# Package 'RAINBOWR'

March 3, 2024

<span id="page-0-0"></span>Type Package

Title Genome-Wide Association Study with SNP-Set Methods

Version 0.1.35

Maintainer Kosuke Hamazaki <hamazaki@ut-biomet.org>

Description By using 'RAINBOWR' (Reliable Association INference By Optimizing Weights with R), users can test multiple SNPs (Single Nucleotide Polymorphisms) simultaneously by kernel-based (SNP-set) methods. This package can also be applied to haplotypebased GWAS (Genome-Wide Association Study). Users can test not only additive effects but also dominance and epistatic effects. In detail, please check our paper on PLOS Computational Biology: Kosuke Hamazaki and Hiroyoshi Iwata (2020) [<doi:10.1371/journal.pcbi.1007663>](https://doi.org/10.1371/journal.pcbi.1007663).

License MIT + file LICENSE

Encoding UTF-8

LazyData true

**Depends** R  $(>= 3.5.0)$ 

Imports Rcpp, Matrix, cluster, MASS, pbmcapply, optimx, methods, ape, stringr, pegas, rrBLUP, expm, here, htmlwidgets, Rfast, gaston, MM4LMM, R.utils

LinkingTo Rcpp, RcppEigen

## RoxygenNote 7.3.1

Suggests knitr, rmarkdown, plotly, haplotypes, adegenet, ggplot2, ggtree, scatterpie, phylobase, furrr, future, progressr, foreach, doParallel, data.table

#### VignetteBuilder knitr

NeedsCompilation yes

Author Kosuke Hamazaki [aut, cre], Hiroyoshi Iwata [aut, ctb]

Repository CRAN

Date/Publication 2024-03-03 09:12:36 UTC

# R topics documented:

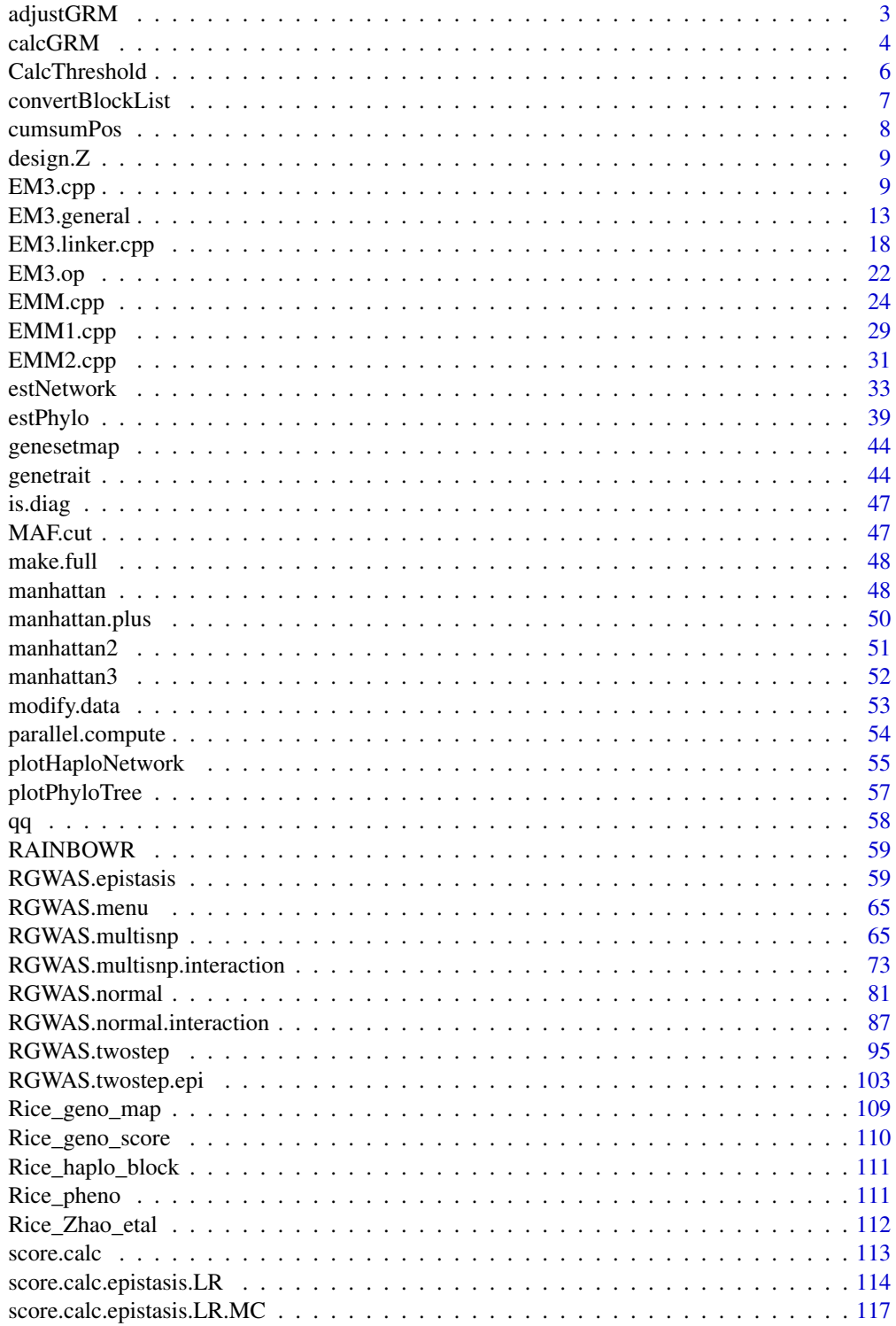

## <span id="page-2-0"></span>adjustGRM 3

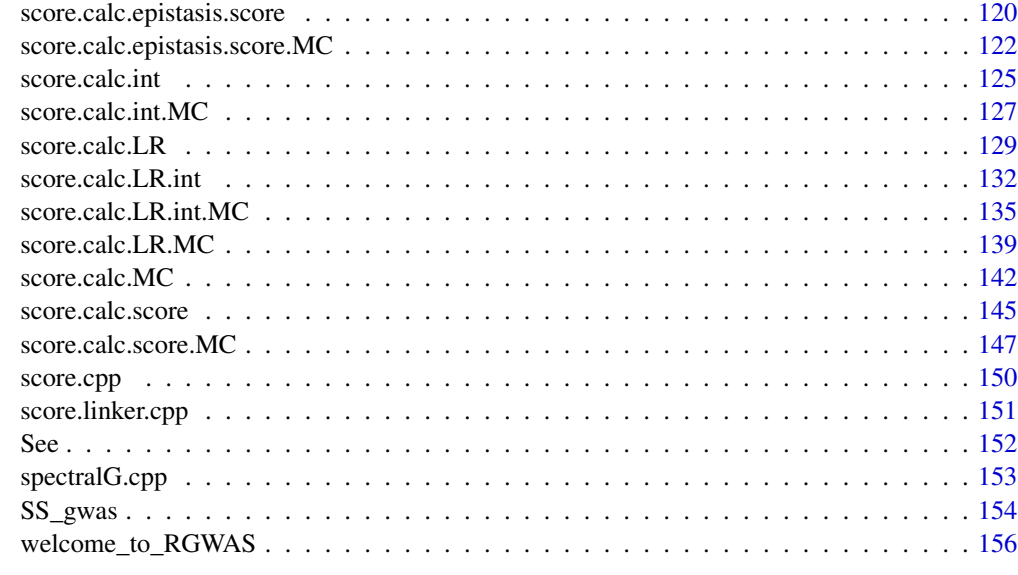

#### **Index** [157](#page-156-0)

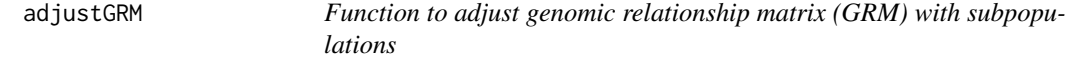

## Description

Function to adjust genomic relationship matrix (GRM) with subpopulations

## Usage

```
adjustGRM(
 y,
 X = NULL,ZETA,
 subpopInfo = NULL,
 nSubpop = 5,
 nPcsFindCluster = 10,
 include.epistasis = FALSE,
 package.MM = "gaston"
)
```
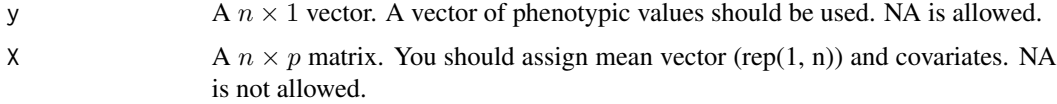

<span id="page-3-0"></span>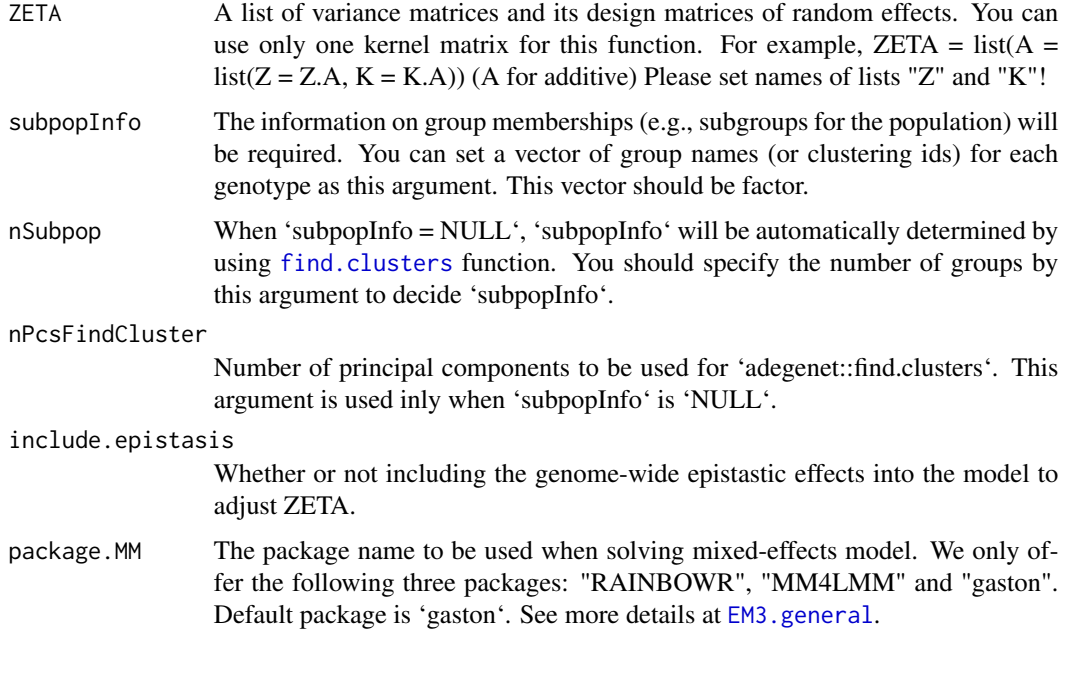

## Value

A List of

Adjusted ZETA including only one kernel.

\$ZETAAd\$wabpopInfo A vector of 'subpopInfo' used in this function.

\$covariates A matrix of covariates used in the mixed effects model. #'

\$nullModel Results of mixed-effects model for multiple kernels.

\$nSubpop 'nSubpop' used in this function.

\$include.epistasis 'include.epistasis' used in this function.

#### References

Rio S, Mary-Huard T, Moreau L, Bauland C, Palaffre C, et al. (2020) Disentangling group specific QTL allele effects from genetic background epistasis using admixed individuals in GWAS: An application to maize flowering. PLOS Genetics 16(3): e1008241.

calcGRM *Function to calculate genomic relationship matrix (GRM)*

#### Description

Function to calculate genomic relationship matrix (GRM)

#### calcGRM 5

## Usage

```
calcGRM(
  genoMat,
 methodGRM = "addNOIA",
  subpop = NULL,
  kernel.h = "tuned",
  returnWMat = FALSE,
 probaa = NULL,
 probAa = NULL
)
```
## Arguments

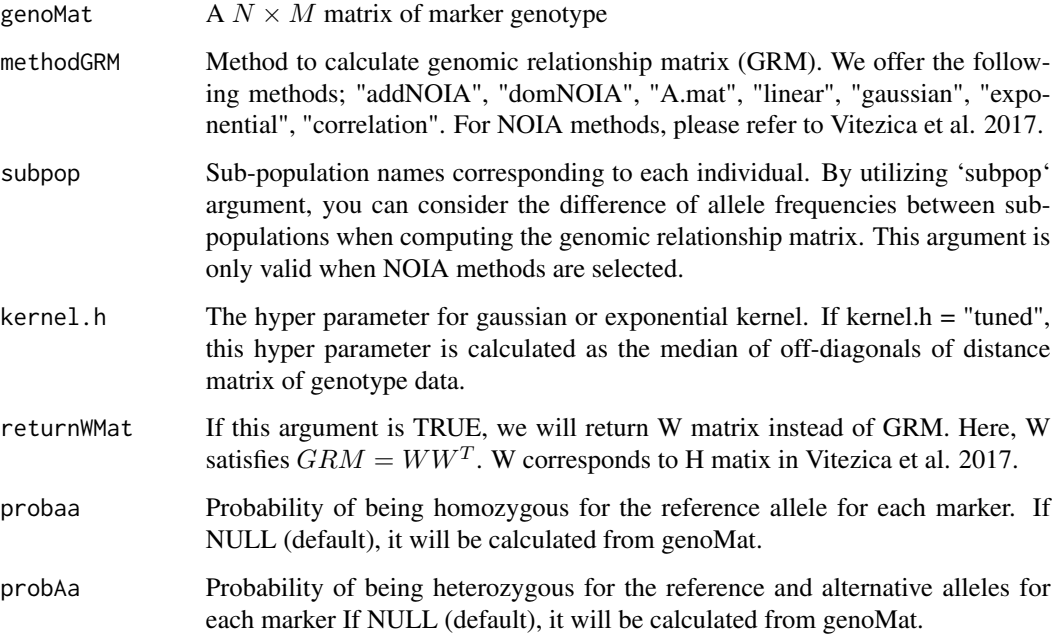

## Value

genomic relationship matrix (GRM)

#### References

Vitezica, Z.G., Legarra, A., Toro, M.A. and Varona, L. (2017) Orthogonal Estimates of Variances for Additive, Dominance, and Epistatic Effects in Populations. Genetics. 206(3): 1297-1307.

Endelman, J.B. and Jannink, J.L. (2012) Shrinkage Estimation of the Realized Relationship Matrix. G3 Genes, Genomes, Genet. 2(11): 1405-1413.

<span id="page-5-0"></span>

## Description

Calculate thresholds for the given GWAS (genome-wide association studies) result by the Benjamini-Hochberg method or Bonferroni method.

#### Usage

```
CalcThreshold(input, sig.level = 0.05, method = "BH")
```
## Arguments

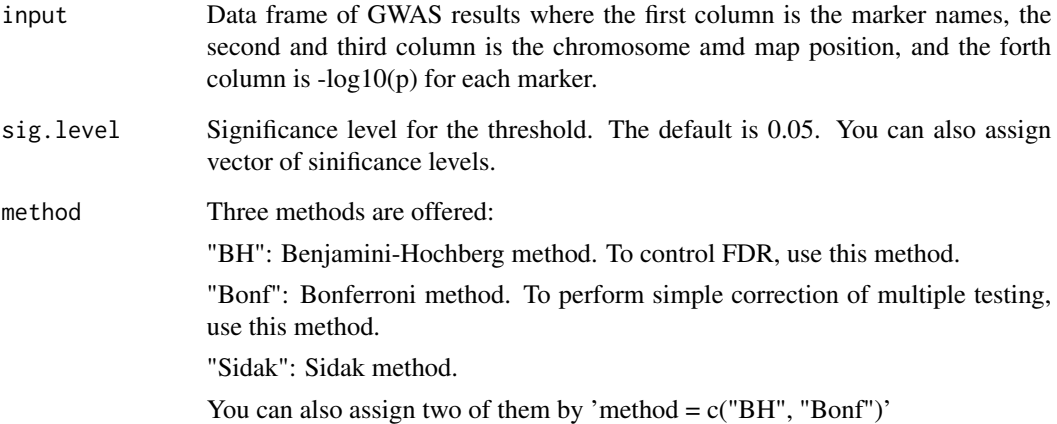

#### Value

The value of the threshold. If there is no threshold, it returns NA.

## References

Benjamini, Y. and Hochberg, Y. (1995) Controlling the false discovery rate: a practical and powerful approach to multiple testing. J R Stat Soc. 57(1): 289-300.

Storey, J.D. and Tibshirani, R. (2003) Statistical significance for genomewide studies. Proc Natl Acad Sci. 100(16): 9440-9445.

<span id="page-6-0"></span>

## Description

Function to convert haplotype block list from PLINK to RAINBOWR format

## Usage

```
convertBlockList(
  fileNameBlocksDetPlink,
 map,
 blockNamesHead = "haploblock_",
 imputeOneSNP = FALSE,
 insertZeros = FALSE,
 n.core = 1,
 parallel.method = "mclapply",
 count = FALSE)
```
## Arguments

fileNameBlocksDetPlink

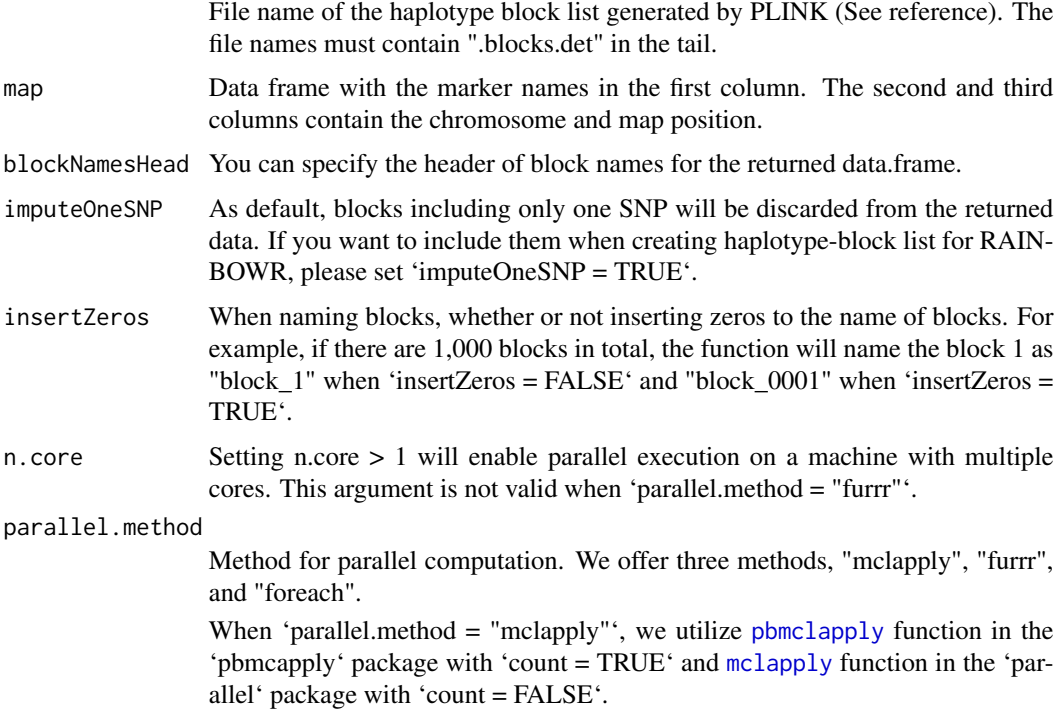

<span id="page-7-0"></span>When 'parallel.method = "furrr"', we utilize [future\\_map](#page-0-0) function in the 'furrr' package. With 'count = TRUE', we also utilize [progressor](#page-0-0) function in the 'progressr' package to show the progress bar, so please install the 'progressr' package from github (<https://github.com/HenrikBengtsson/progressr>). For 'parallel.method = "furrr"', you can perform multi-thread parallelization by sharing memories, which results in saving your memory, but quite slower compared to 'parallel.method = "mclapply"'.

When 'parallel.method = "[foreach](#page-0-0)"', we utilize foreach function in the 'foreach' package with the utilization of [makeCluster](#page-0-0) function in 'parallel' package, and [registerDoParallel](#page-0-0) function in 'doParallel' package. With 'count = TRUE', we also utilize [setTxtProgressBar](#page-0-0) and [txtProgressBar](#page-0-0) functions in the 'utils' package to show the progress bar.

We recommend that you use the option 'parallel.method = "mclapply"', but for Windows users, this parallelization method is not supported. So, if you are Windows user, we recommend that you use the option 'parallel.method = "foreach"'.

count When count is TRUE, you can know how far RGWAS has ended with percent display.

#### Value

A data.frame object of

Block names for SNP-set methods in RAINBOWR

**\$blindarker** Marker names in each block for SNP-set methods in RAINBOWR

Purcell, S. and Chang, C. (2018). PLINK 1.9, www.cog-genomics.org/plink/1.9/. Chang CC, Chow CC, Tellier LCAM, Vattikuti S, Purcell SM, Lee JJ (2015) Second-generation PLINK: rising to the challenge of larger and richer datasets. GigaScience, 4. Gaunt T, Rodríguez S, Day I (2007) Cubic exact solutions for the estimation of pairwise haplotype frequencies: implications for linkage disequilibrium analyses and a web tool 'CubeX'. BMC Bioinformatics, 8. Taliun D, Gamper J, Pattaro C (2014) Efficient haplotype block recognition of very long and dense genetic sequences. BMC Bioinformatics, 15.

cumsumPos *Function to calculate cumulative position (beyond chromosome)*

#### Description

Function to calculate cumulative position (beyond chromosome)

#### Usage

```
cumsumPos(map)
```
#### Arguments

map Data frame with the marker names in the first column. The second and third columns contain the chromosome and map position.

#### <span id="page-8-0"></span> $\deg$ ign. $Z$  9

## Value

Cumulative position (beyond chromosome) will be returned.

design.Z *Function to generate design matrix (Z)*

## Description

Function to generate design matrix (Z)

## Usage

design.Z(pheno.labels, geno.names)

## Arguments

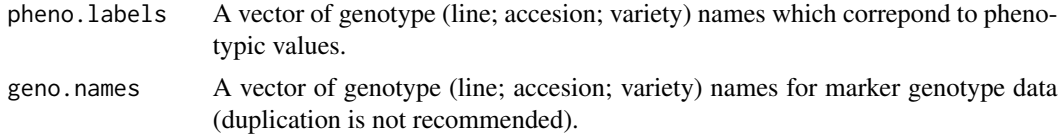

## Value

Z of  $y = X\beta + Zu + e$ . Design matrix, which is useful for GS or GWAS.

<span id="page-8-1"></span>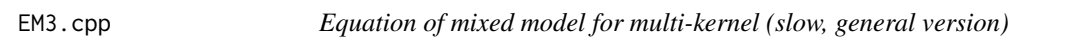

## Description

This function solves the following multi-kernel linear mixed effects model.

 $y = X\beta + \sum_{l=1}^{L} Z_l u_l + \epsilon$ where  $Var[y] = \sum_{l=1}^{L} Z_l K_l Z_l' \sigma_l^2 + I \sigma_e^2$ .

#### Usage

```
EM3.cpp(
  y,
 X0 = NULL,
  ZETA,
  eigen.G = NULL,
  eigen.SGS = NULL,
  tol = NULL,n.core = NA,
```

```
optimizer = "nlminb",
 traceInside = 0,
 n.thres = 450,
 REML = TRUE,pred = TRUE,return.u.always = TRUE,
 return.u.each = TRUE,
 return.Hinv = TRUE
\mathcal{L}
```
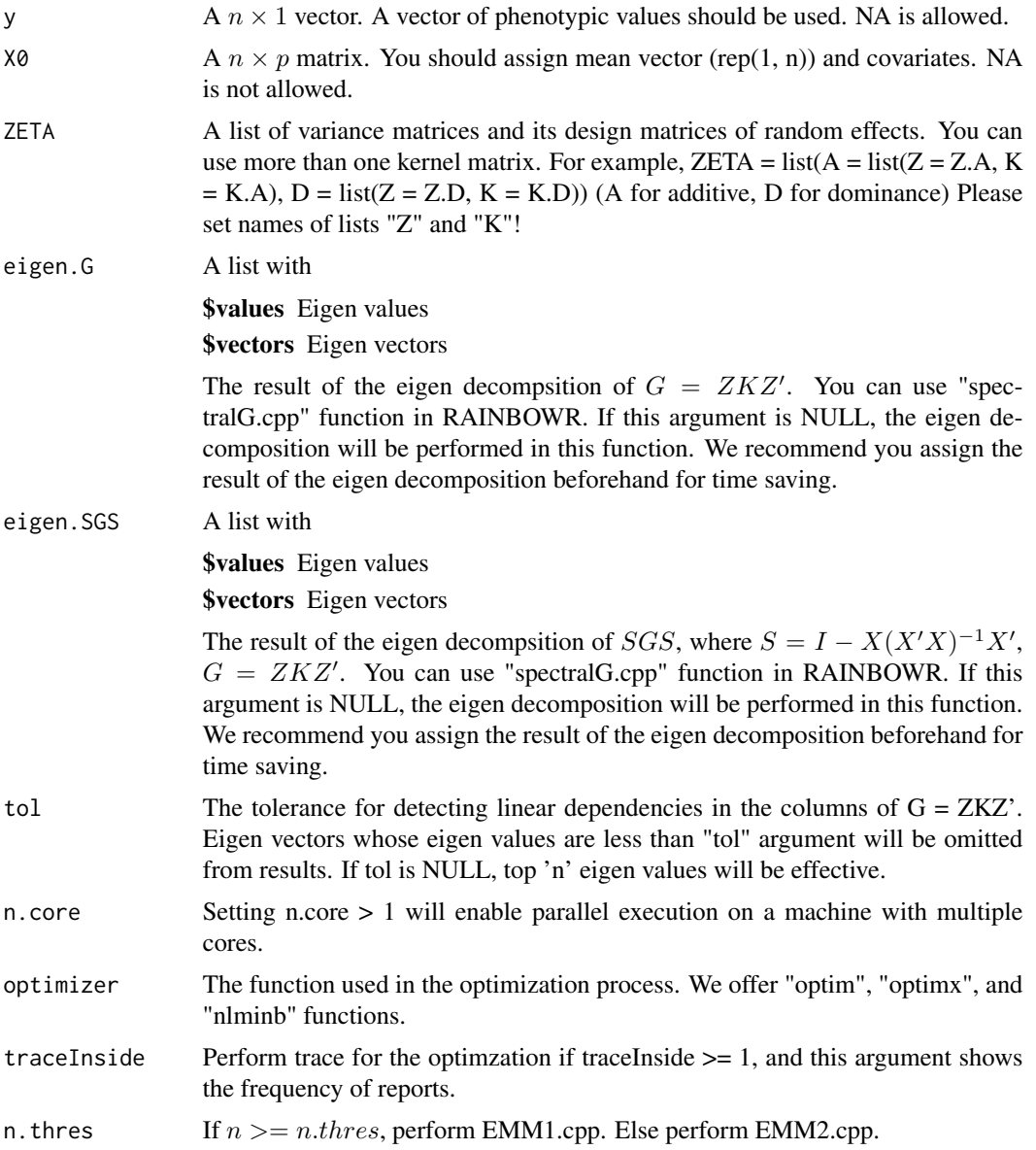

#### $EM3.cpp$  11

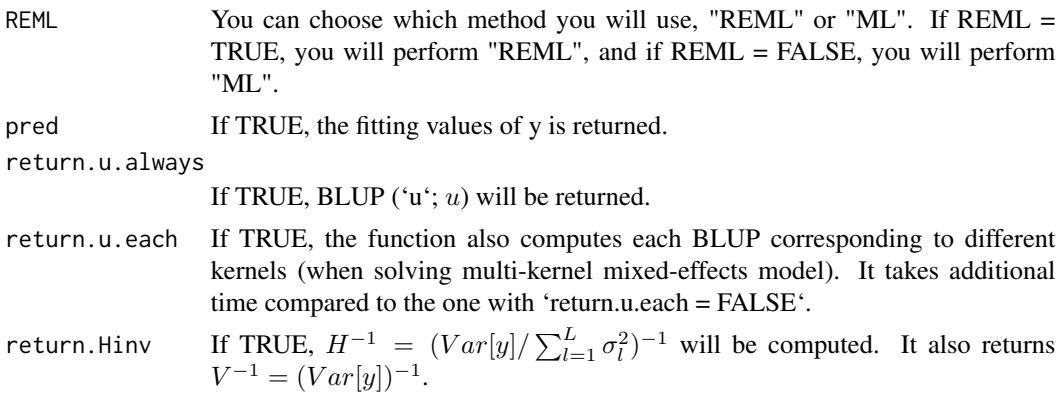

## Value

\$y.pred The fitting values of y  $y = X\beta + Zu$ 

**\$Vu** Estimator for  $\sigma_u^2$ , all of the genetic variance

**\$Ve** Estimator for  $\sigma_e^2$ 

 $$beta$  BLUE( $\beta$ )

\$u BLUP(Sum of  $Zu$ )

\$u.each BLUP(Each u)

\$weights The proportion of each genetic variance (corresponding to each kernel of ZETA) to Vu

\$LL Maximized log-likelihood (full or restricted, depending on method)

**\$Vinv** The inverse of  $V = Vu \times ZKZ' + Ve \times I$ 

**\$Hinv** The inverse of  $H = ZKZ' + \lambda I$ 

## References

Kang, H.M. et al. (2008) Efficient Control of Population Structure in Model Organism Association Mapping. Genetics. 178(3): 1709-1723.

Zhou, X. and Stephens, M. (2012) Genome-wide efficient mixed-model analysis for association studies. Nat Genet. 44(7): 821-824.

## Examples

### Import RAINBOWR require(RAINBOWR)

### Load example datasets data("Rice\_Zhao\_etal") Rice\_geno\_score <- Rice\_Zhao\_etal\$genoScore Rice\_geno\_map <- Rice\_Zhao\_etal\$genoMap Rice\_pheno <- Rice\_Zhao\_etal\$pheno

```
### View each dataset
See(Rice_geno_score)
See(Rice_geno_map)
See(Rice_pheno)
### Select one trait for example
trait.name <- "Flowering.time.at.Arkansas"
y <- as.matrix(Rice_pheno[, trait.name, drop = FALSE])
### Remove SNPs whose MAF <= 0.05
x.0 <- t(Rice_geno_score)
MAF.cut.res \leq MAF.cut(x.0 = x.0, map.0 = Rice_geno_map)
x <- MAF.cut.res$x
map <- MAF.cut.res$map
### Estimate additive genomic relationship matrix (GRM) & epistatic relationship matrix
K.A \leftarrow calcGRM(genoMat = x)K.AA <- K.A * K.A ### additive x additive epistatic effects
### Modify data
Z \leq - design. Z(\text{pheno. labels} = \text{rownames}(y),geno.names = rownames(K.A)) ### design matrix for random effects
pheno.mat <- y[rownames(Z), , drop = FALSE]
ZETA \le list(A = list(Z = Z, K = K.A),
             AA = list(Z = Z, K = K.AA))### Solve multi-kernel linear mixed effects model (2 random efects)
EM3.res \leq EM3.cpp(y = pheno.mat, X0 = NULL, ZETA = ZETA)
(Vu <- EM3.res$Vu) ### estimated genetic variance
(Ve <- EM3.res$Ve) ### estimated residual variance
(weights <- EM3.res$weights) ### estimated proportion of two genetic variances
(herit <- Vu * weights / (Vu + Ve)) ### genomic heritability (additive, additive x additive)
(beta <- EM3.res$beta) ### Here, this is an intercept.
u.each <- EM3.res$u.each ### estimated genotypic values (additive, additive x additive)
See(u.each)
### Perform genomic prediction with 10-fold cross validation (multi-kernel)
noNA <- !is.na(c(pheno.mat)) ### NA (missing) in the phenotype data
phenoNoNA <- pheno.mat[noNA, , drop = FALSE] ### remove NA
ZETANoNA <- ZETA
ZETANONA \le lapply(X = ZETANONA, FUN = function (List) {
  List$Z <- List$Z[noNA, ]
  return(List)
}) ### remove NA
```

```
nFold <- 10 ### # of folds
nLine <- nrow(phenoNoNA)
idCV <- sample(1:nLine %% nFold) ### assign random ids for cross-validation
idCV_idCV == 0] <- nFold
yPred <- rep(NA, nLine)
for (noCV in 1:nFold) {
  print(paste0("Fold: ", noCV))
 yTrain <- phenoNoNA
 yTrain[idCV == noCV, ] <- NA ### prepare test data
  EM3.resCV <- EM3.cpp(y = yTrain, X0 = NULL, ZETA = ZETANoNA) ### prediction
  yTest <- EM3.resCV$y.pred ### predicted values
 yPred[idCV == noCV] <- yTest[idCV == noCV]
}
### Plot the results
plotRange <- range(phenoNoNA, yPred)
plot(x = phenolonA, y = yPred, xlim = plotRange, ylim = plotRange,xlab = "Observed values", ylab = "Predicted values",
     main = "Results of Genomic Prediction (multi-kernel)",
     cex.lab = 1.5, cex.main = 1.5, cex.axis = 1.3)
abline(a = 0, b = 1, col = 2, lwd = 2, lty = 2)R2 \leq -\text{cor}(x) = \text{phenonNOR}[-1], y = \text{yPred}[-1] ^ 2
text(x = plotRange[2] - 10,y = plotRange[1] + 10,
     paste@("R2 = ", round(R2, 3)),cex = 1.5
```
<span id="page-12-1"></span>EM3.general *Equation of mixed model for multi-kernel including using other packages (with other packages, much faster than EM3.cpp)*

## Description

This function solves the following multi-kernel linear mixed effects model using [MMEst](#page-0-0) function in 'MM4LMM' package, [lmm.aireml](#page-0-0) or [lmm.diago](#page-0-0) functions in 'gaston' package, or [EM3.cpp](#page-8-1) function in 'RAINBOWR' package.

.

$$
y = X\beta + \sum_{l=1}^{L} Z_l u_l + \epsilon
$$
  
where  $Var[y] = \sum_{l=1}^{L} Z_l K_l Z_l' \sigma_l^2 + I \sigma_e^2$ 

#### Usage

EM3.general( y,

```
X0 = NULL,ZETA,
 eigen.G = NULL,
 package = "gaston",
 tol = NULL,n.core = 1,
 optimizer = "nlminb",
 REML = TRUE,pred = TRUE,
 return.u.always = TRUE,
 return.u.each = TRUE,
 return.Hinv = TRUE,
 recheck.RAINBOWR = TRUE,
 var.ratio.range = c(1e-09, 1e+07)
\mathcal{L}
```
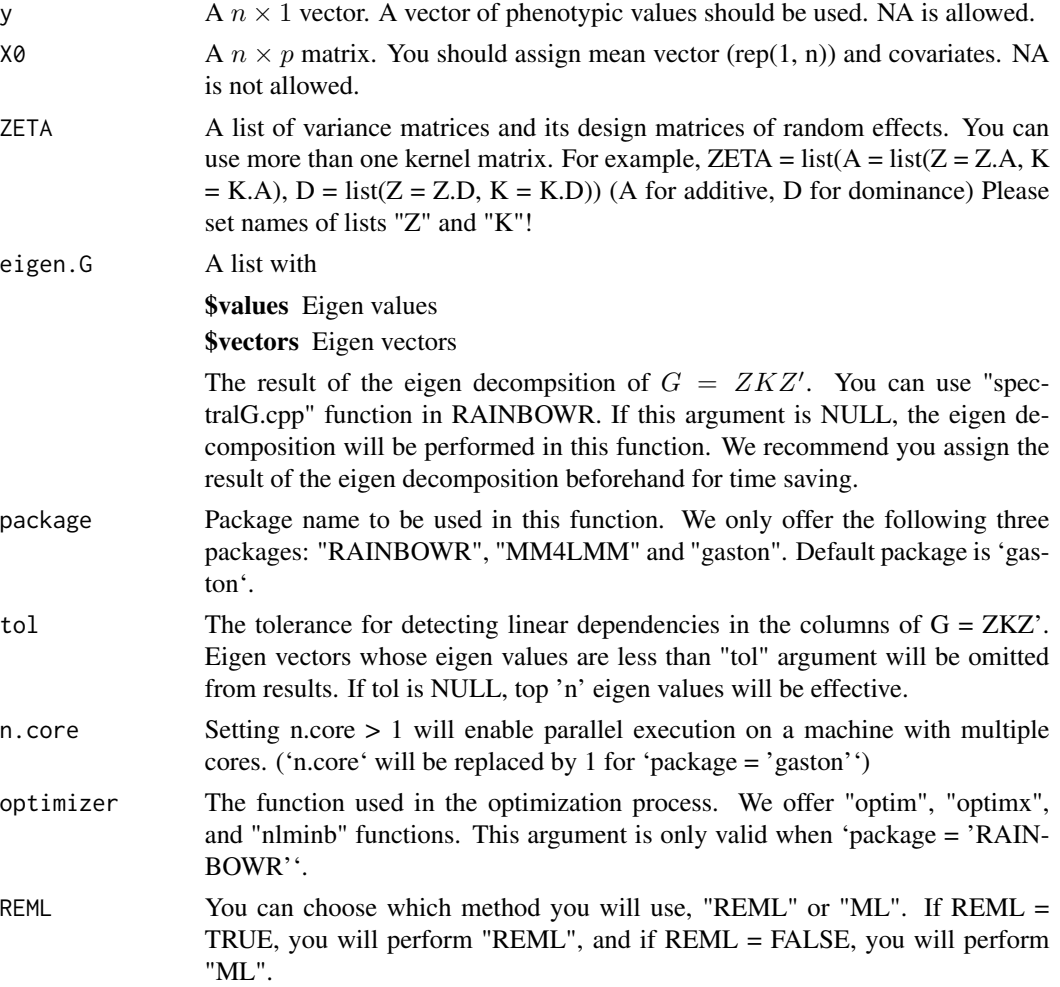

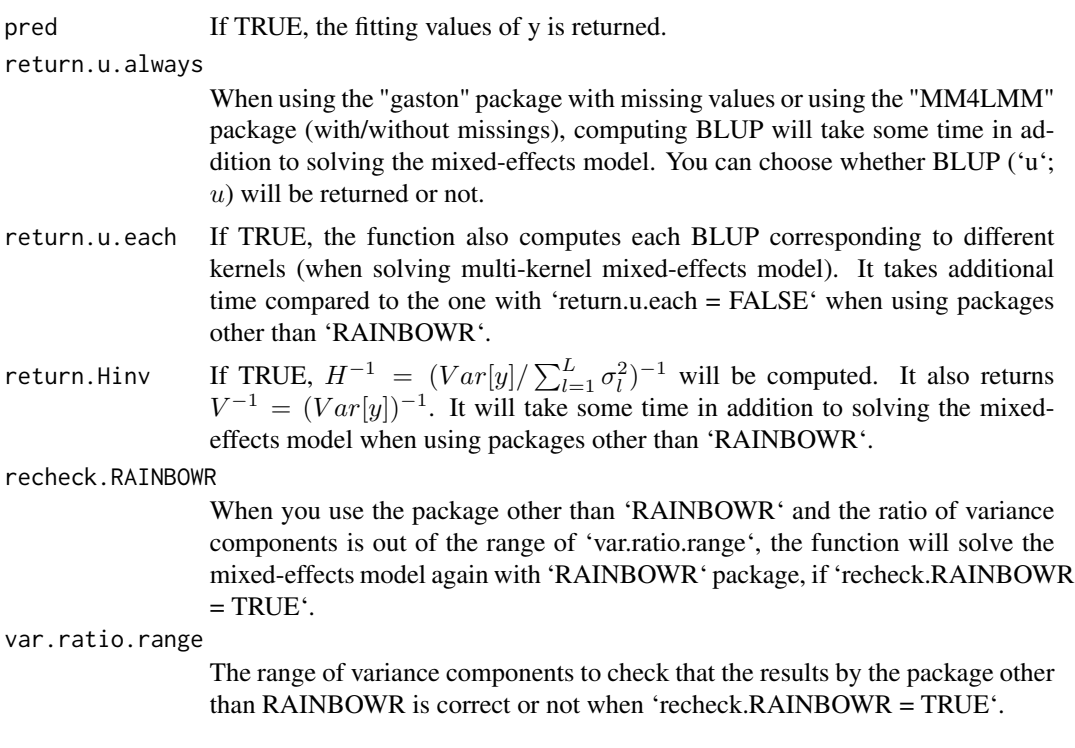

#### Value

**\$y.pred** The fitting values of y  $y = X\beta + Zu$ 

**\$Vu** Estimator for  $\sigma_u^2$ , all of the genetic variance

**\$Ve** Estimator for  $\sigma_e^2$ 

 $$beta$  BLUE( $\beta$ )

 $u$  BLUP(Sum of  $Zu$ )

\$u.each BLUP(Each u)

\$weights The proportion of each genetic variance (corresponding to each kernel of ZETA) to Vu

\$LL Maximized log-likelihood (full or restricted, depending on method)

**SVinv** The inverse of  $V = Vu \times ZKZ' + Ve \times I$ 

**\$Hinv** The inverse of  $H = ZKZ' + \lambda I$ 

## References

Kang, H.M. et al. (2008) Efficient Control of Population Structure in Model Organism Association Mapping. Genetics. 178(3): 1709-1723.

Zhou, X. and Stephens, M. (2012) Genome-wide efficient mixed-model analysis for association studies. Nat Genet. 44(7): 821-824.

Johnson, D. L., & Thompson, R. (1995). Restricted maximum likelihood estimation of variance components for univariate animal models using sparse matrix techniques and average information. Journal of dairy science, 78(2), 449-456.

Hunter, D. R., & Lange, K. (2004). A tutorial on MM algorithms. The American Statistician, 58(1), 30-37.

Zhou, H., Hu, L., Zhou, J., & Lange, K. (2015). MM algorithms for variance components models. arXiv preprint arXiv:1509.07426.

Gilmour, A. R., Thompson, R., & Cullis, B. R. (1995), Average information REML: an efficient algorithm for variance parameter estimation in linear mixed models, Biometrics, 1440-1450.

#### See Also

[MMEst](#page-0-0), [lmm.aireml](#page-0-0), [lmm.diago](#page-0-0)

#### Examples

```
### Import RAINBOWR
require(RAINBOWR)
### Load example datasets
data("Rice_Zhao_etal")
Rice_geno_score <- Rice_Zhao_etal$genoScore
Rice_geno_map <- Rice_Zhao_etal$genoMap
Rice_pheno <- Rice_Zhao_etal$pheno
### View each dataset
See(Rice_geno_score)
See(Rice_geno_map)
See(Rice_pheno)
### Select one trait for example
trait.name <- "Flowering.time.at.Arkansas"
y <- as.matrix(Rice_pheno[, trait.name, drop = FALSE])
### Remove SNPs whose MAF <= 0.05
x.0 <- t(Rice_geno_score)
MAF.cut.res <- MAF.cut(x.0 = x.0, map.0 = Rice_geno_map)
x <- MAF.cut.res$x
map <- MAF.cut.res$map
### Estimate additive genomic relationship matrix (GRM) & epistatic relationship matrix
K.A \leftarrow calcGRM(genoMat = x)K.AA <- K.A * K.A ### additive x additive epistatic effects
```

```
### Modify data
Z \leftarrow design. Z(\text{pheno. labels = rownames(y)},geno.names = rownames(K.A)) ### design matrix for random effects
pheno.mat <- y[rownames(Z), , drop = FALSE]
ZETA \le list(A = list(Z = Z, K = K.A),
```
 $AA = list(Z = Z, K = K.AA))$ 

```
### Solve multi-kernel linear mixed effects model using gaston package (2 random efects)
EM3.gaston.res <- EM3.general(y =pheno.mat, X0 = NULL, ZETA = ZETA,
                              package = "gaston", return.u.always = TRUE,
                              pred = TRUE, return.u.each = TRUE,
                              return.Hinv = TRUE)
(Vu <- EM3.gaston.res$Vu) ### estimated genetic variance
(Ve <- EM3.gaston.res$Ve) ### estimated residual variance
(weights <- EM3.gaston.res$weights) ### estimated proportion of two genetic variances
(herit <- Vu * weights / (Vu + Ve)) ### genomic heritability (additive, additive x additive)
(beta <- EM3.gaston.res$beta) ### Here, this is an intercept.
u.each <- EM3.gaston.res$u.each ### estimated genotypic values (additive, additive x additive)
See(u.each)
### Perform genomic prediction with 10-fold cross validation using gaston package (multi-kernel)
noNA <- !is.na(c(pheno.mat)) ### NA (missing) in the phenotype data
phenoNoNA <- pheno.mat[noNA, , drop = FALSE] ### remove NA
ZETANoNA <- ZETA
ZETANONA <- lapply(X = ZETANONA, FUN = function (List) {
  List$Z <- List$Z[noNA, ]
  return(List)
}) ### remove NA
nFold <- 10 ### # of folds
nLine <- nrow(phenoNoNA)
idCV <- sample(1:nLine %% nFold) ### assign random ids for cross-validation
idCV_idCV == 0] <- nFold
yPred <- rep(NA, nLine)
for (noCV in 1:nFold) {
  print(paste0("Fold: ", noCV))
  yTrain <- phenoNoNA
  yTrain[idCV == noCV, ] <- NA ### prepare test data
  EM3.gaston.resCV <- EM3.general(y = yTrain, X0 = NULL, ZETA = ZETANoNA,
                                  package = "gaston", return.u.always = TRUE,
                                  pred = TRUE, return.u.each = TRUE,
                                  return.Hinv = TRUE) ### prediction
  yTest <- EM3.gaston.resCV$y.pred ### predicted values
  yPred[idCV == noCV] <- yTest[idCV == noCV]
}
### Plot the results
plotRange <- range(phenoNoNA, yPred)
```

```
plot(x = phenoNoNA, y = yPred, xlim = plotRange, ylim = plotRange,xlab = "Observed values", ylab = "Predicted values",
     main = "Results of Genomic Prediction (multi-kernel)",
     cex.lab = 1.5, cex.main = 1.5, cex.axis = 1.3)
abline(a = 0, b = 1, col = 2, lwd = 2, lty = 2)R2 \leq -\text{cor}(x = \text{phenONoNA}[, 1], y = \text{yPred}() ^ 2
text(x = plotRange[2] - 10,y = plotRange[1] + 10,
     paste0("R2 = ", round(R2, 3)),cex = 1.5
```

```
EM3.linker.cpp Equation of mixed model for multi-kernel (fast, for limited cases)
```
#### Description

This function solves multi-kernel mixed model using fastlmm.snpset approach (Lippert et al., 2014). This function can be used only when the kernels other than genomic relationship matrix are linear kernels.

#### Usage

```
EM3.linker.cpp(
  y0,
  X0 = NULL,
  ZETA = NULL,
  Zs0 = NULL,Ws0,
  Gammas0 = lapply(Ws0, function(x) diag(ncol(x))),
  gammas.diag = TRUE,
  X.fix = TRUE,eigen.SGS = NULL,
  eigen.G = NULL,
  n.core = 1,
  tol = NULL,bounds = c(1e-06, 1e+06),
  optimizer = "nlminb",
  traceInside = 0,
  n.thres = 450,
  spectral.method = NULL,
  REML = TRUE,
  pred = TRUE,
  return.u.always = TRUE,
  return.u.each = TRUE,
  return.Hinv = TRUE
)
```
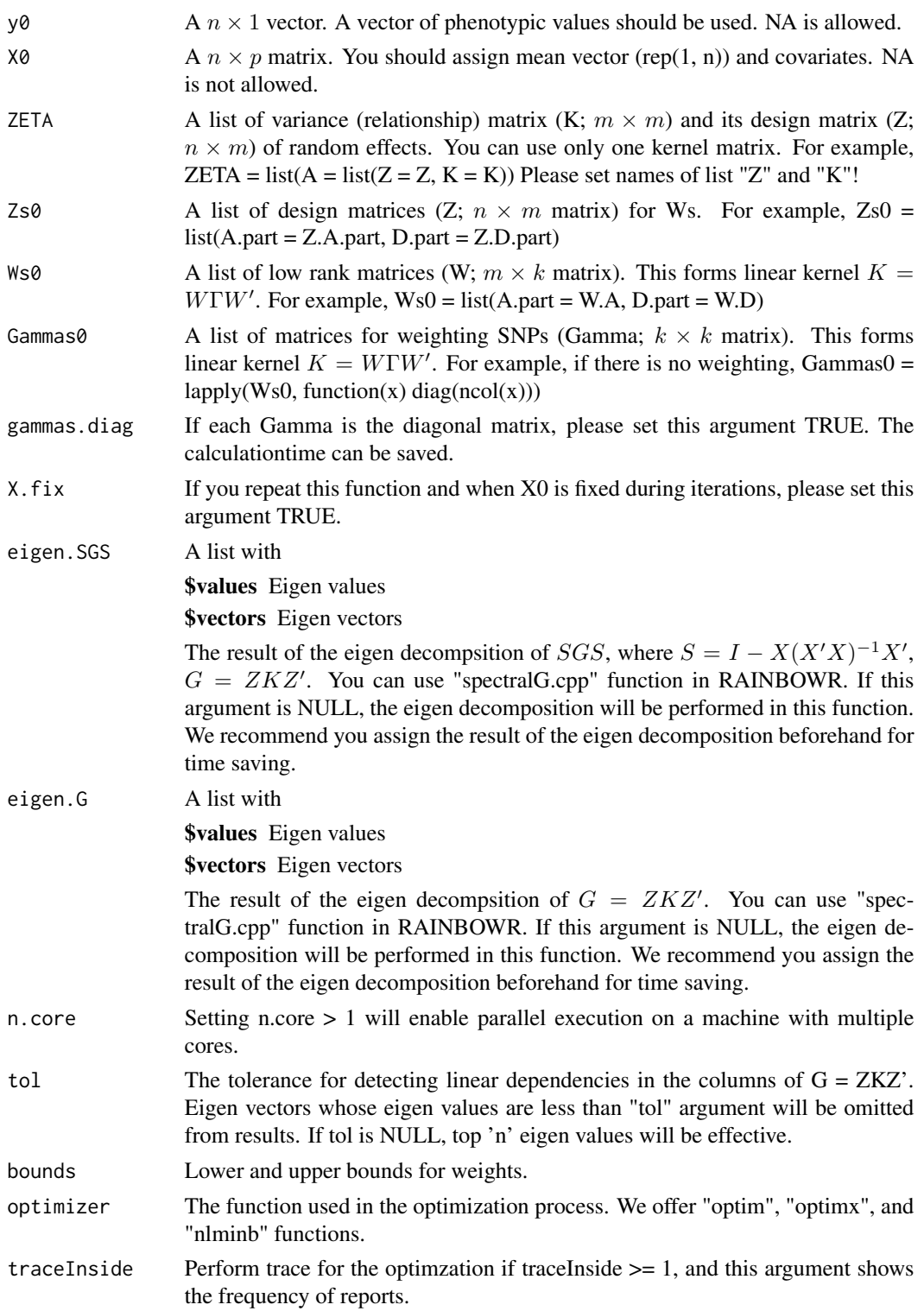

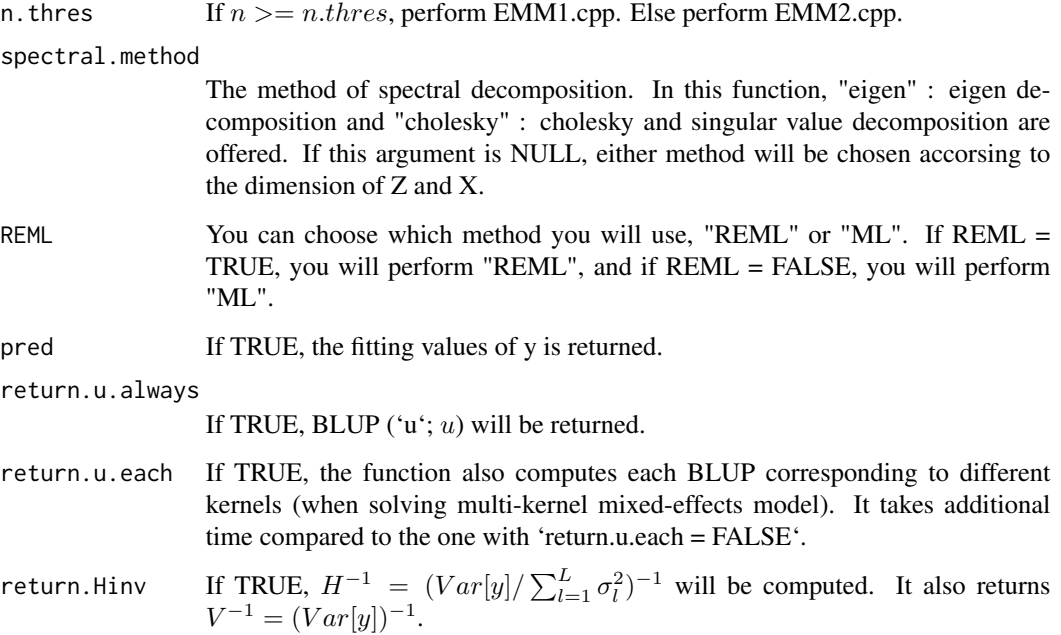

#### Value

\$y.pred The fitting values of y  $y = X\beta + Zu$ 

**\$Vu** Estimator for  $\sigma_u^2$ , all of the genetic variance

**\$Ve** Estimator for  $\sigma_e^2$ 

\$beta  $BLUE(\beta)$ 

\$u BLUP(Sum of  $Zu$ )

\$u.each BLUP(Each u)

\$weights The proportion of each genetic variance (corresponding to each kernel of ZETA) to Vu

\$LL Maximized log-likelihood (full or restricted, depending on method)

**\$Vinv** The inverse of  $V = Vu \times ZKZ' + Ve \times I$ 

**\$Hinv** The inverse of  $H = ZKZ' + \lambda I$ 

## References

Kang, H.M. et al. (2008) Efficient Control of Population Structure in Model Organism Association Mapping. Genetics. 178(3): 1709-1723.

Zhou, X. and Stephens, M. (2012) Genome-wide efficient mixed-model analysis for association studies. Nat Genet. 44(7): 821-824.

Lippert, C. et al. (2014) Greater power and computational efficiency for kernel-based association testing of sets of genetic variants. Bioinformatics. 30(22): 3206-3214.

#### EM3.linker.cpp 21

#### Examples

```
### Import RAINBOWR
require(RAINBOWR)
### Load example datasets
data("Rice_Zhao_etal")
Rice_geno_score <- Rice_Zhao_etal$genoScore
Rice_geno_map <- Rice_Zhao_etal$genoMap
Rice_pheno <- Rice_Zhao_etal$pheno
### View each dataset
See(Rice_geno_score)
See(Rice_geno_map)
See(Rice_pheno)
### Select one trait for example
trait.name <- "Flowering.time.at.Arkansas"
y <- as.matrix(Rice_pheno[, trait.name, drop = FALSE])
### Remove SNPs whose MAF <= 0.05
x.0 <- t(Rice_geno_score)
MAF.cut.res \leq MAF.cut(x.0 = x.0, map.0 = Rice_geno_map)
x <- MAF.cut.res$x
map <- MAF.cut.res$map
### Estimate additive genomic relationship matrix (GRM)
K.A \leftarrow calcGRM(genoMat = x)### Modify data
Z \leq - design. Z(\text{pheno}, \text{labels} = \text{roundmes}(y)),
              geno.names = rownames(K.A)) ### design matrix for random effects
pheno.mat <- y[rownames(Z), , drop = FALSE]
ZETA \le list(A = list(Z = Z, K = K.A))
### Including the additional linear kernel for chromosome 12
chrNo <- 12
W.A \leq x[, map$chr == chrNo] ### marker genotype data of chromosome 12
Zs0 \leftarrow list(A.path = Z)Ws0 \leftarrow list(A.part = W.A) ### This will be regarded as linear kernel
### for the variance-covariance matrix of another random effects.
### Solve multi-kernel linear mixed effects model (2 random efects)
```
EM3.linker.res  $\leq$  EM3.linker.cpp(y0 = pheno.mat, X0 = NULL, ZETA = ZETA,

```
Zs0 = Zs0, Ws0 = Ws0(Vu <- EM3.linker.res$Vu) ### estimated genetic variance
(Ve <- EM3.linker.res$Ve) ### estimated residual variance
(weights <- EM3.linker.res$weights) ### estimated proportion of two genetic variances
(herit <- Vu * weights / (Vu + Ve)) ### genomic heritability (all chromosomes, chromosome 12)
(beta <- EM3.linker.res$beta) ### Here, this is an intercept.
u.each <- EM3.linker.res$u.each ### estimated genotypic values (all chromosomes, chromosome 12)
See(u.each)
```
EM3.op *Equation of mixed model for multi-kernel using other packages (much faster than EM3.cpp)*

#### Description

This function solves the following multi-kernel linear mixed effects model using [MMEst](#page-0-0) function in 'MM4LMM' package, [lmm.aireml](#page-0-0) or [lmm.diago](#page-0-0) functions in 'gaston' package, or [EM3.cpp](#page-8-1) function in 'RAINBOWR' package.

 $y = X\beta + \sum_{l=1}^{L} Z_l u_l + \epsilon$ where  $Var[y] = \sum_{l=1}^{L} Z_l K_l Z_l' \sigma_l^2 + I \sigma_e^2$ .

#### Usage

```
EM3.op(
  y,
  X0 = NULL,ZETA,
  eigen.G = NULL,
  package = "gaston",
  tol = NULL,n.core = 1,
  REML = TRUE,
  pred = TRUE,
  return.u.always = TRUE,
  return.u.each = TRUE,
  return.Hinv = TRUE
)
```
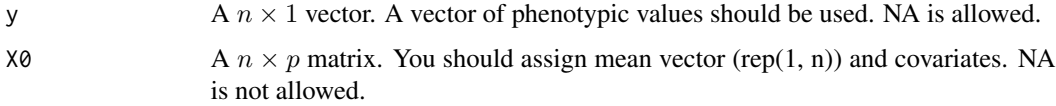

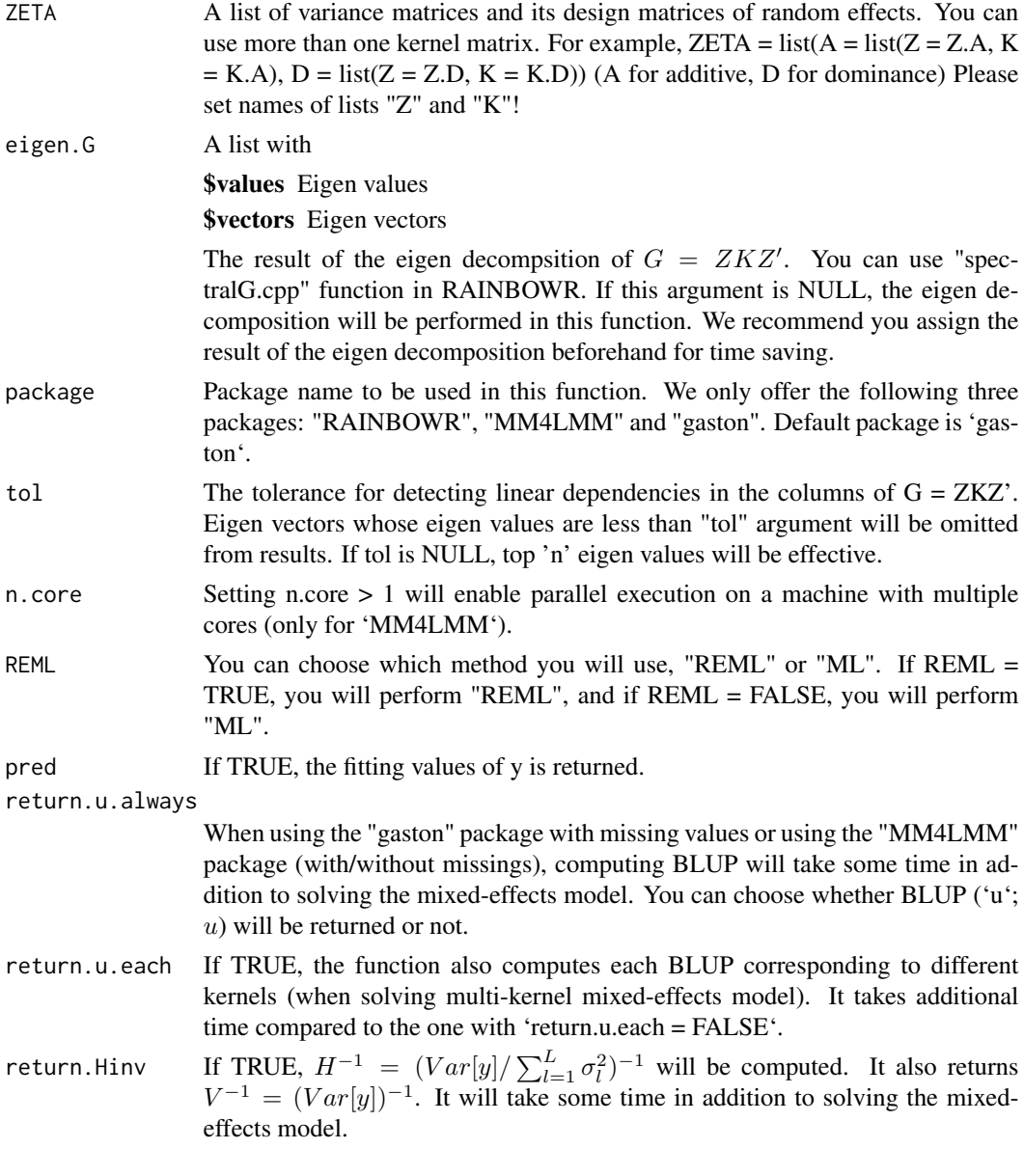

## Value

**\$y.pred** The fitting values of y  $y = X\beta + Zu$ **\$Vu** Estimator for  $\sigma_u^2$ , all of the genetic variance **\$Ve** Estimator for  $\sigma_e^2$  $$beta$  BLUE( $\beta$ )  $u$  BLUP(Sum of  $Zu$ ) \$u.each BLUP(Each u)

\$weights The proportion of each genetic variance (corresponding to each kernel of ZETA) to Vu

<span id="page-23-0"></span>\$LL Maximized log-likelihood (full or restricted, depending on method)

**\$Vinv** The inverse of  $V = Vu \times ZKZ' + Ve \times I$ 

**\$Hinv** The inverse of  $H = ZKZ' + \lambda I$ 

#### References

Kang, H.M. et al. (2008) Efficient Control of Population Structure in Model Organism Association Mapping. Genetics. 178(3): 1709-1723.

Zhou, X. and Stephens, M. (2012) Genome-wide efficient mixed-model analysis for association studies. Nat Genet. 44(7): 821-824.

Johnson, D. L., & Thompson, R. (1995). Restricted maximum likelihood estimation of variance components for univariate animal models using sparse matrix techniques and average information. Journal of dairy science, 78(2), 449-456.

Hunter, D. R., & Lange, K. (2004). A tutorial on MM algorithms. The American Statistician, 58(1), 30-37.

Zhou, H., Hu, L., Zhou, J., & Lange, K. (2015). MM algorithms for variance components models. arXiv preprint arXiv:1509.07426.

Gilmour, A. R., Thompson, R., & Cullis, B. R. (1995), Average information REML: an efficient algorithm for variance parameter estimation in linear mixed models, Biometrics, 1440-1450.

#### See Also

[MMEst](#page-0-0), [lmm.aireml](#page-0-0), [lmm.diago](#page-0-0)

EMM.cpp *Equation of mixed model for one kernel, a wrapper of two methods*

#### **Description**

This function estimates maximum-likelihood (ML/REML; resticted maximum likelihood) solutions for the following mixed model.

$$
y = X\beta + Zu + \epsilon
$$

where  $\beta$  is a vector of fixed effects and u is a vector of random effects with  $Var[u] = K\sigma_u^2$ . The residual variance is  $Var[\epsilon] = I\sigma_e^2$ .

#### Usage

```
EMM.cpp(
  y,
  X = NULL,
  ZETA,
  eigen.G = NULL,
  eigen.SGS = NULL,
```
## EMM.cpp 25

```
n.thres = 450,
 reestimation = FALSE,
 n.core = NA,
 lam.len = 4,init.range = c(1e-06, 100),
  init.one = 0.5,
 conv.param = 1e-06,
  count.max = 20,
 bounds = c(1e-06, 1e+06),
  tol = NULL,optimizer = "nlminb",
  traceInside = 0,
 REML = TRUE,silent = TRUE,
 plot.1 = FALSE,SE = FALSE,return.Hinv = TRUE
\mathcal{L}
```
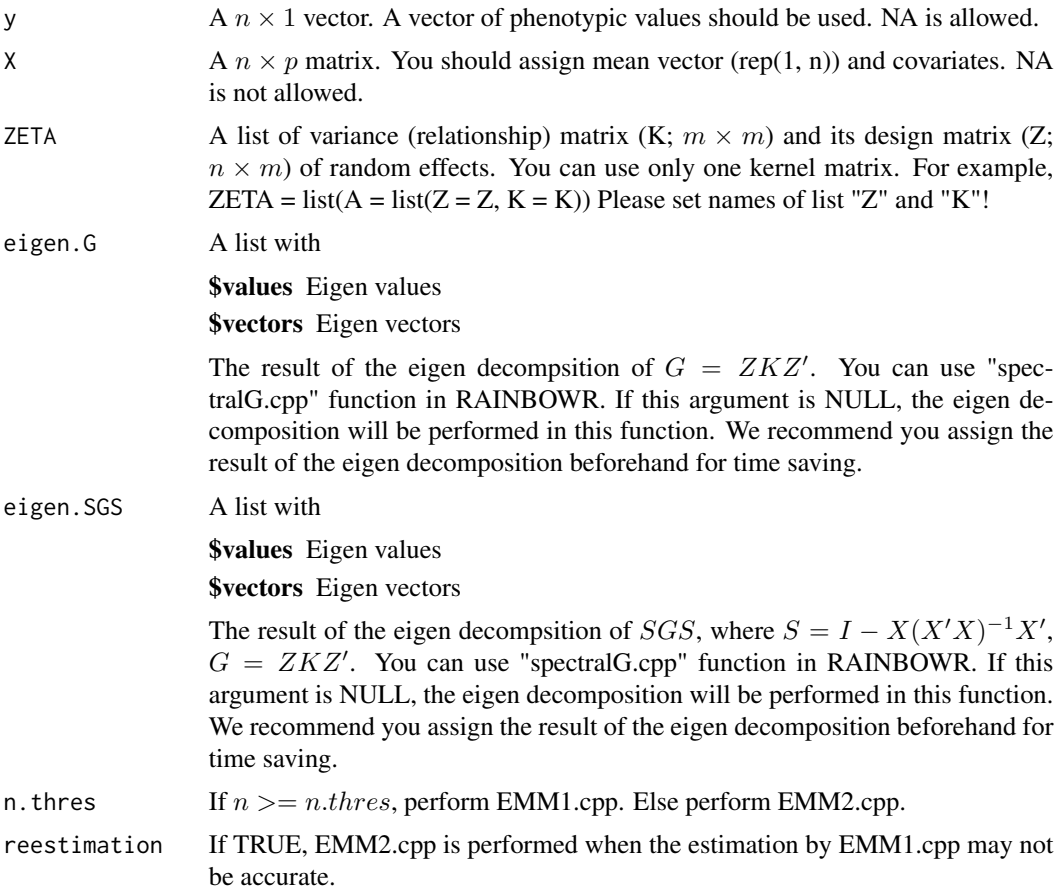

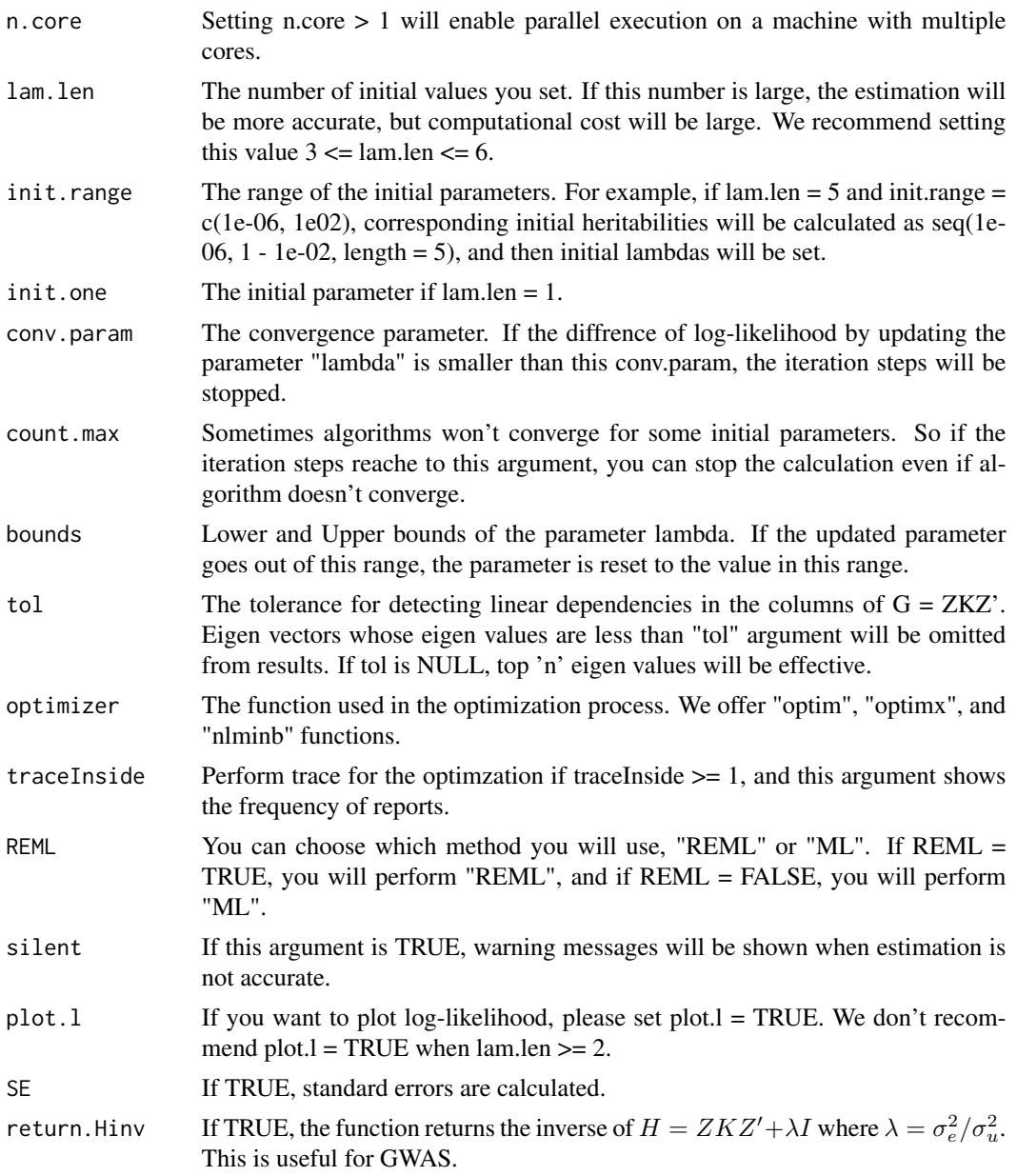

## Value

**\$Vu** Estimator for  $\sigma_u^2$ **\$Ve** Estimator for  $\sigma_e^2$  $$beta$  BLUE( $\beta$ )  $u$  BLUP(*u*) \$LL Maximized log-likelihood (full or restricted, depending on method) **\$beta.SE** Standard error for  $\beta$  (If SE = TRUE)

#### EMM.cpp 27

\$u.SE Standard error for  $u^* - u$  (If SE = TRUE) **\$Hinv** The inverse of  $H = ZKZ' + \lambda I$  (If return.Hinv = TRUE) **\$Hinv2** The inverse of  $H2 = ZKZ'/\lambda + I$  (If return.Hinv = TRUE) \$lambda Estimators for  $\lambda = \sigma_e^2/\sigma_u^2$  (If  $n >= n.thres$ ) **\$lambdas** Lambdas for each initial values (If  $n \ge n$ .thres) \$reest If parameter estimation may not be accurate, reest = 1, else reest = 0 (If  $n \ge n$ .thres) **\$counts** The number of iterations until convergence for each initial values (If  $n \ge n$ .thres)

#### References

Kang, H.M. et al. (2008) Efficient Control of Population Structure in Model Organism Association Mapping. Genetics. 178(3): 1709-1723.

Zhou, X. and Stephens, M. (2012) Genome-wide efficient mixed-model analysis for association studies. Nat Genet. 44(7): 821-824.

#### Examples

```
### Perform genomic prediction with 10-fold cross validation
```

```
### Import RAINBOWR
require(RAINBOWR)
```

```
### Load example datasets
data("Rice_Zhao_etal")
Rice_geno_score <- Rice_Zhao_etal$genoScore
Rice_geno_map <- Rice_Zhao_etal$genoMap
Rice_pheno <- Rice_Zhao_etal$pheno
```

```
### View each dataset
See(Rice_geno_score)
See(Rice_geno_map)
See(Rice_pheno)
```

```
### Select one trait for example
trait.name <- "Flowering.time.at.Arkansas"
y <- as.matrix(Rice_pheno[, trait.name, drop = FALSE])
```

```
### Remove SNPs whose MAF <= 0.05
x.0 <- t(Rice_geno_score)
MAF.cut.res <- MAF.cut(x.\theta = x.\theta, map.\theta = \text{Rice\_geno\_map})
x <- MAF.cut.res$x
map <- MAF.cut.res$map
```

```
### Estimate genomic relationship matrix (GRM)
K.A \leftarrow calcGRM(genoMat = x)
```

```
### Modify data
modify.res \leq modify.data(pheno.mat = y, geno.mat = x, return.ZETA = TRUE)
```

```
pheno.mat <- modify.res$pheno.modi
ZETA <- modify.res$ZETA
### Solve linear mixed effects model
EMM.res \leq EMM.cpp(y = pheno.mat, X = NULL, ZETA = ZETA)
(Vu <- EMM.res$Vu) ### estimated genetic variance
(Ve <- EMM.res$Ve) ### estimated residual variance
(herit <- Vu / (Vu + Ve)) ### genomic heritability
(beta <- EMM.res$beta) ### Here, this is an intercept.
u <- EMM.res$u ### estimated genotypic values
See(u)
### Estimate marker effects from estimated genotypic values
x.modi <- modify.res$geno.modi
WMat <- calcGRM(genoMat = x.modi, methodGRM = "addNOIA",
                returnWMat = TRUE)
K.A <- ZETA$A$K
if (min(eigen(K.A)$values) < 1e-08) {
  diag(K.A) <- diag(K.A) + 1e-06
\lambdamrkEffectsForW <- crossprod(x = WMat,
                            y = solve(K.A)) %*% as.matrix(u)
mrkEffects <- mrkEffectsForW / mean(scale(x.modi %*% mrkEffectsForW, scale = FALSE) / u)
#### Cross-validation for genomic prediction
noNA <- !is.na(c(pheno.mat)) ### NA (missing) in the phenotype data
phenoNoNA <- pheno.mat[noNA, , drop = FALSE] ### remove NA
ZETANoNA <- ZETA
ZETANoNA$A$Z <- ZETA$A$Z[noNA, ] ### remove NA
nFold <- 10 ### # of folds
nLine <- nrow(phenoNoNA)
idCV <- sample(1:nLine %% nFold) ### assign random ids for cross-validation
idCV_idCV == 0] <- nFold
yPred <- rep(NA, nLine)
for (noCV in 1:nFold) {
  yTrain <- phenoNoNA
  yTrain[idCV == noCV, ] <- NA ### prepare test data
  EMM.resCV <- EMM.cpp(y = yTrain, X = NULL, ZETA = ZETANoNA) ### prediction
  yTest <- EMM.resCV$beta + EMM.resCV$u ### predicted values
  yPred[idCV == noCV] <- (yTest[noNA])[idCV == noCV]
```
## <span id="page-28-0"></span>EMM1.cpp 29

}

```
### Plot the results
plotRange <- range(phenoNoNA, yPred)
plot(x = phenoNoNA, y = yPred, xlim = plotRange, ylim = plotRange,xlab = "Observed values", ylab = "Predicted values",
     main = "Results of Genomic Prediction",
     cex.lab = 1.5, cex.main = 1.5, cex.axis = 1.3)
abline(a = 0, b = 1, col = 2, lwd = 2, lty = 2)R2 \leq -\text{cor}(x = \text{phenoNonAL}, 1], y = \text{yPred} ^ 2
text(x = plotRange[2] - 10,y = plotRange[1] + 10,paste0("R2 = ", round(R2, 3)),cex = 1.5
```
EMM1.cpp *Equation of mixed model for one kernel, GEMMA-based method (inplemented by Rcpp)*

#### Description

This function solves the single-kernel linear mixed effects model by GEMMA (genome wide efficient mixed model association; Zhou et al., 2012) approach.

#### Usage

```
EMM1.cpp(
  y,
  X = NULL,ZETA,
  eigen.G = NULL,
  n.core = NA,
  lam.len = 4,init.random = c(1e-04, 100),
  init.one = 0.5,
  conv.param = 1e-06,
  count.max = 15,
  bounds = c(1e-06, 1e+06),
  tol = NULL,REML = TRUE,
  silent = TRUE,
  plot.1 = FALSE,SE = FALSE,return.Hinv = TRUE
)
```
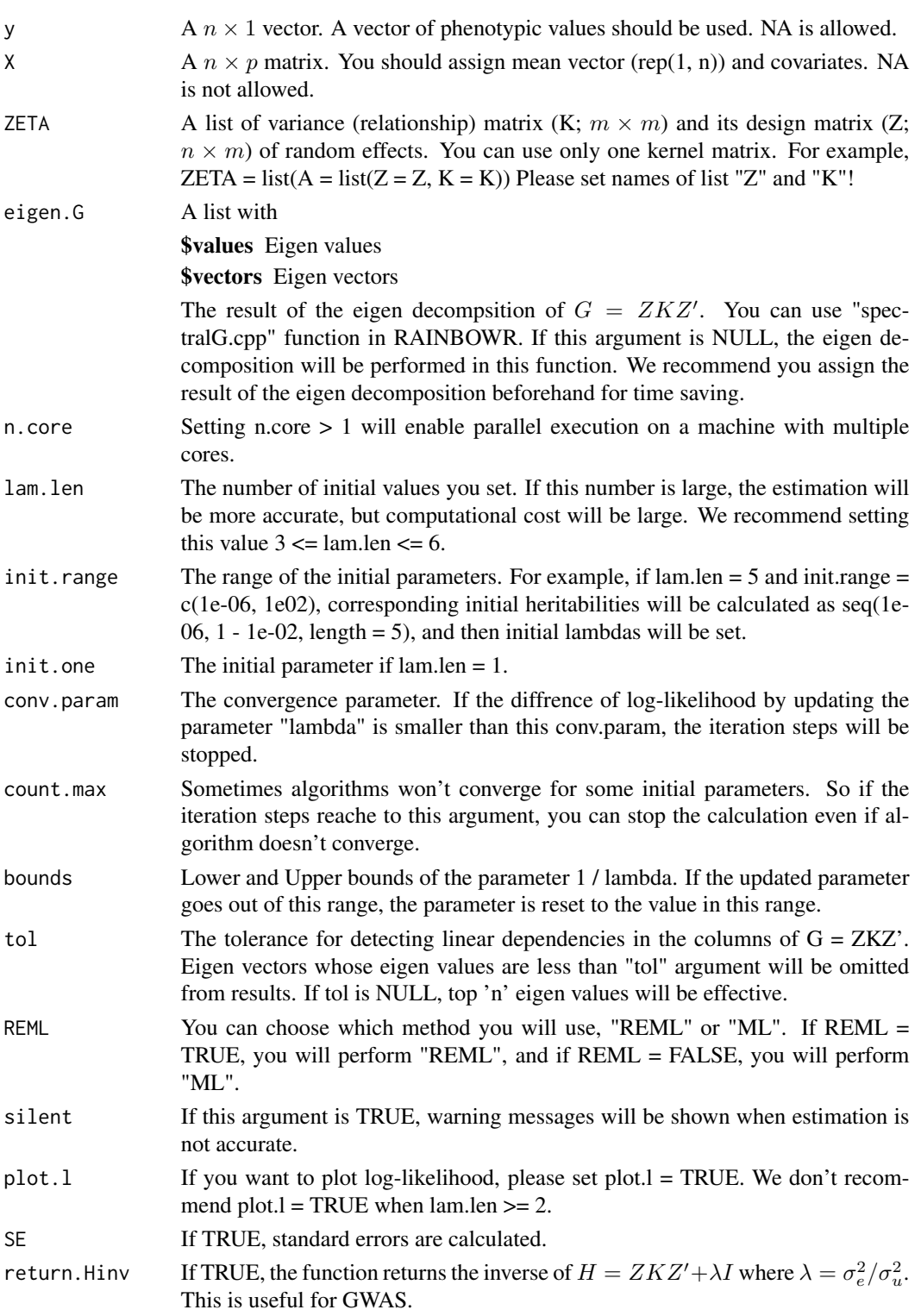

## <span id="page-30-0"></span>Value

**\$Vu** Estimator for  $\sigma_u^2$ **\$Ve** Estimator for  $\sigma_e^2$  $$beta BLUE(\beta)$  $\mathbf{u}$  BLUP $(u)$ \$LL Maximized log-likelihood (full or restricted, depending on method) **\$beta.SE** Standard error for  $\beta$  (If SE = TRUE) \$u.SE Standard error for  $u^* - u$  (If SE = TRUE) **\$Hinv** The inverse of  $H = ZKZ' + \lambda I$  (If return.Hinv = TRUE) **\$Hinv2** The inverse of  $H2 = ZKZ'/\lambda + I$  (If return.Hinv = TRUE) **\$lambda** Estimators for  $\lambda = \sigma_e^2/\sigma_u^2$ \$lambdas Lambdas for each initial values \$reest If parameter estimation may not be accurate, reest = 1, else reest =  $0$ \$counts The number of iterations until convergence for each initial values

## References

Kang, H.M. et al. (2008) Efficient Control of Population Structure in Model Organism Association Mapping. Genetics. 178(3): 1709-1723.

Zhou, X. and Stephens, M. (2012) Genome-wide efficient mixed-model analysis for association studies. Nat Genet. 44(7): 821-824.

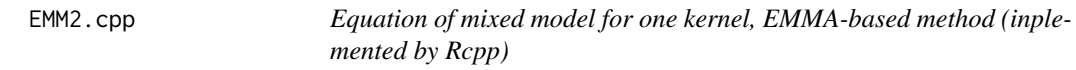

## Description

This function solves single-kernel linear mixed model by EMMA (efficient mixed model association; Kang et al., 2008) approach.

#### Usage

```
EMM2.cpp(
  y,
  X = NULL,ZETA,
  eigen.G = NULL,
  eigen.SGS = NULL,
  tol = NULL,optimizer = "nlminb",
  traceInside = 0,
  REML = TRUE,
```

```
bounds = c(1e-09, 1e+09),
  SE = FALSE,return.Hinv = FALSE\lambda
```
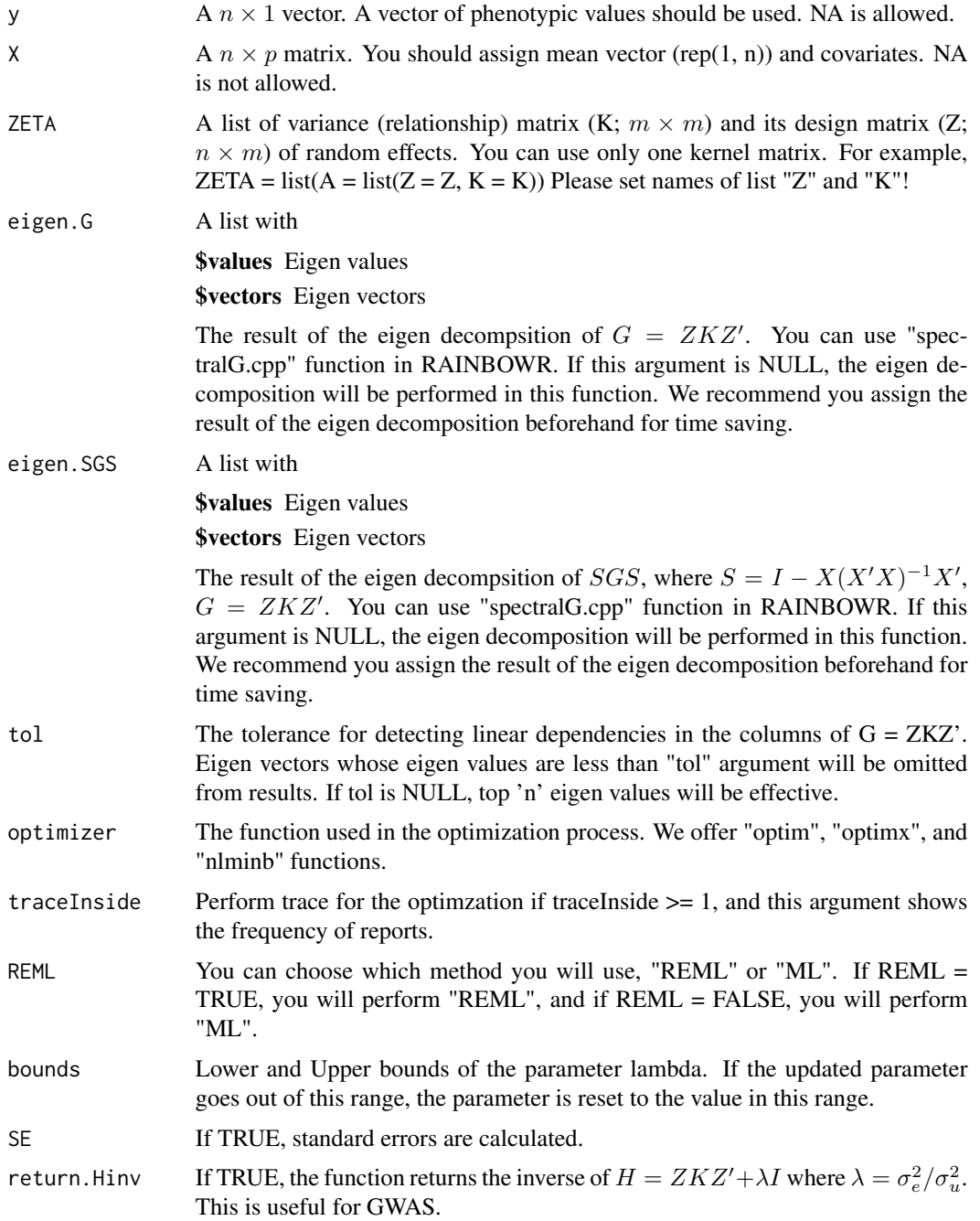

<span id="page-32-0"></span>estNetwork 33

#### Value

**\$Vu** Estimator for  $\sigma_u^2$ **\$Ve** Estimator for  $\sigma_e^2$ **\$beta**  $BLUE(\beta)$  $u$  BLUP(*u*) \$LL Maximized log-likelihood (full or restricted, depending on method) **\$beta.SE** Standard error for  $\beta$  (If SE = TRUE) \$u.SE Standard error for  $u^* - u$  (If SE = TRUE) **\$Hinv** The inverse of  $H = ZKZ' + \lambda I$  (If return.Hinv = TRUE)

## References

Kang, H.M. et al. (2008) Efficient Control of Population Structure in Model Organism Association Mapping. Genetics. 178(3): 1709-1723.

estNetwork *Function to estimate & plot haplotype network*

## Description

Function to estimate & plot haplotype network

#### Usage

```
estNetwork(
  blockInterest = NULL,
  gwasRes = NULL,
  nTopRes = 1,
  gene.set = NULL,
  indexRegion = 1:10,
  chrInterest = NULL,
  posRegion = NULL,
  blockName = NULL,
  nHaplo = NULL,
  pheno = NULL,
  geno = NULL,
  ZETA = NULL,
  chi2Test = TRUE,thresChi2Test = 0.05,
  plotNetwork = TRUE,
  distMat = NULL,distMethod = "manhattan",
  evolutionDist = FALSE,
  complementHaplo = "phylo",
```

```
subpopInfo = NULL,
  groupingMethod = "kmedoids",
 nGrp = 3,
 nIterClustering = 100,
  iterRmst = 100,networkMethod = "rmst",
  autogamous = FALSE,
 probParsimony = 0.95,
  nMaxHaplo = 1000,
 kernelTypes = "addNOIA",
 n.core = parallel::detectCores() - 1,
 parallel.method = "mclapply",
 hOpt = "optimized",
 hOpt2 = "optimized",
 maxIter = 20,rangeHStart = 10^{\circ}c(-1:1),
  saveName = NULL,
  saveStyle = "png",
 plotWhichMDS = 1:2,
 colConnection = c("grey40", "grey60"),
  ltyConnection = c("solid", "dashed"),
  lwdConnection = c(1.5, 0.8),pchBase = c(1, 16),
  colComplex = c(2, 4),collHaploBase = c(3, 5, 6),
  cexMax = 2,
  cexMin = 0.7,
  ggPlotNetwork = FALSE,
 cexMaxForGG = 0.025,cexMinForGG = 0.008,
 alphaBase = c(0.9, 0.3),
 verbose = TRUE
\mathcal{L}
```
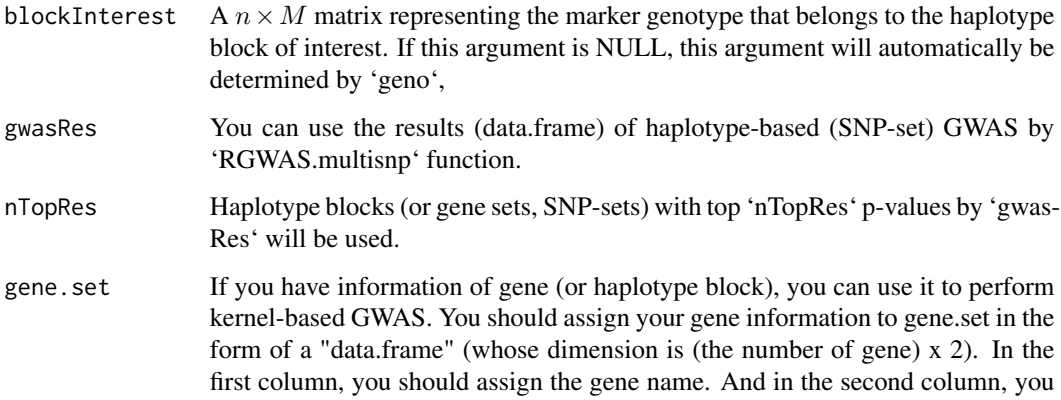

should assign the names of each marker, which correspond to the marker names of "geno" argument.

- indexRegion You can specify the haplotype block (or gene set, SNP-set) of interest by the marker index in 'geno'.
- chrInterest You can specify the haplotype block (or gene set, SNP-set) of interest by the marker position in 'geno'. Please assign the chromosome number to this argument.
- posRegion You can specify the haplotype block (or gene set, SNP-set) of interest by the marker position in 'geno'. Please assign the position in the chromosome to this argument.
- blockName You can specify the haplotype block (or gene set, SNP-set) of interest by the name of haplotype block in 'geno'.
- nHaplo Number of haplotypes. If not defined, this is automatically defined by the data. If defined, k-medoids clustering is performed to define haplotypes.
- pheno Data frame where the first column is the line name (gid). The remaining columns should be a phenotype to test.
- geno Data frame with the marker names in the first column. The second and third columns contain the chromosome and map position. Columns 4 and higher contain the marker scores for each line, coded as  $[-1, 0, 1] = [aa, Aa, AA]$ .
- ZETA A list of covariance (relationship) matrix  $(K: m \times m)$  and its design matrix  $(Z:$  $n \times m$ ) of random effects. Please set names of list "Z" and "K"! You can use more than one kernel matrix. For example,
	- $ZETA = list(A = list(Z = Z.A, K = K.A), D = list(Z = Z.D, K = K.D))$
	- **Z.A, Z.D** Design matrix  $(n \times m)$  for the random effects. So, in many cases, you can use the identity matrix.
	- K.A, K.D Different kernels which express some relationships between lines.

For example, K.A is additive relationship matrix for the covariance between lines, and K.D is dominance relationship matrix.

- chi2Test If TRUE, chi-square test for the relationship between haplotypes & subpopulations will be performed.
- thresChi2Test The threshold for the chi-square test.
- plotNetwork If TRUE, the function will return the plot of haplotype network.
- distMat You can assign the distance matrix of the block of interest. If NULL, the distance matrix will be computed in this function.
- distMethod You can choose the method to calculate distance between accessions. This argument corresponds to the 'method' argument in the 'dist' function.
- evolutionDist If TRUE, the evolution distance will be used instead of the pure distance. The 'distMat' will be converted to the distance matrix by the evolution distance when you use 'complementHaplo = "phylo"'.

complementHaplo

how to complement unobserved haplotypes. When 'complementHaplo = "all"', all possible haplotypes will be complemented from the observed haplotypes.

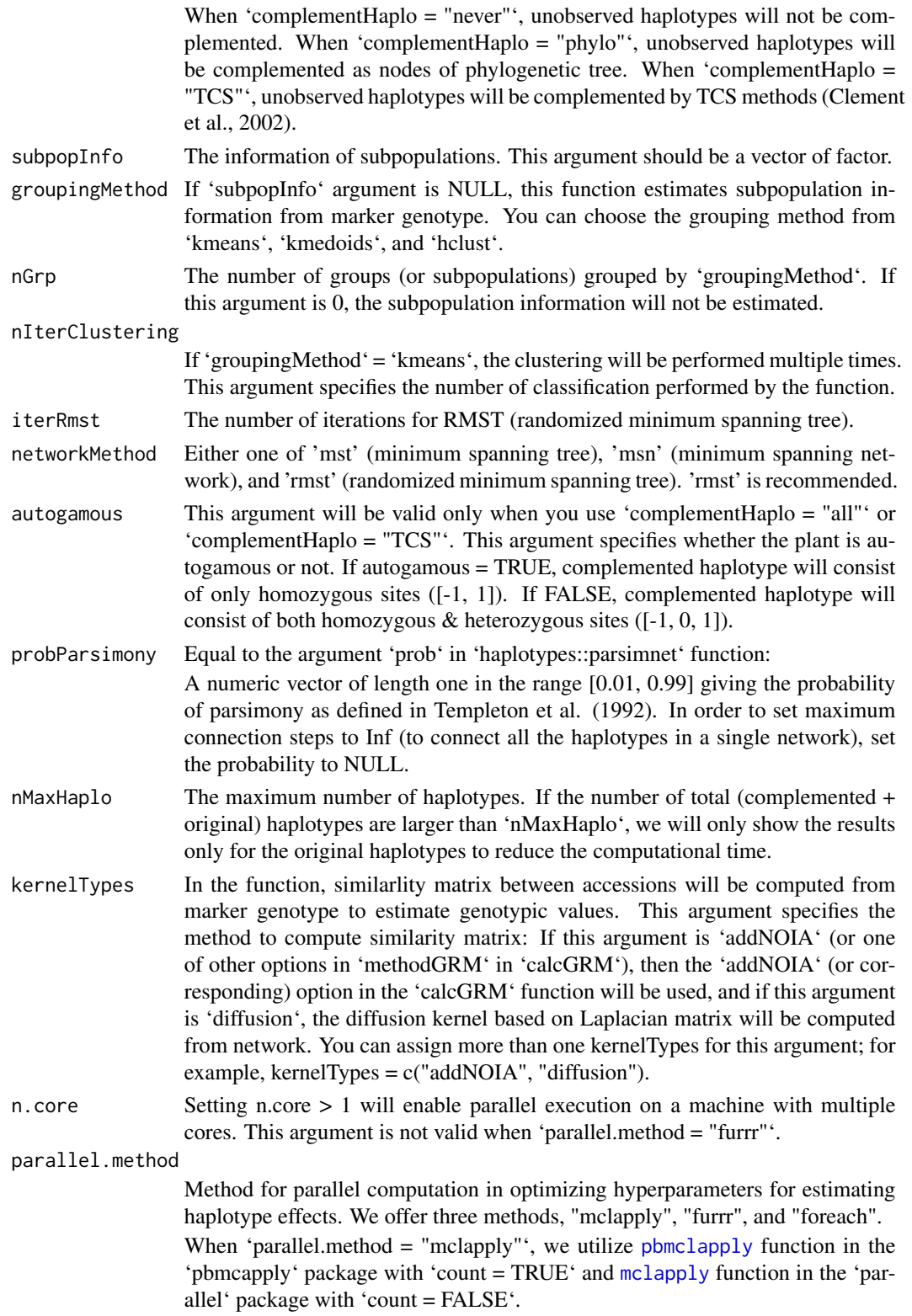
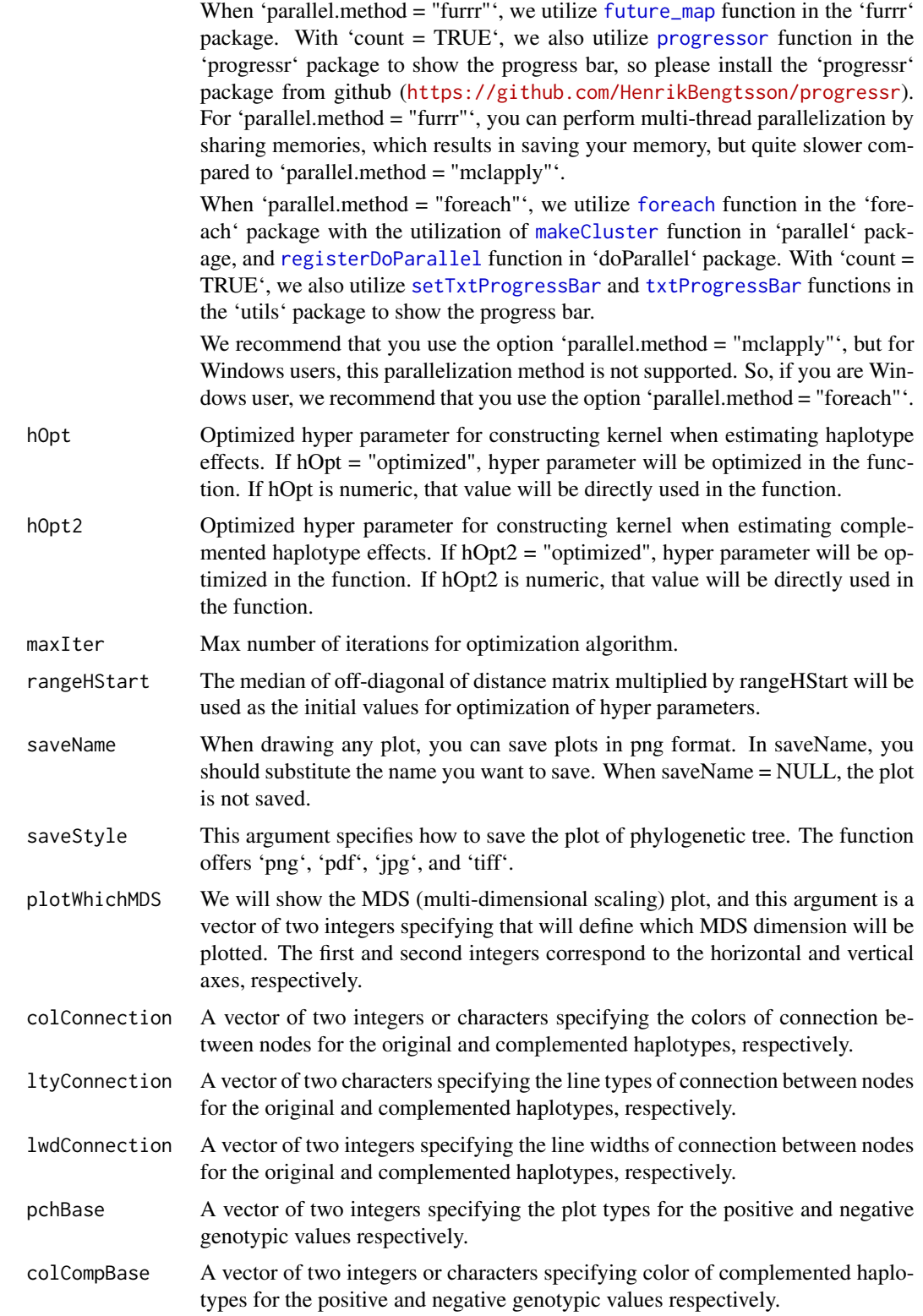

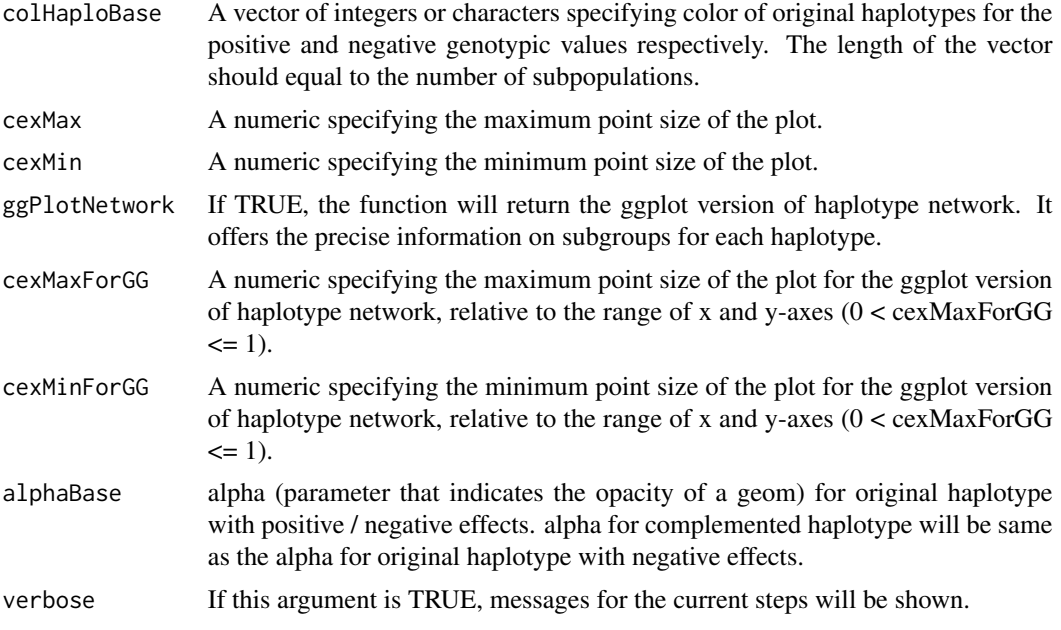

A list / lists of

A list of haplotype information with

**\$haplotypeI\$faploCluster** A vector indicating each individual belongs to which haplotypes. **\$haploMat** A n x h matrix where n is the number of genotypes and h is the number of haplotypes.

\$haploBlock Marker genotype of haplotype block of interest for the representing haplotypes.

\$subpopInfo The information of subpopulations.

- \$pValChi2Test A p-value of the chi-square test for the dependency between haplotypes & subpopulations. If 'chi2Test = FALSE', 'NA' will be returned.
	- \$mstResults A list of estimated results of MST / MSN / RMST:

Estimated results of MST / MSN / RMST for the data including original haplotypes.

- \$mstRessComp Estimated results of MST / MSN / RMST for the data including both original and complemented haplotype.
- \$distMats A list of distance matrix:

Distance matrix between haplotypes.

\$distMatComp Distance matrix between haplotypes (including unobserved ones). \$laplacianMat Laplacian matrix between haplotypes (including unobserved ones).

\$gvTotal Estimated genotypic values by kernel regression for each haplotype.

- \$gvTotalForLine Estimated genotypic values by kernel regression for each individual.
- **\$minuslog10p**  $-log_{10}(p)$  for haplotype block of interest. p is the p-value for the siginifacance of the haplotype block effect.

\$hOpts Optimized hyper parameters, hOpt1 & hOpt2.

**\$EMMResults** A list of estimated results of kernel regression:

Estimated results of kernel regression for the estimation of haplotype effects. (1st step)

**\$EM3REMMRes** Estimated results of kernel regression for the estimation of haplotype effects of nodes. (2nd step)

\$EMM0Res Estimated results of kernel regression for the null model.

**\$clusterNosForHaplotype** A list of cluster Nos of individuals that belong to each haplotype.

estPhylo *Function to estimate & plot phylogenetic tree*

#### Description

Function to estimate & plot phylogenetic tree

### Usage

```
estPhylo(
 blockInterest = NULL,
  gwasRes = NULL,
  nTopRes = 1,
  gene.set = NULL,
  indexRegion = 1:10,
  chrInterest = NULL,
  posRegion = NULL,
  blockName = NULL,
  nHaplo = NULL,
  pheno = NULL,
  geno = NULL,
  ZETA = NULL,
  chi2Test = TRUE,thresChi2Test = 0.05,
 plotTree = TRUE,
  distMat = NULL,distMethod = "manhattan",
  evolutionDist = FALSE,
  subpopInfo = NULL,
  groupingMethod = "kmedoids",
  nGrp = 3,
  nIterClustering = 100,
  kernelTypes = "addNOIA",
  n.core = parallel::detectCores() - 1,
  parallel.method = "mclapply",
  hOpt = "optimized",
  hOpt2 = "optimized",
  maxIter = 20,rangeHStart = 10^{\circ}c(-1:1),
```

```
saveName = NULL,
  saveStyle = "png",
 pchBase = c(1, 16),
 colNodeBase = c(2, 4),colTipBase = c(3, 5, 6),cexMax = 2,
  cexMin = 0.7,
  edgeColoring = TRUE,
  tipLabel = TRUE,
  ggPlotTree = FALSE,
 cexMaxForGG = 0.12,
  cexMinForGG = 0.06,
 alphaBase = c(0.9, 0.3),
 verbose = TRUE
\mathcal{L}
```
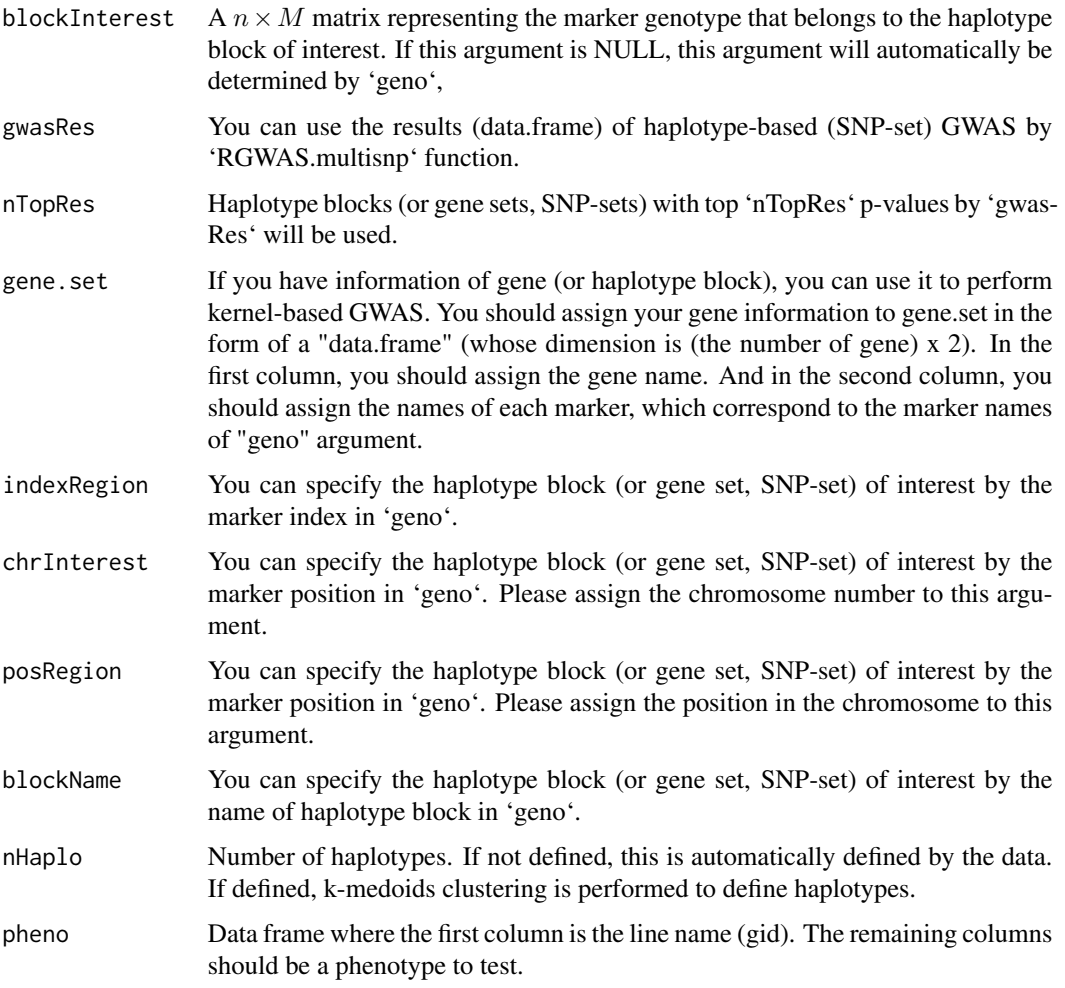

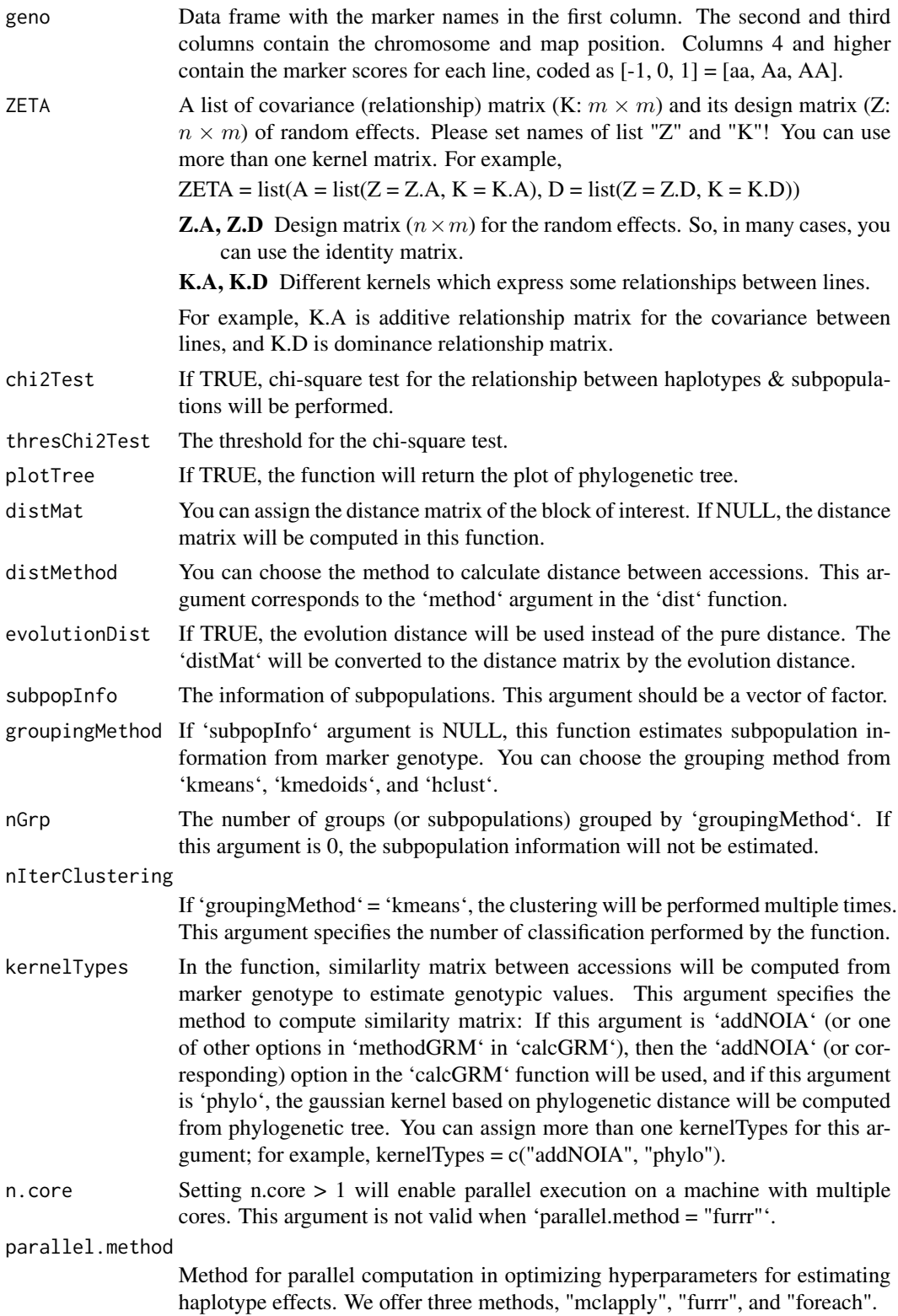

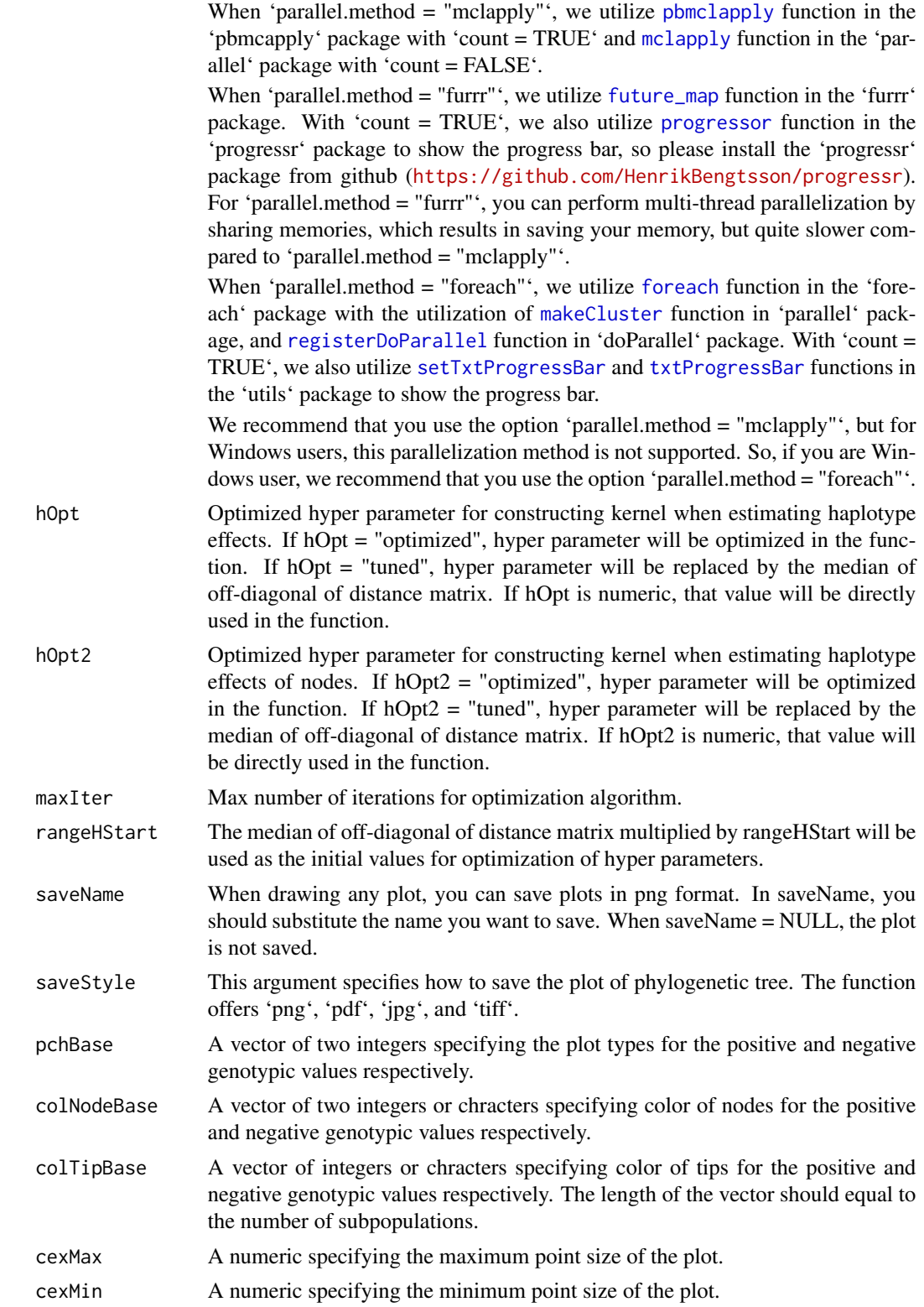

#### estPhylo 43

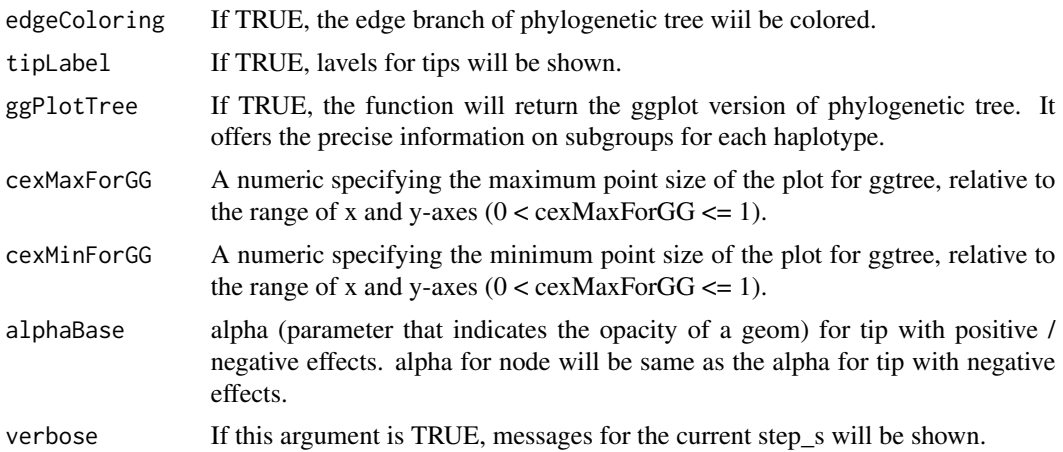

#### Value

A list / lists of

A list of haplotype information with

\$haplotypeI\$fiaploCluster A vector indicating each individual belongs to which haplotypes. \$haploMat A n x h matrix where n is the number of genotypes and h is the number of haplotypes.

\$haploBlock Marker genotype of haplotype block of interest for the representing haplotypes.

\$subpopInfo The information of subpopulations.

**\$distMats** A list of distance matrix:

Distance matrix between haplotypes.

\$distMdistMatEvol Evolutionary distance matrix between haplotypes.

**\$distMatNJ** Phylogenetic distance matrix between haplotypes including nodes.

- $$pValChi2Test$  A p-value of the chi-square test for the dependency between haplotypes & subpopulations. If 'chi2Test = FALSE', 'NA' will be returned.
- \$njRes The result of phylogenetic tree by neighborhood-joining method

\$gvTotal Estimated genotypic values by kernel regression for each haplotype.

\$gvTotalForLine Estimated genotypic values by kernel regression for each individual.

\$minuslog10p  $-log_{10}(p)$  for haplotype block of interest. p is the p-value for the siginifacance of the haplotype block effect.

\$hOpts Optimized hyper parameters, hOpt1 & hOpt2.

**\$EMMResults** A list of estimated results of kernel regression:

Estimated results of kernel regression for the estimation of haplotype effects. (1st step)

**\$EM3REMMRes** Estimated results of kernel regression for the estimation of haplotype effects of nodes. (2nd step)

\$EMM0Res Estimated results of kernel regression for the null model.

**\$clusterNosForHaplotype** A list of cluster Nos of individuals that belong to each haplotype.

<span id="page-43-0"></span>

Function to generate map for gene set

## Usage

```
genesetmap(map, gene.set, cumulative = FALSE)
```
#### Arguments

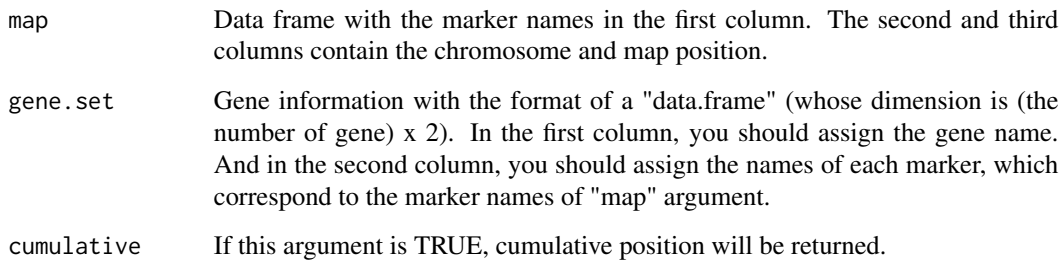

#### Value

Map for gene set.

genetrait *Generate pseudo phenotypic values*

### Description

This function generates pseudo phenotypic values according to the following formula.

$$
y = X\beta + Zu + e
$$

where effects of major genes are regarded as fixed effects  $\beta$  and polygenetic effects are regarded as random effects  $u$ . The variances of  $u$  and  $e$  are automatically determined by the heritability.

#### genetrait and the set of the set of the set of the set of the set of the set of the set of the set of the set of the set of the set of the set of the set of the set of the set of the set of the set of the set of the set of

## Usage

```
genetrait(
 x,
 sample.sets = NULL,
 candidate = NULL,
 pos = NULL,
 x.par = NULL,ZETA = NULL,x2 = NULL,num.qtn = 3,
 weight = c(2, 1, 1),qtn.effect = rep("A", num.qtn),
 prop = 1,polygene.weight = 1,
 polygene = TRUE,
 h2 = 0.6,
 h.correction = FALSE,
  seed = NULL,
 plot = TRUE,
  saveAt = NULL,subpop = NULL,return.all = FALSE,
 seed.env = TRUE
)
```
### Arguments

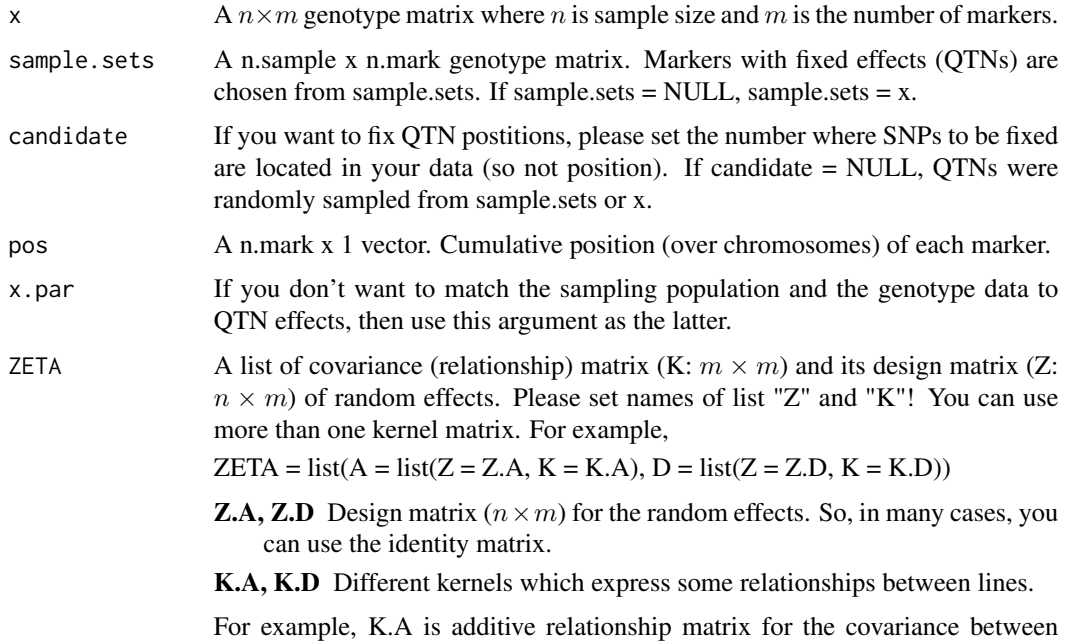

lines, and K.D is dominance relationship matrix.

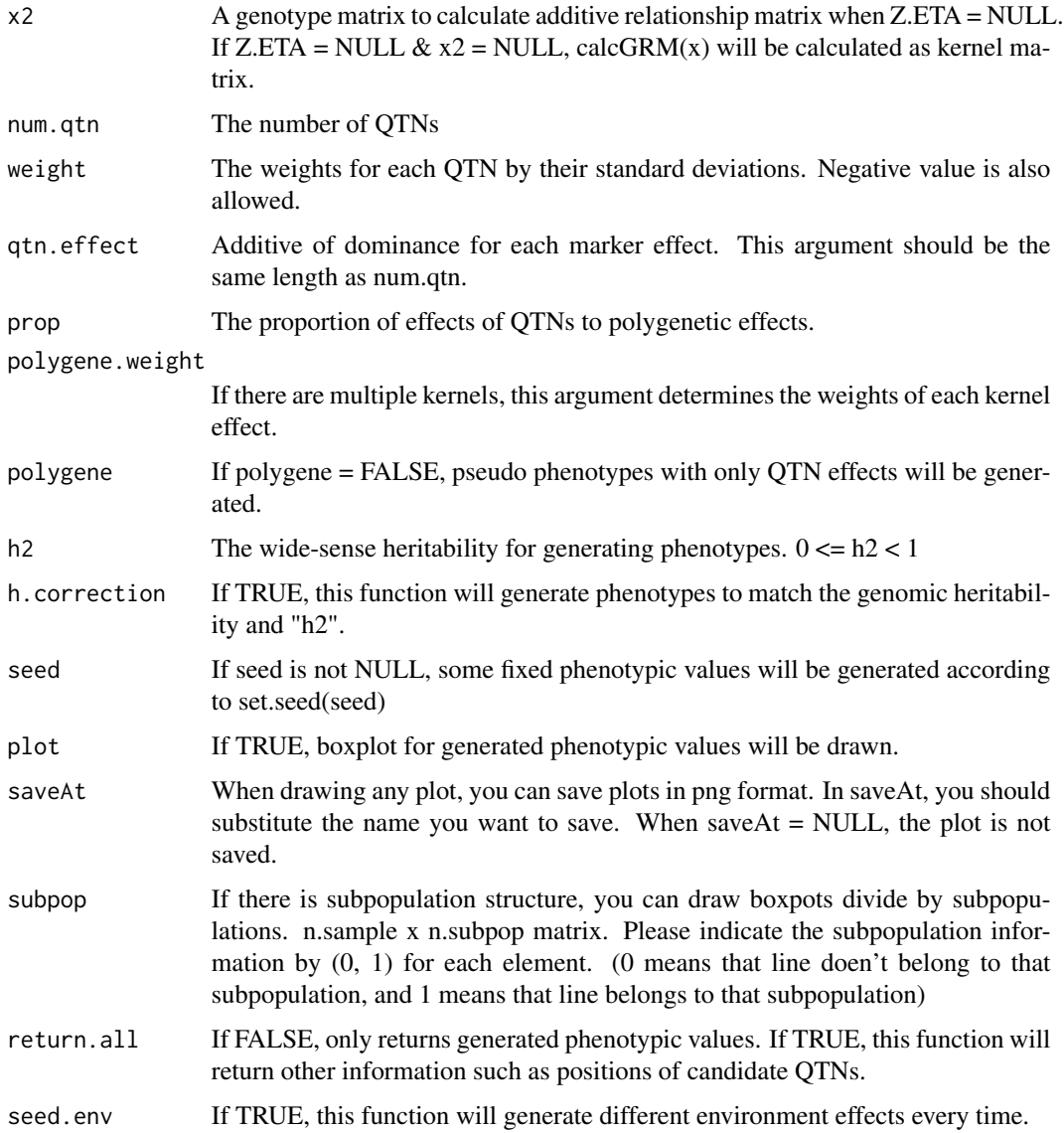

trait Generated phenotypic values

- u Generated genotyope values
- e Generated environmental effects

candidate The numbers where QTNs are located in your data (so not position).

qtn.position QTN positions

heritability Genomic heritability for generated phenotypic values.

Function to judge the square matrix whether it is diagonal matrix or not

#### Usage

is.diag(x)

### Arguments

x Square matrix.

### Value

If 'x' is diagonal matrix, 'TRUE'. Otherwise the function returns 'FALSE'.

MAF.cut *Function to remove the minor alleles*

#### Description

Function to remove the minor alleles

## Usage

```
MAF.cut(
  x.0,
  map.0 = NULL,min.MAF = 0.05,max.HE = 0.999,maxMS = 0.05,
  return.MAF = FALSE
\mathcal{L}
```
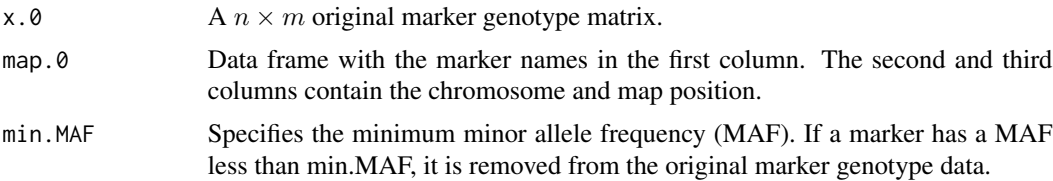

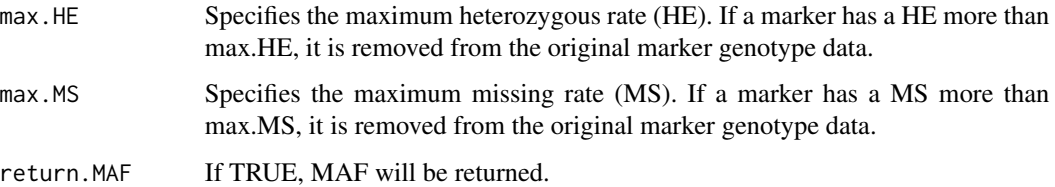

\$x The modified marker genotype data whose SNPs with MAF <= min.MAF were removed.

\$map The modified map information whose SNPs with MAF <= min.MAF were removed.

\$before Minor allele frequencies of the original marker genotype.

\$after Minor allele frequencies of the modified marker genotype.

make.full *Change a matrix to full-rank matrix*

#### Description

Change a matrix to full-rank matrix

### Usage

make.full(X)

### Arguments

X A  $n \times p$  matrix which you want to change into full-rank matrix.

### Value

A full-rank matrix

manhattan *Draw manhattan plot*

#### Description

Draw manhattan plot

#### manhattan 49

## Usage

```
manhattan(
  input,
 sig. level = 0.05,method.thres = "BH",
 y.max = NULL,cex = 1,
 cex.1ab = 1,
 1wd.thres = 1,
 plot.col1 = c("dark blue", "cornflowerblue"),
 cex.axis.x = 1,cex.axis.y = 1,plot-type = "p",plot.pch = 16
)
```
# Arguments

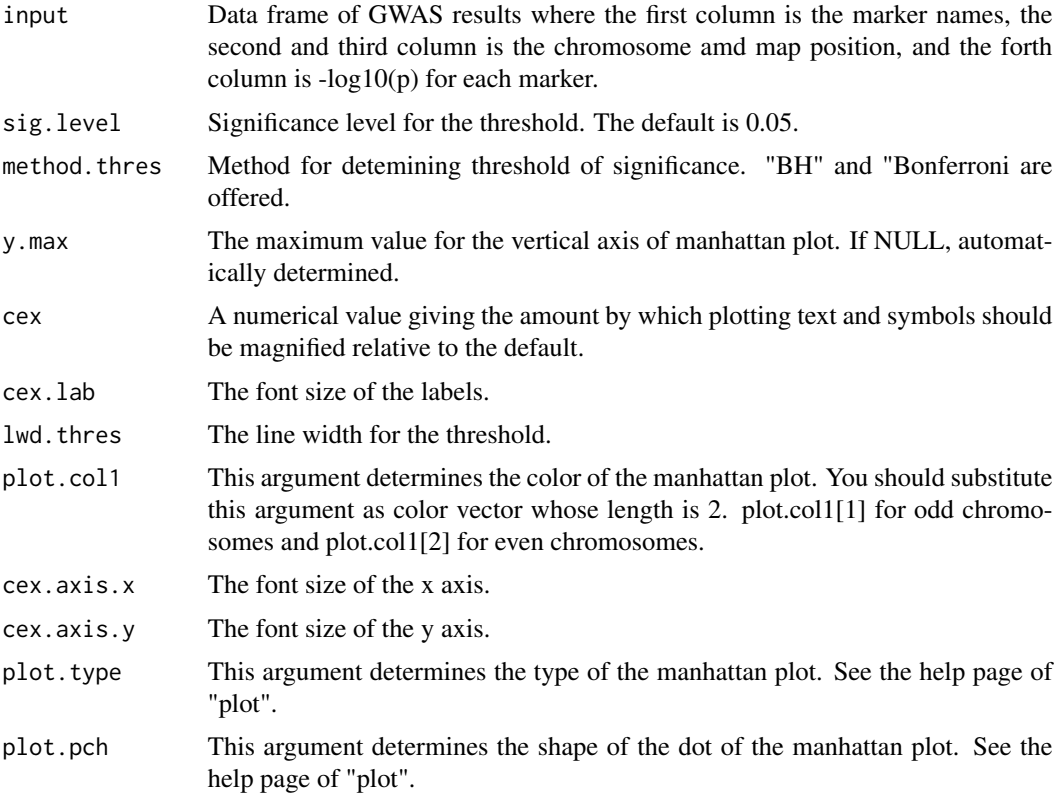

## Value

Draw manhttan plot

Add points of -log10(p) corrected by kernel methods to manhattan plot

### Usage

```
manhattan.plus(
  input,
 checks,
 cex = 1,
 plot.col1 = c("dark blue", "cornflowerblue"),
 plot.col3 = c("red3", "orange3"),plot.type = "p",
 plot.pch = 16
)
```
### Arguments

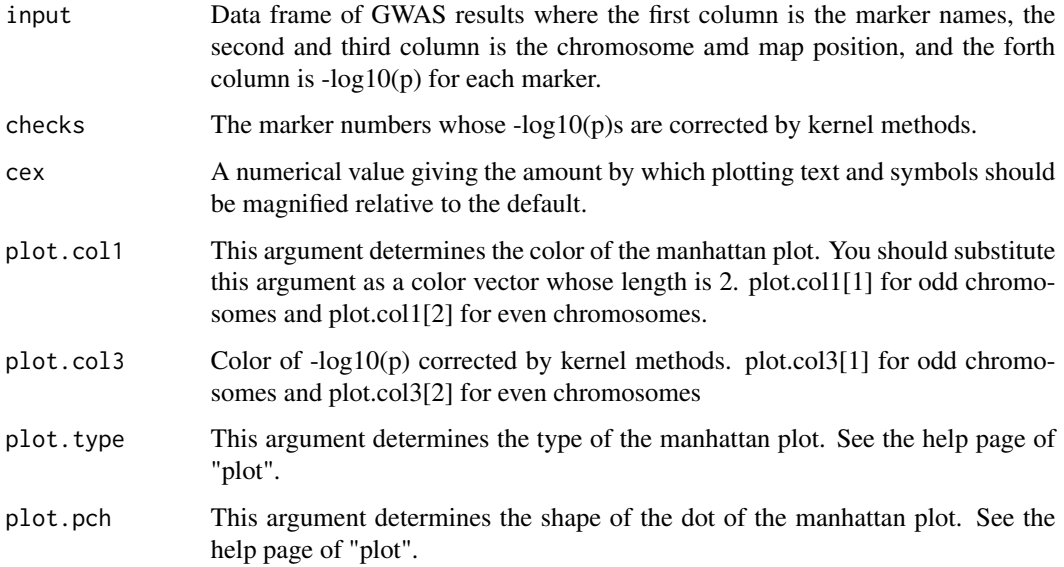

### Value

Draw manhttan plot

Draw manhattan plot (another method)

## Usage

```
manhattan2(
  input,
  sig. level = 0.05,method.thres = "BH",
  cex = 1,
  plot.col2 = 1,
  plot.type = "p",
  plot.pch = 16,
  cum.pos = NULL,
  1wd.thres = 1,
  cex.lab = 1,
  cex.axis = 1
)
```
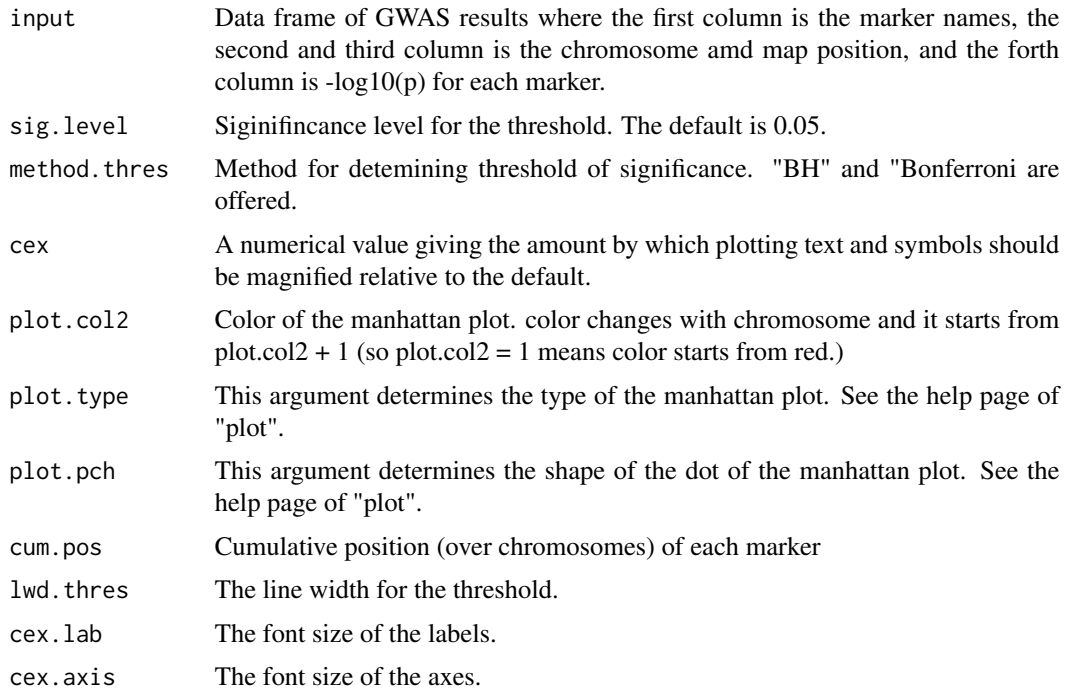

Draw manhttan plot

## Description

Draw the effects of epistasis (3d plot and 2d plot)

### Usage

```
manhattan3(
  input,
 map,
 cum.pos,
 plot.epi.3d = TRUE,
 plot.epi.2d = TRUE,
 main.epi.3d = NULL,
 main.epi.2d = NULL,
  saveName = NULL
)
```
## Arguments

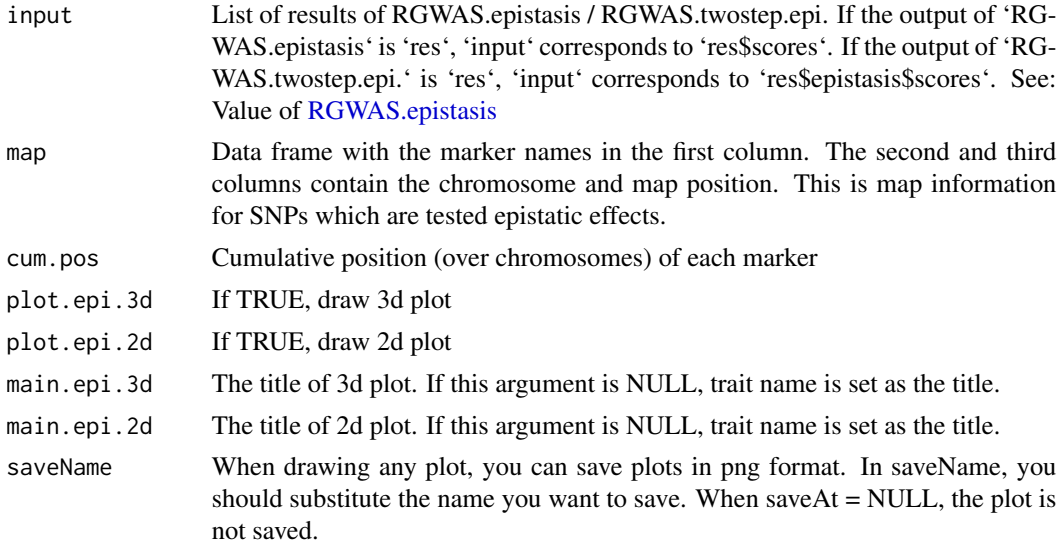

### Value

Draw 3d plot and 2d plot to show epistatic effects

Function to modify genotype and phenotype data to match

### Usage

```
modify.data(
 pheno.mat,
  geno.mat,
 pheno.labels = NULL,
  geno.names = NULL,
 map = NULL,return.ZETA = TRUE,
  return.GWAS.format = FALSE
)
```
#### Arguments

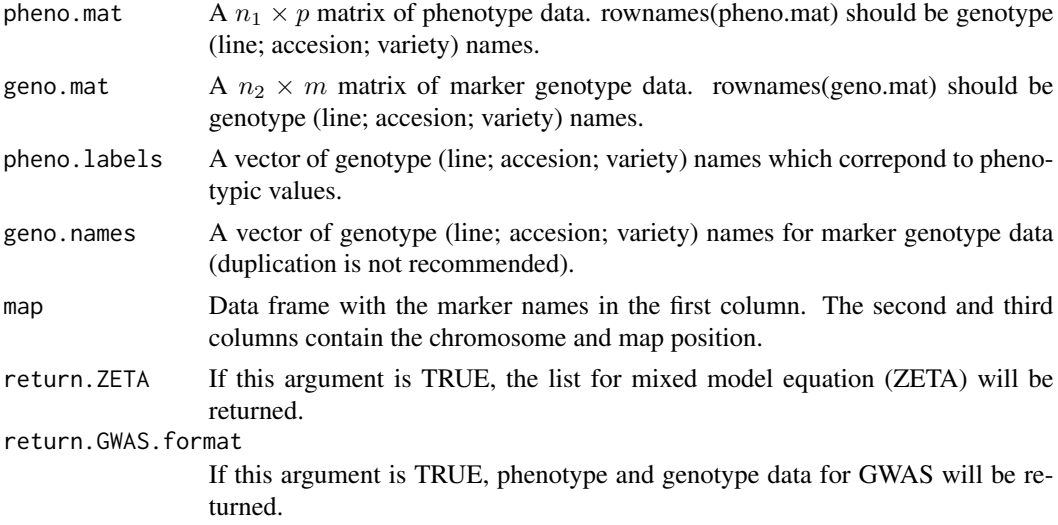

#### Value

\$geno.modi The modified marker genotype data.

\$pheno.modi The modified phenotype data.

**\$ZETA** The list for mixed model equation (ZETA).

\$pheno.GWAS GWAS formatted phenotype data.

\$geno.GWAS GWAS formatted marker genotype data.

Function to parallelize computation with various methods

## Usage

```
parallel.compute(
 vec,
 func,
 n.core = 2,parallel.method = "mclapply",
 count = TRUE)
```
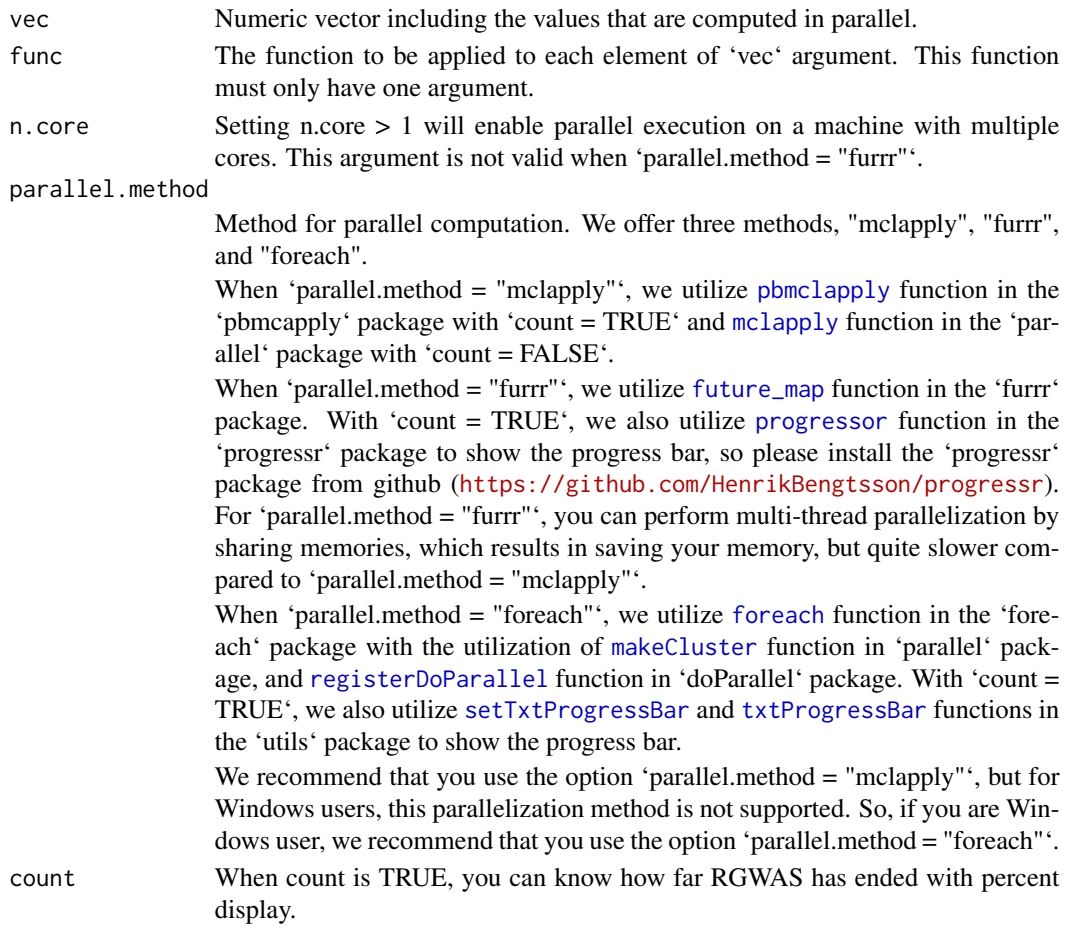

List of the results for each element of 'vec' argument.

plotHaploNetwork *Function to plot haplotype network from the estimated results*

### Description

Function to plot haplotype network from the estimated results

#### Usage

```
plotHaploNetwork(
  estNetworkRes,
  traitName = NULL,
 blockName = NULL,
  plotNetwork = TRUE,
  subpopInfo = estNetworkRes$subpopInfo,
  saveName = NULL,
  saveStyle = "png",
  plotWhichMDS = 1:2,
  colConnection = c("grey40", "grey60"),
  ltyConnection = c("solid", "dashed"),
  lwdConnection = c(1.5, 0.8),pchBase = c(1, 16),
  colComplex = c(2, 4),collHaploBase = c(3, 5, 6),
  cexMax = 2,
  cexMin = 0.7,
  ggPlotNetwork = FALSE,
  cexMaxForGG = 0.025,
  cexMinForGG = 0.008,
  alphaBase = c(0.9, 0.3)\mathcal{L}
```
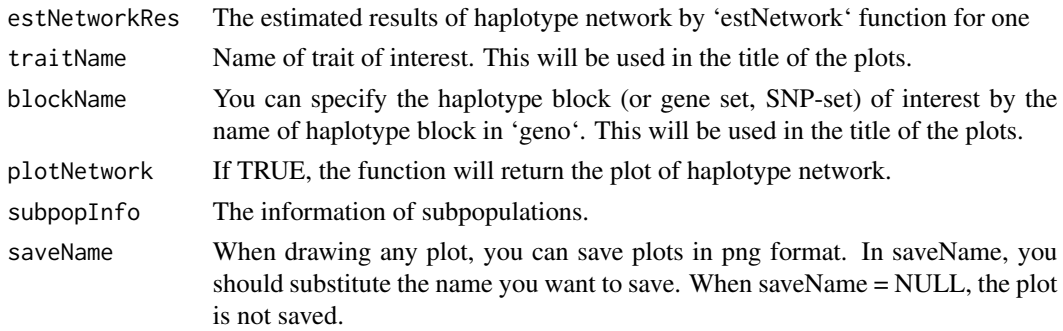

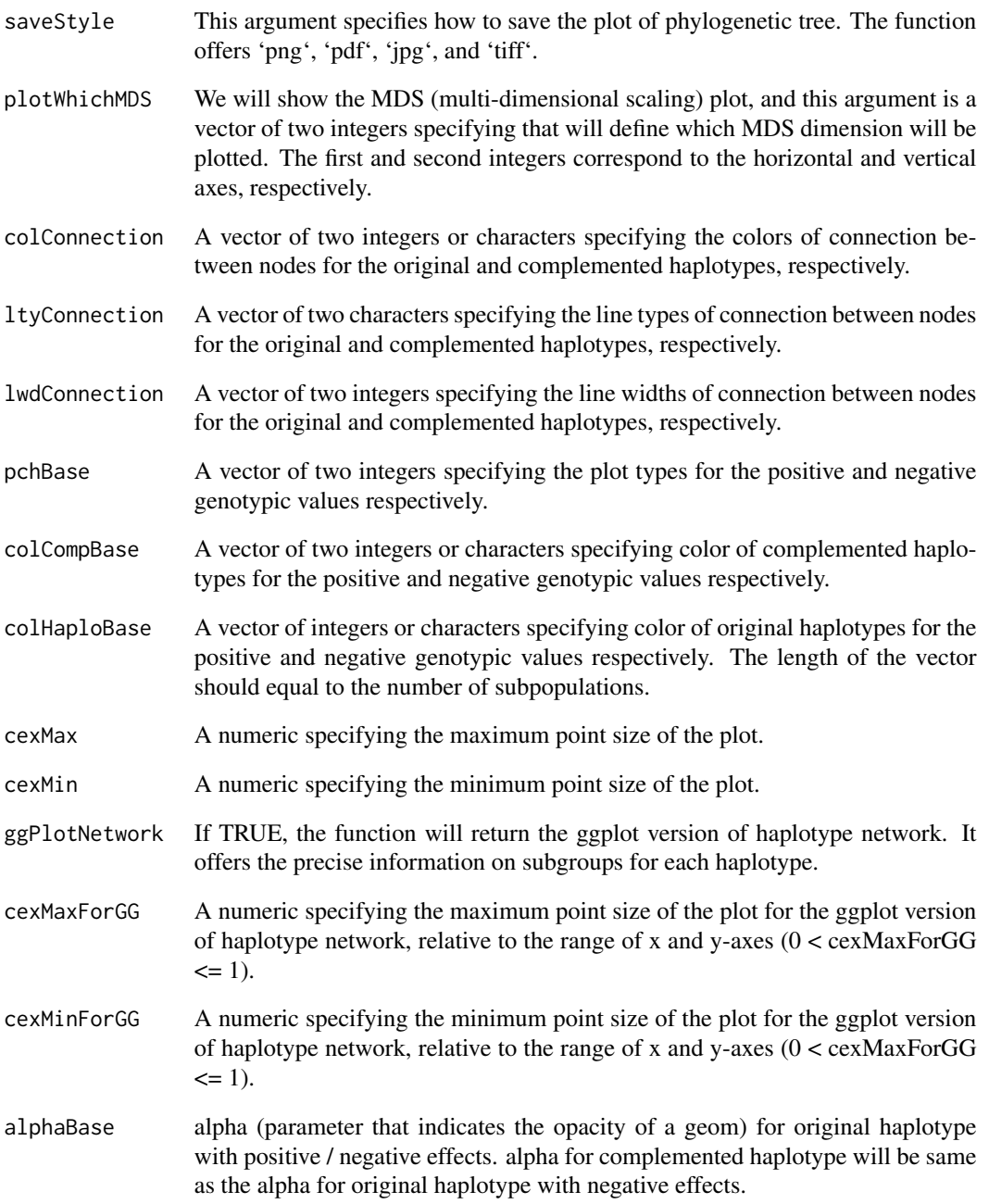

Draw plot of haplotype network.

Function to plot phylogenetic tree from the estimated results

### Usage

```
plotPhyloTree(
  estPhyloRes,
  traitName = NULL,
 blockName = NULL,
 plotTree = TRUE,
  subpopInfo = estPhyloRes$subpopInfo,
  saveName = NULL,
  saveStyle = "png",
 pchBase = c(1, 16),
  colNodeBase = c(2, 4),colTipBase = c(3, 5, 6),cexMax = 2,
  cexMin = 0.7,
  edgeColoring = TRUE,
  tipLabel = TRUE,
  ggPlotTree = FALSE,
  cexMaxForGG = 0.12,
  cexMinForGG = 0.06,
  alphaBase = c(0.9, 0.3)\mathcal{L}
```
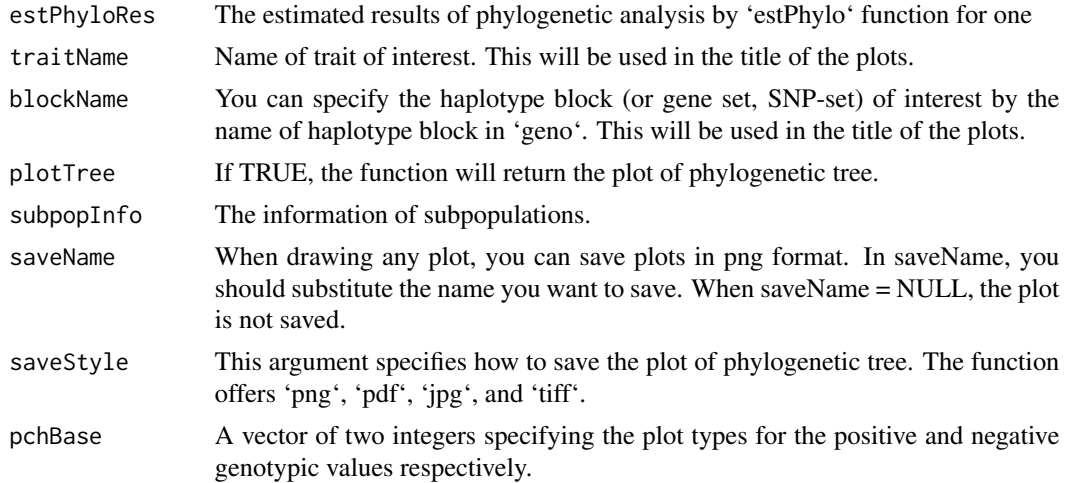

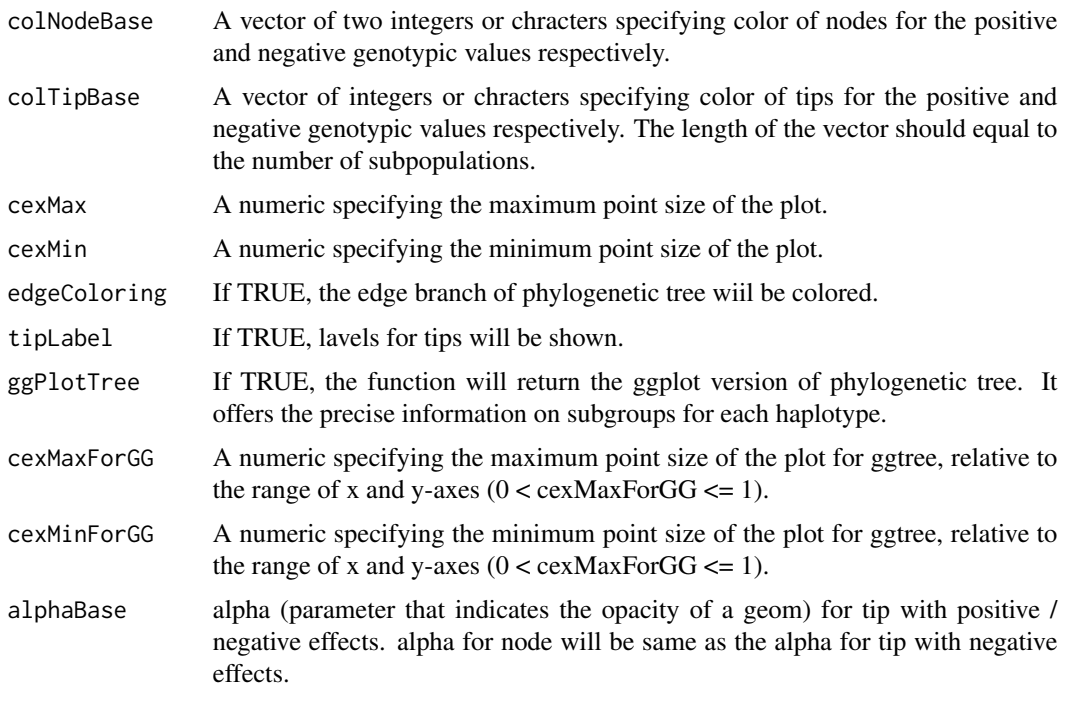

Draw plots of phylogenetic tree.

qq *Draw qq plot*

## Description

Draw qq plot

### Usage

qq(scores)

## Arguments

scores  $\qquad \qquad$  A vector of -log10(p) for each marker

## Value

Draw qq plot

RAINBOWR *RAINBOWR: Perform Genome-Wide Asscoiation Study (GWAS) By Kernel-Based Methods*

### Description

By using 'RAINBOWR' (Reliable Association INference By Optimizing Weights with R), users can test multiple SNPs (Single Nucleotide Polymorphisms) simultaneously by kernel-based (SNPset) methods. Users can test not only additive effects but also dominance and epistatic effects. In detail, please check our preprint on bioRxiv: Kosuke Hamazaki and Hiroyoshi Iwata (2019) <doi:10.1101/612028>.

#### Author(s)

Maintainer: Kosuke Hamazaki <hamazaki@ut-biomet.org>

Authors:

• Hiroyoshi Iwata <aiwata@mail.ecc.u-tokyo.ac.jp> [contributor]

<span id="page-58-0"></span>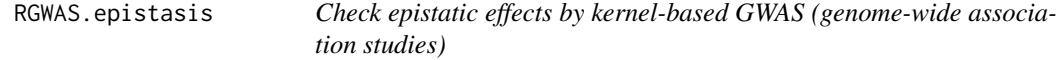

#### Description

Check epistatic effects by kernel-based GWAS (genome-wide association studies)

#### Usage

```
RGWAS.epistasis(
 pheno,
  geno,
  ZETA = NULL,
 package.MM = "gaston",
  covariate = NULL,
  covariate.factor = NULL,
  structure.matrix = NULL,
  n.PC = 0,
 min.MAF = 0.02,n.core = 1,
 parallel.method = "mclapply",
  test.method = "LR",
  dominance.eff = TRUE,
  skip.self.int = FALSE,
  haplotype = TRUE,
```

```
num.hap = NULL,window.size.half = 5,
window.slide = 1,
chi0.mixture = 0.5,
optimizer = "nlminb",
gene.set = NULL,
map.gene.set = NULL,
plot.epi.3d = TRUE,
plot.epi.2d = TRUE,
main.epi.3d = NULL,
main.epi.2d = NULL,
saveName = NULL,
skip.check = FALSE,
verbose = TRUE,
verbose2 = FALSE,
count = TRUE,time = TRUE
```

```
\mathcal{L}
```
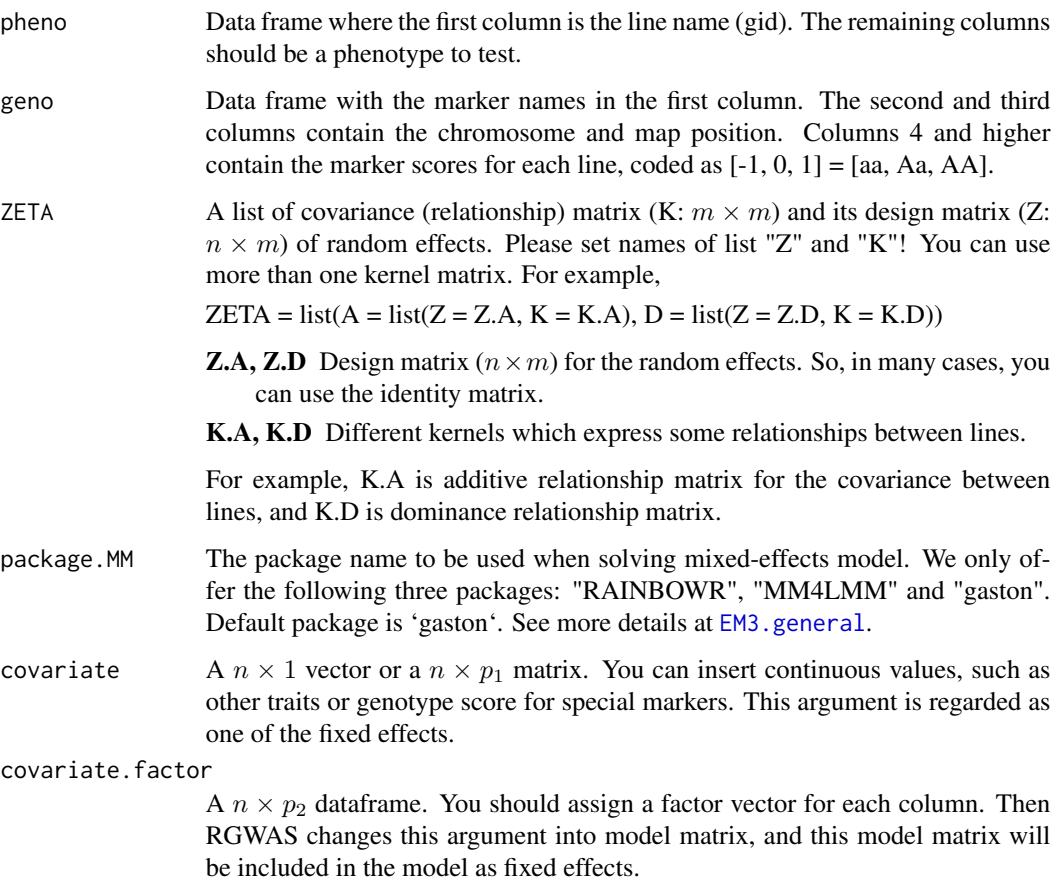

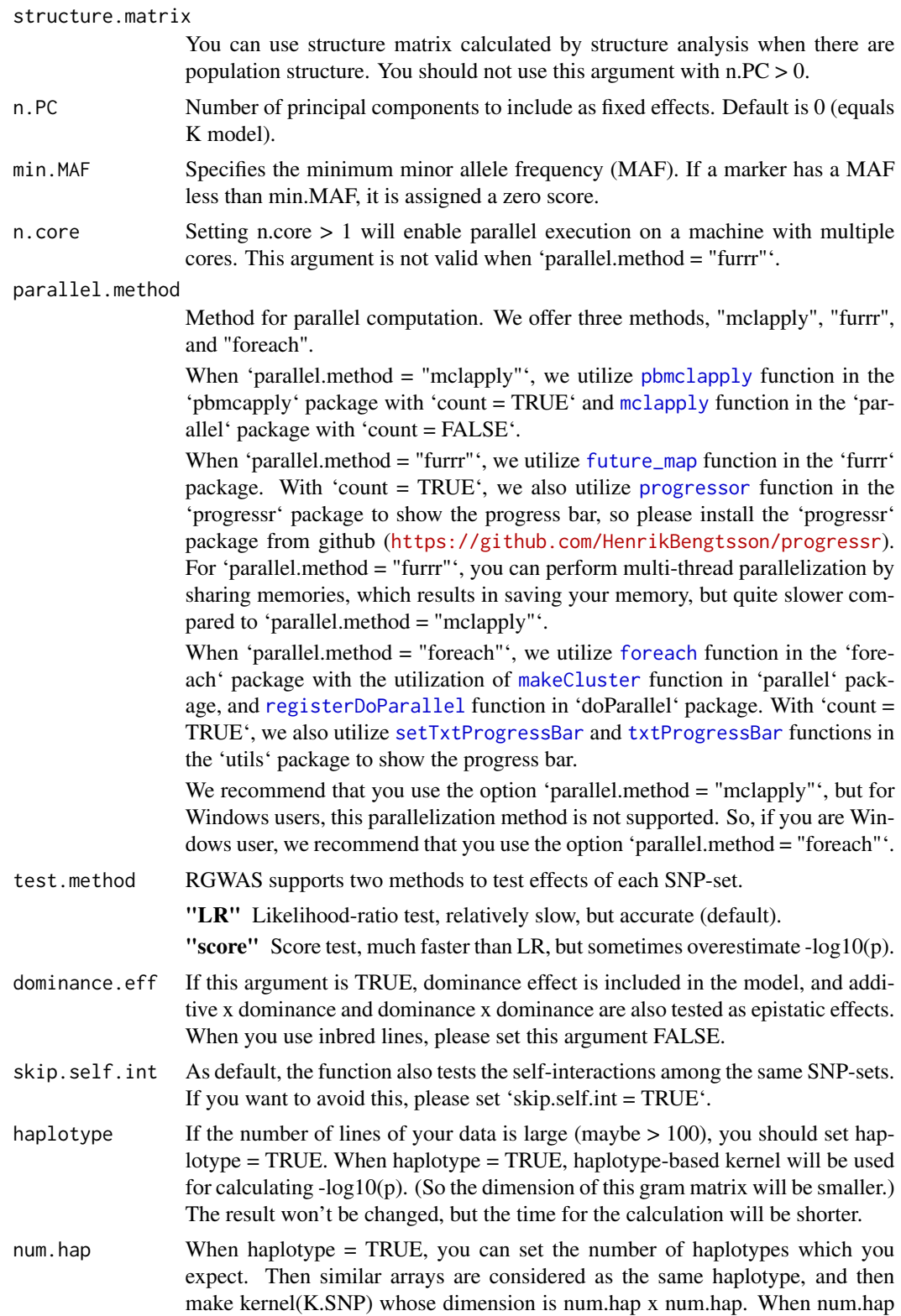

= NULL (default), num.hap will be set as the maximum number which reflects the difference between lines.

window.size.half

This argument decides how many SNPs (around the SNP you want to test) are used to calculated K.SNP. More precisely, the number of SNPs will be 2 \* win $dow.size.half + 1.$ 

- window.slide This argument determines how often you test markers. If window.slide  $= 1$ , every marker will be tested. If you want to perform SNP set by bins, please set window.slide =  $2 *$  window.size.half + 1.
- chi0.mixture RAINBOWR assumes the deviance is considered to follow a x chisq(df = 0) + (1)  $-$  a) x chisq(df = r). where r is the degree of freedom. The argument chi0.mixture is a  $(0 \le a < 1)$ , and default is 0.5.
- optimizer The function used in the optimization process. We offer "optim", "optimx", and "nlminb" functions.
- gene.set If you have information of gene (or haplotype block), you can use it to perform kernel-based GWAS. You should assign your gene information to gene.set in the form of a "data.frame" (whose dimension is (the number of gene) x 2). In the first column, you should assign the gene name. And in the second column, you should assign the names of each marker, which correspond to the marker names of "geno" argument.
- map.gene.set Genotype map for 'gene.set' (list of haplotype blocks). This is a data.frame with the haplotype block (SNP-set, or gene-set) names in the first column. The second and third columns contain the chromosome and map position for each block. The forth column contains the cumulative map position for each block, which can be computed by [cumsumPos](#page-7-0) function. If this argument is NULL, the map will be constructed by [genesetmap](#page-43-0) function after the SNP-set GWAS. It will take some time, so you can reduce the computational time by assigning this argument beforehand.
- plot.epi.3d If TRUE, draw 3d plot
- plot.epi.2d If TRUE, draw 2d plot
- main.epi.3d The title of 3d plot. If this argument is NULL, trait name is set as the title.
- main.epi.2d The title of 2d plot. If this argument is NULL, trait name is set as the title.
- saveName When drawing any plot, you can save plots in png format. In saveName, you should substitute the name you want to save. When saveName = NULL, the plot is not saved.
- skip.check As default, RAINBOWR checks the type of input data and modifies it into the correct format. However, it will take some time, so if you prepare the correct format of input data, you can skip this procedure by setting 'skip.check = TRUE'.
- verbose If this argument is TRUE, messages for the current steps will be shown.
- verbose2 If this argument is TRUE, welcome message will be shown.
- count When count is TRUE, you can know how far RGWAS has ended with percent display.
- time When time is TRUE, you can know how much time it took to perform RGWAS.

**\$map** Map information for SNPs which are tested epistatic effects.

- **\$scores \$scores** This is the matrix which contains  $-log10(p)$  calculated by the test about epistasis effects.
	- \$x, \$y The information of the positions of SNPs detected by regular GWAS. These vectors are used when drawing plots. Each output correspond to the replication of row and column of scores.
	- \$z This is a vector of \$scores. This vector is also used when drawing plots.

#### References

Storey, J.D. and Tibshirani, R. (2003) Statistical significance for genomewide studies. Proc Natl Acad Sci. 100(16): 9440-9445.

Yu, J. et al. (2006) A unified mixed-model method for association mapping that accounts for multiple levels of relatedness. Nat Genet. 38(2): 203-208.

Kang, H.M. et al. (2008) Efficient Control of Population Structure in Model Organism Association Mapping. Genetics. 178(3): 1709-1723.

Endelman, J.B. (2011) Ridge Regression and Other Kernels for Genomic Selection with R Package rrBLUP. Plant Genome J. 4(3): 250.

Endelman, J.B. and Jannink, J.L. (2012) Shrinkage Estimation of the Realized Relationship Matrix. G3 Genes, Genomes, Genet. 2(11): 1405-1413.

Su, G. et al. (2012) Estimating Additive and Non-Additive Genetic Variances and Predicting Genetic Merits Using Genome-Wide Dense Single Nucleotide Polymorphism Markers. PLoS One. 7(9): 1-7.

Zhou, X. and Stephens, M. (2012) Genome-wide efficient mixed-model analysis for association studies. Nat Genet. 44(7): 821-824.

Listgarten, J. et al. (2013) A powerful and efficient set test for genetic markers that handles confounders. Bioinformatics. 29(12): 1526-1533.

Lippert, C. et al. (2014) Greater power and computational efficiency for kernel-based association testing of sets of genetic variants. Bioinformatics. 30(22): 3206-3214.

Jiang, Y. and Reif, J.C. (2015) Modeling epistasis in genomic selection. Genetics. 201(2): 759-768.

#### Examples

### Import RAINBOWR require(RAINBOWR)

### Load example datasets data("Rice\_Zhao\_etal") Rice\_geno\_score <- Rice\_Zhao\_etal\$genoScore Rice\_geno\_map <- Rice\_Zhao\_etal\$genoMap Rice\_pheno <- Rice\_Zhao\_etal\$pheno

```
Rice_haplo_block <- Rice_Zhao_etal$haploBlock
### View each dataset
See(Rice_geno_score)
See(Rice_geno_map)
See(Rice_pheno)
See(Rice_haplo_block)
### Select one trait for example
trait.name <- "Flowering.time.at.Arkansas"
y <- as.matrix(Rice_pheno[, trait.name, drop = FALSE])
### Remove SNPs whose MAF <= 0.05
x.0 <- t(Rice_geno_score)
MAF.cut.res <- MAF.cut(x.\theta = x.\theta, map.\theta = \text{Rice\_geno\_map})
x <- MAF.cut.res$x
map <- MAF.cut.res$map
### Estimate genomic relationship matrix (GRM)
K.A \leftarrow calcGRM(genoMat = x)### Modify data
modify.data.res <- modify.data(pheno.mat = y, geno.mat = x, map = map,
                                return.ZETA = TRUE, return.GWAS.format = TRUE)
pheno.GWAS <- modify.data.res$pheno.GWAS
geno.GWAS <- modify.data.res$geno.GWAS
ZETA <- modify.data.res$ZETA
### View each data for RAINBOWR
See(pheno.GWAS)
See(geno.GWAS)
str(ZETA)
### Check epistatic effects (by regarding 11 SNPs as one SNP-set)
epistasis.res <- RGWAS.epistasis(pheno = pheno.GWAS, geno = geno.GWAS, ZETA = ZETA,
                                  n.PC = 4, test.method = "LR", gene.set = NULL,
                                  window.size.half = 5, window.slide = 11,
                                  package.MM = "gaston", parallel.method = "mclapply",
                                  skip.check = TRUE, n.core = 2)
See(epistasis.res$scores$scores)
### Check epistatic effects (by using the list of haplotype blocks estimated by PLINK)
### It will take almost 2 minutes...
epistasis_haplo_block.res <- RGWAS.epistasis(pheno = pheno.GWAS, geno = geno.GWAS,
                                              ZETA = ZETA, n.PC = 4,
                                       test.method = "LR", gene.set = Rice_haplo_block,
```

```
package.MM = "gaston", parallel.method = "mclapply",
```

```
skip.check = TRUE, n.core = 2)
```
See(epistasis\_haplo\_block.res\$scores\$scores)

RGWAS.menu *Print the R code which you should perform for RAINBOWR GWAS*

#### Description

Print the R code which you should perform for RAINBOWR (Reliable Association INference By Optimizing Weights with R).

#### Usage

RGWAS.menu()

#### Value

The R code which you should perform for RAINBOWR GWAS

RGWAS.multisnp *Testing multiple SNPs simultaneously for GWAS*

#### Description

This function performs SNP-set GWAS (genome-wide association studies), which tests multiple SNPs (single nucleotide polymorphisms) simultaneously. The model of SNP-set GWAS is

$$
y = X\beta + Qv + Z_c u_c + Z_r u_r + \epsilon,
$$

where y is the vector of phenotypic values,  $X\beta$  and  $Qv$  are the terms of fixed effects,  $Z_cu_c$  and  $Z_cu_c$ are the term of random effects and e is the vector of residuals.  $X\beta$  indicates all of the fixed effects other than population structure, and often this term also plays a role as an intercept.  $Qv$  is the term to correct the effect of population structure.  $Z_c u_c$  is the term of polygenetic effects, and suppose that  $u_c$  follows the multivariate normal distribution whose variance-covariance matrix is the genetic covariance matrix.  $u_c \sim MVN(0, K_c\sigma_c^2)$ .  $Z_r u_r$  is the term of effects for SNP-set of interest, and suppose that  $u_r$  follows the multivariate normal distribution whose variance-covariance matrix is the Gram matrix (linear, exponential, or gaussian kernel) calculated from marker genotype which belong to that SNP-set. Therefore,  $u_r \sim MVN(0, K_r \sigma_r^2)$ . Finally, the residual term is assumed to identically and independently follow a normal distribution as shown in the following equation.  $e \sim MVN(0,I\sigma_e^2).$ 

#### Usage

```
RGWAS.multisnp(
  pheno,
  geno,
  ZETA = NULL,
  package.MM = "gaston",
  covariate = NULL,
  covariate.factor = NULL,
  structure.matrix = NULL,
  n.PC = 0,
  min.MAF = 0.02,
  test.method = "LR",
  n.core = 1,
  parallel.method = "mclapply",
  kernel.method = "linear",
  kernel.h = "tuned",
  haplotype = TRUE,
  num.hap = NULL,test.effect = "additive",
  window.size.half = 5,
  window.slide = 1,
  chi0.mixture = 0.5,
  gene.set = NULL,
  map.gene.set = NULL,
  weighting.center = TRUE,
  weighting.other = NULL,
  sig. level = 0.05,
  method.thres = "BH",
  plot.qq = TRUE,plot.Manhattan = TRUE,
  plot.method = 1,
  plot.col1 = c("dark blue", "cornflowerblue"),
  plot.col2 = 1,plot-type = "p",plot.pch = 16,
  saveName = NULL,
  main.qq = NULL,main.man = NULL,
  plot.add.last = FALSE,
  return.EMM.res = FALSE,
  optimizer = "nlminb",
  thres = TRUE,
  skip.check = FALSE,
  verbose = TRUE,
  verbose2 = FALSE,
  count = TRUE,time = TRUE
)
```
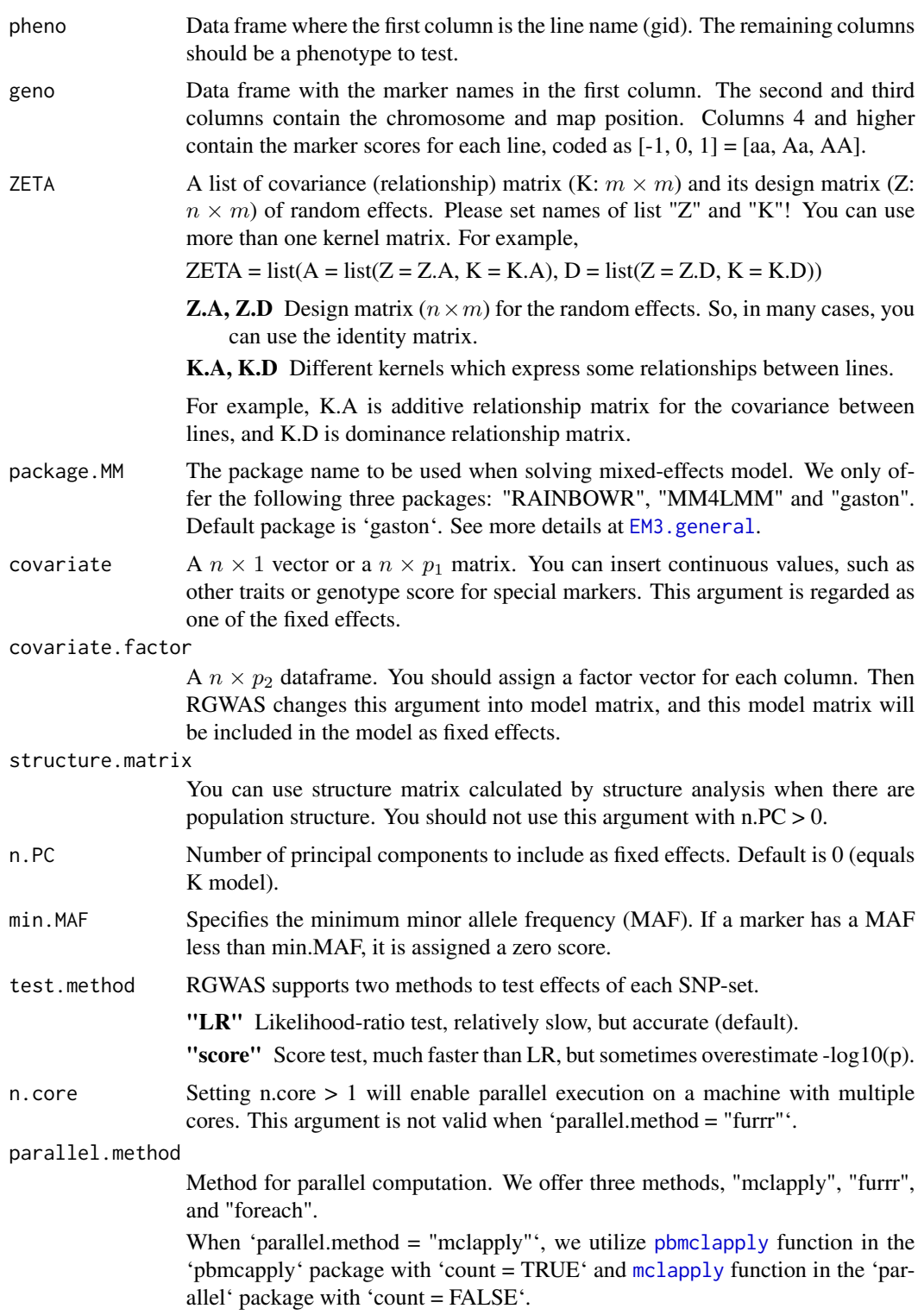

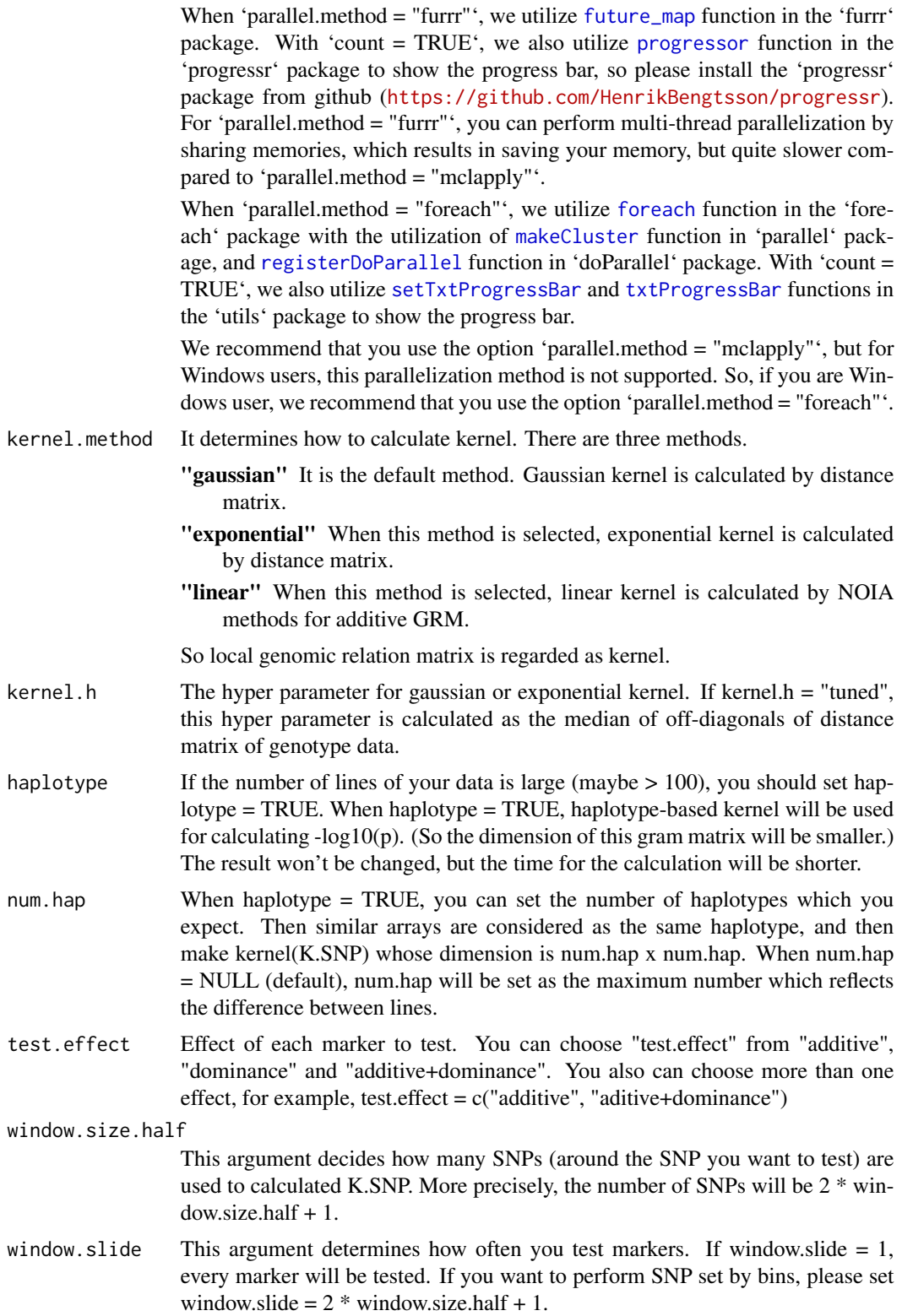

gene.set If you have information of gene (or haplotype block), you can use it to perform kernel-based GWAS. You should assign your gene information to gene.set in the form of a "data.frame" (whose dimension is (the number of gene) x 2). In the first column, you should assign the gene name. And in the second column, you should assign the names of each marker, which correspond to the marker names of "geno" argument.

- map.gene.set Genotype map for 'gene.set' (list of haplotype blocks). This is a data.frame with the haplotype block (SNP-set, or gene-set) names in the first column. The second and third columns contain the chromosome and map position for each block. The forth column contains the cumulative map position for each block, which can be computed by [cumsumPos](#page-7-0) function. If this argument is NULL, the map will be constructed by [genesetmap](#page-43-0) function after the SNP-set GWAS. It will take some time, so you can reduce the computational time by assigning this argument beforehand.
- weighting.center

In kernel-based GWAS, weights according to the Gaussian distribution (centered on the tested SNP) are taken into account when calculating the kernel if Rainbow = TRUE. If weighting.center = FALSE, weights are not taken into account.

weighting.other

You can set other weights in addition to weighting.center. The length of this argument should be equal to the number of SNPs. For example, you can assign SNP effects from the information of gene annotation.

- sig. level Significance level for the threshold. The default is 0.05.
- method.thres Method for detemining threshold of significance. "BH" and "Bonferroni are offered.
- plot.qq If TRUE, draw qq plot.
- plot.Manhattan If TRUE, draw manhattan plot.
- plot.method If this argument  $= 1$ , the default manhattan plot will be drawn. If this argument  $= 2$ , the manhattan plot with axis based on Position (bp) will be drawn. Also, this plot's color is changed by all chromosomes.
- plot.col1 This argument determines the color of the manhattan plot. You should substitute this argument as color vector whose length is 2. plot.col1[1] for odd chromosomes and plot.col1[2] for even chromosomes
- plot.col2 Color of the manhattan plot. color changes with chromosome and it starts from  $plot.col2 + 1$  (so  $plot.col2 = 1$  means color starts from red.)
- plot.type This argument determines the type of the manhattan plot. See the help page of "plot".
- plot.pch This argument determines the shape of the dot of the manhattan plot. See the help page of "plot".
- saveName When drawing any plot, you can save plots in png format. In saveName, you should substitute the name you want to save. When saveName = NULL, the plot is not saved.

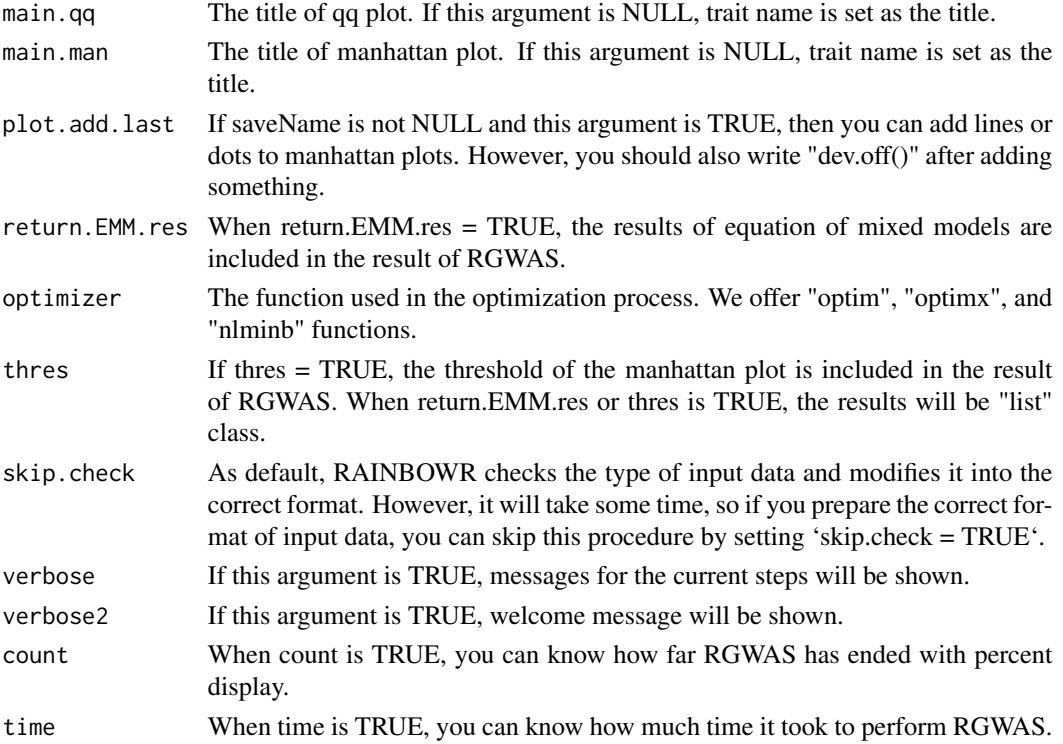

#### Details

P-value for each SNP-set is calculated by performing the LR test or the score test (Lippert et al., 2014).

In the LR test, first, the function solves the multi-kernel mixed model and calaculates the maximum restricted log likelihood. Then it performs the LR test by using the fact that the deviance

$$
D = 2 \times (LL_{alt} - LL_{null})
$$

follows the chi-square distribution.

In the score test, the maximization of the likelihood is only performed for the null model. In other words, the function calculates the score statistic without solving the multi-kernel mixed model for each SNP-set. Then it performs the score test by using the fact that the score statistic follows the chi-square distribution.

#### Value

- \$D Dataframe which contains the information of the map you input and the results of RGWAS (-log10(p)) which correspond to the map. If there are more than one test.effects, then multiple lists for each test.effect are returned respectively.
- **\$thres** A vector which contains the information of threshold determined by  $FDR = 0.05$ .
- **\$EMM.res** This output is a list which contains the information about the results of "EMM" perfomed at first in regular GWAS. If you want to know details, see the description for the function "EMM1" or "EMM2".

#### References

Storey, J.D. and Tibshirani, R. (2003) Statistical significance for genomewide studies. Proc Natl Acad Sci. 100(16): 9440-9445.

Yu, J. et al. (2006) A unified mixed-model method for association mapping that accounts for multiple levels of relatedness. Nat Genet. 38(2): 203-208.

Kang, H.M. et al. (2008) Efficient Control of Population Structure in Model Organism Association Mapping. Genetics. 178(3): 1709-1723.

Endelman, J.B. (2011) Ridge Regression and Other Kernels for Genomic Selection with R Package rrBLUP. Plant Genome J. 4(3): 250.

Endelman, J.B. and Jannink, J.L. (2012) Shrinkage Estimation of the Realized Relationship Matrix. G3 Genes, Genomes, Genet. 2(11): 1405-1413.

Zhou, X. and Stephens, M. (2012) Genome-wide efficient mixed-model analysis for association studies. Nat Genet. 44(7): 821-824.

Listgarten, J. et al. (2013) A powerful and efficient set test for genetic markers that handles confounders. Bioinformatics. 29(12): 1526-1533.

Lippert, C. et al. (2014) Greater power and computational efficiency for kernel-based association testing of sets of genetic variants. Bioinformatics. 30(22): 3206-3214.

#### Examples

```
### Import RAINBOWR
require(RAINBOWR)
```

```
### Load example datasets
data("Rice_Zhao_etal")
Rice_geno_score <- Rice_Zhao_etal$genoScore
Rice_geno_map <- Rice_Zhao_etal$genoMap
Rice_pheno <- Rice_Zhao_etal$pheno
Rice_haplo_block <- Rice_Zhao_etal$haploBlock
```
### View each dataset See(Rice\_geno\_score) See(Rice\_geno\_map) See(Rice\_pheno) See(Rice\_haplo\_block)

```
### Select one trait for example
trait.name <- "Flowering.time.at.Arkansas"
y <- as.matrix(Rice_pheno[, trait.name, drop = FALSE])
```

```
### Remove SNPs whose MAF \leq 0.05x.0 <- t(Rice_geno_score)
MAF.cut.res <- MAF.cut(x.\theta = x.\theta, map.\theta = \text{Rice\_geno\_map})
x <- MAF.cut.res$x
```

```
map <- MAF.cut.res$map
### Estimate genomic relationship matrix (GRM)
K.A \leftarrow calcGRM(genoMat = x)### Modify data
modify.data.res \leq modify.data(pheno.mat = y, geno.mat = x, map = map,
                               return.ZETA = TRUE, return.GWAS.format = TRUE)
pheno.GWAS <- modify.data.res$pheno.GWAS
geno.GWAS <- modify.data.res$geno.GWAS
ZETA <- modify.data.res$ZETA
### View each data for RAINBOWR
See(pheno.GWAS)
See(geno.GWAS)
str(ZETA)
### Perform SNP-set GWAS (by regarding 21 SNPs as one SNP-set)
SNP_set.res <- RGWAS.multisnp(pheno = pheno.GWAS, geno = geno.GWAS,
                              ZETA = ZETA, n.PC = 4, test.method = "LR",kernel.method = "linear", gene.set = NULL,
                              test.effect = "additive", window.size.half = 10,
                              window.slide = 21, package.MM = "gaston",
                              parallel.method = "mclapply",
                              skip.check = TRUE, n.core = 2)
See(SNP_set.res$D) ### Column 4 contains -log10(p) values for markers
### Perform SNP-set GWAS 2 (by regarding 11 SNPs as one SNP-set with sliding window)
### It will take almost 2 minutes...
SNP_set.res2 <- RGWAS.multisnp(pheno = pheno.GWAS, geno = geno.GWAS,
                               ZETA = ZETA, n.PC = 4, test.method = "LR",
                               kernel.method = "linear", gene.set = NULL,
                               test.effect = "additive", window.size.half = 5,
                               window.slide = 1, package.MM = "gaston",
                               parallel.method = "mclapply",
                               skip.check = TRUE, n.core = 2)
See(SNP_set.res2$D) ### Column 4 contains -log10(p) values for markers
### Perform haplotype-block GWAS (by using the list of haplotype blocks estimated by PLINK)
haplo_block.res <- RGWAS.multisnp(pheno = pheno.GWAS, geno = geno.GWAS,
                                  ZETA = ZETA, n.PC = 4, test method = "LR",kernel.method = "linear", gene.set = Rice_haplo_block,
                                  test.effect = "additive", package.MM = "gaston",
                                  parallel.method = "mclapply",
                                  skip.check = TRUE, n.core = 2)
See(haplo_block.res$D) ### Column 4 contains -log10(p) values for markers
```
RGWAS.multisnp.interaction

*Testing multiple SNPs and their interaction with some kernel simultaneously for GWAS*

#### Description

This function performs SNP-set GWAS (genome-wide association studies), which tests multiple SNPs (single nucleotide polymorphisms) simultaneously. The model of SNP-set GWAS is

$$
y = X\beta + Qv + Z_c u_c + Z_r u_r + \epsilon,
$$

where y is the vector of phenotypic values,  $X\beta$  and  $Qv$  are the terms of fixed effects,  $Z_cu_c$  and  $Z_cu_c$ are the term of random effects and e is the vector of residuals.  $X\beta$  indicates all of the fixed effects other than population structure, and often this term also plays a role as an intercept.  $Qv$  is the term to correct the effect of population structure.  $Z_c u_c$  is the term of polygenetic effects, and suppose that  $u_c$  follows the multivariate normal distribution whose variance-covariance matrix is the genetic covariance matrix.  $u_c \sim MVN(0, K_c \sigma_c^2)$ .  $Z_r u_r$  is the term of effects for SNP-set of interest, and suppose that  $u_r$  follows the multivariate normal distribution whose variance-covariance matrix is the Gram matrix (linear, exponential, or gaussian kernel) calculated from marker genotype which belong to that SNP-set. Therefore,  $u_r \sim MVN(0, K_r \sigma_r^2)$ . Finally, the residual term is assumed to identically and independently follow a normal distribution as shown in the following equation.  $e \sim MVN(0, I\sigma_e^2).$ 

#### Usage

```
RGWAS.multisnp.interaction(
  pheno,
  geno,
  ZETA = NULL,
  interaction.kernel = NULL,
  include.interaction.kernel.null = FALSE,
  include.interaction.with.gb.null = FALSE,
  package.MM = "gaston",
  covariate = NULL,
  covariate.factor = NULL,
 structure.matrix = NULL,
  n.PC = 0,
 min.MAF = 0.02,test.method = "LR",
  n.core = 1,
  parallel.method = "mclapply",
  kernel.method = "linear",
  kernel.h = "tuned",
  haplotype = TRUE,
  num.hap = NULL,test.effect = "additive",
```

```
window.size.half = 5,
window.slide = 1,
chi0.mixture = 0.5,gene.set = NULL,
map.gene.set = NULL,
weighting.center = TRUE,
weighting.other = NULL,
sig. level = 0.05,method.thres = "BH",
plot.qq = TRUE,plot.Manhattan = TRUE,
plot.method = 1,plot.col1 = c("dark blue", "cornflowerblue"),
plot.col2 = 1,
plot.type = "p",
plot.pch = 16,
saveName = NULL,
main.qq = NULL,main.man = NULL,
plot.add.last = FALSE,
return.EMM.res = FALSE,
optimizer = "nlminb",
thres = TRUE,
skip.check = FALSE,
verbose = TRUE,
verbose2 = FALSE,
count = TRUE,time = TRUE
```

```
\mathcal{L}
```
#### Arguments

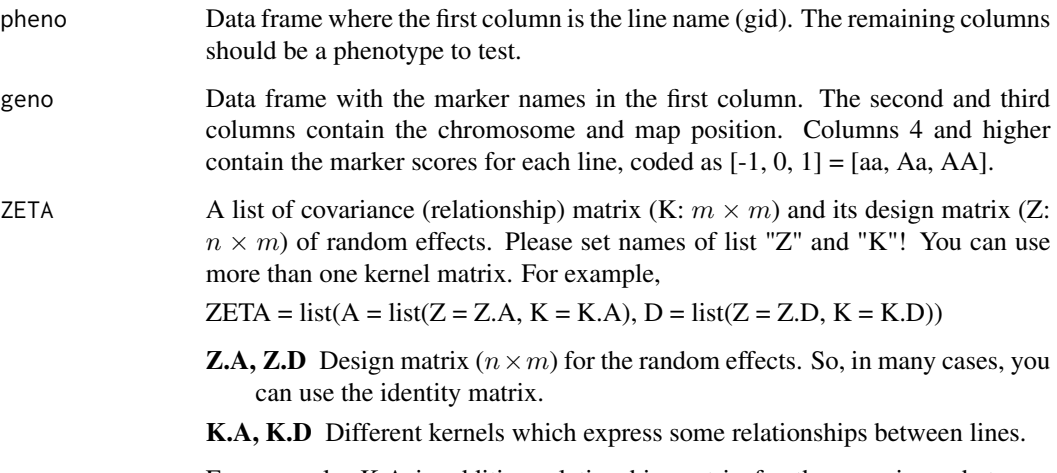

For example, K.A is additive relationship matrix for the covariance between lines, and K.D is dominance relationship matrix.

interaction.kernel

A  $n \times n$  Gram (kernel) matrix which may indicate some interaction with SNPsets to be tested.

include.interaction.kernel.null

Whether or not including 'iteraction.kernel' itself into the null and alternative models.

include.interaction.with.gb.null

Whether or not including the interaction term between 'iteraction.kernel' and the genetic background (= kinship matrix) into the null and alternative models. By setting this TRUE, you can avoid the false positives caused by epistastis between polygenes, especially you set kinship matrix as 'interaction.kernel'.

- package.MM The package name to be used when solving mixed-effects model. We only offer the following three packages: "RAINBOWR", "MM4LMM" and "gaston". Default package is 'gaston'. See more details at [EM3.general](#page-12-0).
- covariate A  $n \times 1$  vector or a  $n \times p_1$  matrix. You can insert continuous values, such as other traits or genotype score for special markers. This argument is regarded as one of the fixed effects.
- covariate.factor

A  $n \times p_2$  dataframe. You should assign a factor vector for each column. Then RGWAS changes this argument into model matrix, and this model matrix will be included in the model as fixed effects.

structure.matrix

You can use structure matrix calculated by structure analysis when there are population structure. You should not use this argument with  $nPC > 0$ .

- n.PC Number of principal components to include as fixed effects. Default is 0 (equals K model).
- min.MAF Specifies the minimum minor allele frequency (MAF). If a marker has a MAF less than min.MAF, it is assigned a zero score.

test.method RGWAS supports only one method to test effects of each SNP-set.

"LR" Likelihood-ratio test, relatively slow, but accurate (default).

- n.core Setting n.core > 1 will enable parallel execution on a machine with multiple cores. This argument is not valid when 'parallel.method = "furrr"'.
- parallel.method

Method for parallel computation. We offer three methods, "mclapply", "furrr", and "foreach".

When 'parallel.method  $=$  "mclapply"', we utilize [pbmclapply](#page-0-0) function in the 'pbmcapply' package with 'count = TRUE' and [mclapply](#page-0-0) function in the 'parallel' package with 'count = FALSE'.

When 'parallel.method = "furrr"', we utilize [future\\_map](#page-0-0) function in the 'furrr' package. With 'count = TRUE', we also utilize [progressor](#page-0-0) function in the 'progressr' package to show the progress bar, so please install the 'progressr' package from github (<https://github.com/HenrikBengtsson/progressr>). For 'parallel.method = "furrr"', you can perform multi-thread parallelization by sharing memories, which results in saving your memory, but quite slower compared to 'parallel.method = "mclapply"'.

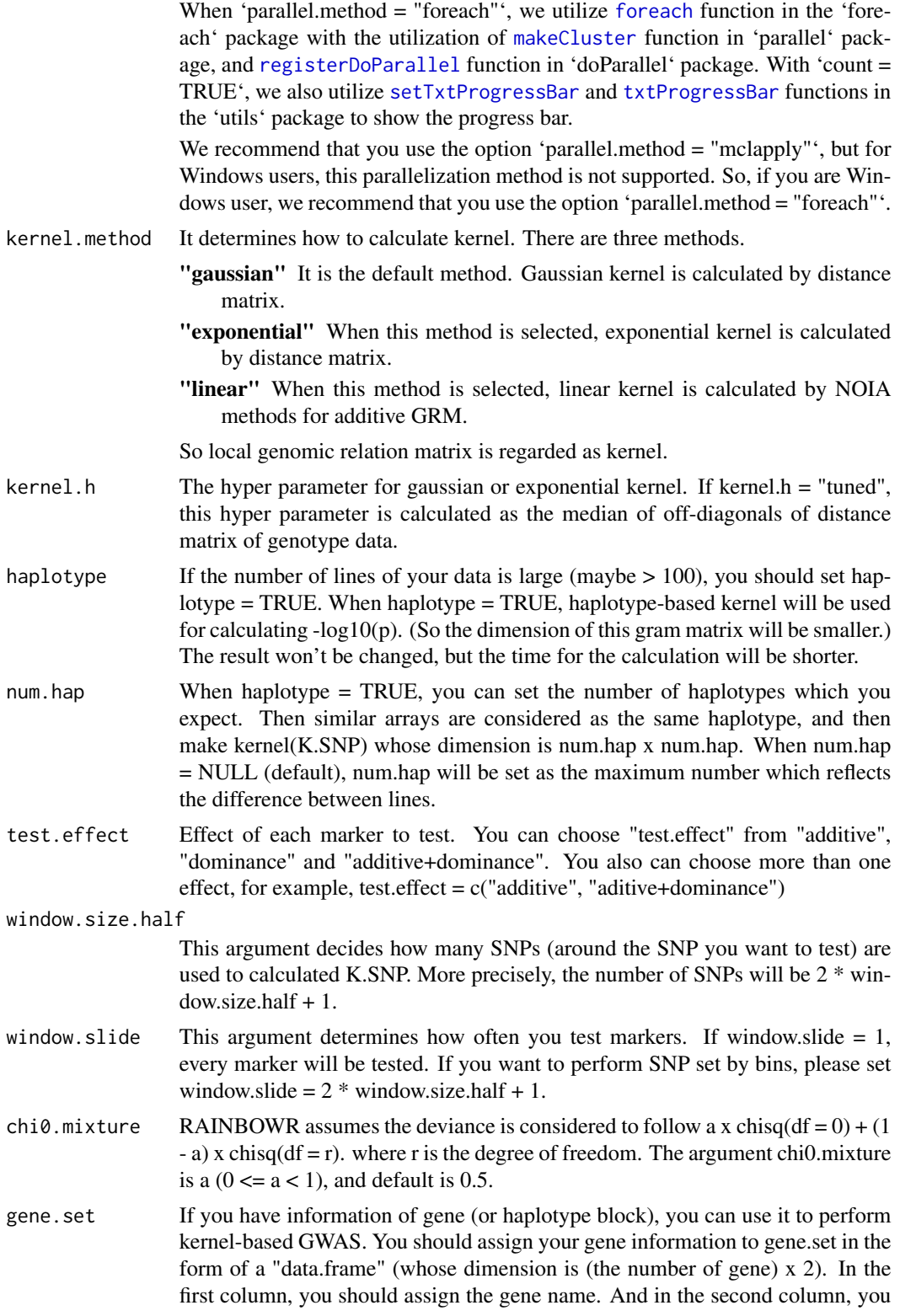

should assign the names of each marker, which correspond to the marker names of "geno" argument.

- map.gene.set Genotype map for 'gene.set' (list of haplotype blocks). This is a data.frame with the haplotype block (SNP-set, or gene-set) names in the first column. The second and third columns contain the chromosome and map position for each block. The forth column contains the cumulative map position for each block, which can be computed by [cumsumPos](#page-7-0) function. If this argument is NULL, the map will be constructed by [genesetmap](#page-43-0) function after the SNP-set GWAS. It will take some time, so you can reduce the computational time by assigning this argument beforehand.
- weighting.center
	- In kernel-based GWAS, weights according to the Gaussian distribution (centered on the tested SNP) are taken into account when calculating the kernel if Rainbow = TRUE. If weighting.center = FALSE, weights are not taken into account.
- weighting.other

You can set other weights in addition to weighting.center. The length of this argument should be equal to the number of SNPs. For example, you can assign SNP effects from the information of gene annotation.

- sig. level Significance level for the threshold. The default is 0.05.
- method.thres Method for detemining threshold of significance. "BH" and "Bonferroni are offered.
- plot.qq If TRUE, draw qq plot.

plot.Manhattan If TRUE, draw manhattan plot.

- plot.method If this argument  $= 1$ , the default manhattan plot will be drawn. If this argument  $= 2$ , the manhattan plot with axis based on Position (bp) will be drawn. Also, this plot's color is changed by all chromosomes.
- plot.col1 This argument determines the color of the manhattan plot. You should substitute this argument as color vector whose length is 2. plot.col1[1] for odd chromosomes and plot.col1[2] for even chromosomes
- plot.col2 Color of the manhattan plot. color changes with chromosome and it starts from  $plot.col2 + 1$  (so  $plot.col2 = 1$  means color starts from red.)
- plot.type This argument determines the type of the manhattan plot. See the help page of "plot".
- plot.pch This argument determines the shape of the dot of the manhattan plot. See the help page of "plot".
- saveName When drawing any plot, you can save plots in png format. In saveName, you should substitute the name you want to save. When saveName = NULL, the plot is not saved.
- main. qq The title of qq plot. If this argument is NULL, trait name is set as the title.
- main.man The title of manhattan plot. If this argument is NULL, trait name is set as the title.
- plot.add.last If saveName is not NULL and this argument is TRUE, then you can add lines or dots to manhattan plots. However, you should also write "dev.off()" after adding something.

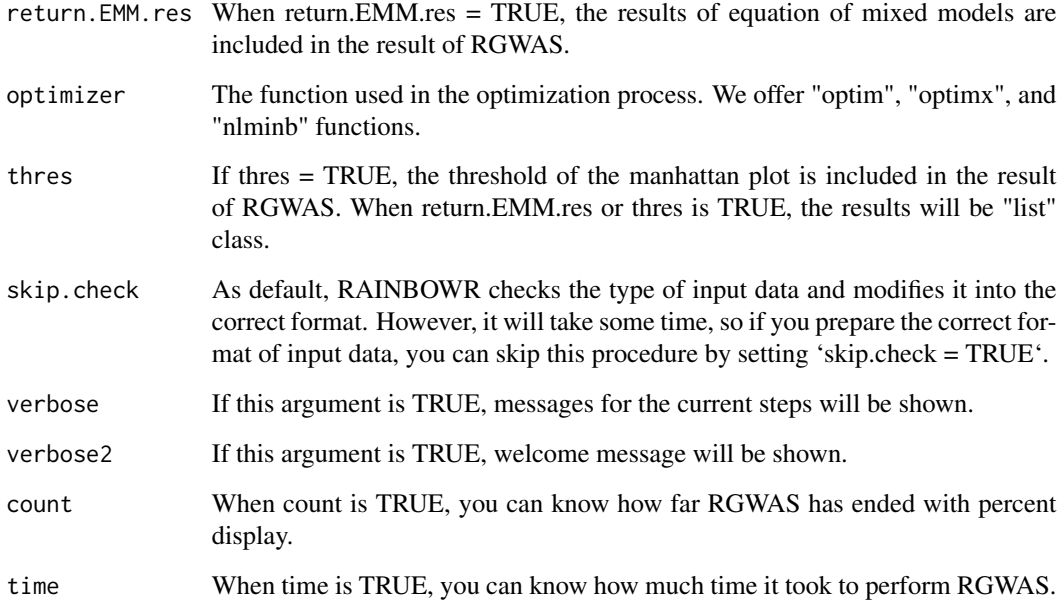

#### Details

P-value for each SNP-set is calculated by performing the LR test or the score test (Lippert et al., 2014).

In the LR test, first, the function solves the multi-kernel mixed model and calaculates the maximum restricted log likelihood. Then it performs the LR test by using the fact that the deviance

$$
D = 2 \times (LL_{alt} - LL_{null})
$$

follows the chi-square distribution.

In the score test, the maximization of the likelihood is only performed for the null model. In other words, the function calculates the score statistic without solving the multi-kernel mixed model for each SNP-set. Then it performs the score test by using the fact that the score statistic follows the chi-square distribution.

## Value

\$D Dataframe which contains the information of the map you input and the results of RGWAS  $(-\log 10(p))$  which correspond to the map. If there are more than one test. effects, then multiple lists for each test.effect are returned respectively.

**\$thres** A vector which contains the information of threshold determined by  $FDR = 0.05$ .

**\$EMM.res** This output is a list which contains the information about the results of "EMM" perfomed at first in regular GWAS. If you want to know details, see the description for the function "EMM1" or "EMM2".

## References

Storey, J.D. and Tibshirani, R. (2003) Statistical significance for genomewide studies. Proc Natl Acad Sci. 100(16): 9440-9445.

Yu, J. et al. (2006) A unified mixed-model method for association mapping that accounts for multiple levels of relatedness. Nat Genet. 38(2): 203-208.

Kang, H.M. et al. (2008) Efficient Control of Population Structure in Model Organism Association Mapping. Genetics. 178(3): 1709-1723.

Endelman, J.B. (2011) Ridge Regression and Other Kernels for Genomic Selection with R Package rrBLUP. Plant Genome J. 4(3): 250.

Endelman, J.B. and Jannink, J.L. (2012) Shrinkage Estimation of the Realized Relationship Matrix. G3 Genes, Genomes, Genet. 2(11): 1405-1413.

Zhou, X. and Stephens, M. (2012) Genome-wide efficient mixed-model analysis for association studies. Nat Genet. 44(7): 821-824.

Listgarten, J. et al. (2013) A powerful and efficient set test for genetic markers that handles confounders. Bioinformatics. 29(12): 1526-1533.

Lippert, C. et al. (2014) Greater power and computational efficiency for kernel-based association testing of sets of genetic variants. Bioinformatics. 30(22): 3206-3214.

## Examples

```
### Import RAINBOWR
require(RAINBOWR)
```

```
### Load example datasets
data("Rice_Zhao_etal")
Rice_geno_score <- Rice_Zhao_etal$genoScore
Rice_geno_map <- Rice_Zhao_etal$genoMap
Rice_pheno <- Rice_Zhao_etal$pheno
Rice_haplo_block <- Rice_Zhao_etal$haploBlock
```
### View each dataset See(Rice\_geno\_score) See(Rice\_geno\_map) See(Rice\_pheno) See(Rice\_haplo\_block)

```
### Select one trait for example
trait.name <- "Flowering.time.at.Arkansas"
y <- as.matrix(Rice_pheno[, trait.name, drop = FALSE])
```

```
### Remove SNPs whose MAF \leq 0.05x.0 <- t(Rice_geno_score)
MAF.cut.res <- MAF.cut(x.\theta = x.\theta, map.\theta = \text{Rice\_geno\_map})
x <- MAF.cut.res$x
```

```
map <- MAF.cut.res$map
### Estimate genomic relationship matrix (GRM)
K.A \leftarrow calcGRM(genoMat = x)### Modify data
modify.data.res \leq modify.data(pheno.mat = y, geno.mat = x, map = map,
                               return.ZETA = TRUE, return.GWAS.format = TRUE)
pheno.GWAS <- modify.data.res$pheno.GWAS
geno.GWAS <- modify.data.res$geno.GWAS
ZETA <- modify.data.res$ZETA
### View each data for RAINBOWR
See(pheno.GWAS)
See(geno.GWAS)
str(ZETA)
### Perform SNP-set GWAS with interaction
### by regarding 21 SNPs as one SNP-set
SNP_set.res.int <- RGWAS.multisnp.interaction(
 pheno = pheno.GWAS,
  geno = geno.GWAS,
  ZETA = ZETA,
  interaction.kernel = ZETA$A$K,
  include.interaction.kernel.null = FALSE,
  include.interaction.with.gb.null = TRUE,
 n.PC = 4,test.method = "LR",
  kernel.method = "linear",
  gene.set = NULL,
  test.effect = "additive",
  window.size.half = 10,
  window.slide = 21,
  package.MM = "gaston",
  parallel.method = "mclapply",
  skip.check = TRUE,
 n.core = 2)
See(SNP_set.res.int$D) ### Column 4 contains -log10(p) values for markers
### Perform SNP-set GWAS with interaction 2
### by regarding 11 SNPs as one SNP-set with sliding window
### It will take almost 2 minutes...
SNP_set.res.int2 <- RGWAS.multisnp.interaction(
 pheno = pheno.GWAS,
 geno = geno.GWAS,
 ZETA = ZETA,
  interaction.kernel = ZETA$A$K,
  include.interaction.kernel.null = FALSE,
```

```
include.interaction.with.gb.null = TRUE,
  n.PC = 4,
  test.method = "LR",
  kernel.method = "linear",
  gene.set = NULL,
  test.effect = "additive",
  window.size.half = 5,
  window.slide = 1,
  package.MM = "gaston",
 parallel.method = "mclapply",
  skip.check = TRUE,
 n.core = 2)
See(SNP_set.res.int2$D) ### Column 4 contains -log10(p) values for markers
### Perform haplotype-block GWAS with interaction
### by using the list of haplotype blocks estimated by PLINK
haplo_block.res.int <- RGWAS.multisnp.interaction(
  pheno = pheno.GWAS,
  geno = geno.GWAS,
  ZETA = ZETA,
  interaction.kernel = ZETA$A$K,
  include.interaction.kernel.null = FALSE,
  include.interaction.with.gb.null = TRUE,
 n.PC = 4,
  test.method = "LR",
  kernel.method = "linear",
  gene.set = Rice_haplo_block,
  test.effect = "additive",
  package.MM = "gaston",
  parallel.method = "mclapply",
  skip.check = TRUE,
 n.core = 2\lambdaSee(haplo_block.res.int$D) ### Column 4 contains -log10(p) values for markers
```
RGWAS.normal *Perform normal GWAS (test each single SNP)*

## **Description**

This function performs single-SNP GWAS (genome-wide association studies). The model of GWAS is

$$
y = X\beta + S_i\alpha_i + Qv + Zu + \epsilon,
$$

where y is the vector of phenotypic values,  $X\beta$ ,  $S_i\alpha_i$ ,  $Qv$  are the terms of fixed effects,  $Zu$  is the term of random effects and e is the vector of residuals.  $X\beta$  indicates all of the fixed effects other than the effect of SNPs to be tested and of population structure, and often this term also plays a role as an intercept. For  $S_i \alpha_i$ ,  $S_i$  is the ith marker of genotype data and  $\alpha_i$  is the effect of that marker.  $Qv$  is the term to correct the effect of population structure.  $Zu$  is the term of polygenetic effects, and suppose that  $u$  follows the multivariate normal distribution whose variance-covariance matrix is the genetic covariance matrix.  $u \sim MVN(0, K\sigma_u^2)$ . Finally, the residual term is assumed to identically and independently follow a normal distribution as shown in the following equation.  $e \sim MVN(0, I\sigma_e^2).$ 

#### Usage

```
RGWAS.normal(
 pheno,
  geno,
  ZETA = NULL,
  package.MM = "gaston",
  covariate = NULL,
  covariate.factor = NULL,
  structure.matrix = NULL,
  n.PC = 0,
  min.MAF = 0.02,P3D = TRUE,n.core = 1,
  parallel.method = "mclapply".sig. level = 0.05,
  method.thres = "BH",
  plot.qq = TRUE,plot.Manhattan = TRUE,
  plot.method = 1,plot.col1 = c("dark blue", "cornflowerblue"),
  plot.col2 = 1,
  plot-type = "p",plot.pch = 16,
  saveName = NULL,
  main.qq = NULL,main.man = NULL,
  plot.add.last = FALSE,
  return.EMM.res = FALSE,
  optimizer = "nlminb",
  thres = TRUE,
  skip.check = FALSE,
  verbose = TRUE,
  verbose2 = FALSE,
  count = TRUE,time = TRUE
)
```
#### Arguments

pheno Data frame where the first column is the line name (gid). The remaining columns should be a phenotype to test.

- geno Data frame with the marker names in the first column. The second and third columns contain the chromosome and map position. Columns 4 and higher contain the marker scores for each line, coded as  $[-1, 0, 1] = [aa, Aa, AA]$ .
- ZETA A list of covariance (relationship) matrix  $(K: m \times m)$  and its design matrix  $(Z:$  $n \times m$ ) of random effects. Please set names of list "Z" and "K"! You can use more than one kernel matrix. For example,
	- $ZETA = list(A = list(Z = Z.A, K = K.A), D = list(Z = Z.D, K = K.D))$
	- **Z.A, Z.D** Design matrix  $(n \times m)$  for the random effects. So, in many cases, you can use the identity matrix.

K.A, K.D Different kernels which express some relationships between lines.

For example, K.A is additive relationship matrix for the covariance between lines, and K.D is dominance relationship matrix.

- package.MM The package name to be used when solving mixed-effects model. We only offer the following three packages: "RAINBOWR", "MM4LMM" and "gaston". Default package is 'gaston'. See more details at [EM3.general](#page-12-0).
- covariate A  $n \times 1$  vector or a  $n \times p_1$  matrix. You can insert continuous values, such as other traits or genotype score for special markers. This argument is regarded as one of the fixed effects.

covariate.factor

A  $n \times p_2$  dataframe. You should assign a factor vector for each column. Then RGWAS changes this argument into model matrix, and this model matrix will be included in the model as fixed effects.

structure.matrix

You can use structure matrix calculated by structure analysis when there are population structure. You should not use this argument with  $nPC > 0$ .

- n.PC Number of principal components to include as fixed effects. Default is 0 (equals K model).
- min.MAF Specifies the minimum minor allele frequency (MAF). If a marker has a MAF less than min.MAF, it is assigned a zero score.
- P3D When P3D = TRUE, variance components are estimated by REML only once, without any markers in the model. When P3D = FALSE, variance components are estimated by REML for each marker separately.
- n.core Setting n.core > 1 will enable parallel execution on a machine with multiple cores. This argument is not valid when 'parallel.method = "furrr"'.

parallel.method

Method for parallel computation. We offer three methods, "mclapply", "furrr", and "foreach".

When 'parallel.method  $=$  "mclapply"', we utilize phmclapply function in the 'pbmcapply' package with 'count = TRUE' and [mclapply](#page-0-0) function in the 'parallel' package with 'count = FALSE'.

When 'parallel.method = "furrr"', we utilize [future\\_map](#page-0-0) function in the 'furrr' package. With 'count = TRUE', we also utilize [progressor](#page-0-0) function in the 'progressr' package to show the progress bar, so please install the 'progressr' package from github (<https://github.com/HenrikBengtsson/progressr>). For 'parallel.method = "furrr"', you can perform multi-thread parallelization by sharing memories, which results in saving your memory, but quite slower compared to 'parallel.method = "mclapply"'.

When 'parallel.method = "[foreach](#page-0-0)"', we utilize foreach function in the 'foreach' package with the utilization of [makeCluster](#page-0-0) function in 'parallel' package, and [registerDoParallel](#page-0-0) function in 'doParallel' package. With 'count = TRUE', we also utilize [setTxtProgressBar](#page-0-0) and [txtProgressBar](#page-0-0) functions in the 'utils' package to show the progress bar.

We recommend that you use the option 'parallel.method = "mclapply"', but for Windows users, this parallelization method is not supported. So, if you are Windows user, we recommend that you use the option 'parallel.method = "foreach"'.

- sig. level Significance level for the threshold. The default is 0.05.
- method.thres Method for detemining threshold of significance. "BH" and "Bonferroni are offered.
- plot.qq If TRUE, draw qq plot.

plot.Manhattan If TRUE, draw manhattan plot.

- plot.method If this argument = 1, the default manhattan plot will be drawn. If this argument  $= 2$ , the manhattan plot with axis based on Position (bp) will be drawn. Also, this plot's color is changed by all chromosomes.
- plot.col1 This argument determines the color of the manhattan plot. You should substitute this argument as color vector whose length is 2. plot.col1[1] for odd chromosomes and plot.col1[2] for even chromosomes
- plot.col2 Color of the manhattan plot. color changes with chromosome and it starts from  $plot.col2 + 1$  (so  $plot.col2 = 1$  means color starts from red.)
- plot.type This argument determines the type of the manhattan plot. See the help page of "plot".
- plot.pch This argument determines the shape of the dot of the manhattan plot. See the help page of "plot".
- saveName When drawing any plot, you can save plots in png format. In saveName, you should substitute the name you want to save. When saveName = NULL, the plot is not saved.
- main.qq The title of qq plot. If this argument is NULL, trait name is set as the title.
- main.man The title of manhattan plot. If this argument is NULL, trait name is set as the title.
- plot.add.last If saveName is not NULL and this argument is TRUE, then you can add lines or dots to manhattan plots. However, you should also write "dev.off()" after adding something.
- return.EMM.res When return.EMM.res = TRUE, the results of equation of mixed models are included in the result of RGWAS.

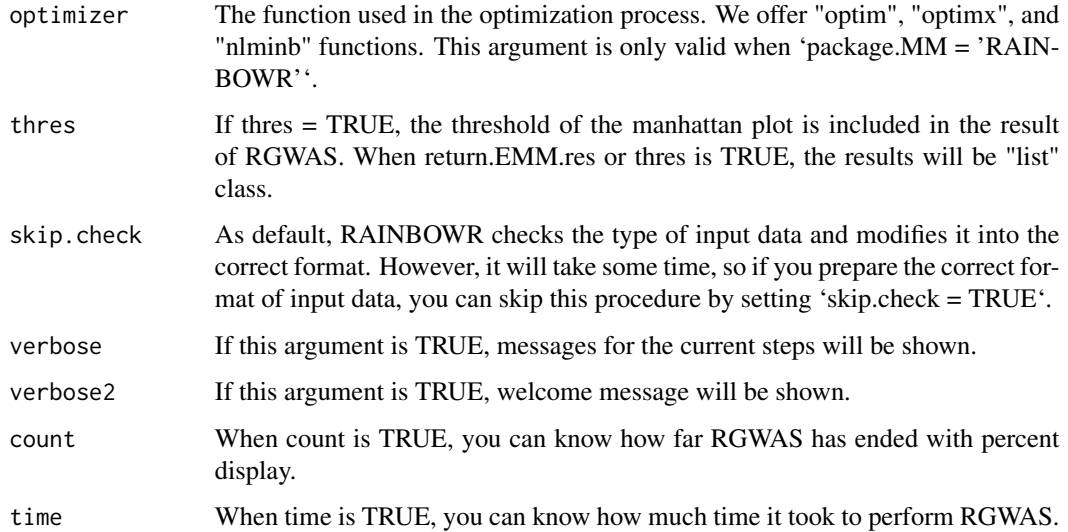

## Details

P-value for each marker is calculated by performing F-test against the F-value as follows (Kennedy et al., 1992).

$$
F = \frac{(L'\hat{b})'[L'(X'H^{-1}X)^{-1}L]^{-1}(L'\hat{b})}{f\hat{\sigma}_u^2},
$$

where b is the vector of coefficients of the fixed effects, which combines  $\beta$ ,  $\alpha_i$ , v in the horizontal direction and  $L$  is a matrix to indicate which effects in  $b$  are tested.  $H$  is calculated by dividing the estimated variance-covariance matrix for the phenotypic values by  $\sigma_u^2$ , and is calculated by  $H = ZKZ' + \hat{\lambda}I$ .  $\hat{\lambda}$  is the maximum likelihood estimator of the ratio between the residual variance and the additive genetic variance.  $\hat{b}$  is the maximum likelihood estimator of b and is calculated by  $\hat{b} = (X'H^{-1}X)^{-1}X'H^{-1}y$ . f is the number of the fixed effects to be tested, and  $\hat{\sigma}_u^2$  is estimated by the following formula.

$$
\hat{\sigma}_u^2 = \frac{(y - X\hat{b})'H^{-1}(y - X\hat{b})}{n - p},
$$

where  $n$  is the sample size and  $p$  is the number of the all fixed effects. We calculated each p-value using the fact that the above F-value follows the F distribution with the degree of freedom  $(f, n-p)$ .

#### Value

- \$D Dataframe which contains the information of the map you input and the results of RGWAS  $(-\log 10(p))$  which correspond to the map.
- **\$thres** A vector which contains the information of threshold determined by  $FDR = 0.05$ .
- **\$EMM.res** This output is a list which contains the information about the results of "EMM" perfomed at first in regular GWAS. If you want to know details, see the description for the function "EMM1" or "EMM2".

## References

Kennedy, B.W., Quinton, M. and van Arendonk, J.A. (1992) Estimation of effects of single genes on quantitative traits. J Anim Sci. 70(7): 2000-2012.

Storey, J.D. and Tibshirani, R. (2003) Statistical significance for genomewide studies. Proc Natl Acad Sci. 100(16): 9440-9445.

Yu, J. et al. (2006) A unified mixed-model method for association mapping that accounts for multiple levels of relatedness. Nat Genet. 38(2): 203-208.

Kang, H.M. et al. (2008) Efficient Control of Population Structure in Model Organism Association Mapping. Genetics. 178(3): 1709-1723.

Kang, H.M. et al. (2010) Variance component model to account for sample structure in genomewide association studies. Nat Genet. 42(4): 348-354.

Zhang, Z. et al. (2010) Mixed linear model approach adapted for genome-wide association studies. Nat Genet. 42(4): 355-360.

Endelman, J.B. (2011) Ridge Regression and Other Kernels for Genomic Selection with R Package rrBLUP. Plant Genome J. 4(3): 250.

Endelman, J.B. and Jannink, J.L. (2012) Shrinkage Estimation of the Realized Relationship Matrix. G3 Genes, Genomes, Genet. 2(11): 1405-1413.

Zhou, X. and Stephens, M. (2012) Genome-wide efficient mixed-model analysis for association studies. Nat Genet. 44(7): 821-824.

## Examples

### Import RAINBOWR require(RAINBOWR)

### Load example datasets data("Rice\_Zhao\_etal") Rice\_geno\_score <- Rice\_Zhao\_etal\$genoScore Rice\_geno\_map <- Rice\_Zhao\_etal\$genoMap Rice\_pheno <- Rice\_Zhao\_etal\$pheno

### View each dataset See(Rice\_geno\_score) See(Rice\_geno\_map) See(Rice\_pheno)

```
### Select one trait for example
trait.name <- "Flowering.time.at.Arkansas"
y <- as.matrix(Rice_pheno[, trait.name, drop = FALSE])
```

```
### Remove SNPs whose MAF \leq 0.05x.0 <- t(Rice_geno_score)
MAF.cut.res <- MAF.cut(x.\theta = x.\theta, map.\theta = \text{Rice\_geno\_map})
x <- MAF.cut.res$x
```

```
map <- MAF.cut.res$map
### Estimate genomic relationship matrix (GRM)
K.A \leftarrow calcGRM(genoMat = x)### Modify data
modify.data.res \leq modify.data(pheno.mat = y, geno.mat = x, map = map,
                               return.ZETA = TRUE, return.GWAS.format = TRUE)
pheno.GWAS <- modify.data.res$pheno.GWAS
geno.GWAS <- modify.data.res$geno.GWAS
ZETA <- modify.data.res$ZETA
### View each data for RAINBOWR
See(pheno.GWAS)
See(geno.GWAS)
str(ZETA)
### Perform single-SNP GWAS
normal.res <- RGWAS.normal(pheno = pheno.GWAS, geno = geno.GWAS,
                           ZETA = ZETA, n.PC = 4, P3D = TRUE,
                           package.MM = "gaston", parallel.method = "mclapply",
                           skip.check = TRUE, n.core = 2)
See(normal.res$D) ### Column 4 contains -log10(p) values for markers
```
#### RGWAS.normal.interaction

*Perform normal GWAS including interaction (test each single SNP)*

## **Description**

This function performs single-SNP GWAS (genome-wide association studies), including the interaction between SNP and genetic background (or other environmental factors). The model of GWAS is quite similar to the one in the 'RGWAS.normal' function:

$$
y = X\beta + S_i\alpha_i + Qv + Zu + \epsilon,
$$

where y is the vector of phenotypic values,  $X\beta$ ,  $S_i\alpha_i$ ,  $Qv$  are the terms of fixed effects,  $Zu$  is the term of random effects and e is the vector of residuals.  $X\beta$  indicates all of the fixed effects other than the effect of SNPs to be tested and of population structure, and often this term also plays a role as an intercept. For  $S_i \alpha_i$ , this term is only the difference compared to the model for normal single-SNP GWAS. Here,  $S_i$  includes the ith marker of genotype data and the interaction variables between the ith marker of genotype data and the matrix representing the genetic back ground (or some environmental factors).  $\alpha_i$  is the cooresponding effects of that marker and the interaction

term.  $Qv$  is the term to correct the effect of population structure.  $Zu$  is the term of polygenetic effects, and suppose that  $u$  follows the multivariate normal distribution whose variance-covariance matrix is the genetic covariance matrix.  $u \sim MVN(0, K\sigma_u^2)$ . Finally, the residual term is assumed to identically and independently follow a normal distribution as shown in the following equation.  $e \sim MVN(0, I\sigma_e^2).$ 

## Usage

```
RGWAS.normal.interaction(
  pheno,
  geno,
  ZETA = NULL,package.MM = "gaston",
  covariate = NULL,
  covariate.factor = NULL,
  structure.matrix = NULL,
  interaction.with.SNPs = NULL,
  interaction.mat.method = "PCA",
  n.interaction.element = 1,
  interaction.group = NULL,
  n.interaction.group = 3,
  interaction.group.method = "find.clusters",
  n.PC.dapc = 1,
  test.method.interaction = "simultaneous",
  n.PC = 0,
 min.MAF = 0.02,
 P3D = TRUE,
  n.core = 1,
  parallel.method = "mclapply".sig. level = 0.05,method.thres = "BH",
  plot.qq = TRUE,
  plot.Manhattan = TRUE,
  plot.method = 1,
  plot.col1 = c("dark blue", "cornflowerblue"),
  plot.col2 = 1,
  plot-type = "p",plot.pch = 16,
  saveName = NULL,
  main.qq = NULL,main.man = NULL,
 plot.add.last = FALSE,
  return.EMM.res = FALSE,
  optimizer = "nlminb",
  thres = TRUE,
  skip.check = FALSE,
  verbose = TRUE,
  verbose2 = FALSE,
  count = TRUE,
```
time = TRUE

 $\mathcal{L}$ 

# Arguments

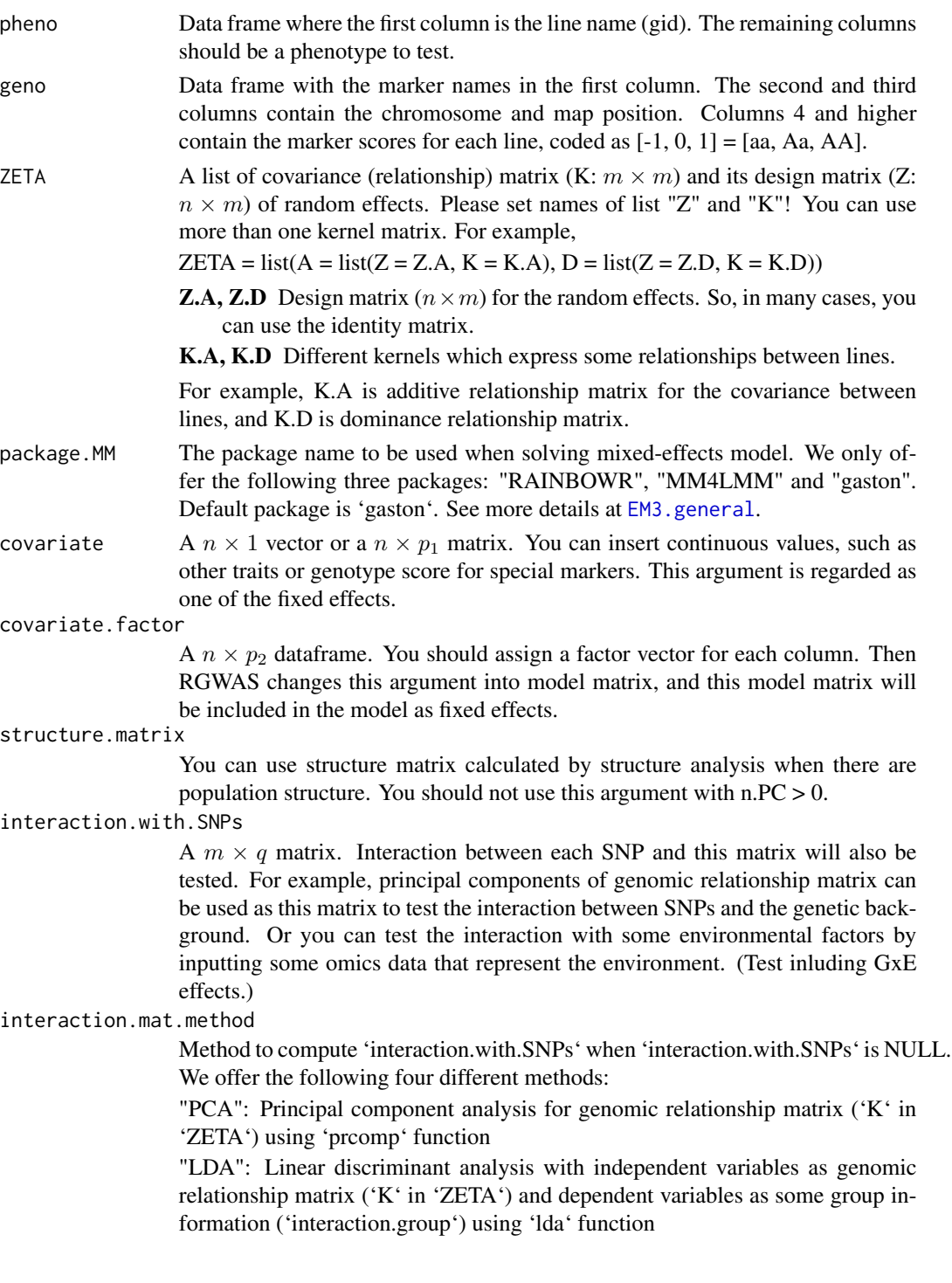

"GROUP": Dummy variables for some group information ('interaction.group') "DAPC": Perform LDA to the principal components of PCAfor genomic relationship matrix ('K' in 'ZETA') using 'dapc' function in 'adgenet' package. See Jombart et al., 2010 and [dapc](#page-0-0) for more details.

#### n.interaction.element

Number of elements (variables) that are included in the model as interaction term for 'interaction.with.SNPs'. If 'interaction.with.SNPs = NULL' and 'n.interaction.element = 0', then the standard SNP-based GWAS will be performed by 'RGWAS.normal' function.

interaction.group

When you use "LDA", "GROUP", or "DAPC", the information on groups (e.g., subgroups for the population) will be required. You can set a vector of group names (or clustering ids) for each genotype as this argument. This vector should be factor.

## n.interaction.group

When 'interaction.group = NULL', 'interaction.group' will be automatically determined by using k-medoids method ('pam' function in 'cluster' package). You should specify the number of groups by this argument to decide 'interaction.group'.

interaction.group.method

The method to perform clustering when 'interaction.group = NULL'. We offer the following two methods "find.clusters" and "pam". "find.clusters" performs 'adegenet::find.clusters' functions to conduct successive K-means clustering, "pam" performs 'cluster::pam' functions to conduct k-medoids clustering. See [find.clusters](#page-0-0) and [pam](#page-0-0) for more details.

n.PC.dapc Number of principal components to be used for 'adegenet::find.clusters' or 'adegenet::dapc' functions.

## test.method.interaction

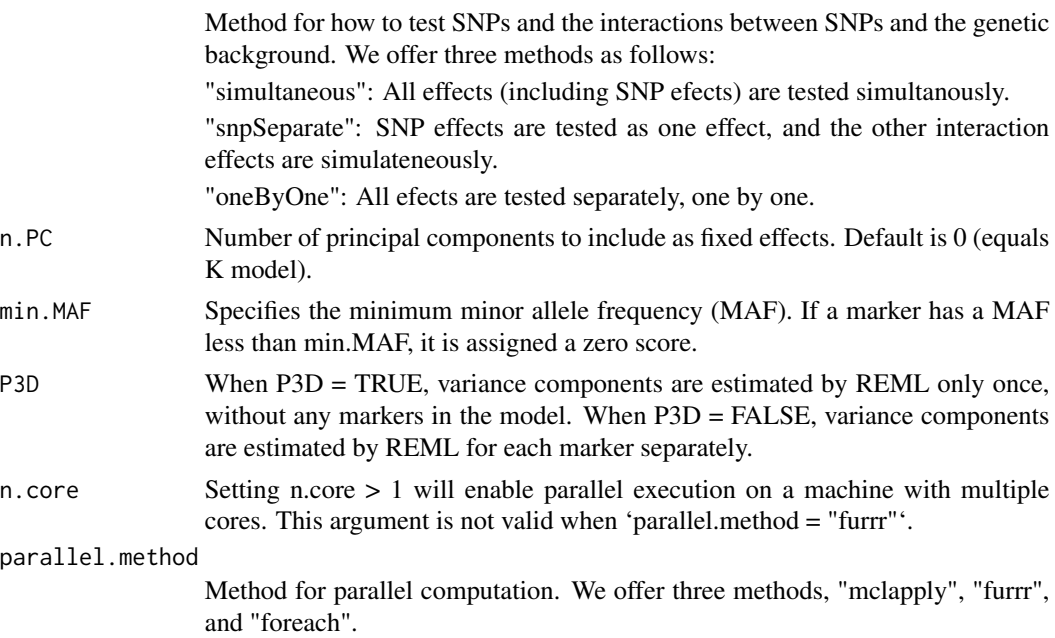

When 'parallel.method  $=$  "mclapply"', we utilize [pbmclapply](#page-0-0) function in the 'pbmcapply' package with 'count = TRUE' and [mclapply](#page-0-0) function in the 'parallel' package with 'count = FALSE'.

When 'parallel.method = "furrr"', we utilize [future\\_map](#page-0-0) function in the 'furrr' package. With 'count = TRUE', we also utilize [progressor](#page-0-0) function in the 'progressr' package to show the progress bar, so please install the 'progressr' package from github (<https://github.com/HenrikBengtsson/progressr>). For 'parallel.method = "furrr"', you can perform multi-thread parallelization by sharing memories, which results in saving your memory, but quite slower compared to 'parallel.method = "mclapply"'.

When 'parallel.method = "[foreach](#page-0-0)"', we utilize foreach function in the 'foreach' package with the utilization of [makeCluster](#page-0-0) function in 'parallel' package, and [registerDoParallel](#page-0-0) function in 'doParallel' package. With 'count = TRUE', we also utilize [setTxtProgressBar](#page-0-0) and [txtProgressBar](#page-0-0) functions in the 'utils' package to show the progress bar.

We recommend that you use the option 'parallel.method = "mclapply"', but for Windows users, this parallelization method is not supported. So, if you are Windows user, we recommend that you use the option 'parallel.method = "foreach"'.

- sig.level Significance level for the threshold. The default is 0.05.
- method.thres Method for detemining threshold of significance. "BH" and "Bonferroni are offered.
- plot.qq If TRUE, draw qq plot.

plot.Manhattan If TRUE, draw manhattan plot.

- plot.method If this argument = 1, the default manhattan plot will be drawn. If this argument  $= 2$ , the manhattan plot with axis based on Position (bp) will be drawn. Also, this plot's color is changed by all chromosomes.
- plot.col1 This argument determines the color of the manhattan plot. You should substitute this argument as color vector whose length is 2. plot.col1[1] for odd chromosomes and plot.col1[2] for even chromosomes
- plot.col2 Color of the manhattan plot. color changes with chromosome and it starts from  $plot.col2 + 1$  (so  $plot.col2 = 1$  means color starts from red.)
- plot.type This argument determines the type of the manhattan plot. See the help page of "plot".
- plot.pch This argument determines the shape of the dot of the manhattan plot. See the help page of "plot".
- saveName When drawing any plot, you can save plots in png format. In saveName, you should substitute the name you want to save. When saveName = NULL, the plot is not saved.
- main.qq The title of qq plot. If this argument is NULL, trait name is set as the title.
- main.man The title of manhattan plot. If this argument is NULL, trait name is set as the title.
- plot.add.last If saveName is not NULL and this argument is TRUE, then you can add lines or dots to manhattan plots. However, you should also write "dev.off()" after adding something.

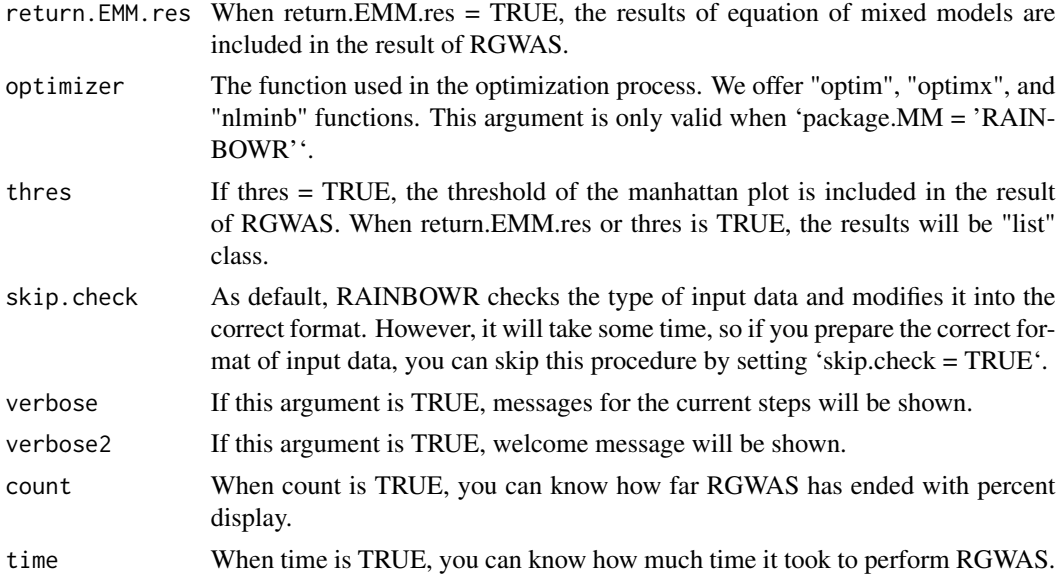

## Details

P-value for each marker is calculated by performing F-test against the F-value as follows (Kennedy et al., 1992).

$$
F = \frac{(L'\hat{b})'[L'(X'H^{-1}X)^{-1}L]^{-1}(L'\hat{b})}{f\hat{\sigma}_u^2},
$$

where b is the vector of coefficients of the fixed effects, which combines  $\beta$ ,  $\alpha_i$ , v in the horizontal direction and  $L$  is a matrix to indicate which effects in  $b$  are tested.  $H$  is calculated by dividing the estimated variance-covariance matrix for the phenotypic values by  $\sigma_u^2$ , and is calculated by  $H = ZKZ' + \hat{\lambda}I$ .  $\hat{\lambda}$  is the maximum likelihood estimator of the ratio between the residual variance and the additive genetic variance.  $\hat{b}$  is the maximum likelihood estimator of b and is calculated by  $\hat{b} = (X'H^{-1}X)^{-1}X'H^{-1}y$ . f is the number of the fixed effects to be tested, and  $\hat{\sigma}_u^2$  is estimated by the following formula.

$$
\hat{\sigma}_u^2 = \frac{(y - X\hat{b})'H^{-1}(y - X\hat{b})}{n - p},
$$

where  $n$  is the sample size and  $p$  is the number of the all fixed effects. We calculated each p-value using the fact that the above F-value follows the F distribution with the degree of freedom  $(f, n-p)$ .

#### Value

- \$D List of data.frame which contains the information of the map you input and the results of RGWAS (-log10(p)) which correspond to the map for each tested effect.
- **\$thres** A matrix which contains the information of threshold determined by  $FDR = 0.05$ . (each trait x each tested effect)
- **\$EMM.res** This output is a list which contains the information about the results of "EMM" perfomed at first in regular GWAS. If you want to know details, see the description for the function "EMM1" or "EMM2".

## References

Kennedy, B.W., Quinton, M. and van Arendonk, J.A. (1992) Estimation of effects of single genes on quantitative traits. J Anim Sci. 70(7): 2000-2012.

Storey, J.D. and Tibshirani, R. (2003) Statistical significance for genomewide studies. Proc Natl Acad Sci. 100(16): 9440-9445.

Yu, J. et al. (2006) A unified mixed-model method for association mapping that accounts for multiple levels of relatedness. Nat Genet. 38(2): 203-208.

Kang, H.M. et al. (2008) Efficient Control of Population Structure in Model Organism Association Mapping. Genetics. 178(3): 1709-1723.

Kang, H.M. et al. (2010) Variance component model to account for sample structure in genomewide association studies. Nat Genet. 42(4): 348-354.

Zhang, Z. et al. (2010) Mixed linear model approach adapted for genome-wide association studies. Nat Genet. 42(4): 355-360.

Endelman, J.B. (2011) Ridge Regression and Other Kernels for Genomic Selection with R Package rrBLUP. Plant Genome J. 4(3): 250.

Endelman, J.B. and Jannink, J.L. (2012) Shrinkage Estimation of the Realized Relationship Matrix. G3 Genes, Genomes, Genet. 2(11): 1405-1413.

Zhou, X. and Stephens, M. (2012) Genome-wide efficient mixed-model analysis for association studies. Nat Genet. 44(7): 821-824.

Jombart, T., Devillard, S. and Balloux, F. (2010) Discriminant analysis of principal components: a new method for the analysis of genetically structured populations. BMC Genet 11(1), 94.

## Examples

```
### Import RAINBOWR
require(RAINBOWR)
### Load example datasets
data("Rice_Zhao_etal")
Rice_geno_score <- Rice_Zhao_etal$genoScore
Rice_geno_map <- Rice_Zhao_etal$genoMap
Rice_pheno <- Rice_Zhao_etal$pheno
### View each dataset
See(Rice_geno_score)
See(Rice_geno_map)
See(Rice_pheno)
### Select one trait for example
trait.name <- "Flowering.time.at.Arkansas"
y <- as.matrix(Rice_pheno[, trait.name, drop = FALSE])
### Remove SNPs whose MAF <= 0.05
```
94 RGWAS.normal.interaction

```
x.0 <- t(Rice_geno_score)
MAF.cut.res <- MAF.cut(x.\theta = x.\theta, map.\theta = \text{Rice\_geno\_map})
x <- MAF.cut.res$x
map <- MAF.cut.res$map
### Estimate genomic relationship matrix (GRM)
K.A \leftarrow calcGRM(genoMat = x)### Modify data
modify.data.res <-
  modify.data(
    pheno.mat = y,geno.mat = x,
   map = map,return.ZETA = TRUE,
    return.GWAS.format = TRUE
 )
pheno.GWAS <- modify.data.res$pheno.GWAS
geno.GWAS <- modify.data.res$geno.GWAS
ZETA <- modify.data.res$ZETA
### View each data for RAINBOWR
See(pheno.GWAS)
See(geno.GWAS)
str(ZETA)
### Perform single-SNP GWAS with interaction
### by testing all effects (including SNP effects) simultaneously
normal.res.int <-
  RGWAS.normal.interaction(
    pheno = pheno.GWAS,
    geno = geno.GWAS,
    ZETA = ZETA,
    interaction.with.SNPs = NULL,
    interaction.mat.method = "PCA",
    n.interaction.element = 3,
    interaction.group = NULL,
    n.interaction.group = 3,
    interaction.group.method = "find.clusters",
    n.PC.dapc = 3,
    test.method.interaction = "simultaneous",
    n.PC = 3,
    P3D = TRUE,
    plot.qq = TRUE,
    plot.Manhattan = TRUE,
    verbose = TRUE,
    verbose2 = FALSE,
    count = TRUE,
```
## RGWAS.twostep 95

```
time = TRUE,
    package.MM = "gaston",
    parallel.method = "mclapply",
    skip.check = TRUE,
    n.core = 2\mathcal{L}See(normal.res.int$D[[1]]) ### Column 4 contains -log10(p) values
                             ### for all effects (including SNP effects)
```
RGWAS.twostep *Perform normal GWAS (genome-wide association studies) first, then perform SNP-set GWAS for relatively significant markers*

## Description

Perform normal GWAS (genome-wide association studies) first, then perform SNP-set GWAS for relatively significant markers

## Usage

```
RGWAS.twostep(
 pheno,
  geno,
  ZETA = NULL,
 package.MM = "gaston",
 covariate = NULL,
  covariate.factor = NULL,
  structure.matrix = NULL,
  n.PC = 0,
 min.MAF = 0.02,n.core = 1,
  parallel.method = "mclapply",
  check.size = 40,check.gene.size = 4,
  kernel.percent = 0.1,
  GWAS.res.first = NULL,
 P3D = TRUE,
  test.method.1 = "normal",
  test.method.2 = "LR",kernel.method = "linear",
  kernel.h = "tuned",
  haplotype = TRUE,num.hap = NULL,test.effect.1 = "additive",
  test.effect.2 = "additive",
  window.size.half = 5,
 window.slide = 1,
```

```
chi0.mixture = 0.5,optimizer = "nlminb",
gene.set = NULL,
map.gene.set = NULL,
weighting.center = TRUE,
weighting.other = NULL,
sig. level = 0.05,
method.thres = "BH",
plot.qq.1 = TRUE,plot.Manhattan.1 = TRUE,
plot.qq.2 = TRUE,plot.Manhattan.2 = TRUE,
plot.method = 1,
plot.col1 = c("dark blue", "cornflowerblue"),
plot.col2 = 1,
plot.col3 = c("red3", "orange3"),plot.type = "p",
plot.pch = 16,
saveName = NULL,
main.qq.1 = NULL,main.max1 = NULL,main.qq.2 = NULL,main.max = NULL,plot.add.last = FALSE,
return.EMM.res = FALSE,
thres = TRUE,
skip.check = FALSE,
verbose = TRUE,
verbose2 = FALSE,
count = TRUE,time = TRUE
```

$$
\big) \,
$$

## Arguments

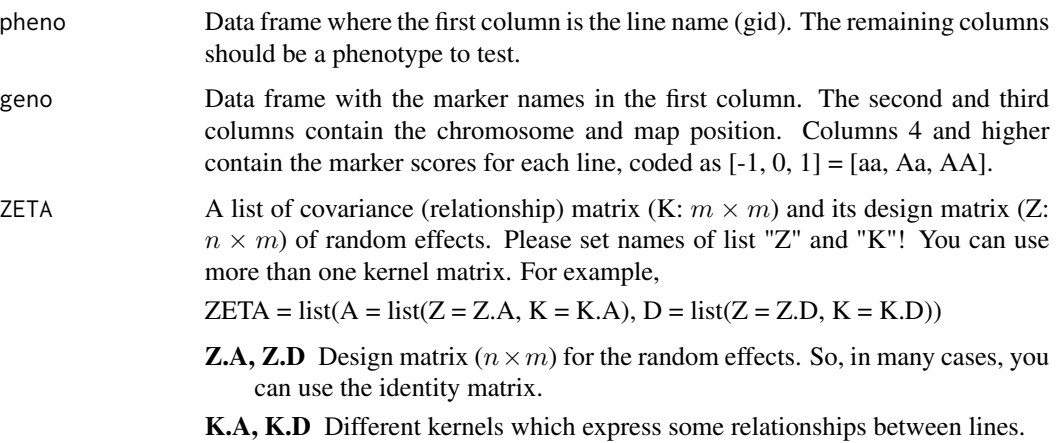

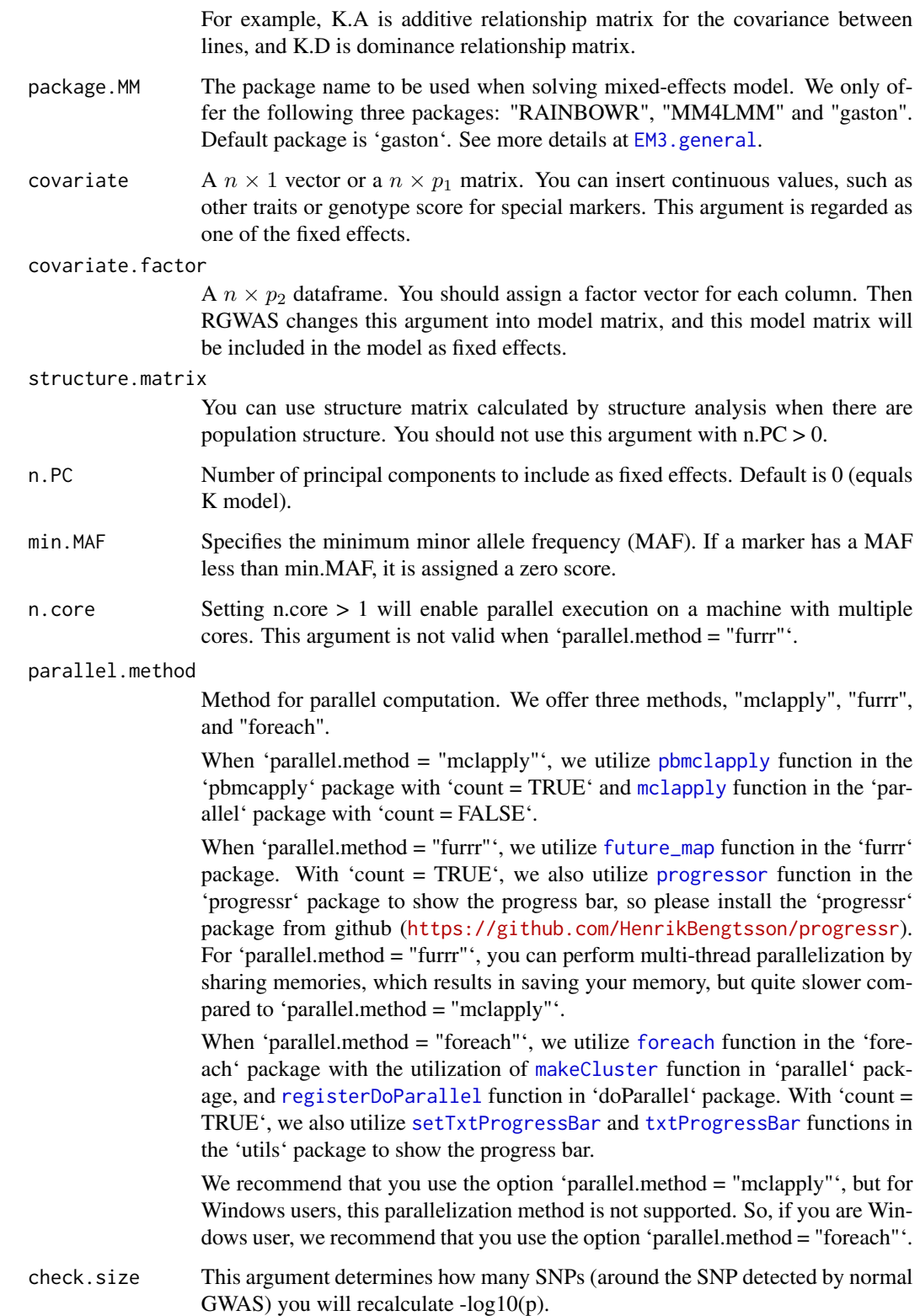

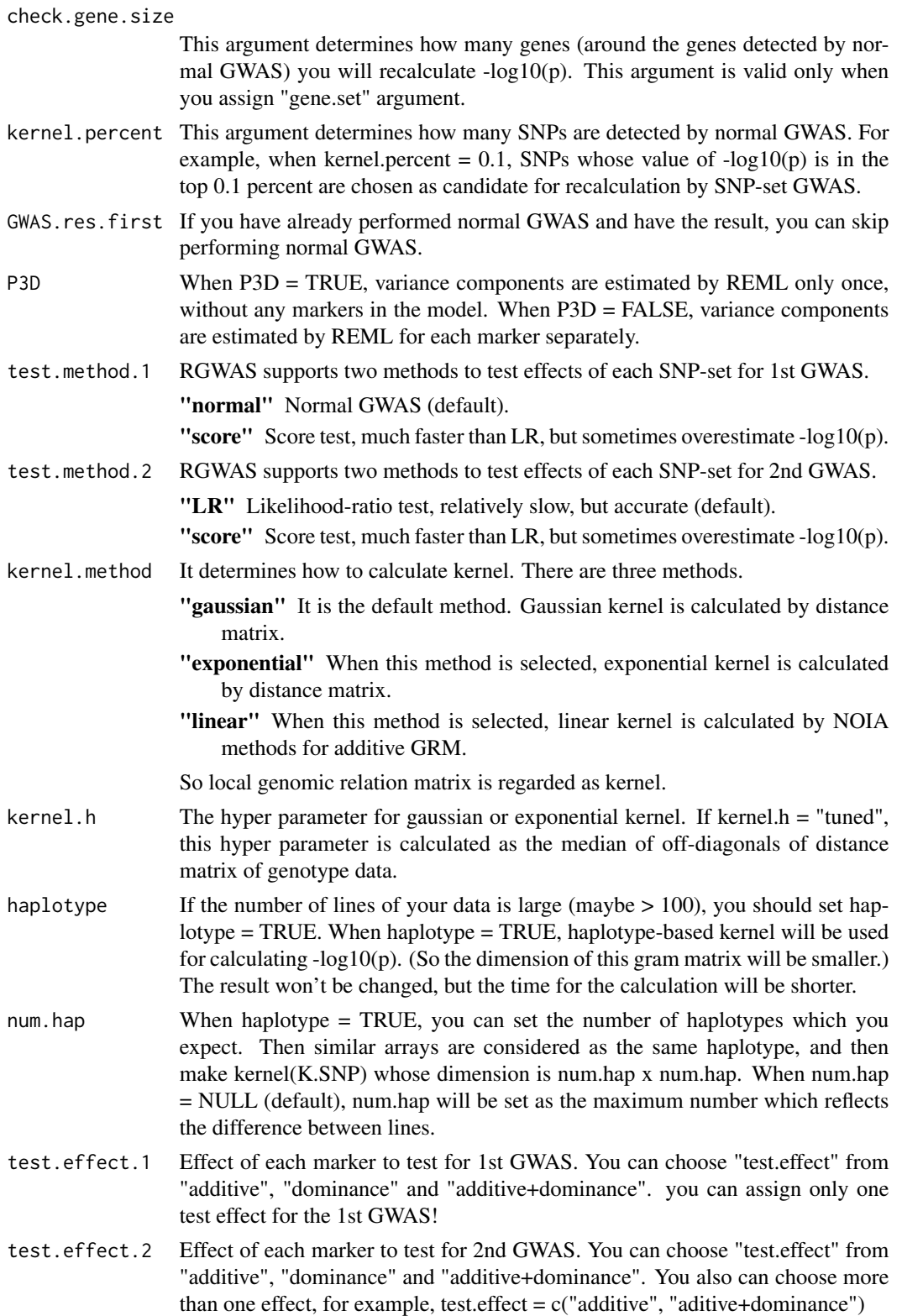

window.size.half This argument decides how many SNPs (around the SNP you want to test) are used to calculated K.SNP. More precisely, the number of SNPs will be 2 \* window.size.half + 1. window.slide This argument determines how often you test markers. If window.slide  $= 1$ , every marker will be tested. If you want to perform SNP set by bins, please set window.slide =  $2 *$  window.size.half + 1. chi0.mixture RAINBOWR assumes the deviance is considered to follow a x chisq(df = 0) + (1)  $-$  a) x chisq(df = r). where r is the degree of freedom. The argument chi0.mixture is a  $(0 \le a < 1)$ , and default is 0.5. optimizer The function used in the optimization process. We offer "optim", "optimx", and "nlminb" functions. gene.set If you have information of gene (or haplotype block), you can use it to perform kernel-based GWAS. You should assign your gene information to gene.set in the form of a "data.frame" (whose dimension is (the number of gene) x 2). In the first column, you should assign the gene name. And in the second column, you should assign the names of each marker, which correspond to the marker names of "geno" argument. map.gene.set Genotype map for 'gene.set' (list of haplotype blocks). This is a data.frame with the haplotype block (SNP-set, or gene-set) names in the first column. The second and third columns contain the chromosome and map position for each block. The forth column contains the cumulative map position for each block, which can be computed by [cumsumPos](#page-7-0) function. If this argument is NULL, the map will be constructed by [genesetmap](#page-43-0) function after the SNP-set GWAS. It will take some time, so you can reduce the computational time by assigning this argument beforehand. weighting.center In kernel-based GWAS, weights according to the Gaussian distribution (centered on the tested SNP) are taken into account when calculating the kernel if Rainbow = TRUE. If weighting.center = FALSE, weights are not taken into account. weighting.other You can set other weights in addition to weighting.center. The length of this argument should be equal to the number of SNPs. For example, you can assign SNP effects from the information of gene annotation. sig. level Significance level for the threshold. The default is 0.05. method.thres Method for detemining threshold of significance. "BH" and "Bonferroni are offered. plot.qq.1 If TRUE, draw qq plot for normal GWAS. plot.Manhattan.1 If TRUE, draw manhattan plot for normal GWAS. plot.qq.2 If TRUE, draw qq plot for SNP-set GWAS. plot.Manhattan.2 If TRUE, draw manhattan plot for SNP-set GWAS. plot.method If this argument  $= 1$ , the default manhattan plot will be drawn. If this argument  $= 2$ , the manhattan plot with axis based on Position (bp) will be drawn. Also, this plot's color is changed by all chromosomes.

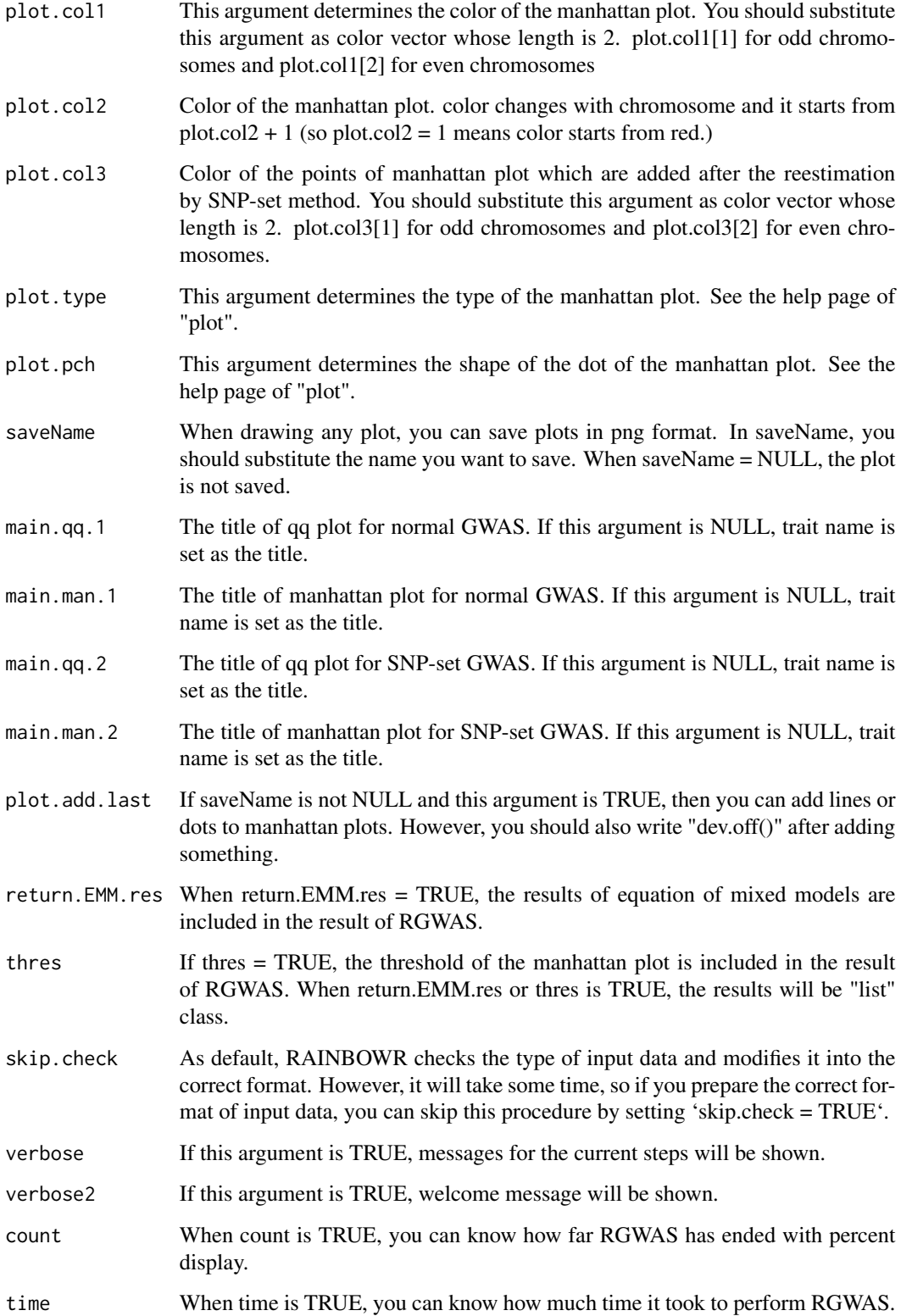

#### Value

- \$D Dataframe which contains the information of the map you input and the results of RGWAS  $(-\log 10(p))$  which correspond to the map.  $-\log 10(p)$  by normal GWAS and recalculated  $log10(p)$  by SNP-set GWAS will be obtained. If there are more than one test. effects, then multiple lists for each test.effect are returned respectively.
- **\$thres** A vector which contains the information of threshold determined by  $FDR = 0.05$ .
- **\$EMM.res** This output is a list which contains the information about the results of "EMM" perfomed at first in normal GWAS. If you want to know details, see the description for the function "EMM1" or "EMM2".

## References

Kennedy, B.W., Quinton, M. and van Arendonk, J.A. (1992) Estimation of effects of single genes on quantitative traits. J Anim Sci. 70(7): 2000-2012.

Storey, J.D. and Tibshirani, R. (2003) Statistical significance for genomewide studies. Proc Natl Acad Sci. 100(16): 9440-9445.

Yu, J. et al. (2006) A unified mixed-model method for association mapping that accounts for multiple levels of relatedness. Nat Genet. 38(2): 203-208.

Kang, H.M. et al. (2008) Efficient Control of Population Structure in Model Organism Association Mapping. Genetics. 178(3): 1709-1723.

Kang, H.M. et al. (2010) Variance component model to account for sample structure in genomewide association studies. Nat Genet. 42(4): 348-354.

Zhang, Z. et al. (2010) Mixed linear model approach adapted for genome-wide association studies. Nat Genet. 42(4): 355-360.

Endelman, J.B. (2011) Ridge Regression and Other Kernels for Genomic Selection with R Package rrBLUP. Plant Genome J. 4(3): 250.

Endelman, J.B. and Jannink, J.L. (2012) Shrinkage Estimation of the Realized Relationship Matrix. G3 Genes, Genomes, Genet. 2(11): 1405-1413.

Zhou, X. and Stephens, M. (2012) Genome-wide efficient mixed-model analysis for association studies. Nat Genet. 44(7): 821-824.

Listgarten, J. et al. (2013) A powerful and efficient set test for genetic markers that handles confounders. Bioinformatics. 29(12): 1526-1533.

Lippert, C. et al. (2014) Greater power and computational efficiency for kernel-based association testing of sets of genetic variants. Bioinformatics. 30(22): 3206-3214.

## Examples

### Import RAINBOWR require(RAINBOWR)

### Load example datasets

```
data("Rice_Zhao_etal")
Rice_geno_score <- Rice_Zhao_etal$genoScore
Rice_geno_map <- Rice_Zhao_etal$genoMap
Rice_pheno <- Rice_Zhao_etal$pheno
### View each dataset
See(Rice_geno_score)
See(Rice_geno_map)
See(Rice_pheno)
### Select one trait for example
trait.name <- "Flowering.time.at.Arkansas"
y <- as.matrix(Rice_pheno[, trait.name, drop = FALSE])
### Remove SNPs whose MAF <= 0.05
x.0 <- t(Rice_geno_score)
MAF.cut.res <- MAF.cut(x.\theta = x.\theta, map.\theta = \text{Rice\_geno\_map})
x <- MAF.cut.res$x
map <- MAF.cut.res$map
### Estimate genomic relationship matrix (GRM)
K.A \leftarrow calcGRM(genoMat = x)### Modify data
modify.data.res \leq modify.data(pheno.mat = y, geno.mat = x, map = map,
                                return.ZETA = TRUE, return.GWAS.format = TRUE)
pheno.GWAS <- modify.data.res$pheno.GWAS
geno.GWAS <- modify.data.res$geno.GWAS
ZETA <- modify.data.res$ZETA
### View each data for RAINBOWR
See(pheno.GWAS)
See(geno.GWAS)
str(ZETA)
### Perform two step SNP-set GWAS (single-snp GWAS -> SNP-set GWAS for significant markers)
twostep.SNP_set.res <- RGWAS.twostep(pheno = pheno.GWAS, geno = geno.GWAS, ZETA = ZETA,
                                   kernel.percent = 0.2, n.PC = 4, test.method.2 = "LR",
                                      kernel.method = "linear", gene.set = NULL,
                                      test.effect.2 = "additive", window.size.half = 3,
                                      window.slide = 2, package.MM = "gaston",
                                      parallel.method = "mclapply",
                                      skip.check = TRUE, n.core = 2)
```
See(twostep.SNP\_set.res\$D)

### Column 4 contains -log10(p) values for markers with the first method (single-SNP GWAS) ### Column 5 contains -log10(p) values for markers with the second method (SNP-set GWAS)

RGWAS.twostep.epi *Perform normal GWAS (genome-wide association studies) first, then check epistatic effects for relatively significant markers*

## Description

Perform normal GWAS (genome-wide association studies) first, then check epistatic effects for relatively significant markers

#### Usage

```
RGWAS.twostep.epi(
  pheno,
  geno,
  ZETA = NULL,
 package.MM = "gaston",
  covariate = NULL,
  covariate.factor = NULL,
  structure.matrix = NULL,
 n.PC = 0,
 min.MAF = 0.02,
 n.core = 1,
  parallel.method = "mclapply",
  check.size.epi = 4,
  epistasis.percent = 0.05,
  check.epi.max = 200,your.check = NULL,
  GWAS.res.first = NULL,
 P3D = TRUE,
  test.method = "LR",
  dominance.eff = TRUE,
  skip.self.int = FALSE,
  haplotype = TRUE,
  num.hap = NULL,optimizer = "nlminb",
  window.size.half = 5,
 window.slide = 1,
  chi0.mixture = 0.5,
  gene.set = NULL,
 map.gene.set = NULL,
  sig. level = 0.05,
  method.thres = "BH",
 plot.qq.1 = TRUE,plot.Manhattan.1 = TRUE,
 plot.epi.3d = TRUE,
  plot.epi.2d = TRUE,
  plot.method = 1,
```

```
plot.col1 = c("dark blue", "cornflowerblue"),
 plot.col2 = 1,
 plot.type = "p",
 plot.pch = 16,
 saveName = NULL,
 main.qq.1 = NULL,main.max1 = NULL,main.epi.3d = NULL,
 main.epi.2d = NULL,
 skip.check = FALSE,
 verbose = TRUE,
 verbose2 = FALSE,
 count = TRUE,time = TRUE
)
```
## Arguments

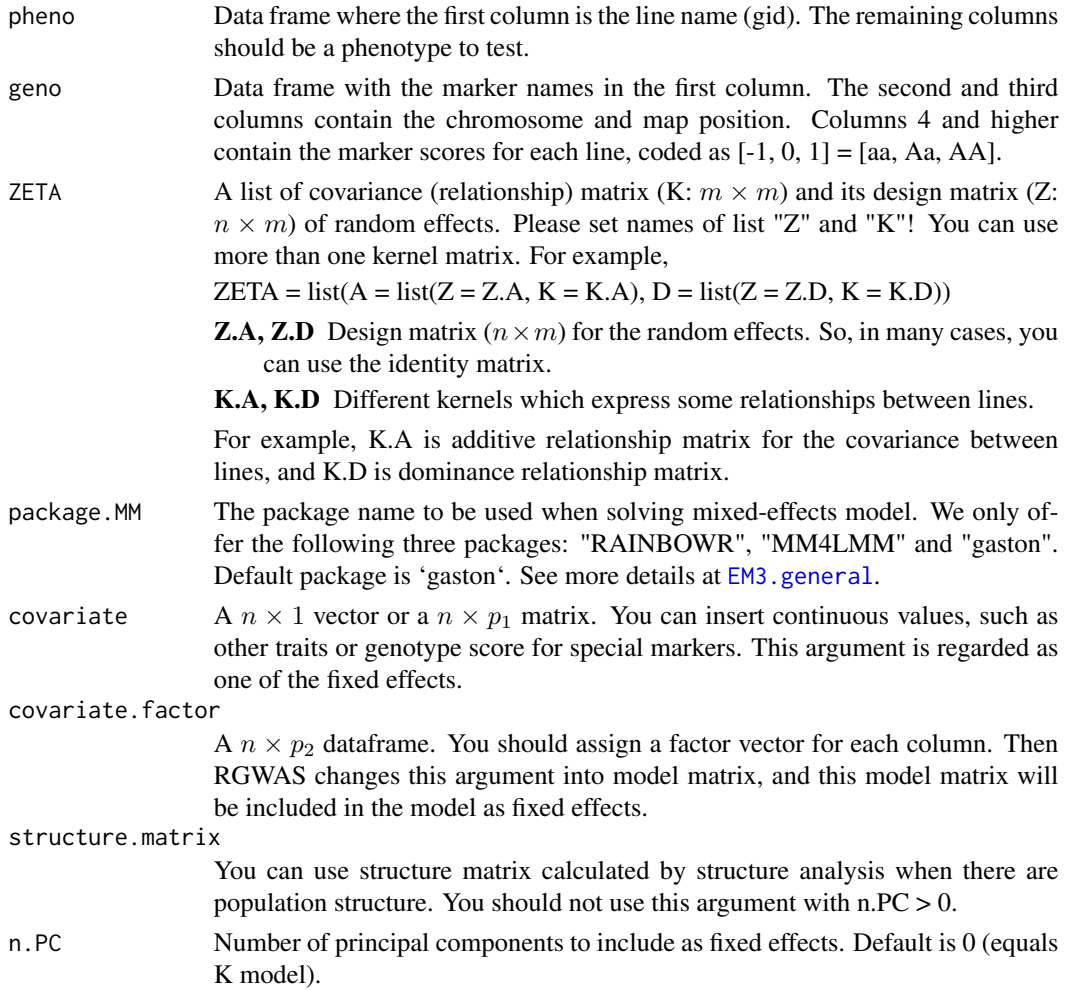

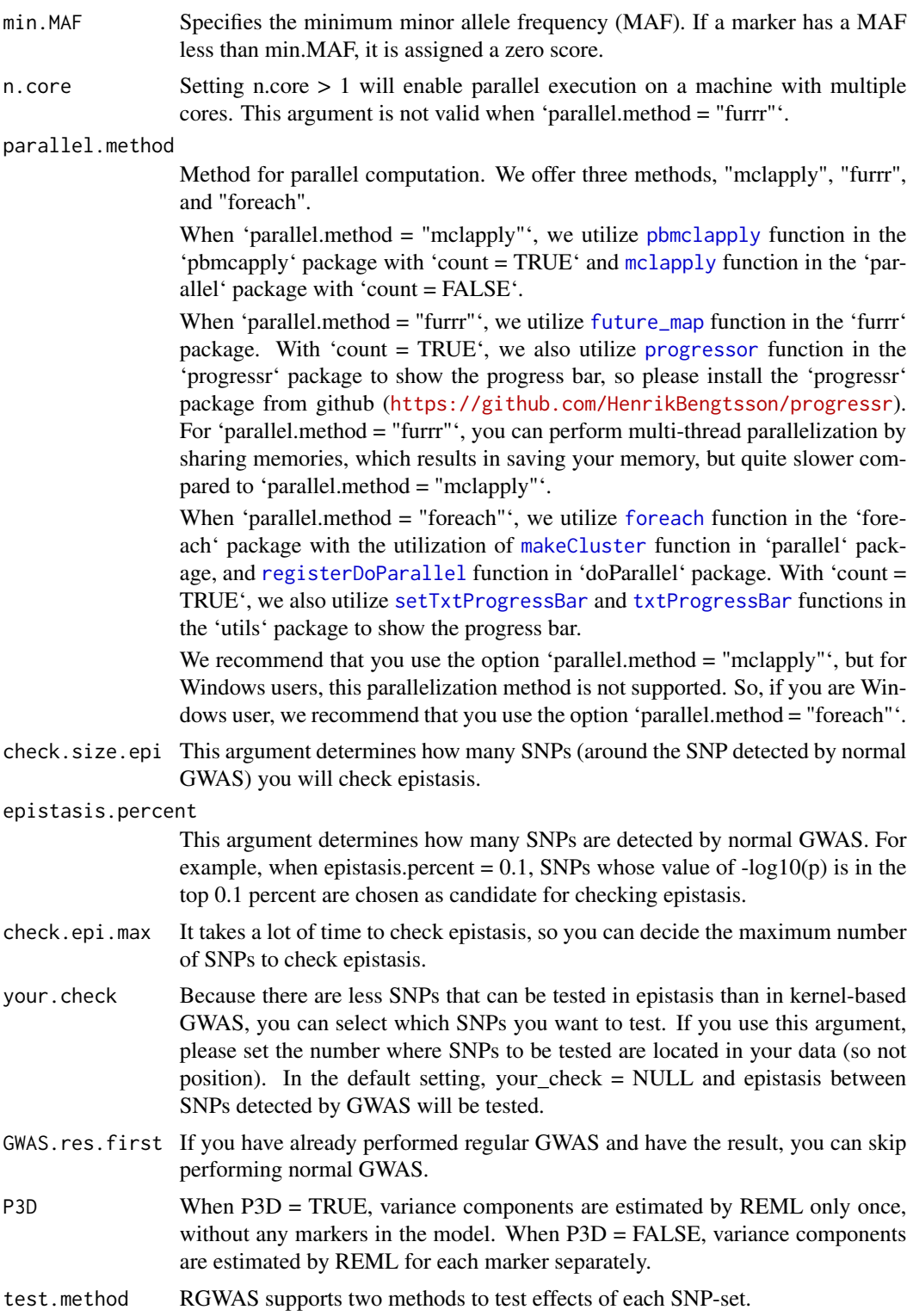

"LR" Likelihood-ratio test, relatively slow, but accurate (default).

"score" Score test, much faster than LR, but sometimes overestimate -log10(p).

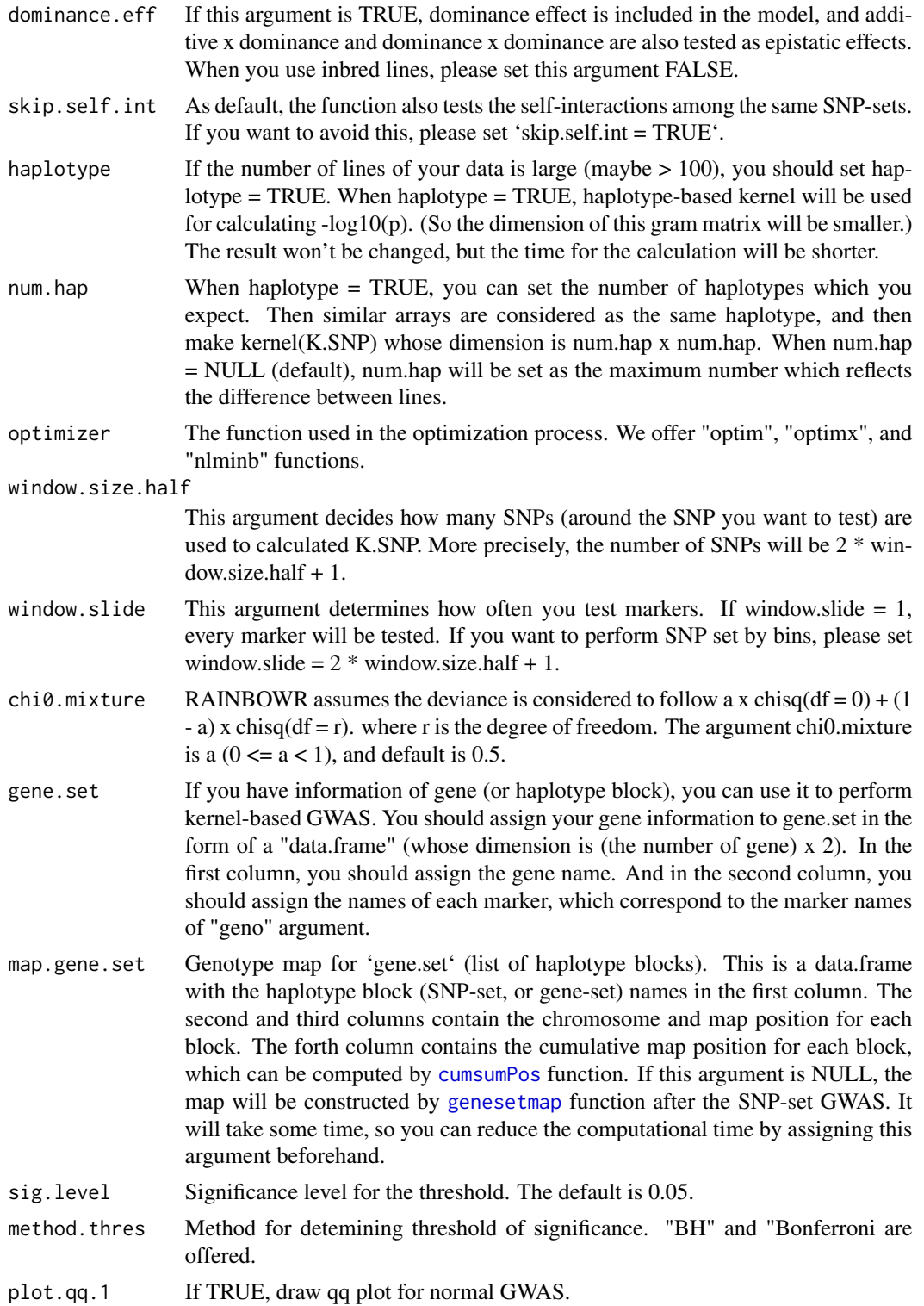

plot.Manhattan.1

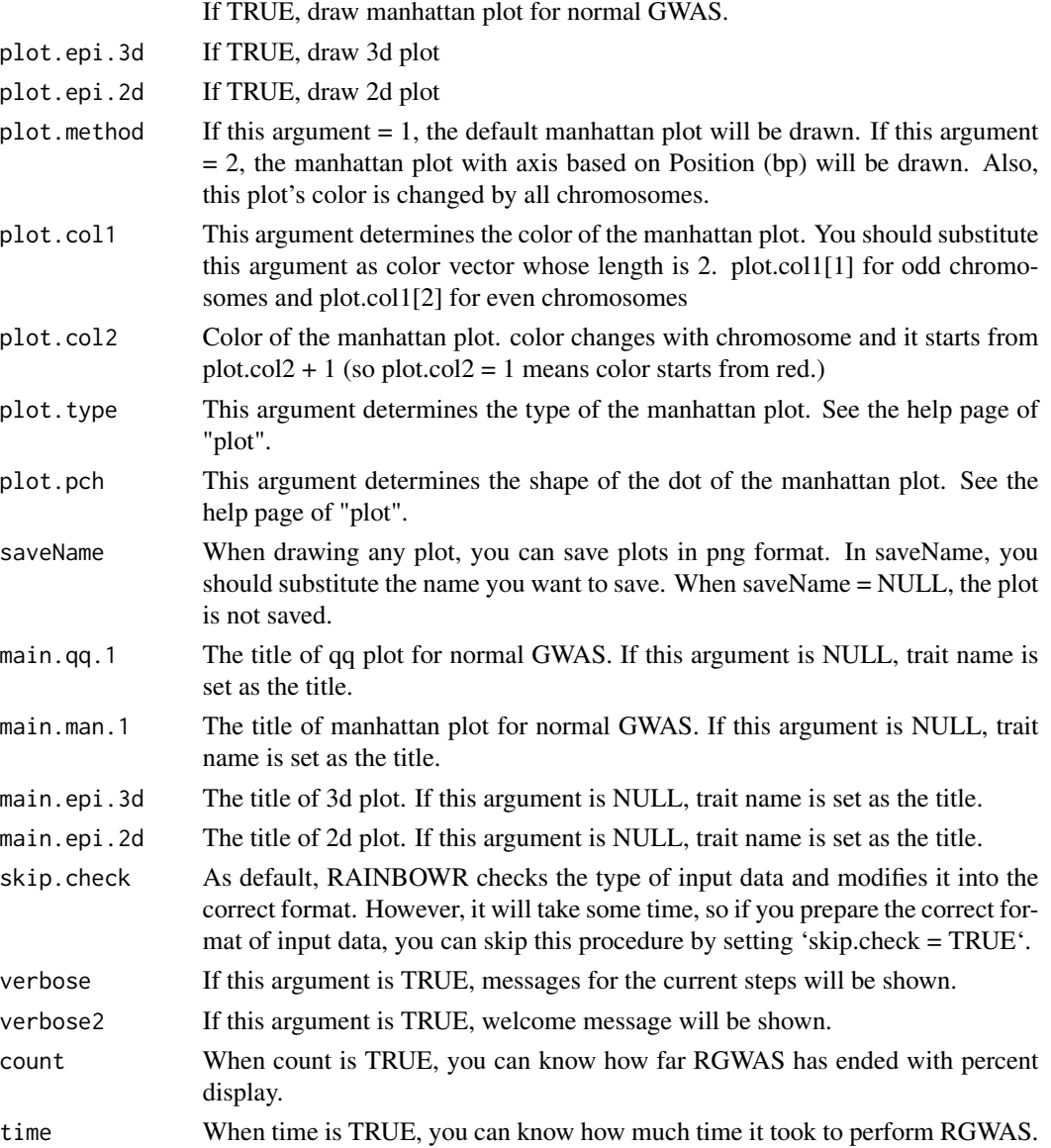

## Value

\$first The results of first normal GWAS will be returned.

\$map.epi Map information for SNPs which are tested epistatic effects.

- \$epistasis \$scores \$scores This is the matrix which contains -log10(p) calculated by the test about epistasis effects.
	- \$x, \$y The information of the positions of SNPs detected by regular GWAS. These vectors are used when drawing plots. Each output correspond to the replication of row and column of scores.
	- \$z This is a vector of \$scores. This vector is also used when drawing plots.

## References

Kennedy, B.W., Quinton, M. and van Arendonk, J.A. (1992) Estimation of effects of single genes on quantitative traits. J Anim Sci. 70(7): 2000-2012.

Storey, J.D. and Tibshirani, R. (2003) Statistical significance for genomewide studies. Proc Natl Acad Sci. 100(16): 9440-9445.

Yu, J. et al. (2006) A unified mixed-model method for association mapping that accounts for multiple levels of relatedness. Nat Genet. 38(2): 203-208.

Kang, H.M. et al. (2008) Efficient Control of Population Structure in Model Organism Association Mapping. Genetics. 178(3): 1709-1723.

Kang, H.M. et al. (2010) Variance component model to account for sample structure in genomewide association studies. Nat Genet. 42(4): 348-354.

Zhang, Z. et al. (2010) Mixed linear model approach adapted for genome-wide association studies. Nat Genet. 42(4): 355-360.

Endelman, J.B. (2011) Ridge Regression and Other Kernels for Genomic Selection with R Package rrBLUP. Plant Genome J. 4(3): 250.

Endelman, J.B. and Jannink, J.L. (2012) Shrinkage Estimation of the Realized Relationship Matrix. G3 Genes, Genomes, Genet. 2(11): 1405-1413.

Su, G. et al. (2012) Estimating Additive and Non-Additive Genetic Variances and Predicting Genetic Merits Using Genome-Wide Dense Single Nucleotide Polymorphism Markers. PLoS One. 7(9): 1-7.

Zhou, X. and Stephens, M. (2012) Genome-wide efficient mixed-model analysis for association studies. Nat Genet. 44(7): 821-824.

Listgarten, J. et al. (2013) A powerful and efficient set test for genetic markers that handles confounders. Bioinformatics. 29(12): 1526-1533.

Lippert, C. et al. (2014) Greater power and computational efficiency for kernel-based association testing of sets of genetic variants. Bioinformatics. 30(22): 3206-3214.

Jiang, Y. and Reif, J.C. (2015) Modeling epistasis in genomic selection. Genetics. 201(2): 759-768.

## Examples

```
### Import RAINBOWR
require(RAINBOWR)
### Load example datasets
data("Rice_Zhao_etal")
Rice_geno_score <- Rice_Zhao_etal$genoScore
Rice_geno_map <- Rice_Zhao_etal$genoMap
Rice_pheno <- Rice_Zhao_etal$pheno
```

```
### View each dataset
See(Rice_geno_score)
See(Rice_geno_map)
```
## Rice\_geno\_map 109

```
See(Rice_pheno)
### Select one trait for example
trait.name <- "Flowering.time.at.Arkansas"
y <- Rice_pheno[, trait.name, drop = FALSE]
### Remove SNPs whose MAF <= 0.05
x.0 <- t(Rice_geno_score)
MAF.cut.res \leq MAF.cut(x.0 = x.0, map.0 = Rice_geno_map)
x <- MAF.cut.res$x
map <- MAF.cut.res$map
### Estimate genomic relationship matrix (GRM)
K.A \leftarrow calcGRM(genoMat = x)### Modify data
modify.data.res <- modify.data(pheno.mat = y, geno.mat = x, map = map,
                                return.ZETA = TRUE, return.GWAS.format = TRUE)
pheno.GWAS <- modify.data.res$pheno.GWAS
geno.GWAS <- modify.data.res$geno.GWAS
ZETA <- modify.data.res$ZETA
### View each data for RAINBOWR
See(pheno.GWAS)
See(geno.GWAS)
str(ZETA)
### Perform two-step epistasis GWAS (single-snp GWAS -> Check epistasis for significant markers)
twostep.epi.res <- RGWAS.twostep.epi(pheno = pheno.GWAS, geno = geno.GWAS, ZETA = ZETA,
                                      n.PC = 4, test.method = "LR", gene.set = NULL,
                                      window.size.half = 10, window.slide = 21,
                                   package.MM = "gaston", parallel.method = "mclapply",
                                      skip.check = TRUE, n.core = 2)
See(twostep.epi.res$epistasis$scores)
```
<span id="page-108-0"></span>Rice\_geno\_map *Physical map of rice genome*

#### Description

A dataset containing the information of phycical map of rice genome (Zhao et al., 2010; PLoS One 5(5): e10780).

## Format

A data frame with 1311 rows and 3 variables:

marker marker name for each marker, character

chr chromosome number for each marker, integer

pos physical position for each marker, integer, (b.p.)

#### Source

<http://www.ricediversity.org/data/>

#### References

Zhao K, Wright M, Kimball J, Eizenga G, McClung A, Kovach M, Tyagi W, Ali ML, Tung CW, Reynolds A, Bustamante CD, McCouch SR (2010). Genomic Diversity and Introgression in O. sativa Reveal the Impact of Domestication and Breeding on the Rice Genome. PLoS One. 2010; 5(5): e10780.

<span id="page-109-0"></span>Rice\_geno\_score *Marker genotype of rice genome*

#### Description

A dataset containing the information of marker genotype (scored with [-1, 0, 1]) of rice genome (Zhao et al., 2010; PLoS One 5(5): e10780).

#### Format

A data frame with 1311 rows and 395 variables:

Each column shows the marker genotype of each accession. The column names are the names of accessions and the rownames are the names of markers.

#### Source

<http://www.ricediversity.org/data/>

#### References

Zhao K, Wright M, Kimball J, Eizenga G, McClung A, Kovach M, Tyagi W, Ali ML, Tung CW, Reynolds A, Bustamante CD, McCouch SR (2010). Genomic Diversity and Introgression in O. sativa Reveal the Impact of Domestication and Breeding on the Rice Genome. PLoS One. 2010; 5(5): e10780.

#### <span id="page-110-1"></span>Description

A dataset containing the information of haplotype block of rice genome (Zhao et al., 2010; PLoS One 5(5): e10780). The haplotype blocks were estimated using PLINK 1.9 (See reference).

#### Format

A data frame with 74 rows and 2 variables:

block names of haplotype blocks which consist of marker(s) in [Rice\\_geno\\_score,](#page-109-0) character

marker marker names for each marker corresponding to those in [Rice\\_geno\\_score,](#page-109-0) character

#### Source

<http://www.ricediversity.org/data/>

#### References

Zhao K, Wright M, Kimball J, Eizenga G, McClung A, Kovach M, Tyagi W, Ali ML, Tung CW, Reynolds A, Bustamante CD, McCouch SR (2010). Genomic Diversity and Introgression in O. sativa Reveal the Impact of Domestication and Breeding on the Rice Genome. PLoS One. 2010; 5(5): e10780. Purcell, S. and Chang, C. (2018). PLINK 1.9, www.cog-genomics.org/plink/1.9/. Chang CC, Chow CC, Tellier LCAM, Vattikuti S, Purcell SM, Lee JJ (2015) Second-generation PLINK: rising to the challenge of larger and richer datasets. GigaScience, 4. Gaunt T, Rodríguez S, Day I (2007) Cubic exact solutions for the estimation of pairwise haplotype frequencies: implications for linkage disequilibrium analyses and a web tool 'CubeX'. BMC Bioinformatics, 8. Taliun D, Gamper J, Pattaro C (2014) Efficient haplotype block recognition of very long and dense genetic sequences. BMC Bioinformatics, 15.

<span id="page-110-0"></span>

Rice\_pheno *Phenotype data of rice field trial*

#### **Description**

A dataset containing the information of phenotype data of rice field trial (Zhao et al., 2011; Nat Comm 2:467).

#### Format

A data frame with 413 rows and 36 variables:

Phenotypic data of 36 traits obtained by the field trial with 413 genotypes.

#### Source

<http://www.ricediversity.org/data/>

#### References

Zhao, K. et al. (2011) Genome-wide association mapping reveals a rich genetic architecture of complex traits in Oryza sativa. Nat Commun. 2: 467.

Rice\_Zhao\_etal *Rice\_Zhao\_etal:*

#### **Description**

A list containing the information of marker genotype of rice genome (Zhao et al., 2010; PLoS One 5(5): e10780) and phenotype data of rice field trial (Zhao et al., 2011; Nat Comm 2:467).

#### Usage

Rice\_Zhao\_etal

#### Format

A list of 4 data frames:

\$genoScore marker genotyope, [Rice\\_geno\\_score](#page-109-0)

\$genoMap physical map, [Rice\\_geno\\_map](#page-108-0)

\$pheno phenotype, [Rice\\_pheno](#page-110-0)

\$haploBlock haplotype block, [Rice\\_haplo\\_block](#page-110-1)

## Details

Marker genotype and phenotype data of rice by Zhao et al., 2010.

#### Source

<http://www.ricediversity.org/data/>

#### References

Zhao K, Wright M, Kimball J, Eizenga G, McClung A, Kovach M, Tyagi W, Ali ML, Tung CW, Reynolds A, Bustamante CD, McCouch SR (2010). Genomic Diversity and Introgression in O. sativa Reveal the Impact of Domestication and Breeding on the Rice Genome. PLoS One. 2010; 5(5): e10780. Zhao, K. et al. (2011) Genome-wide association mapping reveals a rich genetic architecture of complex traits in Oryza sativa. Nat Commun. 2: 467. Purcell, S. and Chang, C. (2018). PLINK 1.9, www.cog-genomics.org/plink/1.9/. Chang CC, Chow CC, Tellier LCAM, Vattikuti S, Purcell SM, Lee JJ (2015) Second-generation PLINK: rising to the challenge of larger and richer datasets. GigaScience, 4. Gaunt T, Rodríguez S, Day I (2007) Cubic exact solutions for

#### score.calc 113

the estimation of pairwise haplotype frequencies: implications for linkage disequilibrium analyses and a web tool 'CubeX'. BMC Bioinformatics, 8. Taliun D, Gamper J, Pattaro C (2014) Efficient haplotype block recognition of very long and dense genetic sequences. BMC Bioinformatics, 15.

## See Also

[Rice\\_geno\\_score,](#page-109-0) [Rice\\_geno\\_map,](#page-108-0) [Rice\\_pheno,](#page-110-0) [Rice\\_haplo\\_block](#page-110-1)

score.calc *Calculate -log10(p) for single-SNP GWAS*

## Description

Calculate -log10(p) of each SNP by the Wald test.

## Usage

```
score.calc(
 M.now,
  ZETA.now,
  y,
  X.now,
 package.MM = "gaston",
 Hinv,
 P3D = TRUE,eigen.G = NULL,
  optimizer = "nlminb",
  n.core = 1,
 min.MAF = 0.02,
  count = TRUE\mathcal{E}
```
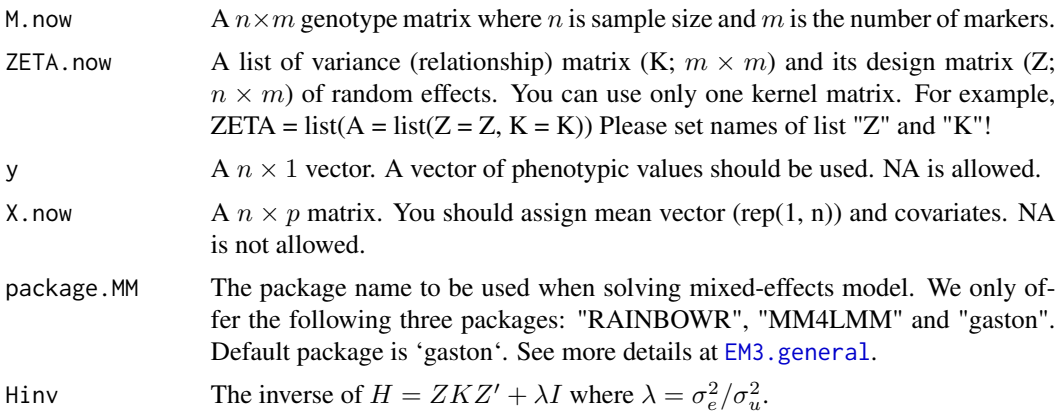

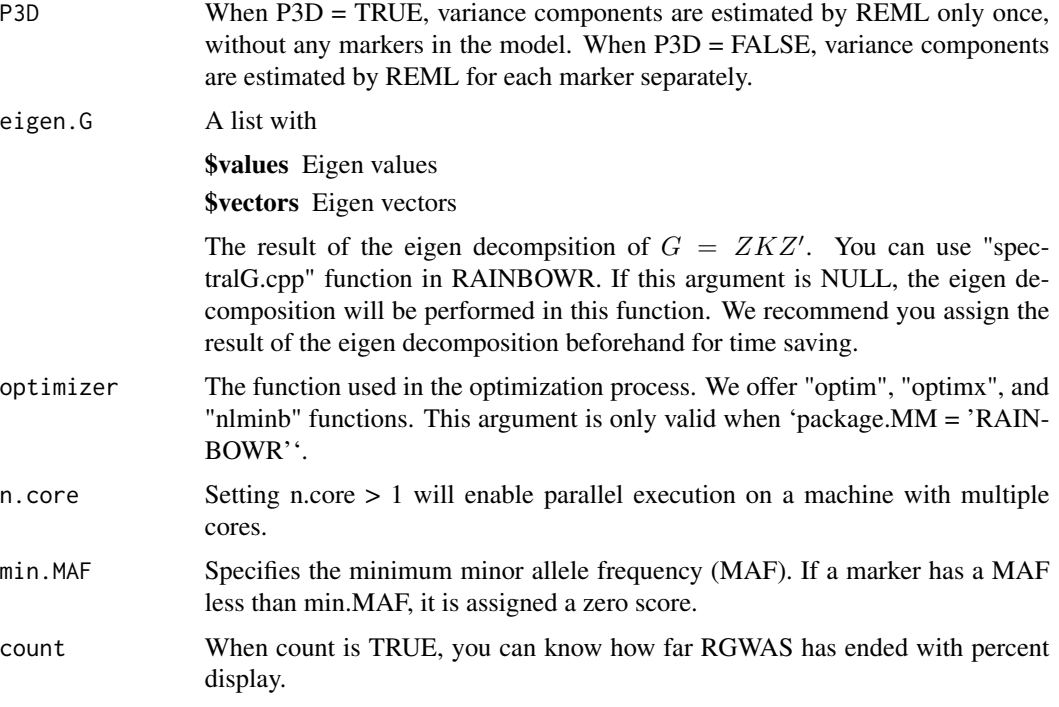

-log10(p) for each marker

### References

Kennedy, B.W., Quinton, M. and van Arendonk, J.A. (1992) Estimation of effects of single genes on quantitative traits. J Anim Sci. 70(7): 2000-2012.

Kang, H.M. et al. (2008) Efficient Control of Population Structure in Model Organism Association Mapping. Genetics. 178(3): 1709-1723.

Kang, H.M. et al. (2010) Variance component model to account for sample structure in genomewide association studies. Nat Genet. 42(4): 348-354.

Zhang, Z. et al. (2010) Mixed linear model approach adapted for genome-wide association studies. Nat Genet. 42(4): 355-360.

score.calc.epistasis.LR

*Calculate -log10(p) of epistatic effects by LR test*

## Description

Calculate -log10(p) of epistatic effects by LR test

# Usage

```
score.calc.epistasis.LR(
 M.now,
  y,
 X.now,
  ZETA.now,
 package.MM = "gaston",
 eigen.SGS = NULL,
  eigen.G = NULL,
 n.core = 1,
  optimizer = "nlminb",
 map,
 haplotype = TRUE,
 num.hap = NULL,window.size.half = 5,
 window.slide = 1,
  chi0.mixture = 0.5,gene.set = NULL,
  dominance.eff = TRUE,
  skip.self.int = FALSE,
 min.MAF = 0.02,count = TRUE
\mathcal{L}
```
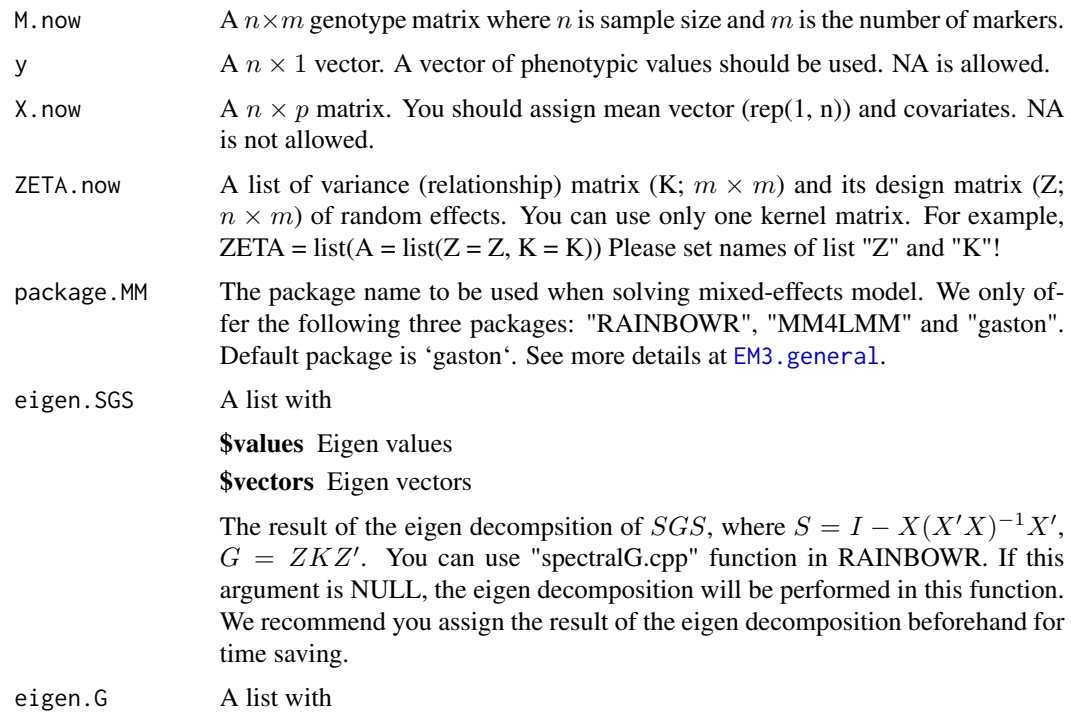

# \$values Eigen values \$vectors Eigen vectors

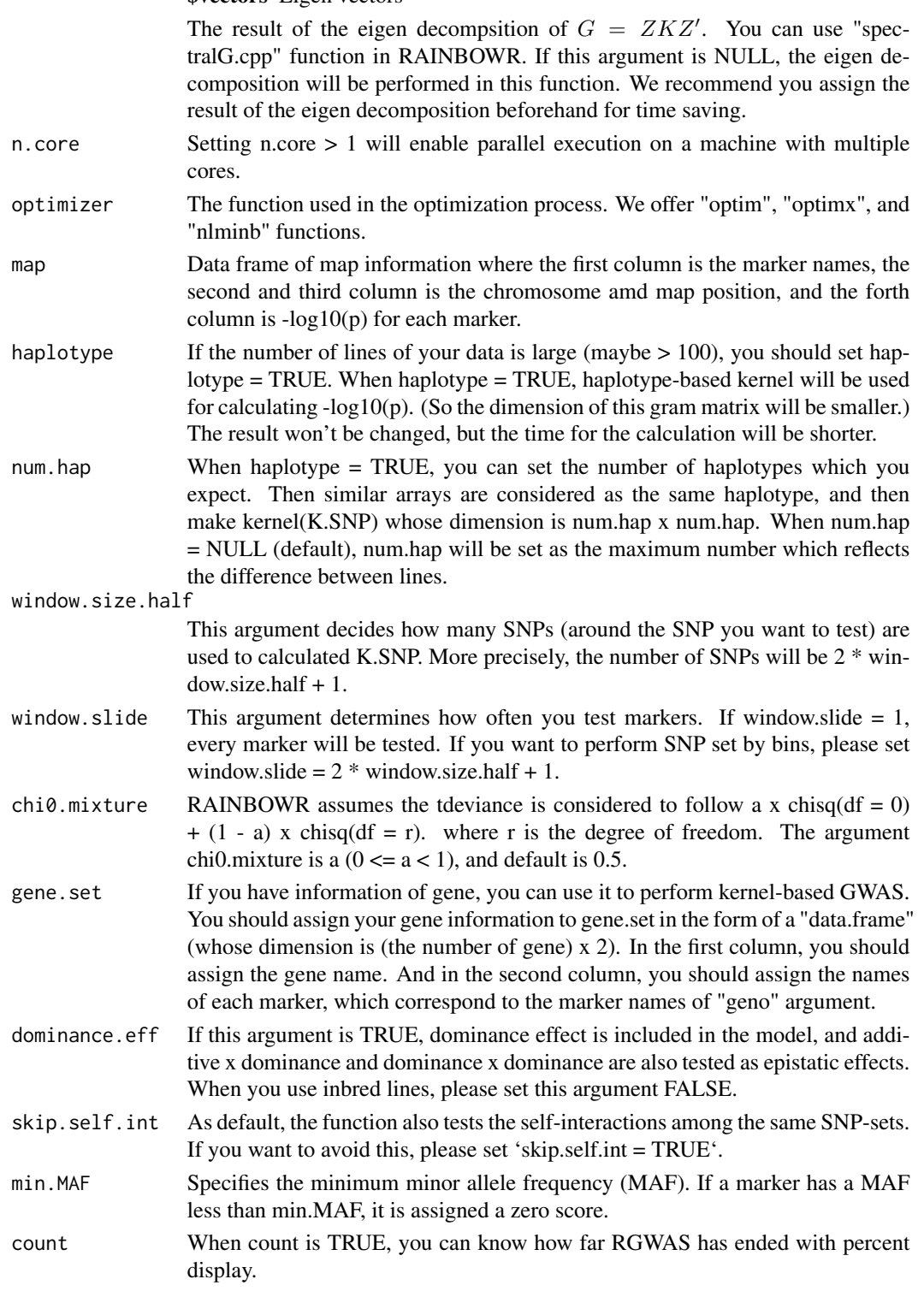

-log10(p) of epistatic effects for each SNP-set

## References

Listgarten, J. et al. (2013) A powerful and efficient set test for genetic markers that handles confounders. Bioinformatics. 29(12): 1526-1533.

Lippert, C. et al. (2014) Greater power and computational efficiency for kernel-based association testing of sets of genetic variants. Bioinformatics. 30(22): 3206-3214.

Jiang, Y. and Reif, J.C. (2015) Modeling epistasis in genomic selection. Genetics. 201(2): 759-768.

score.calc.epistasis.LR.MC

*Calculate -log10(p) of epistatic effects by LR test (multi-cores)*

## Description

Calculate -log10(p) of epistatic effects by LR test (multi-cores)

#### Usage

```
score.calc.epistasis.LR.MC(
 M.now,
 y,
 X.now,
  ZETA.now,
 package.MM = "gaston",
  eigen.SGS = NULL,
  eigen.G = NULL,
  n.core = 2,
  parallel.method = "mclapply",
  optimizer = "nlminb",
  map,
  haplotype = TRUE,
  num.hap = NULL,window.size.half = 5,
 window.slide = 1,
  chi0.mixture = 0.5,
  gene.set = NULL,
  dominance.eff = TRUE,
  skip.self.int = FALSE,
 min.MAF = 0.02,count = TRUE
)
```
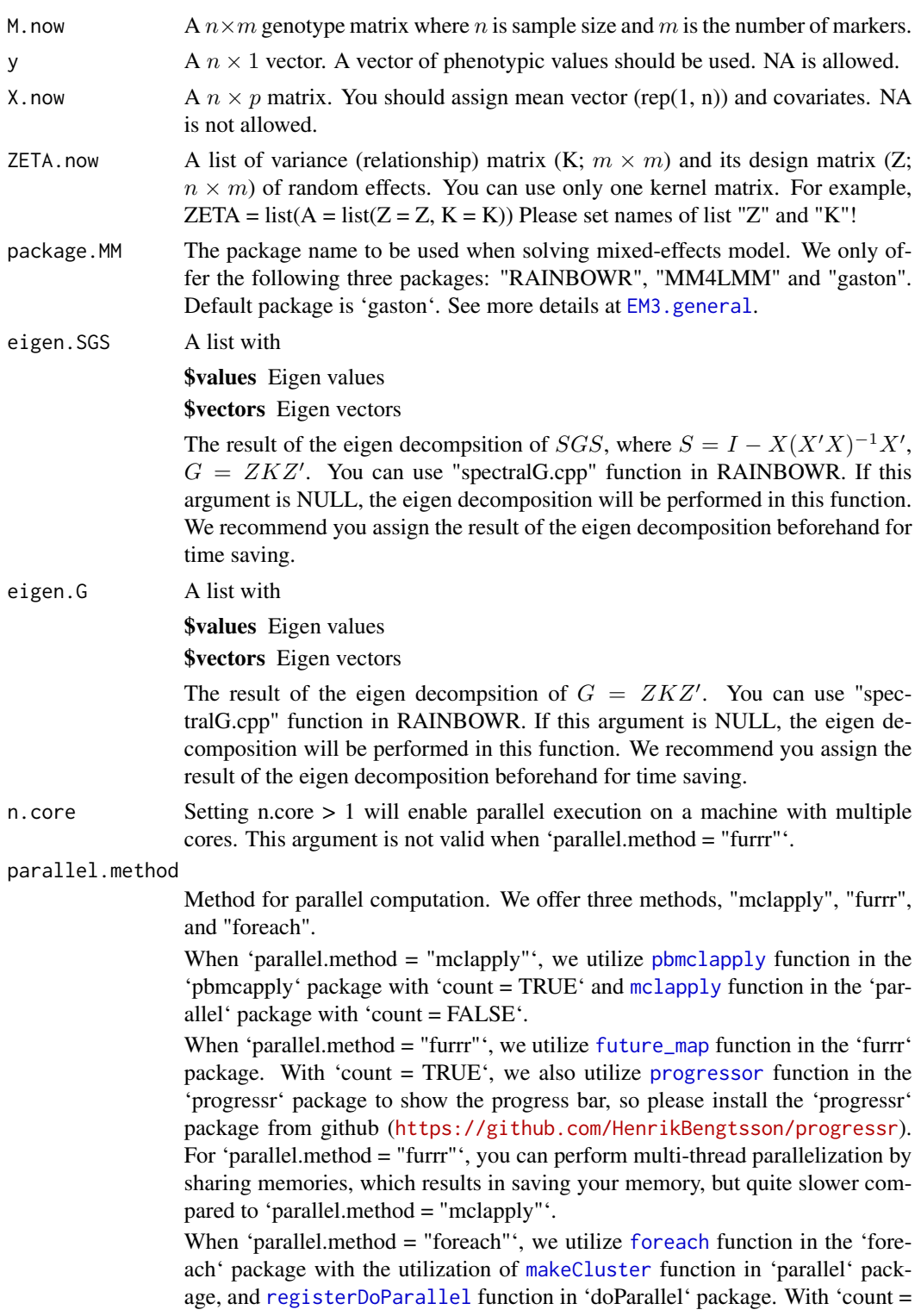

TRUE', we also utilize [setTxtProgressBar](#page-0-0) and [txtProgressBar](#page-0-0) functions in the 'utils' package to show the progress bar.

We recommend that you use the option 'parallel.method = "mclapply"', but for Windows users, this parallelization method is not supported. So, if you are Windows user, we recommend that you use the option 'parallel.method = "foreach"'.

- optimizer The function used in the optimization process. We offer "optim", "optimx", and "nlminb" functions.
- map Data frame of map information where the first column is the marker names, the second and third column is the chromosome amd map position, and the forth column is  $-log10(p)$  for each marker.
- haplotype If the number of lines of your data is large (maybe  $> 100$ ), you should set hap $lotype = TRUE$ . When haplotype = TRUE, haplotype-based kernel will be used for calculating -log10(p). (So the dimension of this gram matrix will be smaller.) The result won't be changed, but the time for the calculation will be shorter.
- num.hap When haplotype = TRUE, you can set the number of haplotypes which you expect. Then similar arrays are considered as the same haplotype, and then make kernel(K.SNP) whose dimension is num.hap x num.hap. When num.hap = NULL (default), num.hap will be set as the maximum number which reflects the difference between lines.
- window.size.half

This argument decides how many SNPs (around the SNP you want to test) are used to calculated K.SNP. More precisely, the number of SNPs will be 2 \* win $dow.size.half + 1.$ 

- window.slide This argument determines how often you test markers. If window.slide  $= 1$ , every marker will be tested. If you want to perform SNP set by bins, please set window.slide =  $2 *$  window.size.half + 1.
- chi0.mixture RAINBOWR assumes the tdeviance is considered to follow a x chisq( $df = 0$ )  $+(1 - a)$  x chisq(df = r). where r is the degree of freedom. The argument chi0.mixture is a  $(0 \le a \le 1)$ , and default is 0.5.
- gene.set If you have information of gene, you can use it to perform kernel-based GWAS. You should assign your gene information to gene.set in the form of a "data.frame" (whose dimension is (the number of gene) x 2). In the first column, you should assign the gene name. And in the second column, you should assign the names of each marker, which correspond to the marker names of "geno" argument.
- dominance.eff If this argument is TRUE, dominance effect is included in the model, and additive x dominance and dominance x dominance are also tested as epistatic effects. When you use inbred lines, please set this argument FALSE.
- skip.self.int As default, the function also tests the self-interactions among the same SNP-sets. If you want to avoid this, please set 'skip.self.int = TRUE'.
- min.MAF Specifies the minimum minor allele frequency (MAF). If a marker has a MAF less than min.MAF, it is assigned a zero score.
- count When count is TRUE, you can know how far RGWAS has ended with percent display.

#### Value

-log10(p) of epistatic effects for each SNP-set

## References

Listgarten, J. et al. (2013) A powerful and efficient set test for genetic markers that handles confounders. Bioinformatics. 29(12): 1526-1533.

Lippert, C. et al. (2014) Greater power and computational efficiency for kernel-based association testing of sets of genetic variants. Bioinformatics. 30(22): 3206-3214.

Jiang, Y. and Reif, J.C. (2015) Modeling epistasis in genomic selection. Genetics. 201(2): 759-768.

score.calc.epistasis.score

*Calculate -log10(p) of epistatic effects with score test*

## Description

Calculate -log10(p) of epistatic effects with score test

#### Usage

```
score.calc.epistasis.score(
 M.now,
 y,
 X.now,
  ZETA.now,
 Gu,
  Ge,
 P0,
  map,
  haplotype = TRUE,
 num.hap = NULL,window.size.half = 5,
 window.slide = 1,
  chi0.mixture = 0.5,gene.set = NULL,
  dominance.eff = TRUE,
  skip.self.int = FALSE,
 min.MAF = 0.02,count = TRUE\mathcal{L}
```
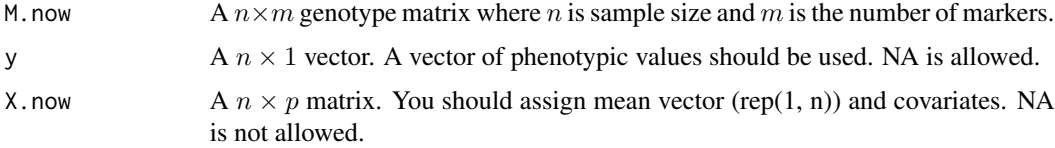

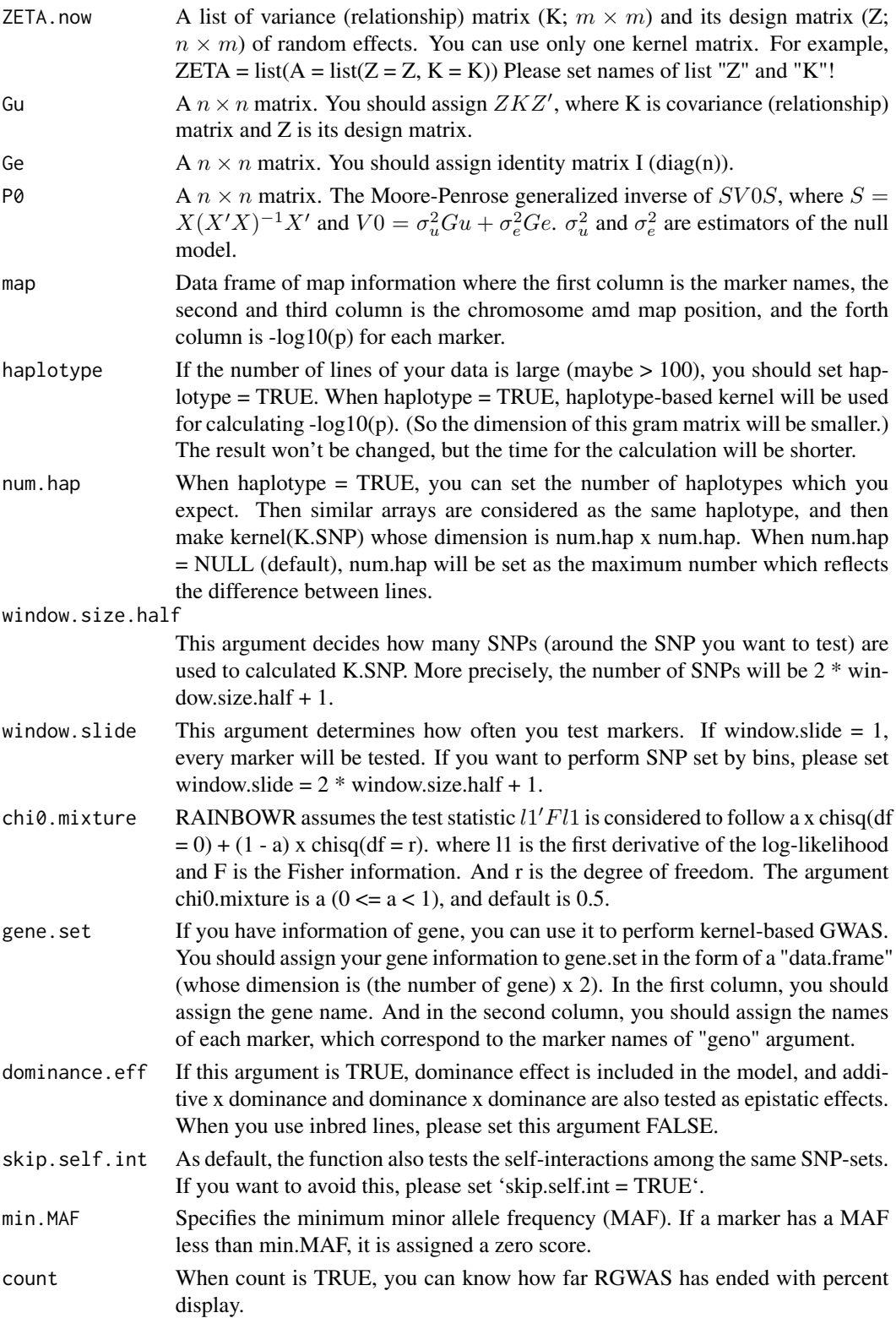

-log10(p) of epistatic effects for each SNP-set

## References

Listgarten, J. et al. (2013) A powerful and efficient set test for genetic markers that handles confounders. Bioinformatics. 29(12): 1526-1533.

Lippert, C. et al. (2014) Greater power and computational efficiency for kernel-based association testing of sets of genetic variants. Bioinformatics. 30(22): 3206-3214.

Jiang, Y. and Reif, J.C. (2015) Modeling epistasis in genomic selection. Genetics. 201(2): 759-768.

score.calc.epistasis.score.MC

*Calculate -log10(p) of epistatic effects with score test (multi-cores)*

## Description

Calculate -log10(p) of epistatic effects with score test (multi-cores)

### Usage

```
score.calc.epistasis.score.MC(
 M.now,
 y,
 X.now,
  ZETA.now,
 n.core = 2,
 parallel.method = "mclapply",
 Gu,
  Ge,
 P0,
  map,
 haplotype = TRUE,
  num.hap = NULL,window.size.half = 5,
 window.slide = 1,
  chi0.mixture = 0.5,
  gene.set = NULL,
  dominance.eff = TRUE,
  skip.self.int = FALSE,
 min.MAF = 0.02,count = TRUE
)
```
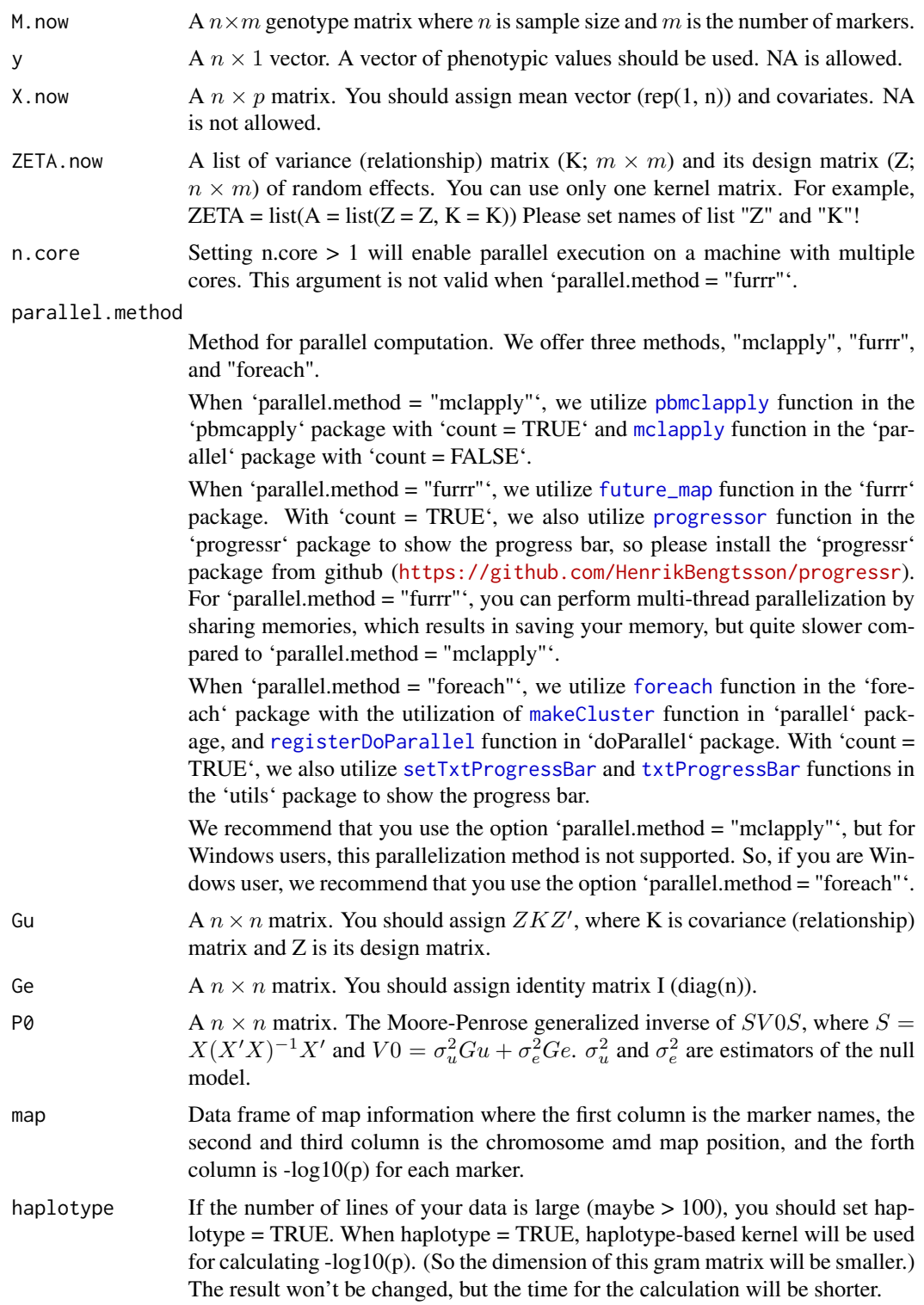

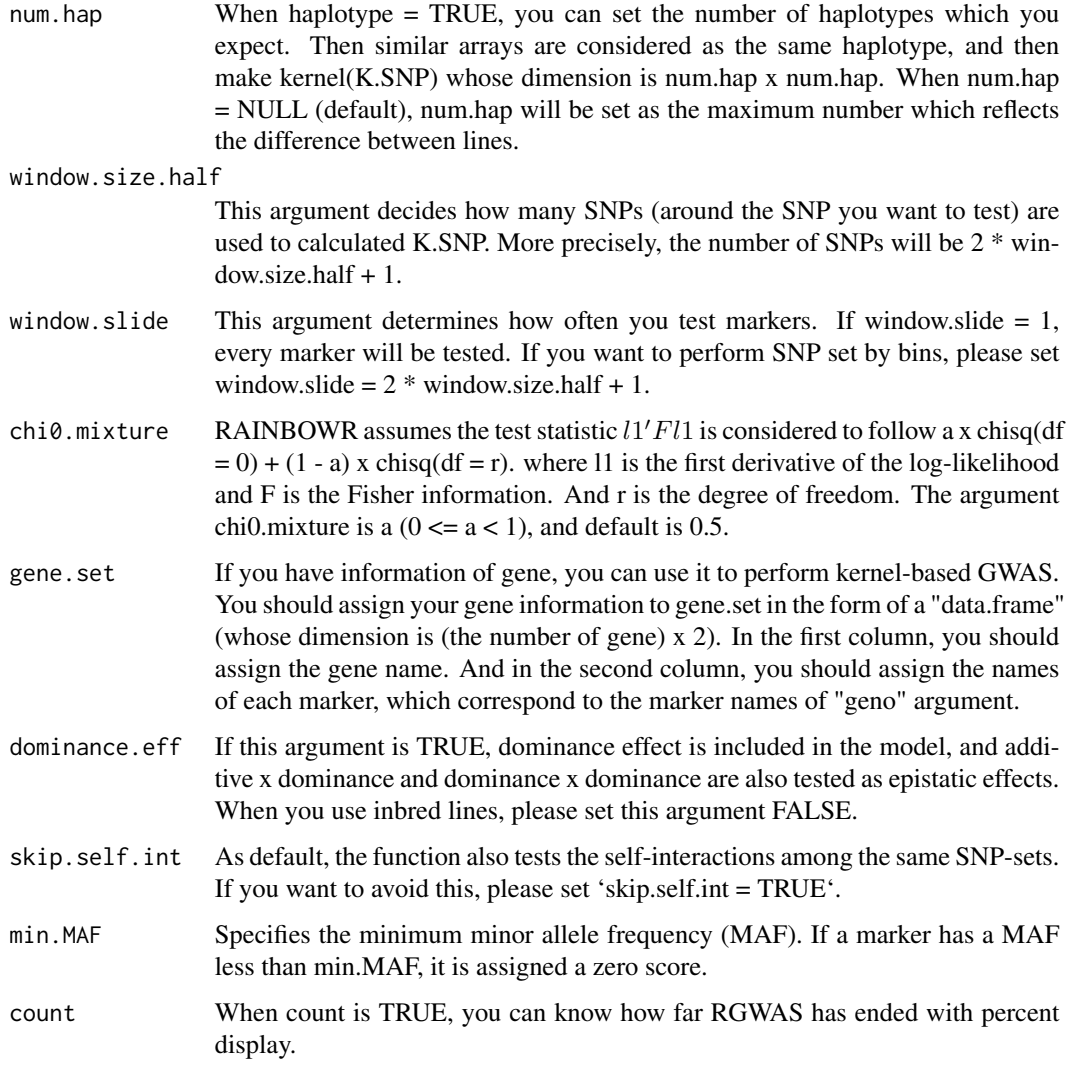

-log10(p) of epistatic effects for each SNP-set

#### References

Listgarten, J. et al. (2013) A powerful and efficient set test for genetic markers that handles confounders. Bioinformatics. 29(12): 1526-1533.

Lippert, C. et al. (2014) Greater power and computational efficiency for kernel-based association testing of sets of genetic variants. Bioinformatics. 30(22): 3206-3214.

Jiang, Y. and Reif, J.C. (2015) Modeling epistasis in genomic selection. Genetics. 201(2): 759-768.

## Description

Calculate -log10(p) of each SNP by the Wald test for the model inluding interaction term.

## Usage

```
score.calc.int(
 M.now,
 ZETA.now,
 y,
 X.now,
 package.MM = "gaston",
  interaction.with.SNPs.now,
  test.method.interaction = "simultaneous",
  include.SNP.effect = TRUE,
 Hinv,
 P3D = TRUE,eigen.G = NULL,
  optimizer = "nlminb",
 n.core = 1,
 min.MAF = 0.02,count = TRUE
\mathcal{L}
```
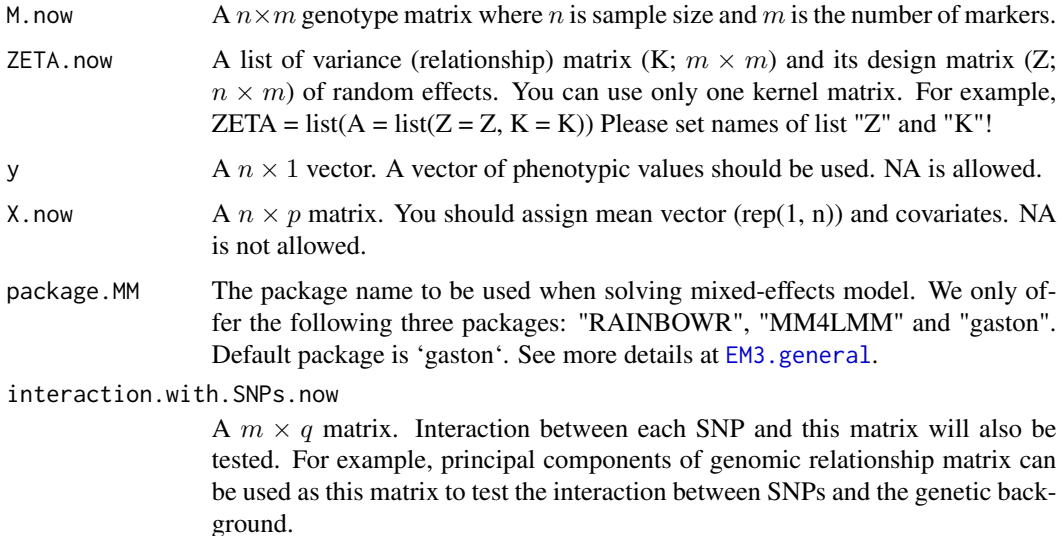

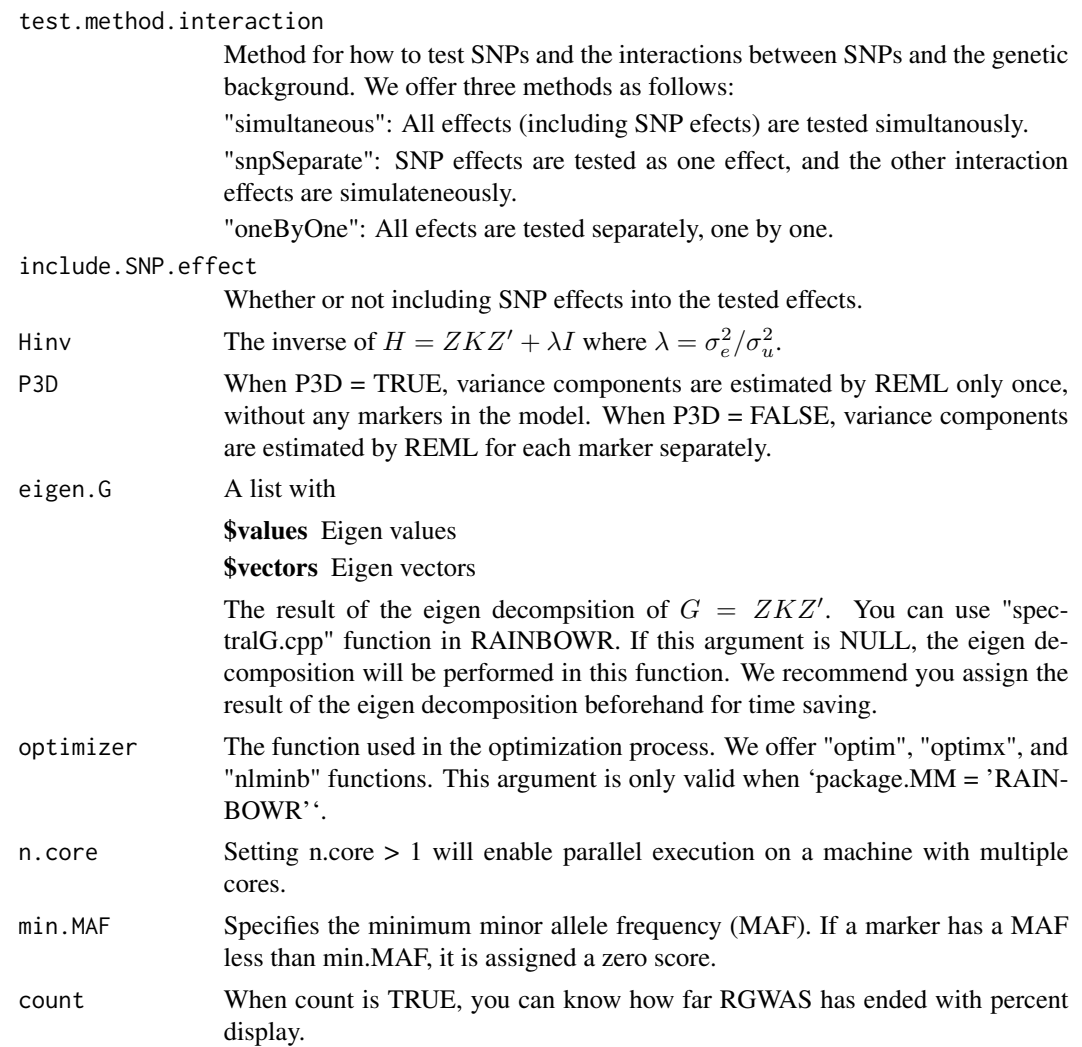

-log10(p) for each marker

## References

Kennedy, B.W., Quinton, M. and van Arendonk, J.A. (1992) Estimation of effects of single genes on quantitative traits. J Anim Sci. 70(7): 2000-2012.

Kang, H.M. et al. (2008) Efficient Control of Population Structure in Model Organism Association Mapping. Genetics. 178(3): 1709-1723.

Kang, H.M. et al. (2010) Variance component model to account for sample structure in genomewide association studies. Nat Genet. 42(4): 348-354.

Zhang, Z. et al. (2010) Mixed linear model approach adapted for genome-wide association studies. Nat Genet. 42(4): 355-360.

score.calc.int.MC *Calculate -log10(p) for single-SNP GWAS with interaction (multicores)*

# Description

Calculate  $-log10(p)$  of each SNP by the Wald test for the model inluding interaction term.

## Usage

```
score.calc.int.MC(
 M.now,
 ZETA.now,
 y,
 X.now,
 package.MM = "gaston",
  interaction.with.SNPs.now,
  test.method.interaction = "simultaneous",
  include.SNP.effect = TRUE,
 Hinv,
 n.core = 2,parallel.method = "mclapply",
 P3D = TRUE,eigen.G = NULL,
 optimizer = "nlminb",
 min.MAF = 0.02,
 count = TRUE
)
```
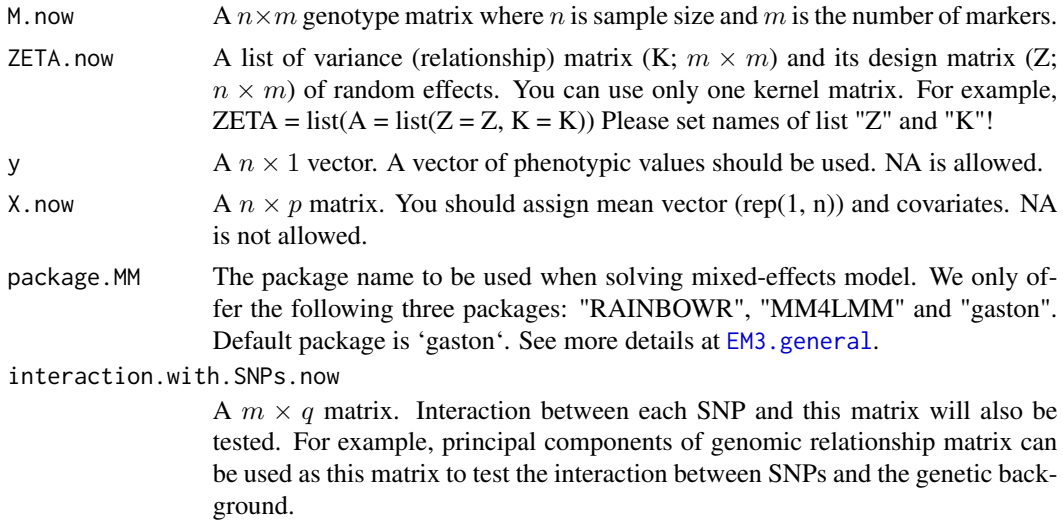

#### test.method.interaction

Method for how to test SNPs and the interactions between SNPs and the genetic background. We offer three methods as follows:

"simultaneous": All effects (including SNP efects) are tested simultanously.

"snpSeparate": SNP effects are tested as one effect, and the other interaction effects are simulateneously.

"oneByOne": All efects are tested separately, one by one.

#### include.SNP.effect

Whether or not including SNP effects into the tested effects.

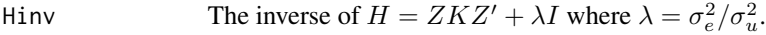

n.core Setting n.core > 1 will enable parallel execution on a machine with multiple cores. This argument is not valid when 'parallel.method = "furrr"'.

#### parallel.method

Method for parallel computation. We offer three methods, "mclapply", "furrr", and "foreach".

When 'parallel.method  $=$  "mclapply"', we utilize [pbmclapply](#page-0-0) function in the 'pbmcapply' package with 'count = TRUE' and [mclapply](#page-0-0) function in the 'parallel' package with 'count = FALSE'.

When 'parallel.method = "furrr"', we utilize [future\\_map](#page-0-0) function in the 'furrr' package. With 'count = TRUE', we also utilize [progressor](#page-0-0) function in the 'progressr' package to show the progress bar, so please install the 'progressr' package from github (<https://github.com/HenrikBengtsson/progressr>). For 'parallel.method = "furrr"', you can perform multi-thread parallelization by sharing memories, which results in saving your memory, but quite slower compared to 'parallel.method = "mclapply"'.

When 'parallel.method = "[foreach](#page-0-0)"', we utilize foreach function in the 'foreach' package with the utilization of [makeCluster](#page-0-0) function in 'parallel' package, and [registerDoParallel](#page-0-0) function in 'doParallel' package. With 'count = TRUE', we also utilize [setTxtProgressBar](#page-0-0) and [txtProgressBar](#page-0-0) functions in the 'utils' package to show the progress bar.

We recommend that you use the option 'parallel.method = "mclapply"', but for Windows users, this parallelization method is not supported. So, if you are Windows user, we recommend that you use the option 'parallel.method = "foreach"'.

- P3D When P3D = TRUE, variance components are estimated by REML only once, without any markers in the model. When P3D = FALSE, variance components are estimated by REML for each marker separately.
- eigen.G A list with

\$values Eigen values

#### \$vectors Eigen vectors

The result of the eigen decompsition of  $G = ZKZ'$ . You can use "spectralG.cpp" function in RAINBOWR. If this argument is NULL, the eigen decomposition will be performed in this function. We recommend you assign the result of the eigen decomposition beforehand for time saving.

optimizer The function used in the optimization process. We offer "optim", "optimx", and "nlminb" functions. This argument is only valid when 'package.MM = 'RAIN-BOWR''.

## score.calc.LR 129

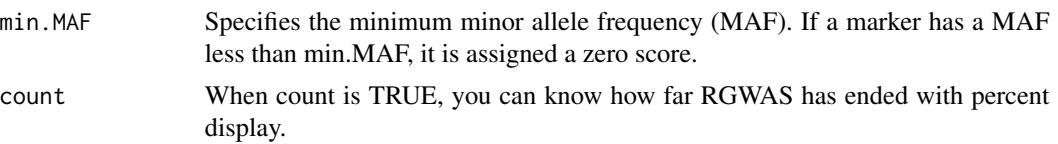

#### Value

-log10(p) for each marker

#### References

Kennedy, B.W., Quinton, M. and van Arendonk, J.A. (1992) Estimation of effects of single genes on quantitative traits. J Anim Sci. 70(7): 2000-2012.

Kang, H.M. et al. (2008) Efficient Control of Population Structure in Model Organism Association Mapping. Genetics. 178(3): 1709-1723.

Kang, H.M. et al. (2010) Variance component model to account for sample structure in genomewide association studies. Nat Genet. 42(4): 348-354.

Zhang, Z. et al. (2010) Mixed linear model approach adapted for genome-wide association studies. Nat Genet. 42(4): 355-360.

score.calc.LR *Calculate -log10(p) of each SNP-set by the LR test*

## Description

This function calculates  $-log10(p)$  of each SNP-set by the LR (likelihood-ratio) test. First, the function solves the multi-kernel mixed model and calaculates the maximum restricted log likelihood. Then it performs the LR test by using the fact that the deviance

$$
D = 2 \times (LL_{alt} - LL_{null})
$$

follows the chi-square distribution.

## Usage

```
score.calc.LR(
 M.now,
  y,
  X.now,
  ZETA.now,
 package.MM = "gaston",
 LL0,
  eigen.SGS = NULL,
  eigen.G = NULL,
  n.core = 1,
  optimizer = "nlminb",
```

```
map,
 kernel.method = "linear",
 kernel.h = "tuned",
 haplotype = TRUE,
  num.hap = NULL,
  test.effect = "additive",
 window.size.half = 5,
 window.slide = 1,
 chi0.mixture = 0.5,
 weighting.center = TRUE,
 weighting.other = NULL,
 gene.set = NULL,
 min.MAF = 0.02,count = TRUE
\mathcal{L}
```
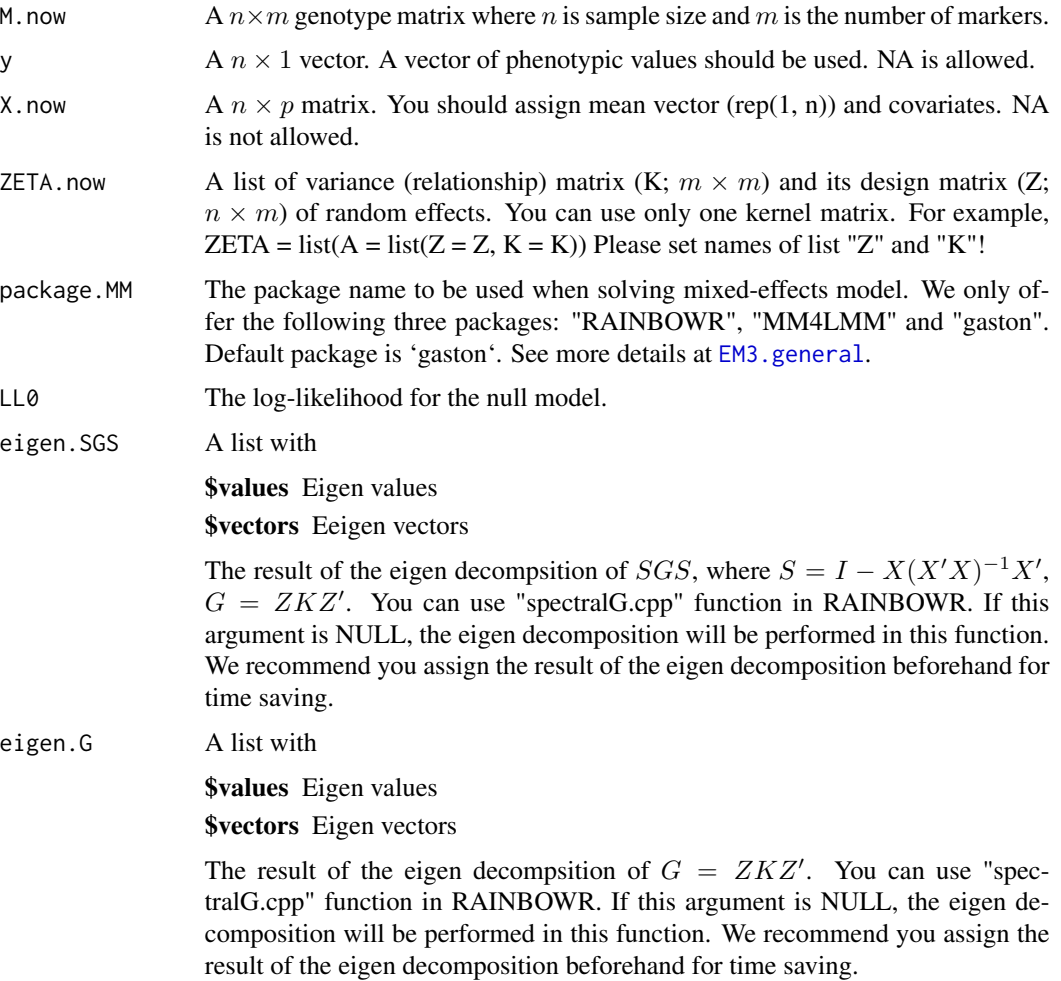

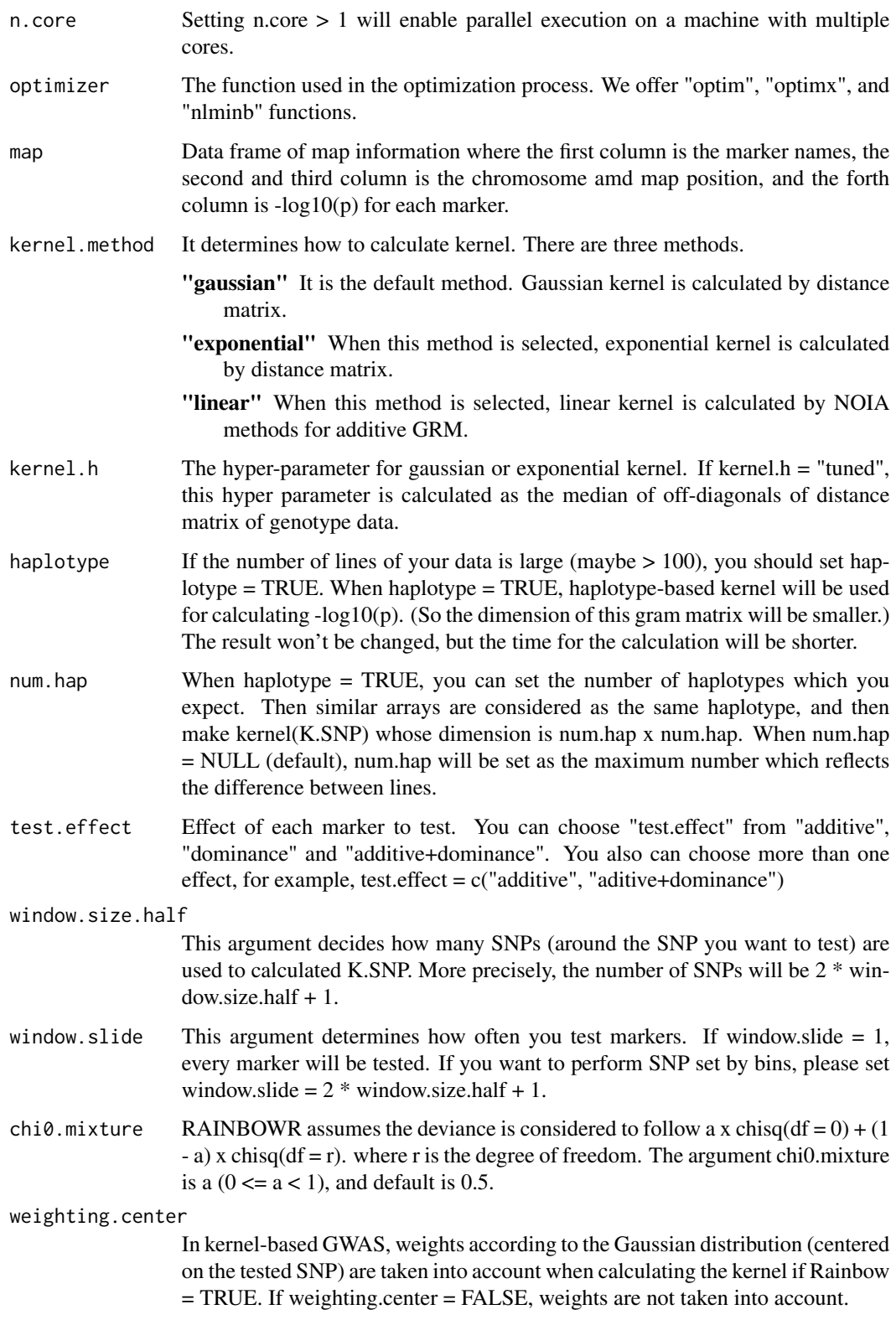

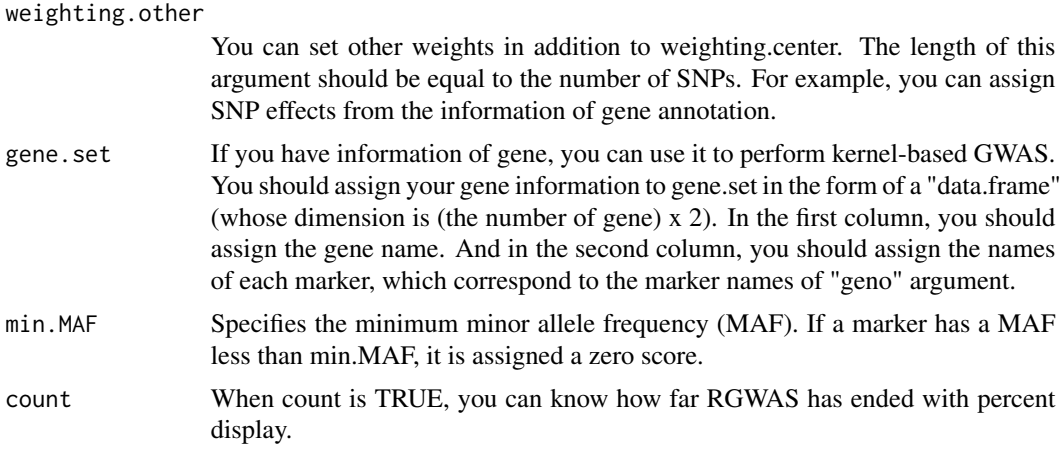

-log10(p) for each SNP-set

## References

Listgarten, J. et al. (2013) A powerful and efficient set test for genetic markers that handles confounders. Bioinformatics. 29(12): 1526-1533.

Lippert, C. et al. (2014) Greater power and computational efficiency for kernel-based association testing of sets of genetic variants. Bioinformatics. 30(22): 3206-3214.

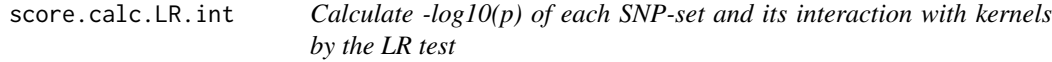

## Description

This function calculates -log10(p) of each SNP-set and its interaction with kernels by the LR (likelihood-ratio) test. First, the function solves the multi-kernel mixed model and calaculates the maximum restricted log likelihood. Then it performs the LR test by using the fact that the deviance

$$
D = 2 \times (LL_{alt} - LL_{null})
$$

follows the chi-square distribution.

## Usage

```
score.calc.LR.int(
 M.now,
  y,
  X.now,
  ZETA.now,
```
# score.calc.LR.int 133

```
interaction.kernel,
package.MM = "gaston",
LL0,
eigen.SGS = NULL,
eigen.G = NULL,
n.core = 1,
optimizer = "nlminb",
map,
kernel.method = "linear",
kernel.h = "tuned",
haplotype = TRUE,
num.hap = NULL,test.effect = "additive",
window.size.half = 5,
window.slide = 1,
chi0.mixture = 0.5,weighting.center = TRUE,
weighting.other = NULL,
gene.set = NULL,
min.MAF = 0.02,count = TRUE
```
## Arguments

)

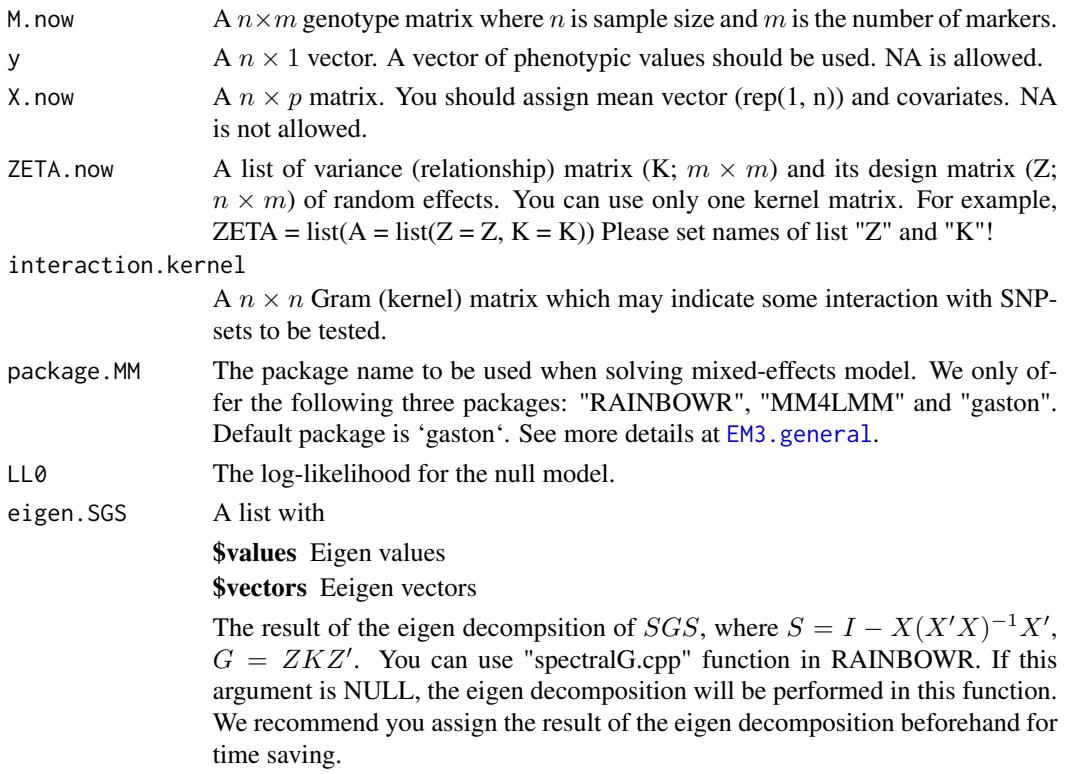

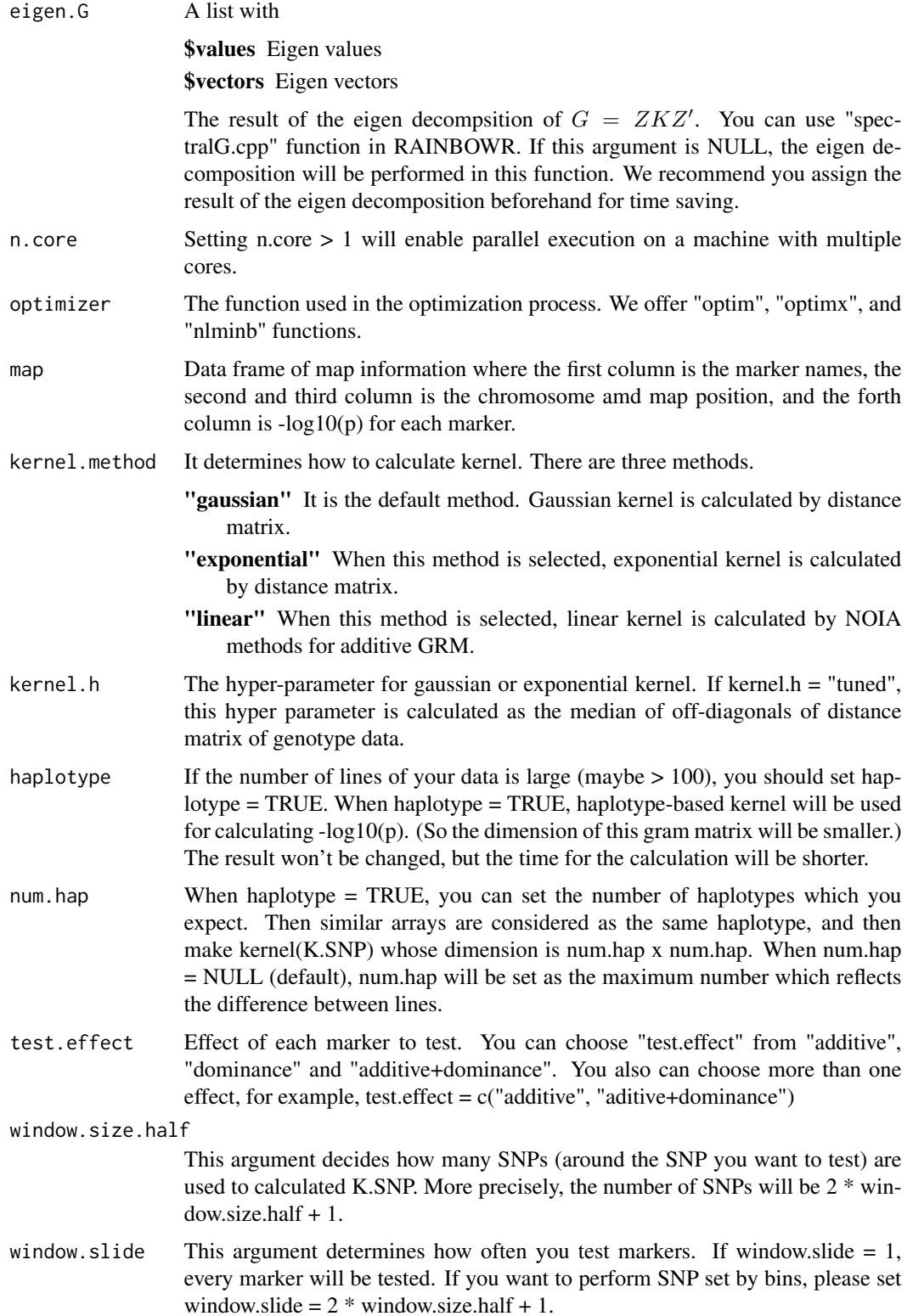

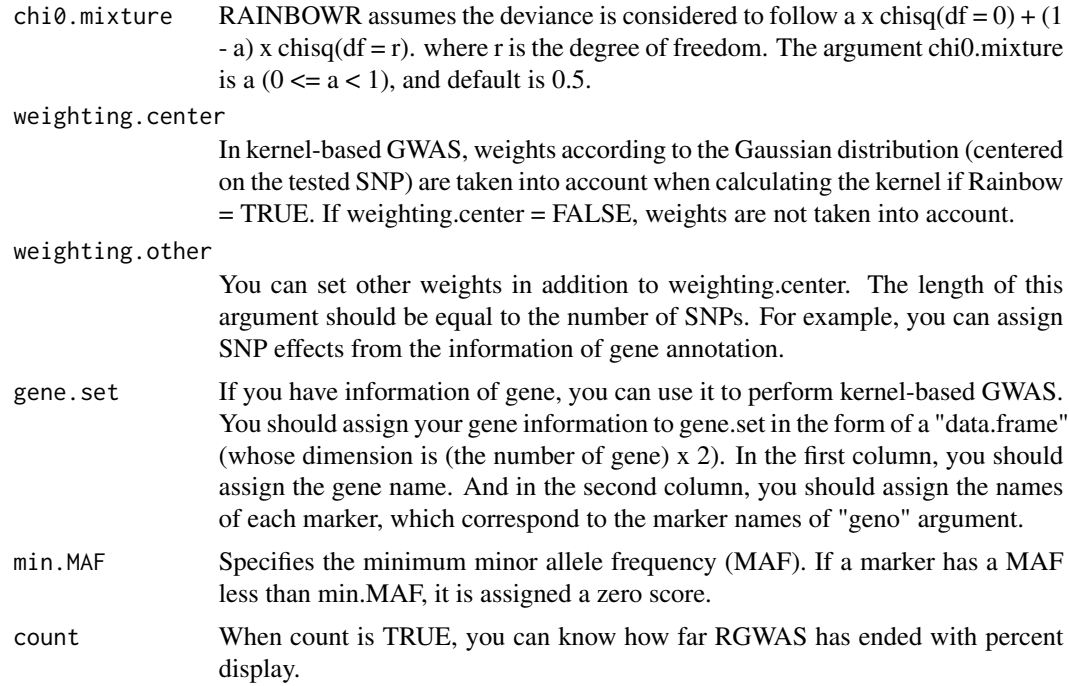

-log10(p) for each SNP-set

## References

Listgarten, J. et al. (2013) A powerful and efficient set test for genetic markers that handles confounders. Bioinformatics. 29(12): 1526-1533.

Lippert, C. et al. (2014) Greater power and computational efficiency for kernel-based association testing of sets of genetic variants. Bioinformatics. 30(22): 3206-3214.

score.calc.LR.int.MC *Calculate -log10(p) of each SNP-set and its interaction with kernels by the LR test (multi-cores)*

## Description

This function calculates -log10(p) of each SNP-set and its interaction with kernels by the LR (likelihood-ratio) test. First, the function solves the multi-kernel mixed model and calaculates the maximum restricted log likelihood. Then it performs the LR test by using the fact that the deviance

$$
D = 2 \times (LL_{alt} - LL_{null})
$$

follows the chi-square distribution.

# Usage

```
score.calc.LR.int.MC(
 M.now,
 y,
 X.now,
 ZETA.now,
  interaction.kernel,
 package.MM = "gaston",
 LL0,
 eigen.SGS = NULL,
 eigen.G = NULL,
 n.core = 2,
 parallel.method = "mclapply",
 map,
 kernel.method = "linear",
 kernel.h = "tuned",
 haplotype = TRUE,
 num.hap = NULL,test.effect = "additive",
 window.size.half = 5,
 window.slide = 1,
 optimizer = "nlminb",
 chi0.mixture = 0.5,weighting.center = TRUE,
 weighting.other = NULL,
 gene.set = NULL,
 min.MAF = 0.02,count = TRUE
)
```
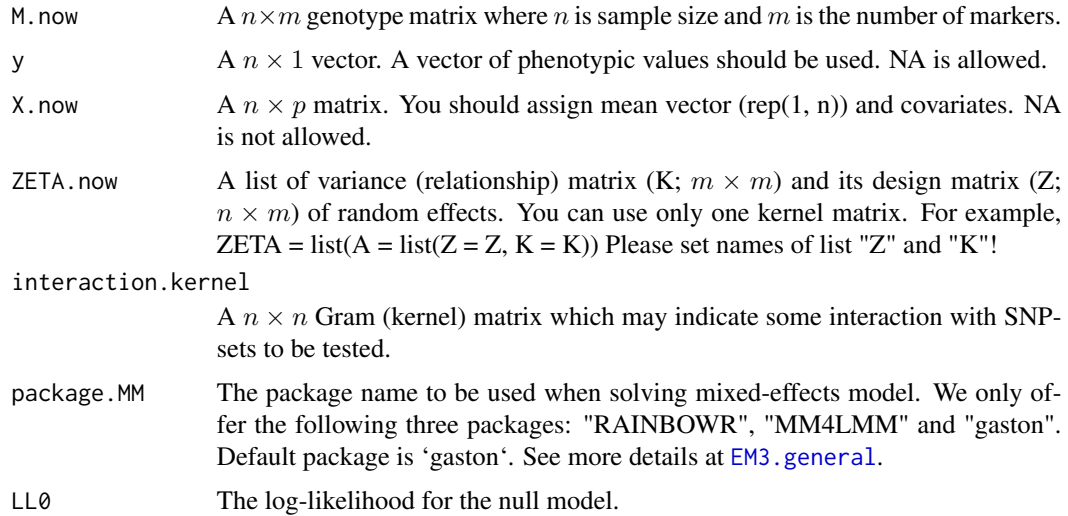

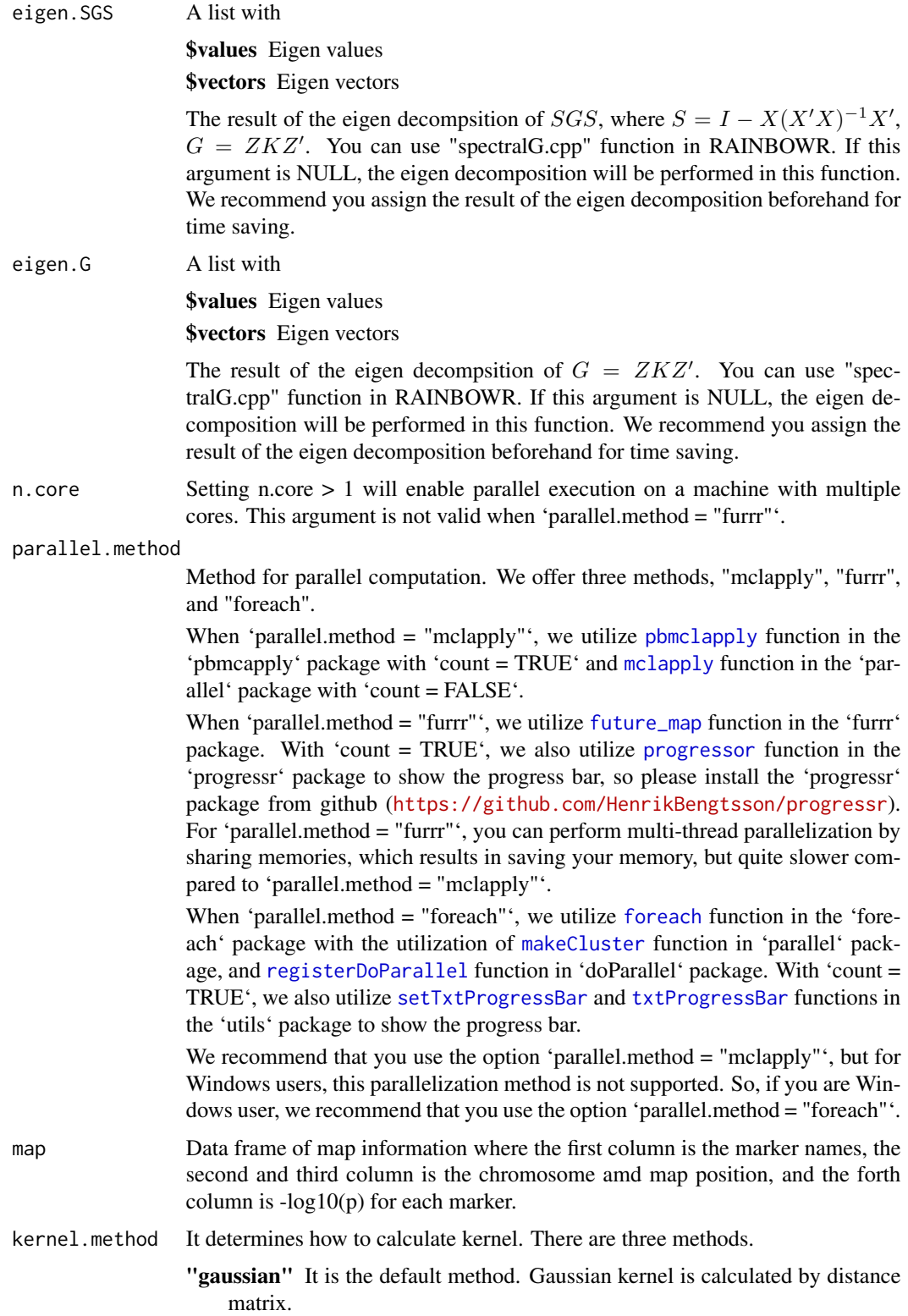

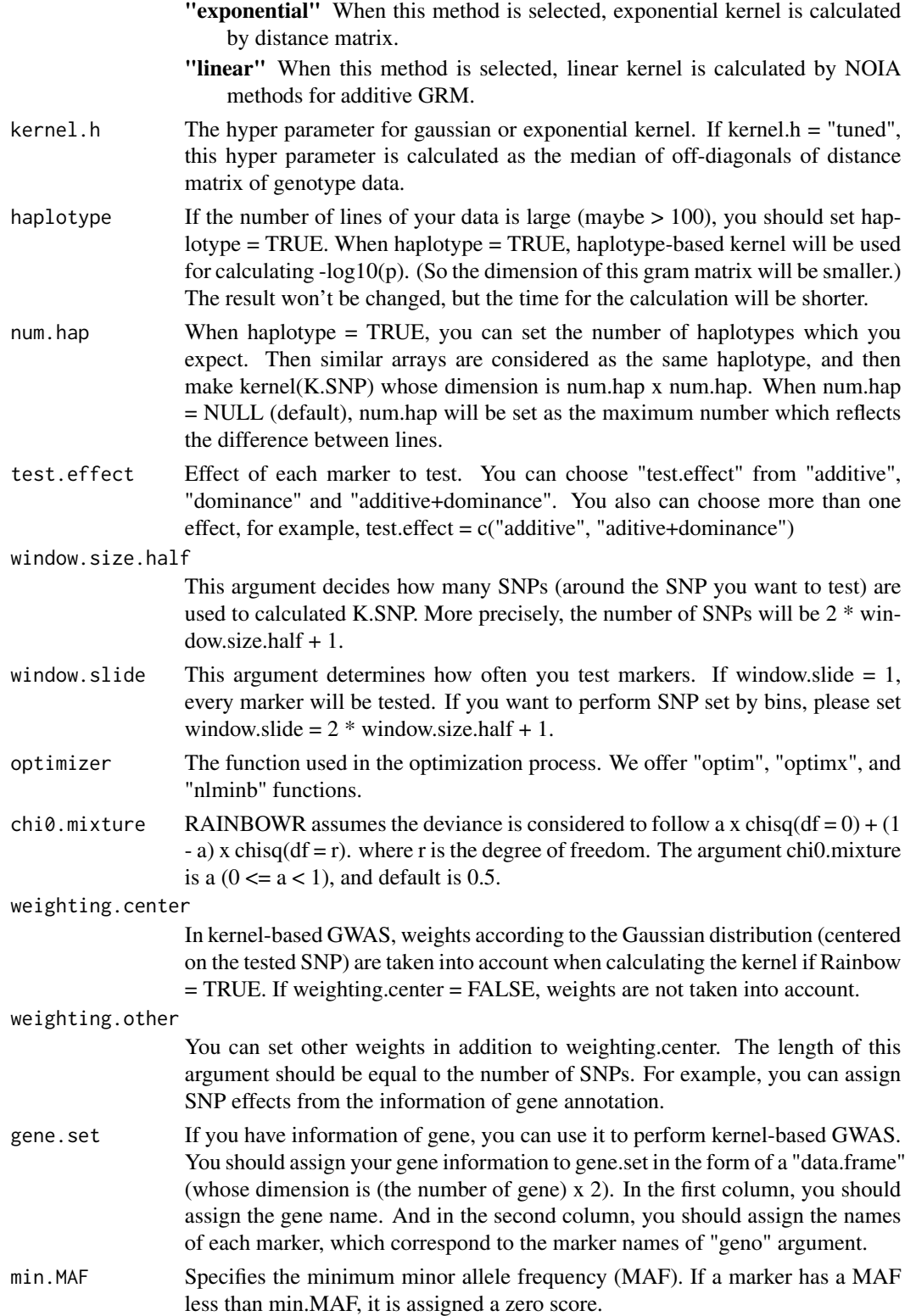

## score.calc.LR.MC 139

count When count is TRUE, you can know how far RGWAS has ended with percent display.

## Value

-log10(p) for each SNP-set

## References

Listgarten, J. et al. (2013) A powerful and efficient set test for genetic markers that handles confounders. Bioinformatics. 29(12): 1526-1533.

Lippert, C. et al. (2014) Greater power and computational efficiency for kernel-based association testing of sets of genetic variants. Bioinformatics. 30(22): 3206-3214.

score.calc.LR.MC *Calculate -log10(p) of each SNP-set by the LR test (multi-cores)*

#### Description

This function calculates  $-log10(p)$  of each SNP-set by the LR (likelihood-ratio) test. First, the function solves the multi-kernel mixed model and calaculates the maximum restricted log likelihood. Then it performs the LR test by using the fact that the deviance

$$
D = 2 \times (LL_{alt} - LL_{null})
$$

follows the chi-square distribution.

#### Usage

```
score.calc.LR.MC(
 M.now,
 y,
  X.now,
  ZETA.now,
  package.MM = "gaston",
 LL0,
  eigen.SGS = NULL,
  eigen.G = NULL,
 n.core = 2,
 parallel.method = "mclapply",
 map,
  kernel.method = "linear",
  kernel.h = "tuned",
  haplotype = TRUE,
  num.hap = NULL,test.effect = "additive",
  window.size.half = 5,
```

```
window.slide = 1,
 optimizer = "nlminb",
 chi\theta.mixture = 0.5,weighting.center = TRUE,
 weighting.other = NULL,
 gene.set = NULL,
 min.MAF = 0.02,count = TRUE
\mathcal{L}
```
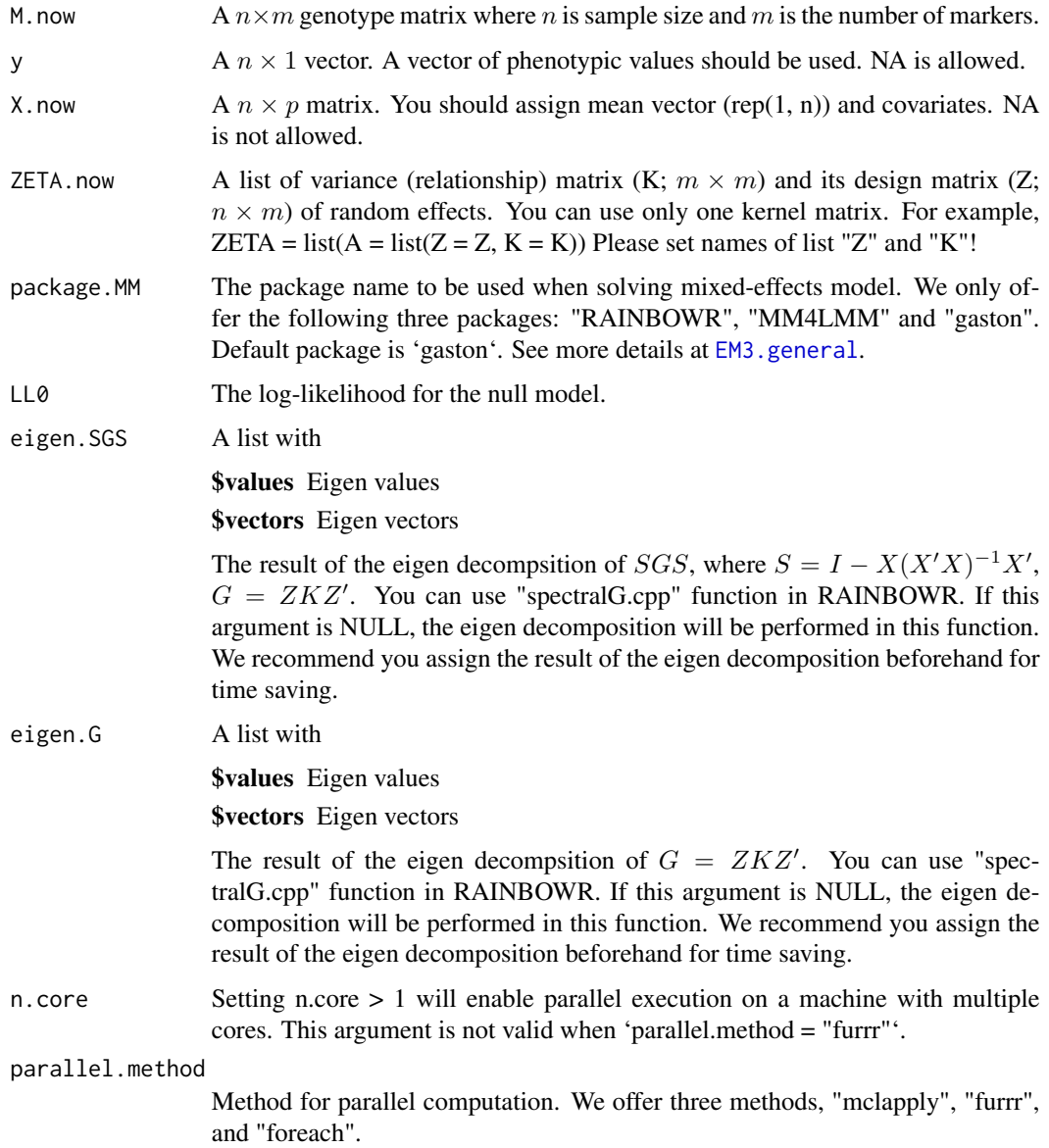

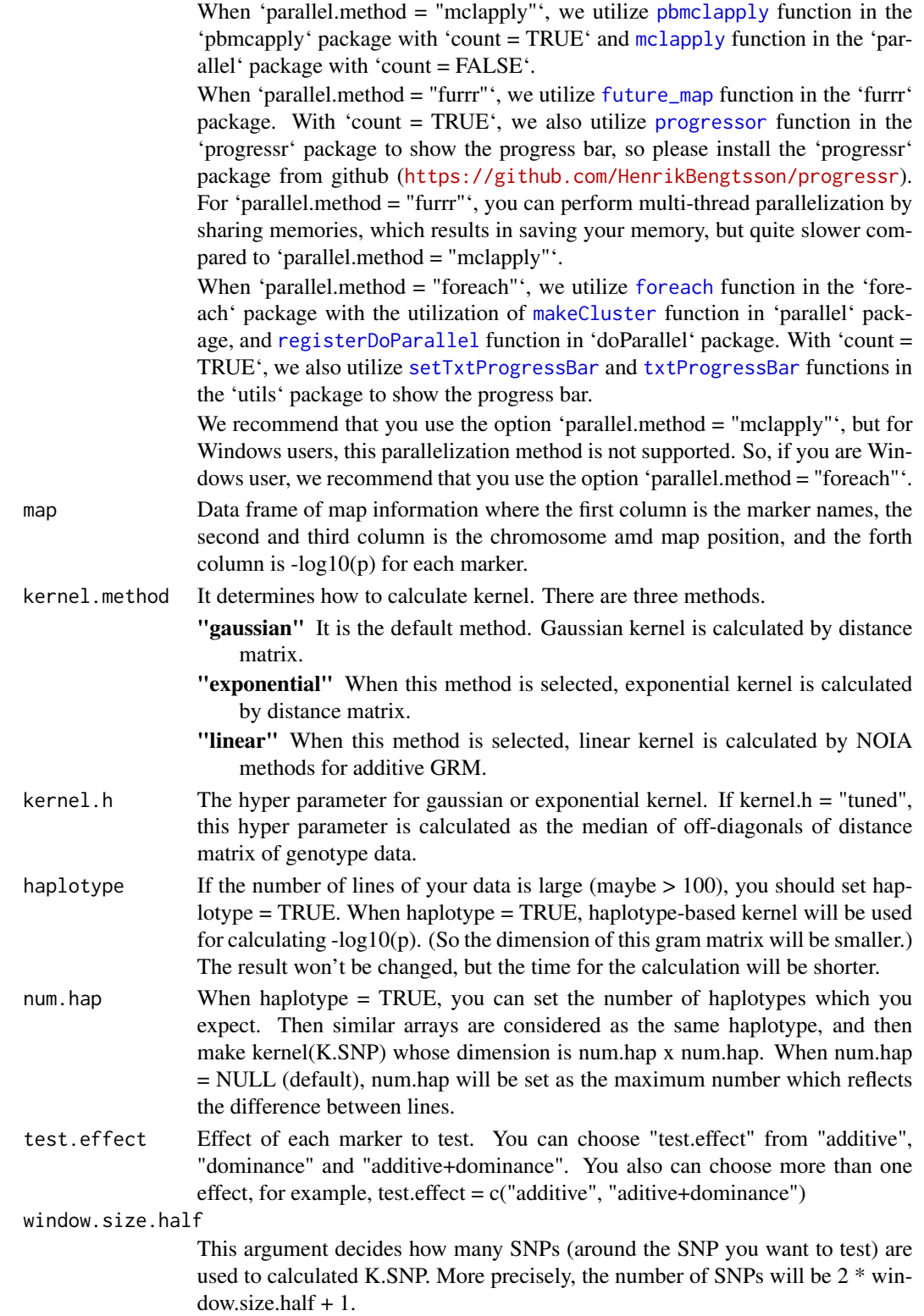

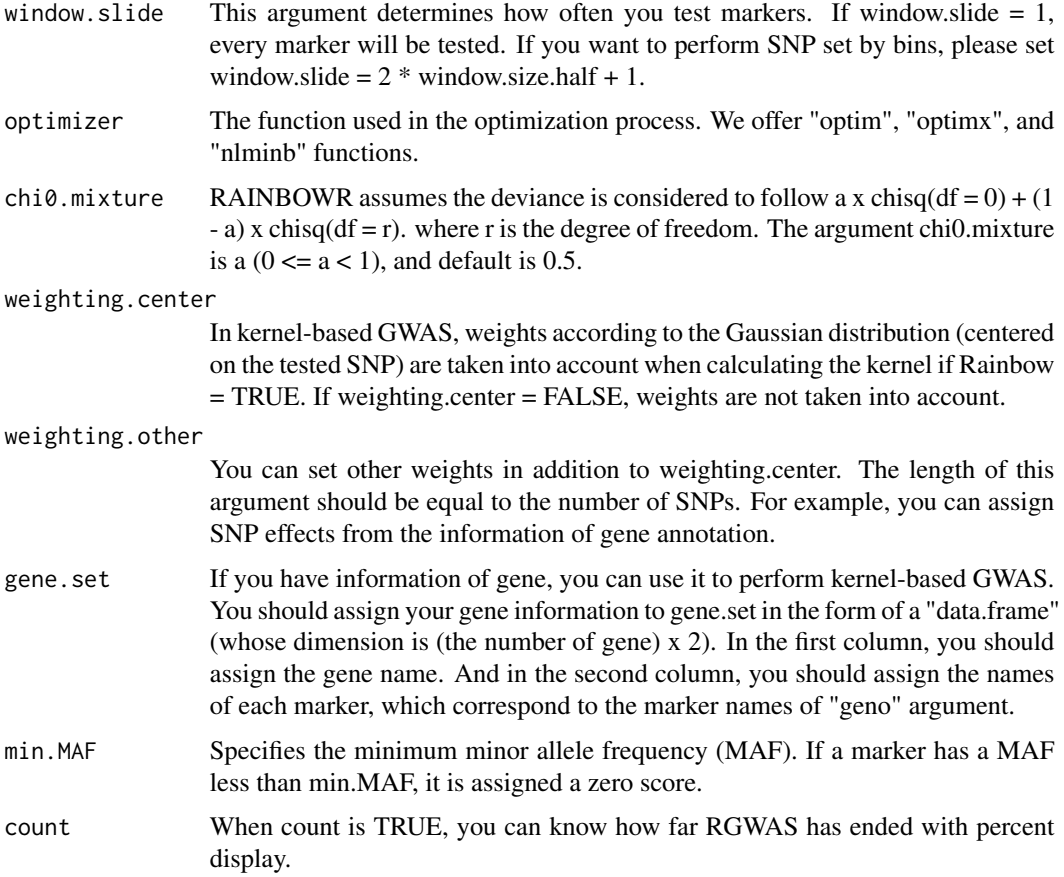

-log10(p) for each SNP-set

#### References

Listgarten, J. et al. (2013) A powerful and efficient set test for genetic markers that handles confounders. Bioinformatics. 29(12): 1526-1533.

Lippert, C. et al. (2014) Greater power and computational efficiency for kernel-based association testing of sets of genetic variants. Bioinformatics. 30(22): 3206-3214.

score.calc.MC *Calculate -log10(p) for single-SNP GWAS (multi-cores)*

## Description

Calculate -log10(p) of each SNP by the Wald test.

# score.calc.MC 143

# Usage

```
score.calc.MC(
  M.now,
  ZETA.now,
  y,
  X.now,
 package.MM = "gaston",
  Hinv,
  n.core = 2,parallel.method = "mclapply",
  P3D = TRUE,eigen.G = NULL,
 optimizer = "nlminb",
  min.MAF = 0.02,
  count = TRUE
\mathcal{L}
```
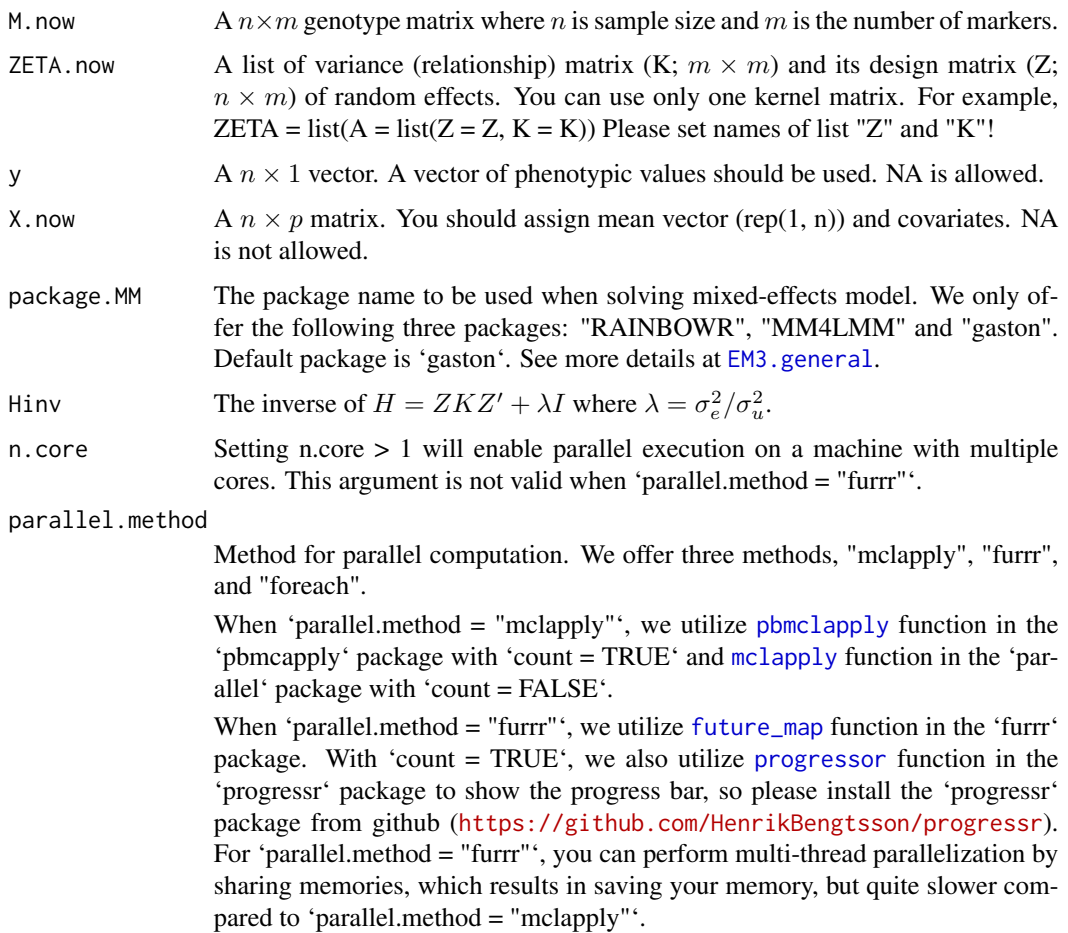

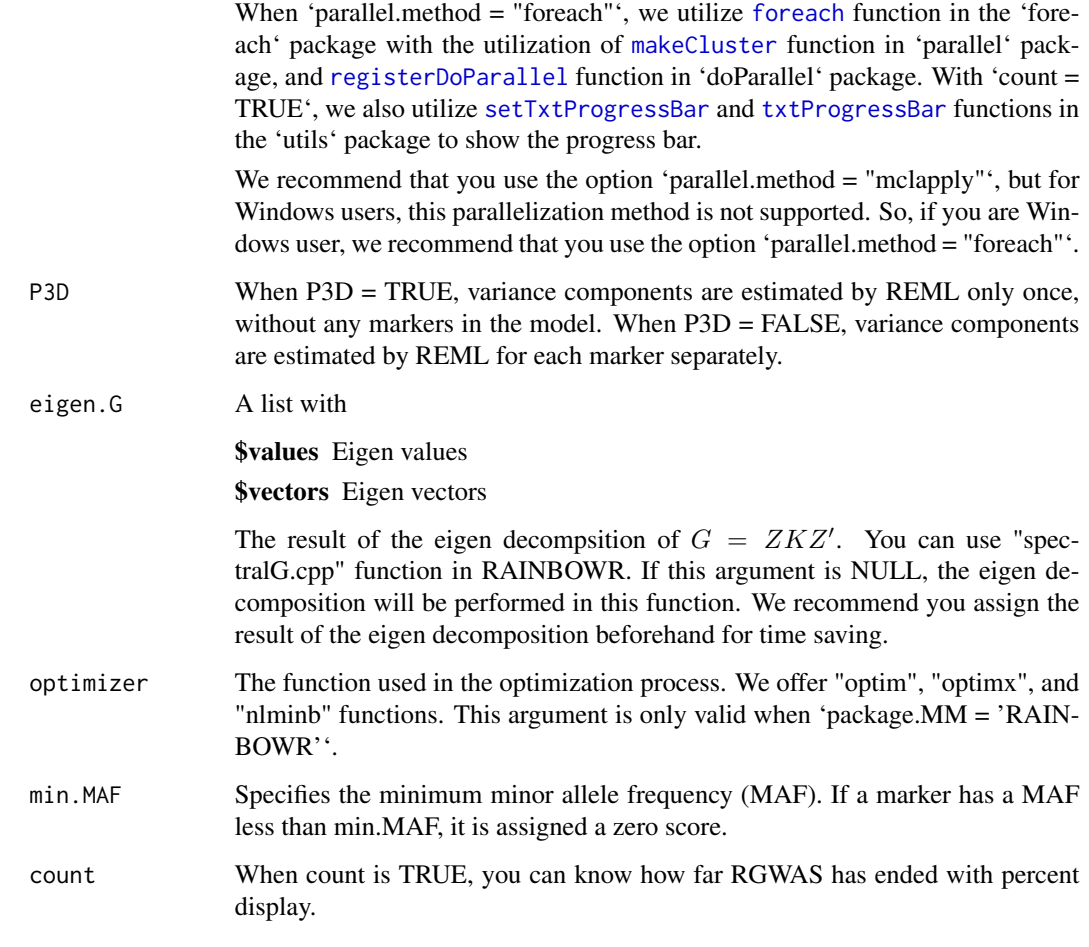

-log10(p) for each marker

#### References

Kennedy, B.W., Quinton, M. and van Arendonk, J.A. (1992) Estimation of effects of single genes on quantitative traits. J Anim Sci. 70(7): 2000-2012.

Kang, H.M. et al. (2008) Efficient Control of Population Structure in Model Organism Association Mapping. Genetics. 178(3): 1709-1723.

Kang, H.M. et al. (2010) Variance component model to account for sample structure in genomewide association studies. Nat Genet. 42(4): 348-354.

Zhang, Z. et al. (2010) Mixed linear model approach adapted for genome-wide association studies. Nat Genet. 42(4): 355-360.
<span id="page-144-0"></span>

#### Description

This function calculates  $-log10(p)$  of each SNP-set by the score test. First, the function calculates the score statistic without solving the multi-kernel mixed model for each SNP-set. Then it performs the score test by using the fact that the score statistic follows the chi-square distribution.

#### Usage

```
score.calc.score(
 M.now,
 y,
 X.now,
  ZETA.now,
 LL0,
 Gu,
  Ge,
 P0,
 map,
  kernel.method = "linear",
  kernel.h = "tuned",
  haplotype = TRUE,
  num.hap = NULL,test.effect = "additive",
  window.size.half = 5,
 window.slide = 1,
  chi0.mixture = 0.5,weighting.center = TRUE,
 weighting.other = NULL,
  gene.set = NULL,
 min.MAF = 0.02,count = TRUE)
```
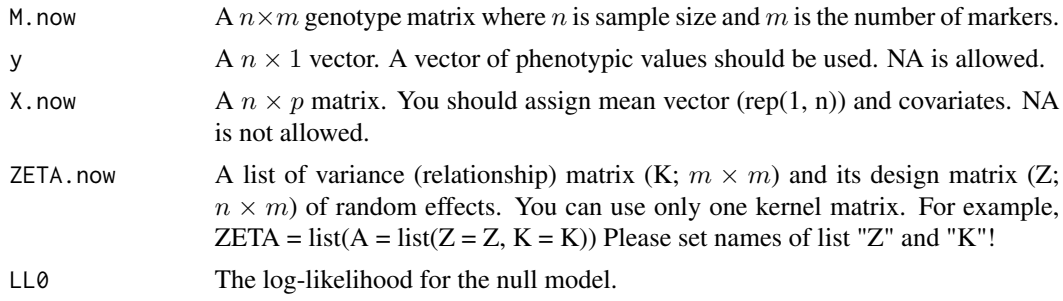

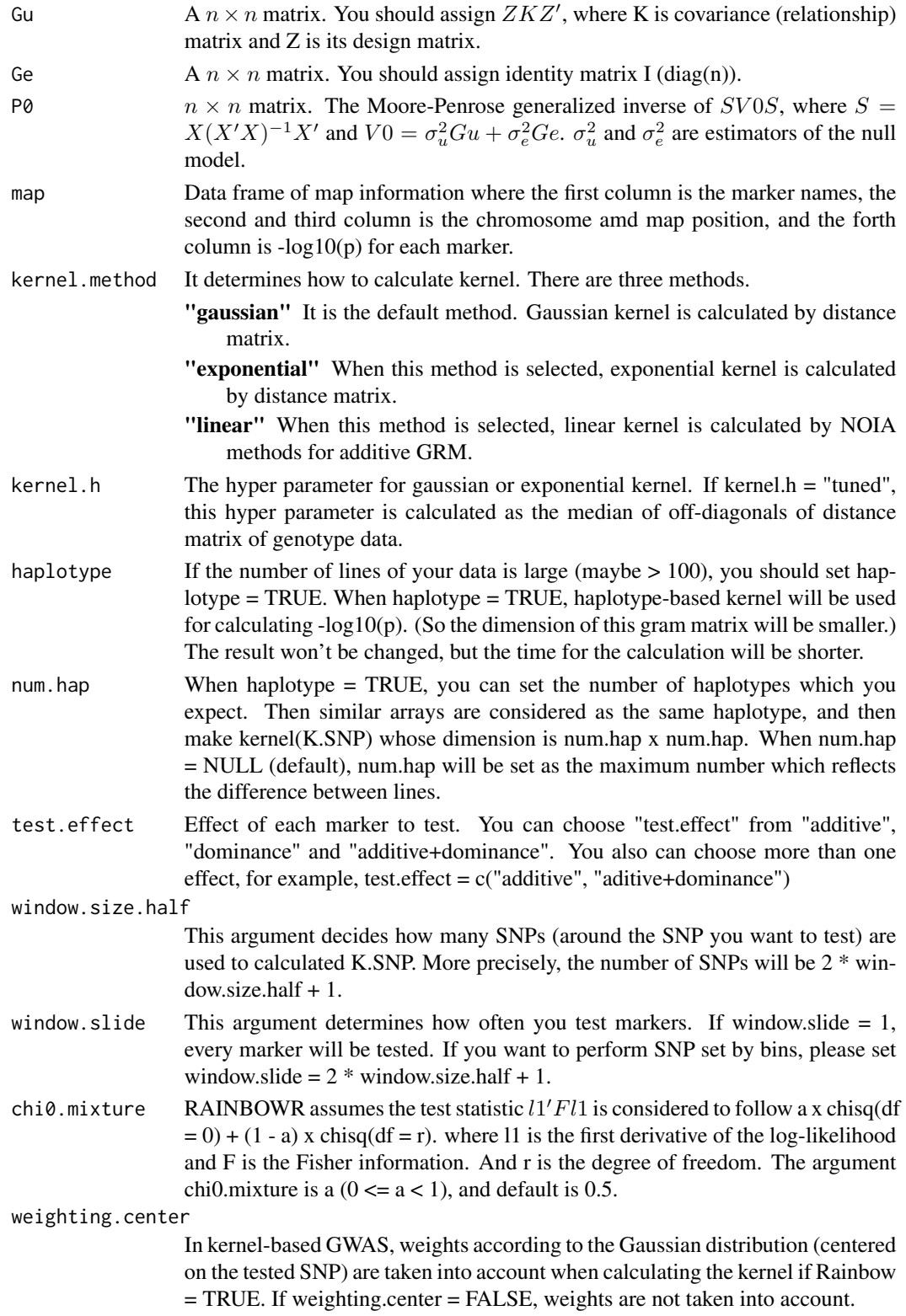

<span id="page-146-0"></span>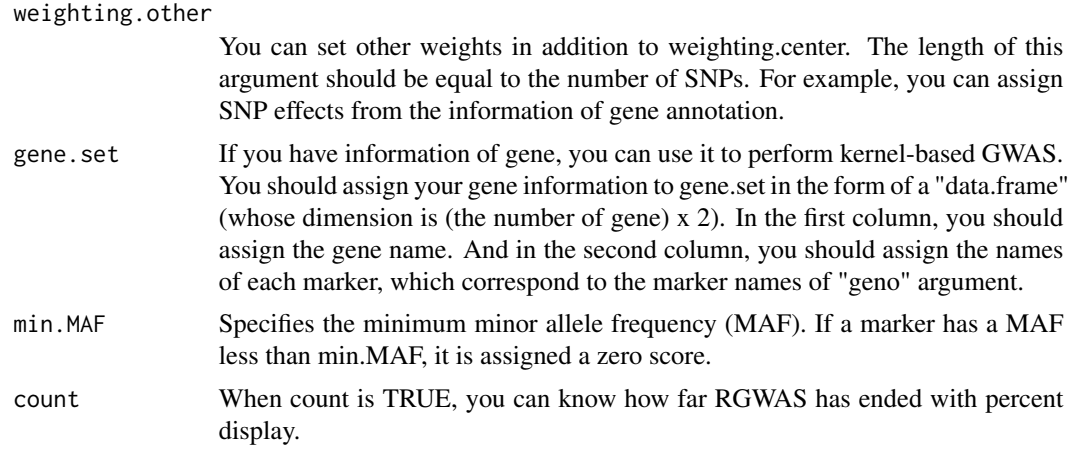

-log10(p) for each SNP-set

### References

Listgarten, J. et al. (2013) A powerful and efficient set test for genetic markers that handles confounders. Bioinformatics. 29(12): 1526-1533.

Lippert, C. et al. (2014) Greater power and computational efficiency for kernel-based association testing of sets of genetic variants. Bioinformatics. 30(22): 3206-3214.

score.calc.score.MC *Calculate -log10(p) of each SNP-set by the score test (multi-cores)*

## Description

This function calculates -log10(p) of each SNP-set by the score test. First, the function calculates the score statistic without solving the multi-kernel mixed model for each SNP-set. Then it performs the score test by using the fact that the score statistic follows the chi-square distribution.

#### Usage

```
score.calc.score.MC(
 M.now,
 y,
 X.now,
  ZETA.now,
 LL0,
 Gu,
  Ge,
 P0,
 n.core = 2,
```

```
parallel.method = "mclapply",
map,
kernel.method = "linear",
kernel.h = "tuned",
haplotype = TRUE,
num.hap = NULL,test.effect = "additive",
window.size.half = 5,
window.slide = 1,
chi0.\text{mixture} = 0.5,weighting.center = TRUE,
weighting.other = NULL,
gene.set = NULL,
min.MAF = 0.02,count = TRUE
```
# Arguments

 $\mathcal{L}$ 

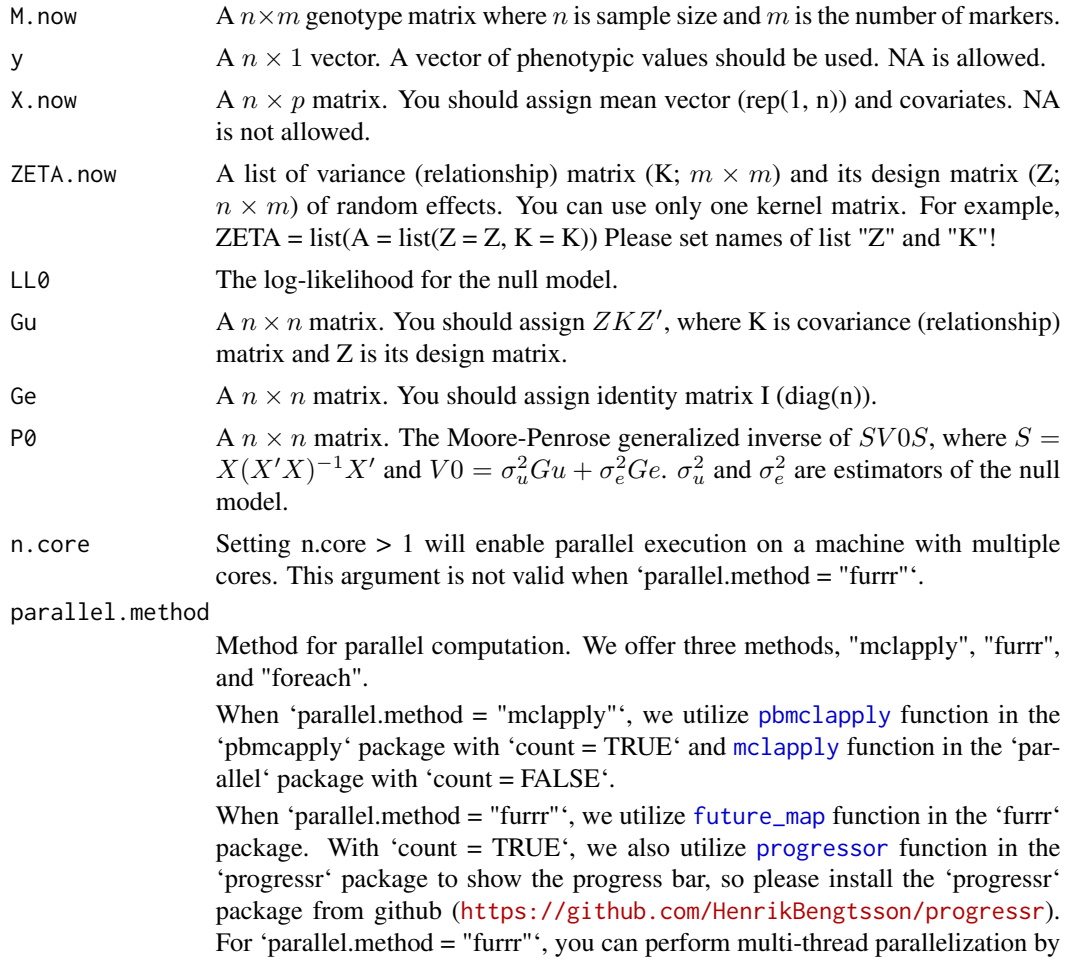

<span id="page-147-0"></span>

<span id="page-148-0"></span>sharing memories, which results in saving your memory, but quite slower compared to 'parallel.method = "mclapply"'.

When 'parallel.method = "[foreach](#page-0-0)"', we utilize foreach function in the 'foreach' package with the utilization of [makeCluster](#page-0-0) function in 'parallel' package, and [registerDoParallel](#page-0-0) function in 'doParallel' package. With 'count = TRUE', we also utilize [setTxtProgressBar](#page-0-0) and [txtProgressBar](#page-0-0) functions in the 'utils' package to show the progress bar.

We recommend that you use the option 'parallel.method = "mclapply"', but for Windows users, this parallelization method is not supported. So, if you are Windows user, we recommend that you use the option 'parallel.method = "foreach"'.

map Data frame of map information where the first column is the marker names, the second and third column is the chromosome amd map position, and the forth column is  $-log10(p)$  for each marker.

kernel.method It determines how to calculate kernel. There are three methods.

- **"gaussian"** It is the default method. Gaussian kernel is calculated by distance matrix.
- "exponential" When this method is selected, exponential kernel is calculated by distance matrix.
- "linear" When this method is selected, linear kernel is calculated by NOIA methods for additive GRM.
- kernel.h The hyper parameter for gaussian or exponential kernel. If kernel.h = "tuned", this hyper parameter is calculated as the median of off-diagonals of distance matrix of genotype data.
- haplotype If the number of lines of your data is large (maybe  $> 100$ ), you should set haplotype = TRUE. When haplotype = TRUE, haplotype-based kernel will be used for calculating  $-log10(p)$ . (So the dimension of this gram matrix will be smaller.) The result won't be changed, but the time for the calculation will be shorter.
- num.hap When haplotype = TRUE, you can set the number of haplotypes which you expect. Then similar arrays are considered as the same haplotype, and then make kernel(K.SNP) whose dimension is num.hap x num.hap. When num.hap = NULL (default), num.hap will be set as the maximum number which reflects the difference between lines.
- test.effect Effect of each marker to test. You can choose "test.effect" from "additive", "dominance" and "additive+dominance". You also can choose more than one effect, for example, test.effect =  $c$ ("additive", "aditive+dominance")

window.size.half

This argument decides how many SNPs (around the SNP you want to test) are used to calculated K.SNP. More precisely, the number of SNPs will be 2 \* window.size.half + 1.

- window.slide This argument determines how often you test markers. If window.slide = 1, every marker will be tested. If you want to perform SNP set by bins, please set window.slide =  $2 *$  window.size.half + 1.
- chi0. mixture RAINBOWR assumes the test statistic  $l1'Fl1$  is considered to follow a x chisq(df  $= 0$ ) + (1 - a) x chisq(df = r). where 11 is the first derivative of the log-likelihood and F is the Fisher information. And r is the degree of freedom. The argument chi0.mixture is a  $(0 \le a \le 1)$ , and default is 0.5.

<span id="page-149-0"></span>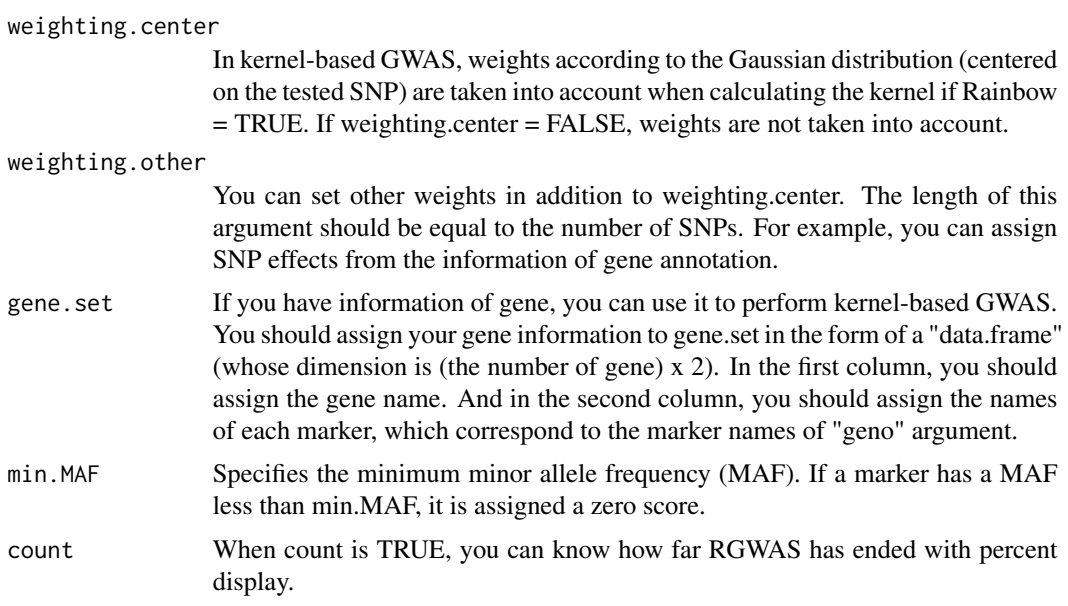

-log10(p) for each SNP-set

#### References

Listgarten, J. et al. (2013) A powerful and efficient set test for genetic markers that handles confounders. Bioinformatics. 29(12): 1526-1533.

Lippert, C. et al. (2014) Greater power and computational efficiency for kernel-based association testing of sets of genetic variants. Bioinformatics. 30(22): 3206-3214.

score.cpp *Calculte -log10(p) by score test (slow, for general cases)*

## Description

Calculte -log10(p) by score test (slow, for general cases)

#### Usage

score.cpp(y, Gs, Gu, Ge, P0, chi0.mixture =  $0.5$ )

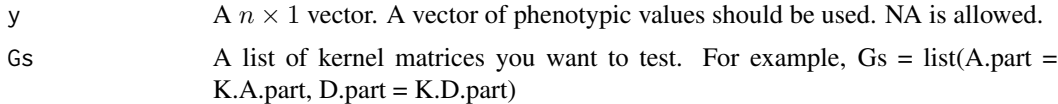

<span id="page-150-0"></span>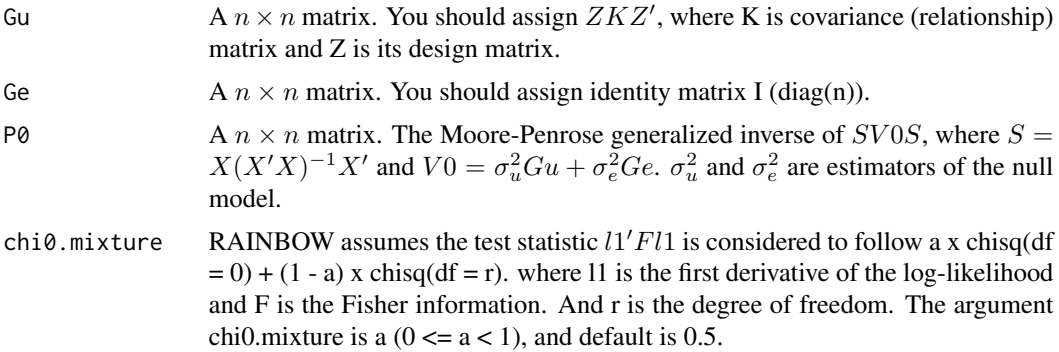

-log10(p) calculated by score test

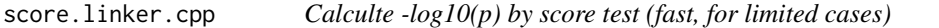

# Description

Calculte -log10(p) by score test (fast, for limited cases)

# Usage

```
score.linker.cpp(
 y,
 Ws,
 Gammas,
 gammas.diag = TRUE,
 Gu,
 Ge,
 P0,
 chi0.mixture = 0.5)
```
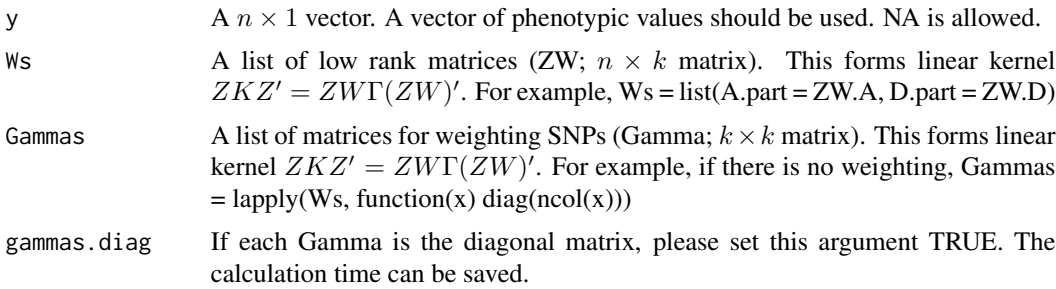

<span id="page-151-0"></span>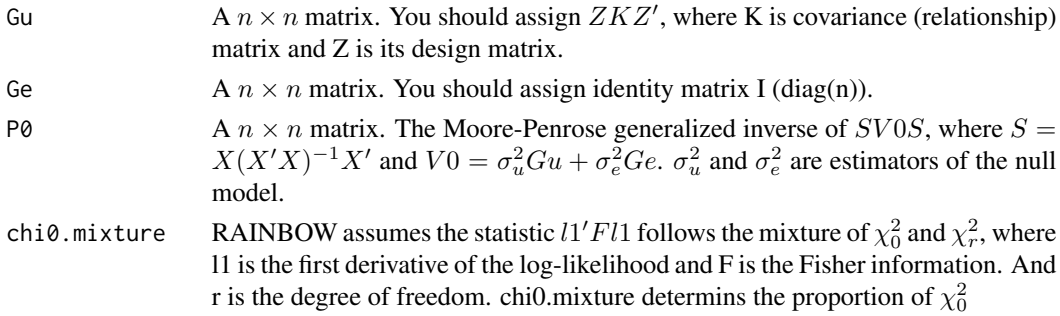

-log10(p) calculated by score test

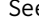

e *Function to view the first part of data (like head(), tail())* 

# Description

Function to view the first part of data (like head(), tail())

## Usage

```
See(
  data,
 fh = TRUE,f1 = TRUE,rown = 6,
 coln = 6,
 rowst = 1,
 colst = 1,
 narray = 2,
 drop = FALSE,
 save.variable = FALSE,
  verbose = TRUE
)
```
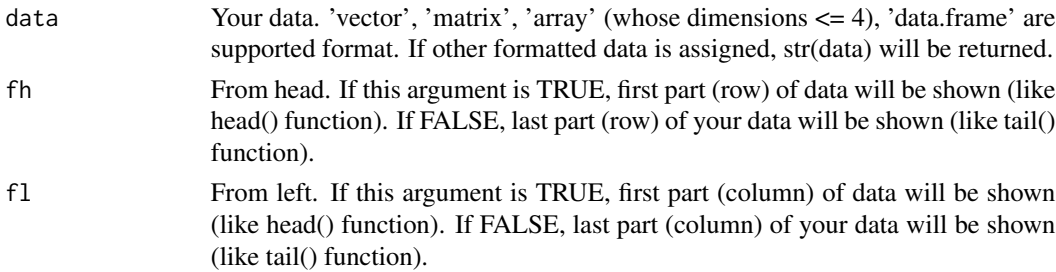

<span id="page-152-0"></span>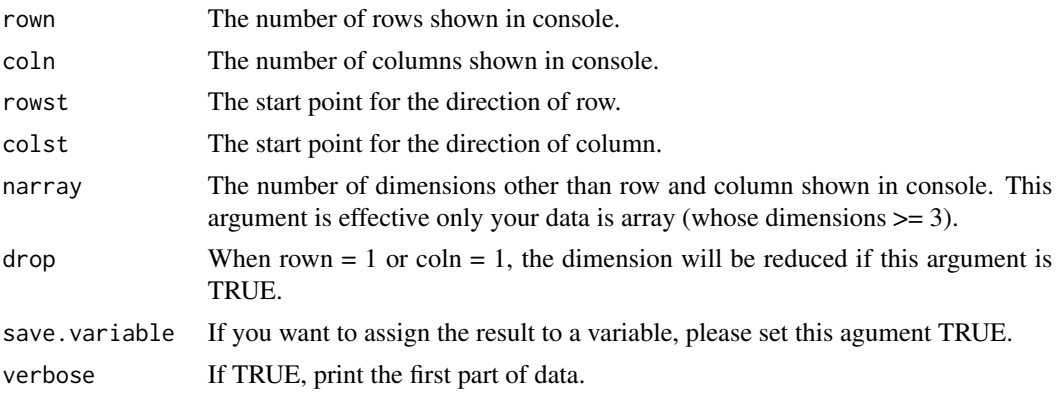

If save.variable is FALSE, NULL. If TRUE, the first part of your data will be returned.

spectralG.cpp *Perform spectral decomposition (inplemented by Rcpp)*

#### Description

Perform spectral decomposition for  $G = ZKZ'$  or  $SGS$  where  $S = I - X(X'X)^{-1}X$ .

### Usage

```
spectralG.cpp(
 ZETA,
 ZWs = NULL,X = NULL,weights = 1,
 return.G = TRUE,return.SGS = FALSE,
  spectral.method = NULL,
 tol = NULL,df.H = NULL)
```
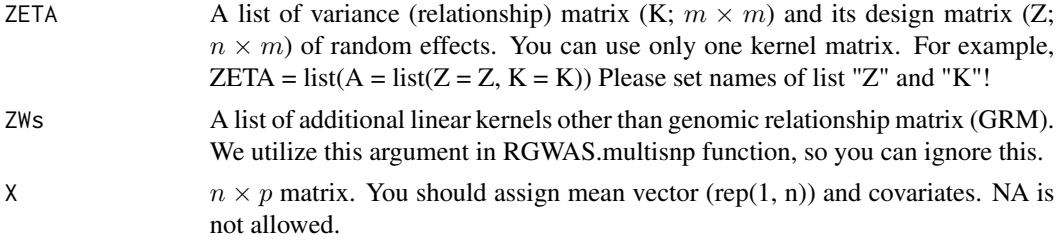

<span id="page-153-0"></span>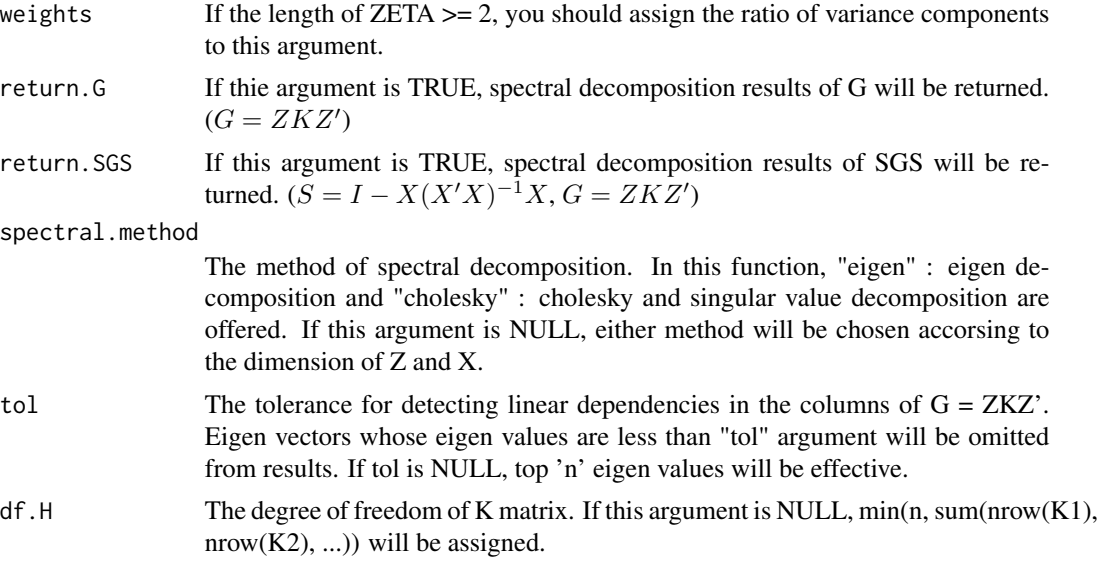

\$spectral.G The spectral decomposition results of G.

\$U Eigen vectors of G.

\$delta Eigen values of G.

**\$spectral.SGS** Estimator for  $\sigma_e^2$ 

\$Q Eigen vectors of SGS.

\$theta Eigen values of SGS.

SS\_gwas *Calculate some summary statistics of GWAS (genome-wide association studies) for simulation study*

## Description

Calculate some summary statistics of GWAS (genome-wide association studies) for simulation study

## Usage

```
SS_gwas(
  res,
 x,
 map.x,
 qtn.candidate,
  gene.set = NULL,
 n.top.false.block = 10,
```
#### SS\_gwas 155

```
sig. level = c(0.05, 0.01),
 method.thres = "BH",
 inflator.plus = 2,
 LD_length = 150000,
 cor. thres = 0.35,
 window.size = 0,
 saveName = NULL,
 plot.ROC = TRUE
)
```
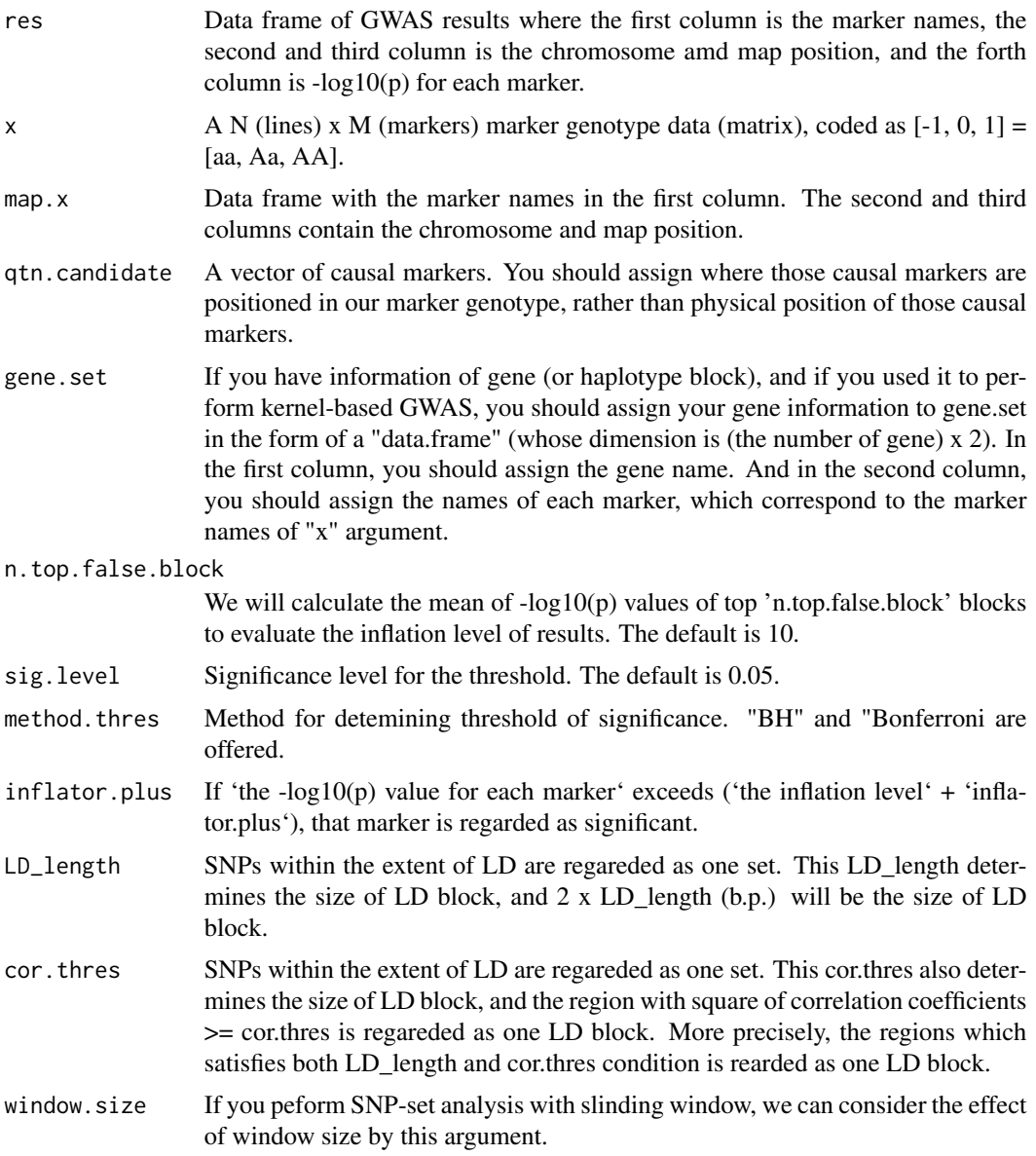

<span id="page-155-0"></span>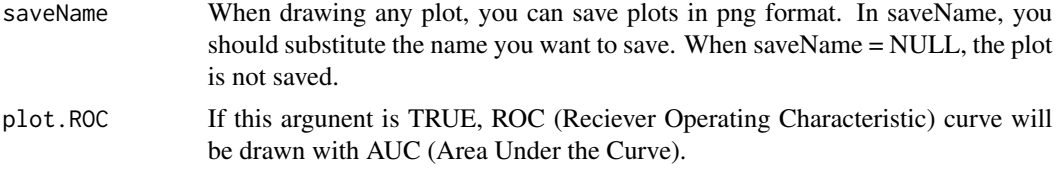

 $\{p \log(p) - \log(10(p))\}$  values of the causals.

**\$qtn.logp.order** The rank of -log10(p) of causals.

**\$thres** A vector which contains the information of threshold.

\$overthres The number of markers which exceed the threshold.

**\$AUC** Area under the curve.

\$AUC.relax Area under the curve calculated with LD block units.

\$FDR False discovery rate. 1 - Precision.

- **\$FPR** False positive rate.
- \$FNR False negative rate. 1 Recall.
- **\$Recall** The proportion of the number of causals dected by GWAS to the number of causals you set.
- \$Precision The proportion of the number of causals dected by GWAS to the number of markers detected by GWAS.

\$Accuracy The accuracy of GWAS results.

**\$Hm** Harmonic mean of Recall and Precision.

**\$haplo.name** The haplotype block name which correspond to causals.

\$mean.false The mean of -log10(p) values of top 'n.top.false.block' blocks.

\$max.trues Maximum of the  $-log10(p)$  values of the region near causals.

welcome\_to\_RGWAS *Function to greet to users*

#### Description

Function to greet to users

### Usage

```
welcome_to_RGWAS()
```
#### Value

Show welcome messages

# **Index**

∗ datasets Rice\_Zhao\_etal, [112](#page-111-0) adjustGRM, [3](#page-2-0) calcGRM, [4](#page-3-0) CalcThreshold, [6](#page-5-0) convertBlockList, [7](#page-6-0) cumsumPos, [8,](#page-7-0) *[62](#page-61-0)*, *[69](#page-68-0)*, *[77](#page-76-0)*, *[99](#page-98-0)*, *[106](#page-105-0)* dapc, *[90](#page-89-0)* design.Z, [9](#page-8-0) EM3.cpp, [9,](#page-8-0) *[13](#page-12-0)*, *[22](#page-21-0)* EM3.general, *[4](#page-3-0)*, [13,](#page-12-0) *[60](#page-59-0)*, *[67](#page-66-0)*, *[75](#page-74-0)*, *[83](#page-82-0)*, *[89](#page-88-0)*, *[97](#page-96-0)*, *[104](#page-103-0)*, *[113](#page-112-0)*, *[115](#page-114-0)*, *[118](#page-117-0)*, *[125](#page-124-0)*, *[127](#page-126-0)*, *[130](#page-129-0)*, *[133](#page-132-0)*, *[136](#page-135-0)*, *[140](#page-139-0)*, *[143](#page-142-0)* EM3.linker.cpp, [18](#page-17-0) EM3.op, [22](#page-21-0) EMM.cpp, [24](#page-23-0) EMM1.cpp, [29](#page-28-0) EMM2.cpp, [31](#page-30-0) estNetwork, [33](#page-32-0) estPhylo, [39](#page-38-0) find.clusters, *[4](#page-3-0)*, *[90](#page-89-0)* foreach, *[8](#page-7-0)*, *[37](#page-36-0)*, *[42](#page-41-0)*, *[54](#page-53-0)*, *[61](#page-60-0)*, *[68](#page-67-0)*, *[76](#page-75-0)*, *[84](#page-83-0)*, *[91](#page-90-0)*, *[97](#page-96-0)*, *[105](#page-104-0)*, *[118](#page-117-0)*, *[123](#page-122-0)*, *[128](#page-127-0)*, *[137](#page-136-0)*, *[141](#page-140-0)*, *[144](#page-143-0)*, *[149](#page-148-0)* future\_map, *[8](#page-7-0)*, *[37](#page-36-0)*, *[42](#page-41-0)*, *[54](#page-53-0)*, *[61](#page-60-0)*, *[68](#page-67-0)*, *[75](#page-74-0)*, *[84](#page-83-0)*, *[91](#page-90-0)*, *[97](#page-96-0)*, *[105](#page-104-0)*, *[118](#page-117-0)*, *[123](#page-122-0)*, *[128](#page-127-0)*, *[137](#page-136-0)*, *[141](#page-140-0)*, *[143](#page-142-0)*, *[148](#page-147-0)* genesetmap, [44,](#page-43-0) *[62](#page-61-0)*, *[69](#page-68-0)*, *[77](#page-76-0)*, *[99](#page-98-0)*, *[106](#page-105-0)* genetrait, [44](#page-43-0) is.diag, [47](#page-46-0) lmm.aireml, *[13](#page-12-0)*, *[16](#page-15-0)*, *[22](#page-21-0)*, *[24](#page-23-0)* lmm.diago, *[13](#page-12-0)*, *[16](#page-15-0)*, *[22](#page-21-0)*, *[24](#page-23-0)* MAF.cut, [47](#page-46-0)

make.full, [48](#page-47-0) makeCluster, *[8](#page-7-0)*, *[37](#page-36-0)*, *[42](#page-41-0)*, *[54](#page-53-0)*, *[61](#page-60-0)*, *[68](#page-67-0)*, *[76](#page-75-0)*, *[84](#page-83-0)*, *[91](#page-90-0)*, *[97](#page-96-0)*, *[105](#page-104-0)*, *[118](#page-117-0)*, *[123](#page-122-0)*, *[128](#page-127-0)*, *[137](#page-136-0)*, *[141](#page-140-0)*, *[144](#page-143-0)*, *[149](#page-148-0)* manhattan, [48](#page-47-0) manhattan.plus, [50](#page-49-0) manhattan2, [51](#page-50-0) manhattan3, [52](#page-51-0) mclapply, *[7](#page-6-0)*, *[36](#page-35-0)*, *[42](#page-41-0)*, *[54](#page-53-0)*, *[61](#page-60-0)*, *[67](#page-66-0)*, *[75](#page-74-0)*, *[83](#page-82-0)*, *[91](#page-90-0)*, *[97](#page-96-0)*, *[105](#page-104-0)*, *[118](#page-117-0)*, *[123](#page-122-0)*, *[128](#page-127-0)*, *[137](#page-136-0)*, *[141](#page-140-0)*, *[143](#page-142-0)*, *[148](#page-147-0)* MMEst, *[13](#page-12-0)*, *[16](#page-15-0)*, *[22](#page-21-0)*, *[24](#page-23-0)* modify.data, [53](#page-52-0) pam, *[90](#page-89-0)* parallel.compute, [54](#page-53-0) pbmclapply, *[7](#page-6-0)*, *[36](#page-35-0)*, *[42](#page-41-0)*, *[54](#page-53-0)*, *[61](#page-60-0)*, *[67](#page-66-0)*, *[75](#page-74-0)*, *[83](#page-82-0)*, *[91](#page-90-0)*, *[97](#page-96-0)*, *[105](#page-104-0)*, *[118](#page-117-0)*, *[123](#page-122-0)*, *[128](#page-127-0)*, *[137](#page-136-0)*, *[141](#page-140-0)*, *[143](#page-142-0)*, *[148](#page-147-0)*

plotHaploNetwork, [55](#page-54-0) plotPhyloTree, [57](#page-56-0) progressor, *[8](#page-7-0)*, *[37](#page-36-0)*, *[42](#page-41-0)*, *[54](#page-53-0)*, *[61](#page-60-0)*, *[68](#page-67-0)*, *[75](#page-74-0)*, *[84](#page-83-0)*, *[91](#page-90-0)*, *[97](#page-96-0)*, *[105](#page-104-0)*, *[118](#page-117-0)*, *[123](#page-122-0)*, *[128](#page-127-0)*, *[137](#page-136-0)*, *[141](#page-140-0)*, *[143](#page-142-0)*, *[148](#page-147-0)*

# qq, [58](#page-57-0)

RAINBOWR, [59](#page-58-0) RAINBOWR-package *(*RAINBOWR*)*, [59](#page-58-0) registerDoParallel, *[8](#page-7-0)*, *[37](#page-36-0)*, *[42](#page-41-0)*, *[54](#page-53-0)*, *[61](#page-60-0)*, *[68](#page-67-0)*, *[76](#page-75-0)*, *[84](#page-83-0)*, *[91](#page-90-0)*, *[97](#page-96-0)*, *[105](#page-104-0)*, *[118](#page-117-0)*, *[123](#page-122-0)*, *[128](#page-127-0)*, *[137](#page-136-0)*, *[141](#page-140-0)*, *[144](#page-143-0)*, *[149](#page-148-0)* RGWAS.epistasis, *[52](#page-51-0)*, [59](#page-58-0) RGWAS.menu, [65](#page-64-0) RGWAS.multisnp, [65](#page-64-0) RGWAS.multisnp.interaction, [73](#page-72-0) RGWAS.normal, [81](#page-80-0) RGWAS.normal.interaction, [87](#page-86-0) RGWAS.twostep, [95](#page-94-0) RGWAS.twostep.epi, [103](#page-102-0)

158 INDEX

```
Rice_geno_map
, 109
, 112
, 113
Rice_geno_score
, 110
, 111
–113
Rice_haplo_block
, 111
, 112
, 113
Rice_pheno
, 111
, 112
, 113
Rice_Zhao_etal
, 112
113
score.calc.epistasis.LR
, 114
score.calc.epistasis.LR.MC
, 117
120
122
125
score.calc.int.MC
, 127
score.calc.LR
, 129
score.calc.LR.int
, 132
135
score.calc.LR.MC
, 139
142
score.calc.score
, 145
score.calc.score.MC
, 147
150
score.linker.cpp
, 151
See
, 152
8374254616876,
       84
, 91
, 97
, 105
, 119
, 123
, 128
, 137
,
       141
, 144
, 149
spectralG.cpp
, 153
SS_gwas
, 154
```
txtProgressBar, [8](#page-7-0), [37](#page-36-0), [42](#page-41-0), [54](#page-53-0), [61](#page-60-0), [68](#page-67-0), [76](#page-75-0), [84](#page-83-0), *[91](#page-90-0)* , *[97](#page-96-0)* , *[105](#page-104-0)* , *[119](#page-118-0)* , *[123](#page-122-0)* , *[128](#page-127-0)* , *[137](#page-136-0)* , *[141](#page-140-0)* , *[144](#page-143-0)* , *[149](#page-148-0)*

welcome\_to\_RGWAS, [156](#page-155-0)